### CONCOURS PERMANENTS

Et toujours 10 000 francs de prix au meilleur pro*gramme CHAQUE MOIS* 

voyage en CALIFORNIE pour le meilleur logiciel **CHAQUE TRIMESTRE (règlement en page intérieure).** 

### **Formation à l'assembleur**

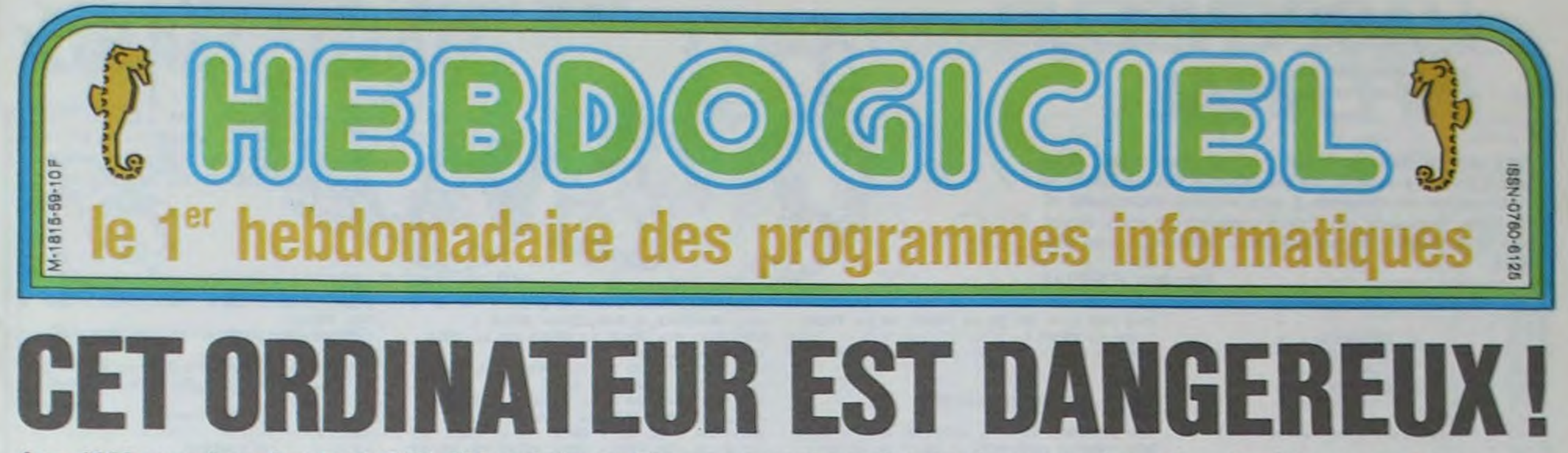

Monsieur. Monsieur. c'est le moment, allons-y, regardez Sinclair, regardez Commodore. regardez Texas et les autres!", se plaignaient ses proches collaborateurs.

*Les* 4600 *premiers Amstrad CPC 464 arrivés en France se sont vendus en deux semaines. Les Anglais en sont fous, nos*  voisins Allemands se le disputent au rythme de 6000 par semaine, partout c'est la ruée. Son prix, moniteur fourni, est *particulièrement bass mais est-ce la seule raison de ce raz de marée?* 

#### *LE FLEGME BRITANNIQUE*

Alan était calme, très calme. Dans son bureau Londonien. une tasse de thé à portée de la main, il regardait le marché mondial de l'informatique se développer, sans lui.

Allait-il se tromper pour son ordinateur? Certains commençaient déjà à douter de la réalité du "Boum" informatique. Les particuliers allaient-ils Vraiment acheter en masse ailleurs qu'en Angleterre? L'apparition de tous ces nouveaux ordinateurs anglais. americains et même français n'ailait-elle pas diviser le marché et augmenter les contraintes de fabrication?

Michael Sugar Trade Company, autrement dit AMS-TRAD. a posé sa tasse de the. s'est lentement levé et s'est<br>adressé à ses collaborateurs

"Messieurs, nous sommes<br>prêts, l'Amstrad CPC 464 va conquérir le monde parce qu'il est le meilleur. Je ne tolérerai aucune erreur. Vous pouvez<br>disposer."

Mais Alan se contentait de sourire, l'arme était prête et il savait qu'il fallait attendre encore\_

• Monsieur. Monsieur. les Japo- nais sont là avec leur MSX.

Rien n'y faisait, il continuait à déguster calmement son thé. jour après jour. sans donner *déguster calmeme*<br>jour après jour,<br>l'ordre d'attaquer.

l'ordre d'attaquer.<br>Qui aurait pu croire, en le<br>voyant installé dans son fauteuil chesterfield, que c'était tui qui avait déjà défoncé le marché britannique de la Ffrfi. déchiqueté celui des autoradios et fait exploser l'électroménager anglais.

chèque contre un carton d'Amstrad. sans le de baller! **Aujourd** hut, ii Aujourd<br>hui, il<br>attend patience le prochain arrivage

Mais pourquoi les futurs clients se précipitent-ils sur cette machine sans être vraiment informés sur ses possibilités? Qu'est - ce qui les fait courir?

Les arguments ne manquent pas et nous allons voir plus

découvrir les possibilités de l'engin, deux avantages incon-<br>testables donnent raison à Mister Sugar: son ordinateur est le meilleur!

La premiere idée géniale est te moniteur fourni avec l'ordinateur: l'utilisateur est complète-

Qu'attendait donc Alan?

#### GO!

Le premier juin 1964. Alan Mi-

qui résistent mais avec quel écart de possibilités!

#### $CA$ S'AGGRAVE

#### *GAGNER SANS COMBATTRE*

C'est en Octobre que l'Amstrad arrivait en France\_ Un peu de publicité et les ventes démarraient en flèche. Les vraies ventes, pas celles qui laissent les étagères des revendeurs pleines à craquer de produits plus ou moins vendables. Chez Duriez. carrefour de l'Odéon, par exemple, les premiers ordinateurs étaient stockés dans Je magasin et les clients faisaient la queue pour échanger un

Quelques défauts pour la console: clavier QWERTY an-

La deuxième idée force est: pourquoi faire cher et mesquin quand on peut faire bon marché et performant?

comme tous les distributeurs. On ne compte plus les acomptes versés sur les prochaines machines et le standard téléphonique d'Amstrad est bioqué toute la journée par des revendeurs qui veulent passer des commandes.

**REGIE AUTONOME DES TRANSPORTS INFORMATIQUES** 

si, comme souvent, on cher- vir son vice informatique sans che encore à nous faire prendre des vessies pour des lan-<br>ternes.

Cependant, avant même de

monopoliser la télévision familiale. Guy Lux se réconcilie avec Gosub et Dynastie ne fait plus concurrence à Pacman!

### **TELE FEERIQUE**

Si l'on considère que ce type de moniteur coule environ 900 francs, tous les ordinateurs domestiques dans une configuration comparable sont plus chers et l'Amstrad bénéficie d'une mémoire vive supérieure (64 Ko de RAM)

C'est le cas de Commodore. d'Atari. d'Oric, de Spectrum, de Tandy, des Thomson d'Exelvision, de tous les MSX et de bien d'autres. It n'y a guère que le ZX 81. le Philips VG 5000 et l'Alice de Matra

Ou comment tricher, pirater, modifier, trafiquer, magouiller, bidouiller et grenouiller avec les logiciels du monde entier.

Mais dans la légalité, au moins? Of course, mon général! Lire page 12.

L'actualité de la micro-informatique. Lire pages 10, 12, 15.

Pour 4500 francs environ. l'Amstrad est fourni avec un

moniteur couleur. Ce type de moniteur coûtant environ 3000 francs. l'Amstrad devient l'ordinateur le moins cher de France dans cette configuration. De t à 64 Ko, sans exception aucune-L'arme absolue!

#### *ET LE RESTE, C'EST TOUT BON?*

Non, ce n'est malheureusement pas tout bon: c'est tout meilleur, nuance!

Vous allez voir que les défauts sont rarissimes et que les techniciens d\*Aian Michel Sucre n'ont vraiment pas oubilé grand chose.

#### L'USINE A GAZ EST FERMEE

Le CPC 464 est beau comme un prince. Le CPC 464 est laid comme un pou. Chacun ses goûts. tout ce que nous pouvons dire c'est que son esthétique est homogène: noir le moniteur. noire la carrosserie. noir le clavier avec quelques touches rouges, vertes et bleues. Sapin de Noël ou design réussi. on aime ou on n'aime pas.

Un plus par rapport aux concurrents. pas de fits, de câbles, de raccords, de péritel ou d'alimentation extérieure qui font ressembler le moindre petit ordinateur à une usine à gaz pleine de tuyaux ou à une meute de teckels en laisse.

Le lecteur incorporé n'a évidemment aucun fil de connexion et les liens entre la console et le moniteur se réduisent à un cable de liaison et un cable d'alimentation. L'alimentation en 220 volts se fait par le moniteur qui est le seul chébran. pardon branché.

#### *REGLABLE!*

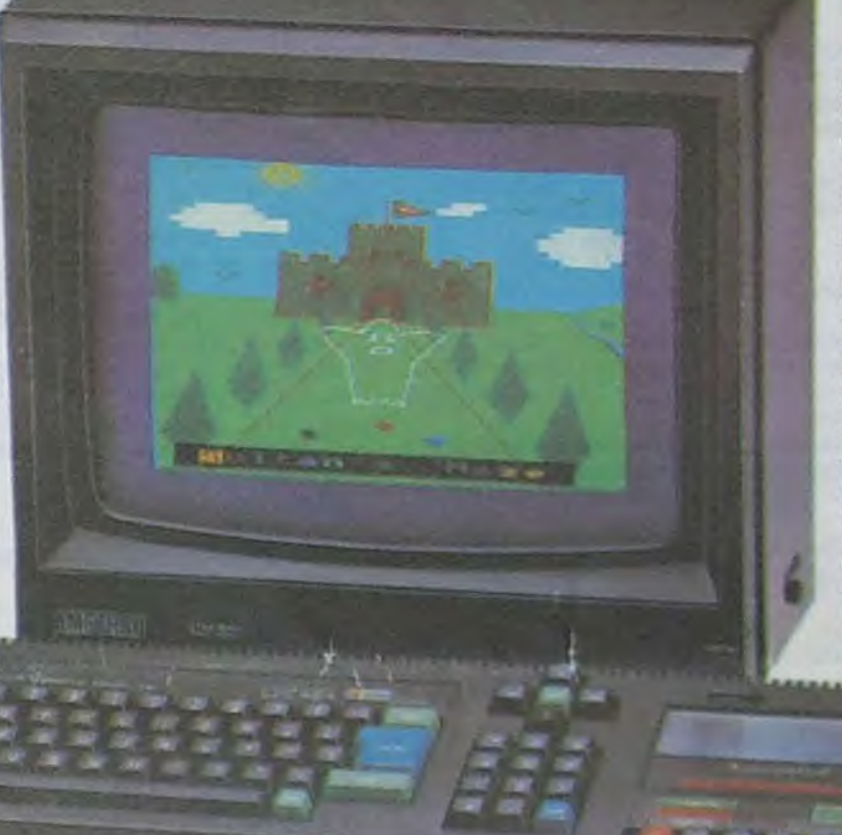

En effet. pour environ 3000 francs Amstrad fournit un ordinateur. un lecteur de cassette incorporé et un moniteur monochrome-

## *BIDOUILLE GRENOUILLE*

## C'est nouveau, *ca vient de* **sortir:**  9

### *Distributeur Distributeur automatiq*ue :

Nous avons trouvé pour vous un distributeur de matériel branché qui nous tiendra régulièrement informé des dessous de la distribution. Fabricants, importateurs, dépositaires, concessionnaires, revendeurs, *distributeurs de matériels informatiques, vos secrets*  ne seront plus que de polichinelles ! Lire page 12

Vous l'avez voulu, vous l'avez eu ! Formation à l'assembleur sous deux formes, celle du professeur et celle du bidouilleur : pour tous les goûts ! Lire page 17.

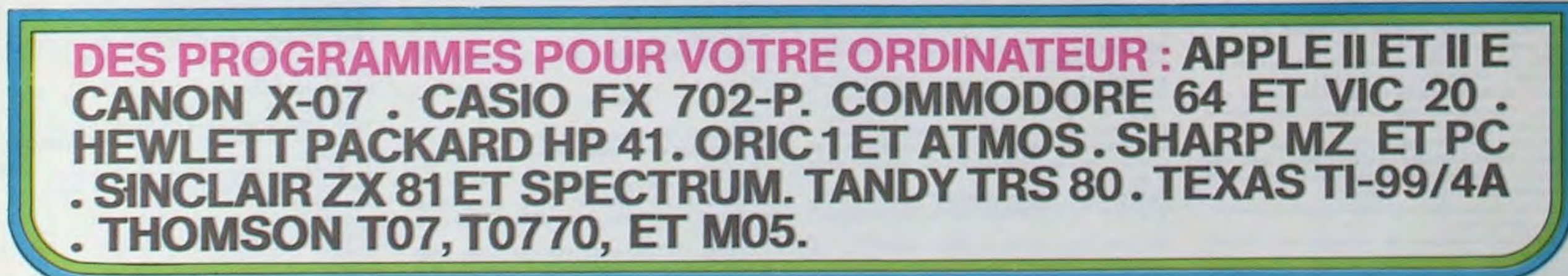

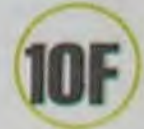

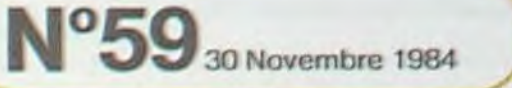

## *L'ASCENSEUR* INFERNAL

Etre portier dans un hôtel, quoi de plus banal? Mais si un jour les valises se promènent toutes seuls, si l'ascenseur se déplace à une vitesse incroyable si, en plus, le patron de l'hôtel menace de vous expulser si le calme ne revient pas... Alors là, quel métier!

#### **Bernard TONELLI**

T AS 22 NEXT L

 $\alpha$ 

 $\circ$ 

100 \* -------------------110 !  $120'$ L'ASCENSEUR 130 \* **INFERNAL** 140 \* ---(C) B. TOWELL I 150 TI-99/4A B.E .  $340 -$ ٠  $170.1$ ------------------180 \* 190 \*  $700$   $"$ **TITRE**  $210$   $"$ 220 AS-"L"ASCENSEUR INFERNAL" 11 CAL L CLEAR 11 CALL SCREEN(2):: CALL COL **DR(1,16,** 16, 2, 16, 16):: CALL MASNIFY(2) 230 CALL CHAR(33, RPTS("F", 16), 128, "0 3070F0D0A1E1F07", 129, RPT\$("0", 16), 13 O<sub>2</sub> "COEOF OFBFBF0E0F0",131,"60606020303060E0") 240 DALL DWR(132, "7F4040FF60606060" , 133, "603F3F3F3FFF3F3F", 134, "FE0202F<br>F0606060 6", 135, "OMFOFOFOFFFFCFC") 250 FOR I=1 TO LEWIAS) :: BALL SPRITE (01, ASC (SEG\$ (A\$, 1, 1)), 2, 90-INT (70\*SI NC2=PI=I /LEN(AS))),5+1\*12):: CALL POSITION(# I.A.B):: CALL MUSIQUE(A.10,20):: NEX  $T$  I 260 CALL SPRITE(#21, 128, 16, 94, 180, 0, 0, 822, 129, 16, 106, 180, 0, 0, 823, 130, 16, 94,196,0 , 0, 824, 131, 16, 106, 195, 0, 0) 270 CALL SPRITE(#25, 132, 16, 117, 58, 0, 0, #26, 133, 16, 133, 58, 0, 0, #27, 134, 16, 1  $17, 73, 0,$ 0, #28, 135, 16, 133, 73, 0, 0) 280 CALL COLOR(1, 13, 16):: FOR 3-21 T D 24 is CALL COLOR(03,5):: NEXT J-1: FOR 3=2 5 TO 28 :: CALL COLOR(0J,7):: NEXT J 290 DALL DOLOR(2,2,16) 300 FOR LIG=1 TO 5 :: CALL HOHAR OLIG ,1,33,32):: CALL VCHAR(LIG,LIG,33,26  $-241161$ : DALL HOHAR(25-1.16, 1, 33, 32):: DALL VOMAR (LIG, 33-LIG, 33, 26-2\*LIG) :: NEXT LIG 310 FOR C=2 TO 14 :: CALL COLOR(C,2, 16):: NEXT C :: DISPLAY AT(24,1)BEEP : "VOIA EZ -VOUS LES REGLES ? 0/N" 320 CALL KEY(0,K,S):: IF S=0 THEN 32 O ELSE IF KOASC("0") THEN 550 ELSE C ALL CLEA **R ## CALL CHARSET** 330 % 340 ' REBLES DU JEU 350 ' 360 CALL DELSPRITE(ALL):: CALL SCREE **NK163** 370 DATA . Le jeu consiste a amener des paquets circulant sur un, tapis rout ant

au dernier, des 5 niveaux d'un immeub  $1<sub>c</sub>$ noto a l'aide d'un ascenseur et. d'un bonhomme... 1- On ne peut command  $er.1$  asc enseur que si le bon-, homme est plac e pres du 390 DATA conduit d'ascenseur...Il suf fit alors d'indiquer. l'etage a attei mdrie (1)  $= 53, 2 - 1$ e bohomme est commande 400 DATA par les fleches: touches SDE X. 3- Ni l'ascenseur ni le, bonhomme no peuve nt emporter, plus d'un paquets a la f  $015$ 410 DATA 4- Il y a toujours 3 paquet s,en jeu.,SUITE TAPER UNE TOUCHE....  $-116$ peuvent etre sur, le tapis dans l'asc emseur ou 420 DATA sur le bonhomme. Ils ne son t, visibles que sur le tapis, Pour com group. mencer u ne nanche 430 DATA taper <9>.3 paquets apparai -, tront alors aux trois pre-, miers e tages da ns un ordre, aleatoire et le bomhomme  $14a$ 440 DATA de lui-meme pres de l'ascen -, seur. Apres a vous de jouer '..  $\mathbf{L}$ a partie se joue en S, manutes determinees pa  $r$  1a 450 DATA perte d'un paquet le gain,e st inversement proportion, , nel aux p aquets p erdus., ATTENTION : il est bon d'an-460 DATA ticiper un peu pour les mou -, vements du bonhomme et d'ap-, puyer une ou deux secondes, sur les touches (temps de re-470 DATA action du programme)..POUR JOUER TAPER UNE TOUCHE 480 FOR L=1 TO 23 if READ A\$ 1: PRIN T AS IS NEXT L 490 CALL KEY(0,K,S):: IF 5=0 THEN 49

520 REINITIALISATION 5.50 \* 540 550 RESTORE 580 1: DISPLAY AT(24,1)B EEP: "VOTRE NIVEAU(O A 3):" :: ACCEPT AT(24.2) 3) VAL IDATE ("0123") : VI S60 CALL DELSPRITE(ALL):: CALL CLEAR 11 CALL CHARGET 11 CALL SCREEN(2)11  $FORC=1$ TO 14 IS CALL COLOR(C, 2, 2) IS NEXT C 570 DIM BZ(90):: BZ(68)=3 :: BZ(69)= 1 :: BZ(B3)=2 :: BZ(BB)=4 580 DATA 000000000000FFFF, FF7F3F1FOF 070301, FF7F3F1F0F07FFFF, C0C0C0C0C0C0 **DODO** 590 BATA 030303030303030303,1B1B1B1B1B 181818, FF18, E018040402020101, 8040201 00904020 600 DATA 0101010101010101,0000000003 OF SFFF, OSOF SFFFFFFFFFFFF 610 BATA 00000000FFFFFFFFF, COFOFCFFFF FFFFFF,00000000000F0FCFF,FFFFFFFFFFFFF **FFFF** 620 DATA 4, 4, 40, 4, 5, 41, 3, 6, 40, 3, 7, 41 , 2, 8, 40, 2, 23, 44, 3, 24, 43, 3, 25, 44, 4, 26  $,43,4,27$  $-44$ 630 DATA 4,6,45,20,3,8,45,16,2,9,42, 14 640 DATA FFC0C0FF030303FF, FFC0C0C0C0 COCOFF, FFCICICICICICIFF, FFCICIFFCCC6 CAC7, FFC **ODOFBDODODOFF** 650 CALL CHAR (60, "7F4040FF6060606060 3F3F3F3FFF3F3FFE0202FF060606060606FDFC **FOFDFFFC** FC=3 660 CALL CHAR (64, "03070F1F1F0F070F06 06050D09182038D0E0F0B0507BFBE0000000 OOBOBOBO  $E0<sup>m</sup>$ 670 CALL CHAR(68, "03070F1F1F0F070F06 0606040C0C0607C0E0F0905078F8E0"&RPT\$  $(100", B)$ 680 CALL CHAR (72, "03070F0D0A1E1F0700 00000000010107D0E0F0FBFBF0E0F06060A0 B0901B04 IC<sup>H</sup>3 690 CALL CHAR (76, "03070F0D0A1E1F07"& RPT\$ ("00", B) % "COEOFOFBFBF0E0F0606060 20303060 E0"3 700 CALL CHAR(B0, "000000000FOFOFOFOF OFOFOF"&RPT\$1"0",16)&"FOFOFOFOFOFOFO F0000000  $00<sup>4</sup>$ 710 CALL CHAR(B4, "0303030307030F0303

500 FOR L=1 TO 23 :: READ AS :: PRIN

510 CALL KEY(0,K,S):: IF S=0 THEN 51

1060 070F0F0F03060EC0C0C0C0E0C0C0B0B0B0B0 **D0D0D040** 720 CALL CHAR(BB, "070707070F15070703 070F0F0F070C1CB080B0B0C090B000B0B0B0 E0E0E020  $20 - 3$ 730 CALL CHAR(92, "070707070F1F070703 070F4F7F7F0000B0B0B0B0D0B0B000B0B0B0B0 **FOR0E020**  $20"$ 740 CALL CHAR(96, "0103070F1F3F7FFF3B 3F383838381FOFB0CCEOFOFBFCFEFF1CFC1C-**ICICIOFB**  $F0<sup>m</sup>$ Plat 166 750 CALL CHAR (100, "00007050704747440 704"&RFT\$("0", 22)&"B0B0B082BA2232222 22002") 760 CALL CHAR(112, "BOCOEOFOFBFCFEFF" ,113, RPTS("F", 16), 104, RPTS("F", 16)) 770 CALL CHAR(136, "030019314945B3FF" ,137, "COBOBBEC92A2C1FF", 138, "9181818 **1818181F**  $10$ 1130 780 C/d.L. CHAR (140, "0000030F1F183123" .141, "0000COFOFBFBFCFC", 142, "2327272 1150  $+$   $+$   $+$   $+$   $+$ T",143,"FORCEDFORDEFFFFF") 790 7-168 :- PA-175 :: SC-1 :: SX-5 :: Il-100 :: CALL CHAR(139, "", 32, RPT 1160  $51^{n}7^{n}$ , 16 BOO FOR L=1 TO 24 :: CALL HOHARU., 1, 139.32 is NEXT L 1200 -BIG FOR C=1 TO 3 i: CALL VCHAR(1,C,1 1210 \* 64,24):: CALL VOHAR(1,C+27,104,24):: 1220 5 NEXT C 820 CALL VCHGR(1,32,104,24) B30 DISFLAY AT(22,3)SIZE(1):"1" :: D ISPLAY AT(18,3)SIZE(1):"2" :: DISPLA TO 1160 Y AT (14, 3) SIZE(1): "3" :: DISPLAY AT(10,3) SIZ E(1):"4" :: DISPLAY AT(6,3)SIZE(1):" 840 FOR R=1 TO 4 ss CALL HOHAR(R,1,1 04,32):: NEXT R B50 FDR I=1 TO 10 1: READ A\$ 11 CALL CHAR(119+1, A\$):: NEXT I :: CALL HCH 300  $1/R(24.1.$ 

120,321:: FOR 1-20 TO B STEP -4 :: C ALL HOMAR(I, 7, 120, 21) 22 NEXT I B60 FOR I=1 TO 6 II READ AS II CALL CHAR(39+1,AS) == NEXT I 260 870 FOR T=1 TO 10 to READ A, B, C 11 C ALL HOMARIA, B, C) == NEXT T 880 FOR T=1 TO 3 :: READ A,B,C,D :: CALL HOMARIA, B, C, D) :: NEXT T 890 FOR I=23 TO 7 STEP -4 11 DALL HC 1280 HAR(1,7,126,13):: CALL HOMAR(1,20,12 1290 73zz NEX 1300 TI 900 I1=24 s: I3=12 s: FUR J=24 TO 22 STEP -1 as I1=I1-1 as I3=I3-1 as FO  $R$   $I=II$   $T$ 0 IS STEP- 4 TT DALL HOMAN 41-1, J+1, 1-28):: DALL HOHAR(I,J,121):: DALL HOH  $AR(1-1,3)$ ,129):: NEXT I :: NEXT J 910 FOR 1=24 TO 12 STEP -4 11 CALL H 1330 CHAR(I, 25, 122):: CALL HOHAR(I-1, 25, 1) 1340 1350 291 a a NE XT I 920 CALL VCHAR(5,28,123,16):: CALL V CHAR(5,6,124,20):: CALL VOHAR(5,4,12 3,20) 930 FOR L=1 TO 23 1: CALL HOMAR (L, 29 , 32, 3):: NEXT L :: DALL VONAR(21, 28, 32,31 940 CALL HCHAR(1,28,40):: CALL HCHAR (1,29,41):: CALL HOMAR(1,30,43):: CA 1390 **LL HONAR** 1400 \* (1,31,44):: CALL VCHAR(2,28,123,3) 950 FOR SP=20 TO 23 ± : CALL SPRITE(0) 1410 5 SP, 96, 2, 14, 17+(SP-19) \*\* 00):: NEXT SP 960 FOR 1-34 TO 38 :: READ D\$ 11 CAL L CHAR(I,D\$):: NEXT I 970 FOR Z=1 TO 5 11 DALL HOMR(1,5+2 #Z,33+Z) == NEXT Z 980 CALL HONAR (22, 21, 140) :: CALL HON AR(22,22,141):: CALL HOMAR(23,21,142 **JEE CALL** HOHAR (23, 22, 143) 440 990 FOR H-S TO 21 STEP 4 11 FOR L-B TO 18 STEP 5 IS CALL HOMRON, L, 1361:  $2$  CALL H DHAR ON, L+1, 137): CALL HOMAR OH+1, L, 1  $-300$ 38,2):: CALL HOHAROM+2,L,138,2):: NE  $XTL<sub>33</sub>$ NEXT H 1000 FOR H=7 TO 17 STEP 4 st CALL HC HAR (H. 29, 136) :: CALL HOMAR (H. 30, 137)  $22$  CALL HDHAR(H+1,29,138,2):: CALL HDHAR(H+2) ,29,138,2):: NEXT H 1010 CALL SCREEN(13):: CALL COLOR(1, 14BO 16, 13, 2, 2, 13, 3, 2, 16, 4, 2, 16, 10, 13, 16,  $11, 7, 1, 1$ 1490 2, 2, 16, 13, 2, 4, 14, 15, 16) 1500 5 1020 CALL COLOR (#20, 11, #21, 11, #22, 11  $, 23, 11$ 1030 CALL MAGNIFY(3):: CALL SPRITE(#  $533$ 2,76,5.175,200,01.60,7,168,30) 1040 1050 AMORCE DU JEU 1070 DALL KEY(O,K,S) == IF K<>ASC("9" 1540 10BO RANDOMIZE 11 MAS-INT(6\*RND)11 I 1550 5 F HAS=0 THEN P1=166 1: P2=134 1: P3= 1560 102 FLSE IF HAS-1 THEN P1-166 1: P2-102 1: P 3-134 ELSE IF HAS-2 THEN P1=102 11 P  $2 - 166 = 11$ P3-134 ss GOTO 1100 1090 IF MAS-3 THEN P1-102 11 "2-134 1: P3-166 ELSE IF HAS-4 THEN P1-134 11 P2=16 STAFFIND \*\* 6 11 P3-102 ELSE P1-134 11 P2-102 11 1100 VI1-VI+2 :: VI2-VI+2 as VI3-VI+ 1110 CALL SPRITE(#3,80,11, P1, 140, 0,-1630 ' VI1, #4, BO, 11, P2, 100, 0, -VI2, #5, BO, 11,  $1690:$ P3,60,0, 1650 \*  $-VI33113$  SA=0 11 SB=0 1120 CALL MOTION(#2,0,-40):: GOTO 13  $I_xX_yY3$ 1140 ! COMMANDES GENERALES 1160 CALL KEY(O,K,S):: IF K>48 AND K <54 THEN GOSUB 1700 11 GOSUB 1660 1170 IF K<0 THEN BOSUB 1660 :: GOTO 1180 IF BZ(K)=0 THEN GOSUB 1660 :: G 010 1160 1190 DN BZ(K)GOTO 1230, 1310, 1360, 142 MONTEE 1230 CALL POSITION(#2,RA,CO):: IF RA <60 OR CD<>148 THEN GOSUB 1660 1: GO ELSE CALL MOTION(#2,0,30) 1240 CALL PATTERN(#2,64)ss CALL SOUN D(20,-5,0):: CALL PATTERN(#2,68):: C E V-80 ALL FOSI 1720 ' TION(#2,RA.CO):: IF CO(187 THEN 1240 1250 CALL MOTION(#2,0,0):: CALL LOCA TE(#2,RA, 200):: CALL MOTION(#2,-23,-Suite page 4 1260 CALL PATTERN(#2,72):: CALL SOUN

**TI99 BASIC ETENDU** 

 $6<sup>6</sup>$ 

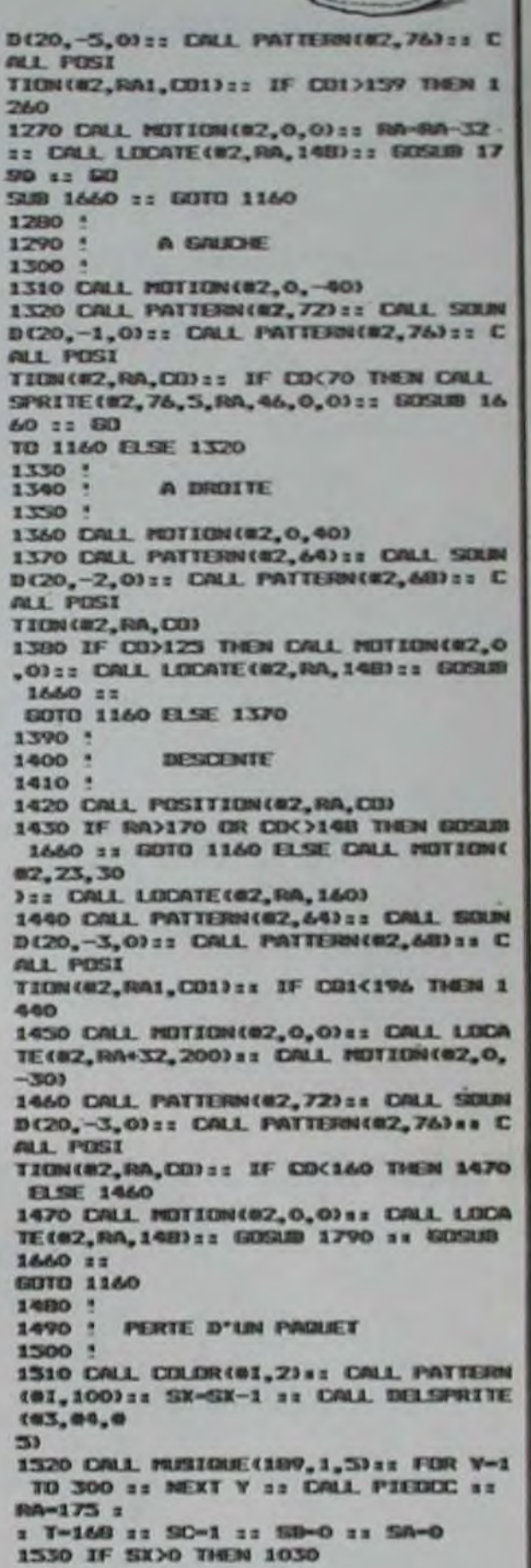

PERTE DU JEU 1570 CALL BELSPRITE(ALL) 1590 CALL CLEAR #1 CALL CHARGET 1590 FOR I=1 TO 20 11 DALL SOUND(-10 ,110\*I, I) It NEXT I 1600 FOR C=1 TO 14 II CALL COLOR(C,Z) .161zz NEXT C 1610 DISPLAY AT(24, 6): "UNE AUTRE 7( 1620 ACCEPT AT124, 28) VALIDATE ("DN") : AS II IF AS-"0" THEN RUN 550 ELSE CA **LL CLEAR** II END **TESTS PAQUETS** 1660 FOR 1-3 TO 5 11 CALL POSITION(@ 1670 IF Y<32 AND Y>1 THEN CALL COINC (#1,#I,25,0):: IF 0 AND SA=0 THEN CA LL DELSP RITE(#I):: CALL SCUND(-10,-2,0):: SA =1:: 80TO 1690 ELSE 80TO 1510 1680 IF Y>145 AND Y<280 THEN CALL CO INC(#2,#1,10,0):: IF 0 AND SB=0 THEN CALL DE LSPRITE(#I):: CALL SOUND(-10,-2,0):: SB=I :: CALL VIC(I,X,SX,SB,VI,VII,V 12, VI3)E **LSE GOTO 1510** 1690 NEXT I 31 RETURN 1700 CALL POSITION(#2,RI,CI):: IF CI **346 THEN RETURN ELSE CALL POSITION(#**  $1, R, CD23$ 11 T=160-(K-49) \*32 11 IF T<R THEN V= -80 tt GOTO 1710 ELSE IF T=R THEN RE TUESD FL S 1710 CALL MOTION(#1, V.O) 1730 !DEPLACEMENT ASCENSEUR

## **BALL TRAP**

Tirer sur tout ce qui bouge! Voilà le but du jeu, fort simple non? Pourtant je ne m'en lasse pas. Par la souplesse de ses commandes et l'originalité de son graphisme ce jeu est des plus agréables.

**Dominique ROY** 

#### Mode d'emploi:

Le jeu est sur deux programmes. L'exécution du premier est indispensable pour le fonctionnement du second.

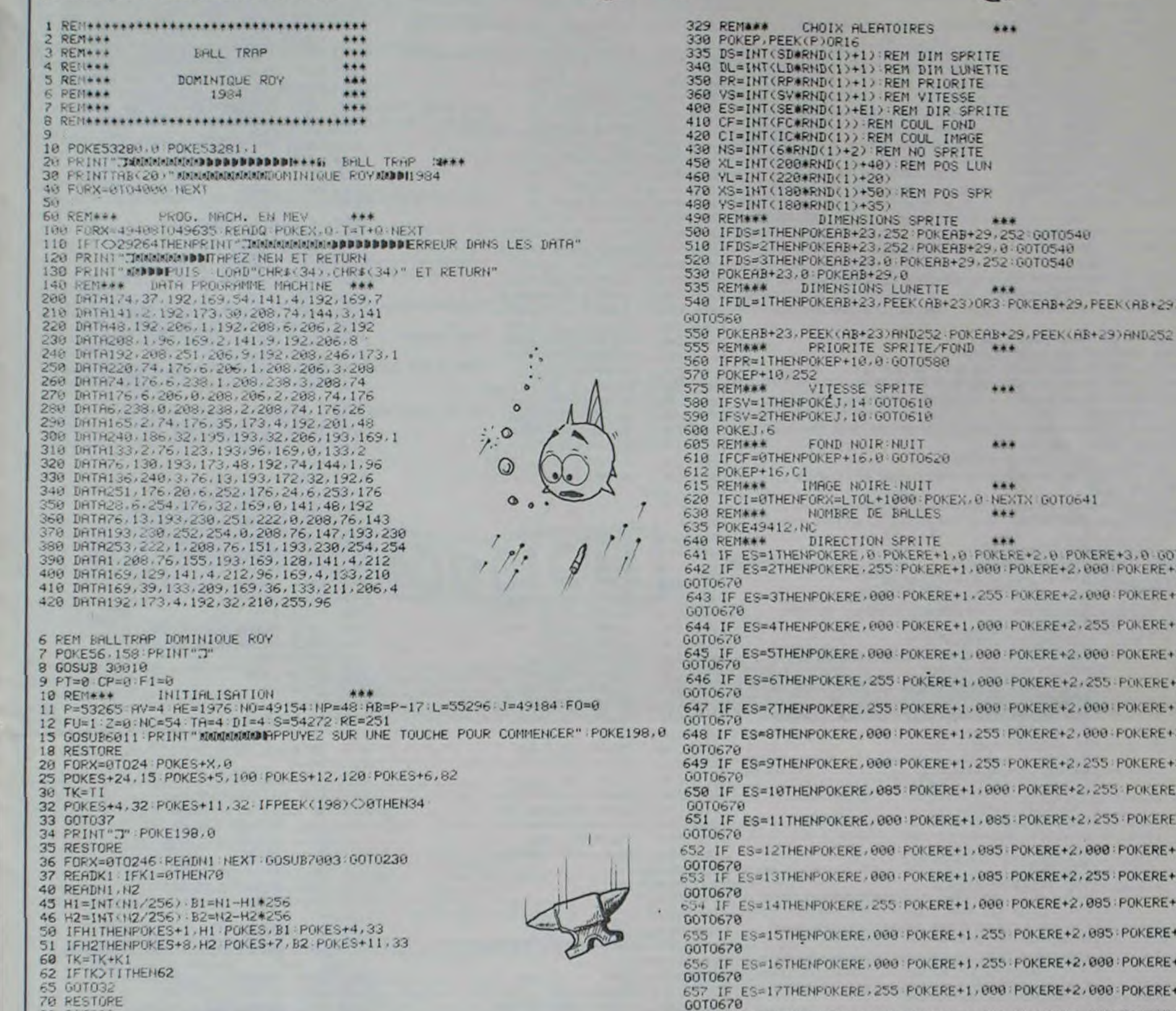

édito

'ai une bonne nouvelle pour vous: les ordinateurs ne se vendent pas!

Ou plutôt se vendent très mal. En effet, tous les revendeurs, échaudés par le manque de matériel de la fin de l'année dernière, se sont laisséspiéger par les fournisseurs et se sont stockés à outrance. Les placards de ces messieurs sont donc pleins à craquer.<br>D'un autre côté, les acheteurs

potentiels qui doivent quand même investir des sommesimportantes pour s'offrir ou se faire offrir l'ordinateur de leurs rêves, attendent les enveloppes de billets que vont leurs donner leur parents. Les revendeurs ont peut-être oublié<br>que 3000, 6000 ou 10000 francs représentent un important sacrifice financier pour pas mal de familles. L'ordinateur familial d'accord, à condition que la famille ait les moyens!

Nous nous trouvons donc dans une situation intéressante: les revendeurs réalisent des ventes sans commune mesure avec leur stock et les futurs clients attendent leur enveloppe de Noël pour aller faire<br>leurs achats. Ce qui signifie que les ventes ne démarreront qu'APRES les fêtes!<br>Et que vont faire les reven-

deurs paniqués? Ilsvont brader leur matériel et se livrer une nouvelle guerre sur les prix.

Et qui c'est qui va en profiter? Le consommateur, comme d'habitude.

Quand je vous disais que c'était une bonne nouvelle! Comme disait Reiser, nous vivons une époque formidable!

Gerard Ceccaldi

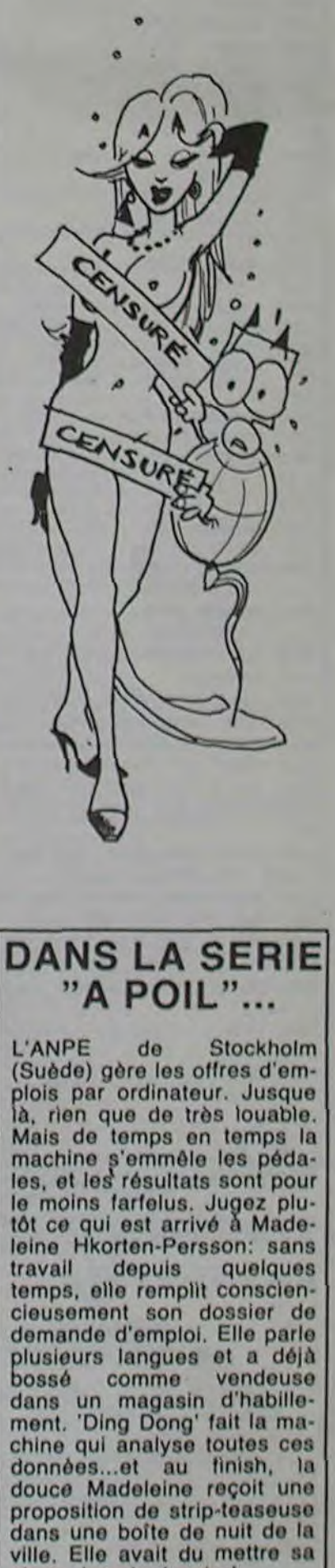

DATA MUSIQUE 140 REM\*\*\* 150 DATR20, 3215, 1072, 20, 4291, 1351, 20, 5407, 803 151 DATA20.0.1351.10.5728.716.10.5407.0 152 DRTR10, 4817, 1432, 10, 4291, 0, 20, 3608, 1210 153 DRTR20, 0, 1432, 10, 4050, 803, 10, 3215, 0 154 DRTR10, 4817, 1204, 10, 4050, 0, 10, 5728, 1012 155 DRTR19, 5487, 8, 18, 4817, 1284, 18, 4858, 8<br>156 DRTR19, 5487, 8, 18, 4817, 1284, 18, 4858, 8<br>157 DRTR28, 3215, 883, 28, 8, 1687 158 DATA20, 3215, 1072, 20, 4291, 1351, 20, 5407, 803 159 DATA20.0.1351.10.5728.716.10.5407.0<br>160 DATA10.4817.1432.10.4291.0.20.3608.1210 161 DRTR20, 0, 1432, 10, 4050, 803, 10, 3215, 0 162 DATA10, 4817, 1204, 10, 4050, 0, 10, 5728, 1012 163 DRTR10, 5407, 0, 10, 4817, 1204, 10, 4050, 0 164 DRTR20.4291, 1072.20.5407, 1351 165 DATA20, 4291, 1072, 20.0.0 166 DRTR20, 3608, 902, 20, 4291, 1351, 20, 5407, 675 167 DRTR20.0.1351.10.4817.1012.10.4050.0 168 DATA10, 4817, 1204, 10, 4050, 0, 20, 3406, 851 169 DRTR20.0.1204, 10.3406.675, 10.3406.0 178 DATA18,8,758,18,3486,8,28,3688,851<br>171 DATA28,4858,675 172 DRTR20, 4291, 902, 20, 4291, 1012<br>173 DRTR20, 4291, 1072, 20, 0, 902<br>174 DRTR20, 3608, 902, 20, 4291, 1351, 17, 5407, 675<br>175 DRTR20, 0, 1351, 10, 4817, 1012, 10, 4050, 0 176 DRTR19, 4917, 1284, 19, 4959, 9, 28, 3496, 851<br>177 DRTR29, 9, 1294, 19, 3496, 675, 19, 3496, 9<br>178 DRTR19, 9, 758, 19, 3496, 9, 29, 3698, 851  $\overline{\mathcal{D}}$  $\infty$  $\overline{\phantom{0}}$ 179 DATA20, 4050, 675 180 DATA40,3608,902,40,4050,803,0<br>181 REM\*\*\* DATA TROMPETTES \*\*\* 192 DATA15, 6430, 0, 0, 5, 6430, 0, 0 183 DATA10, 6430, 0, 0, 10, 6430, 0, 0, 10, 5407, 0, 0, 10, 6430, 0, 0 188 DATA15, 8583, 6430, 0.5, 8583, 6430, 0 189 DATA18, 8583, 6438, 0, 10, 8583, 6430, 0 190 DRTR10,6430.5407.0.10.8583.6430.0 191 DATA15, 10814, 8583, 6430, 5, 10814, 8583, 6430 192 DATA10, 10814, 8583, 6430, 10, 10814, 8583, 6430<br>193 DATA10, 8583, 6430, 5407, 10, 10814, 8583, 6430, 100, 10814, 8583, 6430<br>229 REM### CALCUL TEMPS \*\*\* 230 T1=INT(TI/60):T2=T1 240 CT=T1+300-INT(TI/60) IFCT(0THEN20010 245 CP=CP-1:IFCP=00RCP=-1THENCP=6:GOT0250 246 GOT0330 250 NT=INT(5\*RND(1)):AM=1024 POKEP,PEEK(P)AND239<br>255 IFNT=1THENGOSUB10005 GOTO330<br>260 IFNT=2THENGOSUB10005 GOTO330<br>265 IFNT=3THENGOSUB12000 GOTO330<br>270 IFNT=4THENGOSUB13000 GOTO330 275 GOSUB14000

ES=18THENPOKERE, 015 POKERE+1, 000 POKERE+2, 240 POKERE+3, 0: GOT0670 659 IF ES=19THENPOKERE, 015 POKERE+1,000 POKERE+2,000 POKERE+3,240 GOT0670 660 IF ES=20THENPOKERE, 000 POKERE+1, 015-POKERE+2, 000-POKERE+3, 240 6010670 661 IF ES=21THENPOKERE, 000 POKERE+1, 015 POKERE+2, 240 POKERE+3, 0 665 REM\*\* ALLUMAGE SPRITE SELECTIONNE \*\* 670 POKERB+39.0 POKERB+40,1 POKERB+39+NS.C3 675 POKEJ+5, NS#2 680 POKERB+21, 3+(21HS) 685 REM\*\* POSITION INITIALE LUN & SPR \*\* 690 POKERB, XL POKERB+1, YL POKERB+2, XL POKERB+3, YL 700 POKERB+NS\*2, XS POKERB+1+NS\*2, YS \*\*\*810 FORX=0T024 POKES+X, 0 800 REM\*\*\* SON FEU NEXTX 815 POKES+1, 40: POKES+4, 128: POKES+5, 9: POKES+6, 2: POKES+24, 15 PROG MACHINE 830 REM### \*\*\* 831 POKE646,0 IFC1=00PCF=0THENPOKE646,1 832 PRINT"#"TAB(33)"BALLESXIBBBBI"NC-48 833 PRINTTAB(33)"XMMXPOINTSXMMMMMMMM"PT 834 T3=INT((TI/60-T2)/2):CT=CT+T3:REM CORRECTION CAPITAL TEMPS 835 PRINTTAB(32)"XMMMSECONDESMMMMMM1 **INNAI"CT** 837 IFC1=10RC1=7THENPOKE646,0 POKE1099+S,0 838 SYS49408 840 REMAN RETOUR MACHINE \*\*\* 844 T2=INT(TI/60)  $\subset$ 845 POKERB+21,0 900 REM\*\*\* CALCUL POINTS 910 IFPEEK(NO)=00RPEEK(NO+2)=48THEN1110 920 PT=PT+1\*(PEEK(N0+2)-NP) 930 PT=PT+FU+TP:G0T06001 G 1100 REMAAA RECULE-AVANCE DIFFICULTE ANA 1110 IFFU=1THENFU=2 1120 FU=FU-1:AV=4:F0=0 1130 POKES3280,4 POKES3281,5 POKE646,6<br>1140 PRINT"CMMMMM"TRB(14)"&DOMMRGE' LLIE"<br>1150 PRINT" MMMMMODDDDDDDVOUS RVEZ MRNQUE LA CIBLE.<br>1160 PRINT" MMMDDDDDDDDVOUS REVENEZ AU &NIVERU'FU"E" 1170 GOSUB6008:GOSUB8010 CP=0 1180 6010240 6001 FO=FO+1 6002 IFFO=RVTHENFU=FU+1 RV=RV+5 GOSUB6010 GOSUB7003 CP=0 IFFU>FITHENFI=FU 6003 6004 IFFU>11THEN9010 6985 6010248 6008 IFZ<2THENZ=2 Z=Z-1:0NZG0T06011,6012,6013,6014,6015,6016,6017,6018,6019, 6009 6020,6021 6010 Z=Z+1 0NZ00T06011,6012,6013,6014,6015,6016,6017,6018,6019, 6020,6021 photo dans le dossier! 6011 NC=54:SD=1 LD=1 RP=1 SV=1 FC=50 {C=50 SE=5 E1=1 RETURN page 6

**COMMODORE 64** 

ann

CHOIX ALEATOIRES

NT(SD#RND(1)+1):REM DIM SPRITE

HT(LD\*RHD(1)+1) REM DIM LUNETTE NT(RP#RND(1)+1):REM PRIORITE<br>NT(SV#RND(1)+1):REM VITESSE

NT(SE#RND(1)+E1):REM DIR SPRITE

HT(FC#RND(1)):REM COUL FOND

HT(ICARND(1)) REM COUL IMAGE<br>HT(6ARND(1)+2) REM NO SPRITE

=1THENPOKEP+10.0:00T0580

FOND NOTR: NUIT

IMAGE NOIRE NUIT

NOMBRE DE BALLES

DIRECTION SPRITE

=0THENPOKEP+16,0:GOTO620

 $7.6$ 

 $P + 16, C1$ 

19412.NC

IT(200+RND(1)+40) REM POS LUN

3THENPOKEAB+23.0 POKEAB+29.252 00T0540

=0THENFORX=LT0L+1000 POKEX, 0 NEXTX GOT0641

 $\overline{\mathbf{C}}$ 

P.PEEK(P)OR16

(T(220\*RND(1)+20)

ŴЪ

 $\sim$ 

...

...

444

\*\*\*

 $4.4.4$ 

S=1THENPOKERE, 0 POKERE+1, 0 POKERE+2, 0 POKERE+3, 0 00TO670 3=2THENPOKERE, 255: POKERE+1, 000: POKERE+2, 000: POKERE+3, 0

S=3THENPOKERE, 000 POKERE+1, 255 POKERE+2, 000 POKERE+3, 0:

S=4THENPOKERE, 000 POKERE+1, 000 POKERE+2, 255 POKERE+3, 0 S=5THENPOKERE, 000 POKERE+1, 000 POKERE+2, 000 POKERE+3, 255 S=6THENPOKERE, 255 POKERE+1, 000 POKERE+2, 255 POKERE+3, 0 S=7THENPOKERE, 255 : POKERE+1, 000 : POKERE+2, 000 : POKERE+3, 255 : S=8THENPOKERE, 000: POKERE+1, 255: POKERE+2, 000: POKERE+3, 255.

8=9THENPOKERE, 000: POKERE+1, 255: POKERE+2, 255: POKERE+3, 0: S=10THENPOKERE, 085: POKERE+1, 000: POKERE+2, 255: POKERE+3, 0 S=11THENPOKERE, 000: POKERE+1, 085: POKERE+2, 255: POKERE+3, 0: =12THENPOKERE, 000 POKERE+1, 085 POKERE+2, 000 POKERE+3, 255 =13THENPOKERE, 000 POKERE+1,085 POKERE+2,255 POKERE+3,000 =14THENPOKERE, 255: POKERE+1, 000: POKERE+2, 085: POKERE+3, 000

=15THENPOKERE, 000 : POKERE+1, 255 POKERE+2, 085 : POKERE+3, 000 8=16THENPOKERE, 000 POKERE+1, 255 POKERE+2, 000 POKERE+3, 005 =17THENPOKERE, 255 POKERE+1, 000 POKERE+2, 000 POKERE+3, 085

1THENPOKERB+23, PEEK(AB+23)OR3-POKERB+29, PEEK(AB+29)OR3

uber

€

Ø.

## **LA PECHE**

### **TI 99 BASIC SIMPLE**

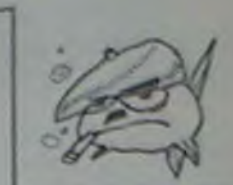

Transformé en pêcheur, Eh oui! faut bien se détendre, car après l'escapade de la dernière fois... Enfin bref. Voulant profiter de ce beau temps, vous avez tout simplement décidé d'aller à la pêche.

#### Patrick CALLORIE

10 REM assassessesses 20 REM  $= LA$  PECHE...  $=$ 30 REM = TI 99 / 4A = 40 REM = AUTEUR **B** 50 REM = PATRICK 60 REM = CALLOIRE 70 REM **RAKSAMRASKANAKO BO REM** 90 REM 100 REM 110 REM 120 REM **130 REM** 140 REM - PRESENTATION-**150 REM** 160 CALL CLEAR 170 CALL SCREEN(2) 180 CALL CHAR (91, "")  $190 L = 5$  $200 C = 13$ 210 GOSUB 400  $220 C = 18$ 230 GOSUB 400  $240 C = 21$ 250 GOSUB 400  $260 L = 13$  $270 C = 2$ 280 GOSUB 400  $290 C = 8$ 300 GOSUB 400  $310C = 14$ 320 GOSUB 400-330 C=20 340 GOSUB 400 350 C=23 360 GOSUB 400 370 C=26 380 GDSUB 400 390 GOTO 420 400 CALL VCHAR (L, C+1, 91, 6) 410 RETURN 420 CALL VCHAR(13, 6, 91, 3)  $430 L = 10$ 440  $C=14$ 450 GOSUB 770  $460 L = 5$ 470 C=18 480 GOSUB 770 490 L=8 500 GOSUB 770  $510 L = 13$  $520C = 3$ 530 GOSUB 770 540 C=9 550 GOSUB 770  $560$   $C=15$ **570 GOSUB 770** 580 C=27 590 GOSUB 770  $600 L = 15$  $610C = 3$ 620 GOSUB 770 630 C=8 640 GOSUB 770  $650C = 20$ 660 GOSUB 770  $670C = 26$ **680 GOSUR 770**  $690 L = 18$ 700 C=9 710 GOSUB 770  $720C = 15$ 

920 CALL CLEAR 930 CALL SCREEN(5) 940 FOR 1=2 TO 12 950 CALL COLOR(1, 16, 1) **960 NEXT I** 970 PRINT "VOULEZ-VOUS LES REGLES ?" 980 PRINT :" (0 ou N)" 990 CALL KEY(0, KE, ST) 1000 IF ST=0 THEN 990 1010 IF KE=78 THEN 1350 1020 CALL CLEAR 1030 REM \*\*\*\*\*\*\*\*\*\*\*\*\*\*\*\*  $1040$  REM = REGLES DU JEU= 1050 REM ================== 1060 PRINT TAB(3); "UN BAN DE POISSON S PASSE" 1070 PRINT : TAB(3) : "SOUS VOTRE BARQU E." 1080 PRINT ::: "ATTRAPEZ CELUI QUI S ECHAPPE" 1090 PRINT : "A L AIDE DES TOUCHES E et X." 1100 PRINT ::: TAB(3); "LE BAN COMPTE 30 POISSONS" 1110 PRINT :::::TAB(18);"< ENTER >":  $2.2$ 1120 INPUT R\$ 1130 CALL CLEAR 1140 PRINT TAB(5); "BONUS : " 1150 PRINT TAB(5); "--------" 1160 PRINT : "POISSON ATTRAPE: 5 ou 1  $O''$ 1170 PRINT : "POINTS SELON S'IL DESCE NT OU" 1180 PRINT : "MONTE." 1190 PRINT :: "5 POISSONS ATTRAPES EN 1200 PRINT : "SUIVANT EN RENDENT 5." 1210 PRINT ::::TAB(18);"< ENTER >"::  $11$ 1220 INPUT R\$ 1230 CALL CLEAR 1240 PRINT TAB(5); "MALUS : " 1250 PRINT TAB(5);"--------" 1260 PRINT :: "POISSON LOUPE: RETIRE  $5<sup>n</sup>$ 1270 PRINT : "POINTS." 1280 PRINT :: "5 POISSONS LOUPES EN S UIVANT" 1290 PRINT : "REMETTENT LE COMPTEUR A ZERO" 1300 PRINT :::TAB(3);"< ENTER > POUR COMMENCER":::::: 1310 INPUT R\$ 1320 REM **EDICARDERSONAL** 1330 REM = ECRAN DE JEU = 1340 REM **NOTHERNMOUNDERS** 1350 CALL CLEAR 1360 CALL SCREEN(2) 1370 FOR 1=2 TO 12 1380 CALL COLOR(1,2,1) 1390 NEXT I 1400 RANDOMIZE 1410 CALL CHAR (96, "1010387CFEFE7C38" 1420 CALL CHAR (97, "1010101010101010" 1430 CALL CHAR(98, "101010909090F000" 1440 CALL CHAR(99, "OB1BIC3C3E7E7FFF" 1450 CALL CHAR(104, "B8443E1F3E448800

1590 CALL CHAR(136, "0103070F1F3F7FFF 1600 CALL CHAR(137, "FFFFFFFFFFFFFFFFFF 1610 CALL CHAR(138, "SOCOEOFOFBFCFEFF 1620 CALL CHAR(134, "1F3F070707070707  $x \lambda$ 1630 REM --------1640 CALL SCREEN(2) 1650 FOR CIEL=1 TO 11 1660 CALL HCHAR(CIEL, 1, 112, 32) 1670 NEXT CIEL 1680 CALL HCHAR (24, 3, 104, 29)  $1690 X=23$  $1700 Y = 10$ 1710 FOR 1=9 TO 11  $1720 X=X+1$  $1730 Y = Y - 1$ 1740 CALL HCHAR(I, X, 113, Y) 1750 NEXT I 1760 CALL HCHAR (9, 23, 114) 1770 CALL HCHAR(10, 24, 114) 1780 CALL HCHAR(11, 25, 114) 1790 CALL HCHAR (3, 27, 128) 1800 CALL HCHAR (3, 28, 129) 1810 CALL HCHAR(3, 29, 130) 1820 CALL HCHAR (4, 27, 131) 1830 CALL VCHAR (4, 28, 132, 2) 1840 CALL HCHAR (4, 29, 133) 1850 CALL HCHAR (6, 27, 136) 1860 CALL HCHAR (6, 29, 138) 1870 CALL VCHAR(7, 27, 137, 2) 1880 CALL VCHAR (6, 28, 137, 3) 1890 CALL VCHAR (7, 29, 137, 2) 1900 LI=21 1910 FOR 1=3 TO 7 1920 LI=LI+1 1930 CALL HCHAR(I, LI, 120) 1940 NEXT 1 1950 CALL HCHAR (2, 21, 121) 1960 CALL VCHAR(3, 21, 123, 8) 1970 CALL HCHAR(11, 21, 122) 1980 CALL HCHAR(12, 21, 97) 1990 CALL HCHAR(13, 21, 98) 2000 CALL COLOR(1,2,5) 2010 CALL COLOR(3, 2, 16) 2020 CALL COLOR(4,2,16) 2030 CALL COLOR(2,2,16) 2040 CALL COLOR(9.2,5) 2050 CALL COLOR(10, 12, 5) 2060 CALL COLOR(11, 9, 16) 2070 CALL COLOR(12,2,16) 2080 CALL COLOR (13, 10, 16) 2090 CALL COLOR (14, 13, 16) 2100 CALL HCHAR(4, 4, 45, 5) 2110 CALL HCHAR (3, 5, 48, 3) 2120 REM ANNAPARAMANAMAN DEPART JEU 2130 REM 2140 REM **BRANDARDSHARBAR** 2150 NP=31  $2160$  PT=0 2170 PL=0 2180 FB=0 2190 PG=0 2200 REM POSITION DU POISSON 2210 LIN=13 2220 GOTO 2250 2230 CALL HCHAR(LIG, X, 32) 2240 CALL HCHAR(LIN, 21, 98)  $2250 X=1$ 

ö

 $\circ$  $\sigma$ 

 $\omega$ 

a.

2500 IF CIB=104 THEN 2780 2510 GOTO 2310 2520 REM CROCHET MONTE 2530 LIN-LIN-1 2540 IF LINK13 THEN 2560 2550 GOTO 2570 2560 GOSUB 3230 2570 IF LIN>23 THEN 2590 25B0 GDTO 2600 2590 GDSUB 3250 2600 CALL HCHAR (LIN. 21.98) 2610 CALL VCHAR (LIN+1, 21, 32) 2620 6010 2350 2630 REM CROCHET DESCENT 2640 LIN=LIN+1 2650 IF LIN>23 THEN 2670 2660 GOTO 2680 2670 GDSUB 3250 2680 IF LINK13 THEN 2700 2690 GOTO 2710 2700 BOSUB 3230 2710 CALL HCHAR (LIN, 21, 98) 2720 CALL VCHAR (LIN-1, 21, 97) 2730 GOTO 2350 2740 REM POISSON PASSE SUR LE FIL 2750 CALL HCHAR(LIN, 21, 98) 2760 CALL VCHAR(12, 21, 97, LIN-12) 2770 GOTO 2360 2780 REM POISSON TOUCHE LE CROCHET 2790 REM 2800 PL=0 2810 PG=FG+1 2820 IF PG=5 THEN 2840 2830 GOTO 2850 2840 NP=NP+5. 2850 FOR I=1 TO 5 2860 CALL SOUND (5, 1047, 0) 2870 CALL HCHAR (11, 21, 123) 2880 CALL HCHAR (12.21.96) 2890 CALL HCHAR (4, 27, 134) 2900 CALL SOUND (5, 523, 0) 2910 CALL HCHAR(12, 21, 97) 2920 CALL HCHAR(11, 21, 122) 2930 CALL HCHAR(4, 27, 131) 2940 NEXT I 2950 CALL HCHAR (LIG, X, 32) 2960 CALL HCHAR(LIN, 21, 98) 2970 PT=PT+PB 2980 GDTO 3050 2990 PT=PT-5 3000 PG=0 3010 PL=PL+1 3020 IF PL=5 THEN 3040 3030 IF PT<0 THEN 3040 ELSE 3050 3040 PT=0 3050 AS-STR\$ (PT) 3060 FOR 1=1 TO LEN(A\$) 3070 IF LEN(A\$) >1 THEN 3110 3080 CALL HCHAR(3,5,48,2) 3090 CALL HCHAR(3,7,ASC(A\$)) 3100 GOTO 3160 3110 IF LEN(A\$) >2 THEN 3150 3120 CALL HCHAR(3.5.48) 3130 CALL HCHAR(3,5+I, ASC(SEB\*(A\*, I,  $1) 1)$ 3140 GOTO 3160 3150 CALL HCHAR(3, 4+1, ASC(SEG\$(A\$, I,  $1)$  ) ) 3160 REM --3170 NEXT I 3180 CALL HCHAR(24, 3, 32, 30) 3190 IF NP=1 THEN 3210

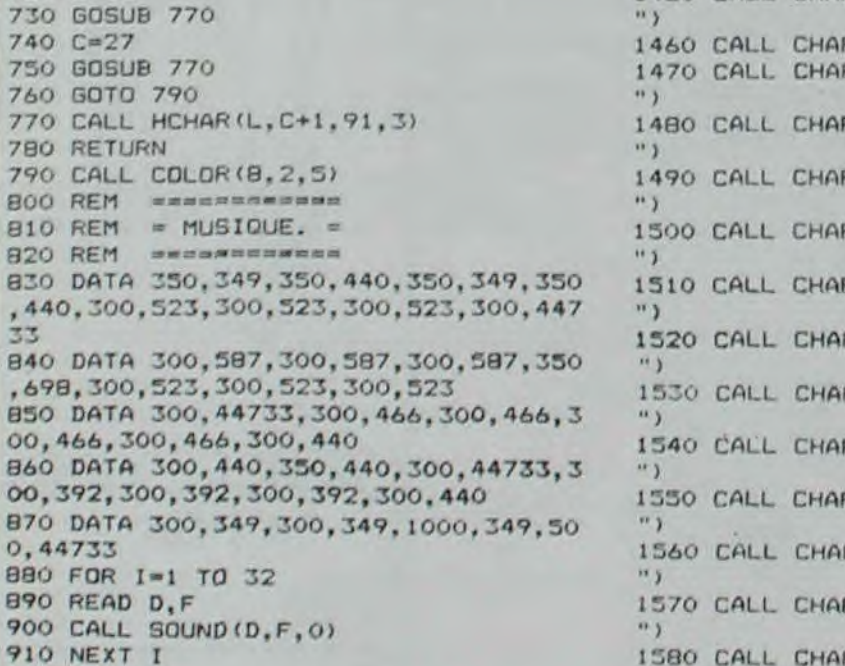

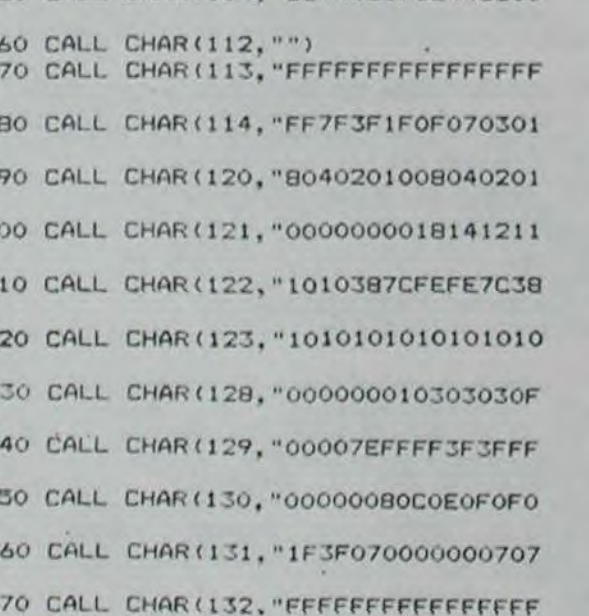

R(133, "FOFOFOFOEOCOBOOO

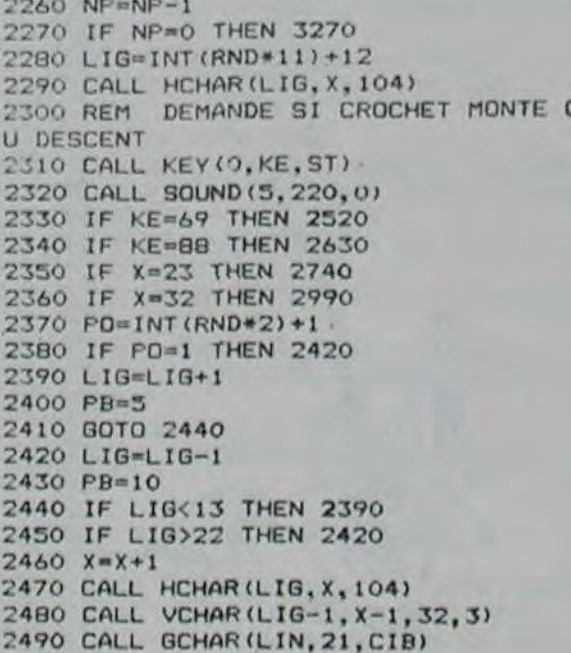

1850 0=1-2 :: ON 0 GOTO 1860, 1870, 18

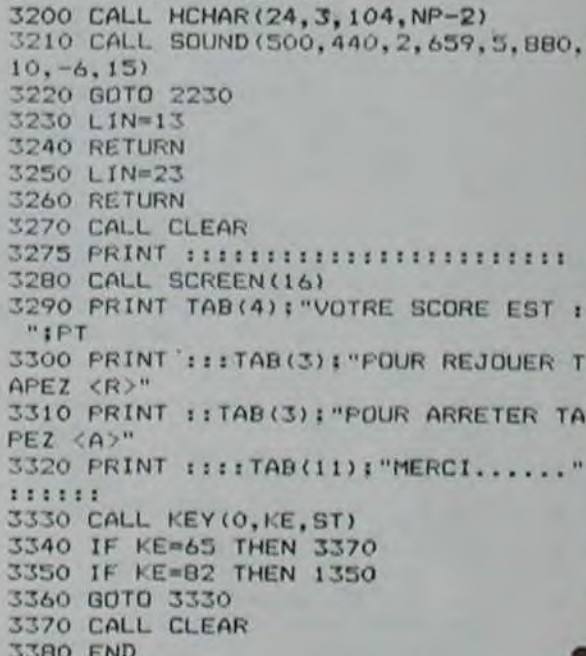

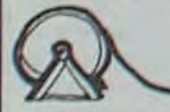

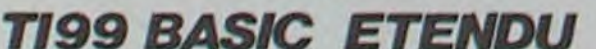

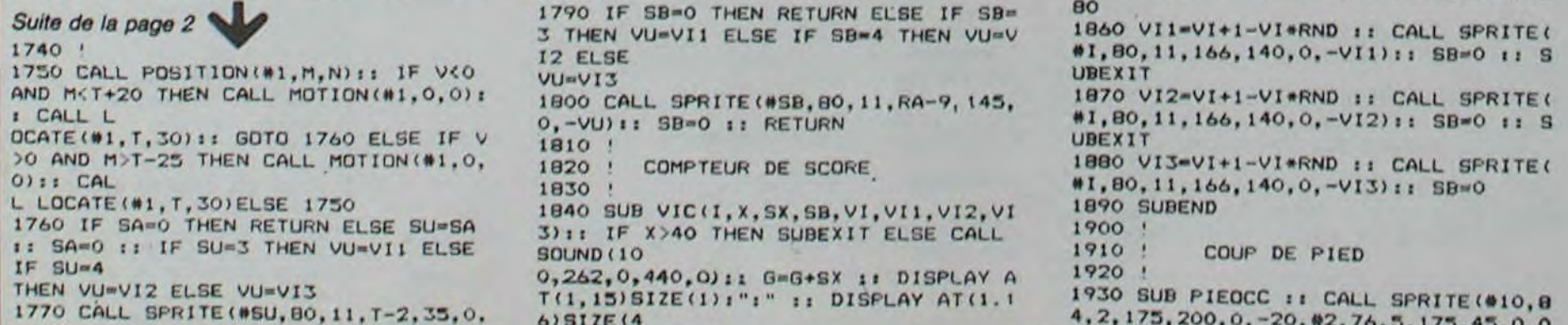

VUI

1780 RETURN

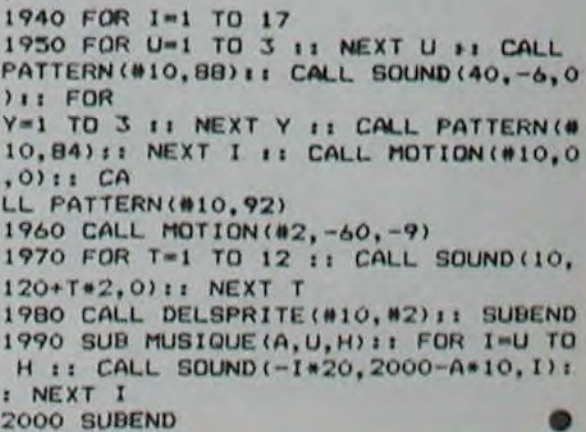

 $;G$ 

## **\_L** *CANONXO7~ •* **'ASDESAS**

La lenteur du basic n'est pas au niveau de votre viva-<br>cité d'esprit? ...Cessez de bailler, l'usage de cet utili- L'avanta taire devrait permettre à votre CANON de passer à la<br>Vitesse supérieure.

Pour l'écriture des mnémoniques, respecter l'emploi des minuscules, exemple; LD BC, mn. Il faut que ce soit ainsi pour l'assemblage dont le code est 01, octet bas, octet haut.

#### Olivier DEPRIESTER

mode d'emploi:

Les 693 instructions du processeur Z80 se trouvent dans les 366 DATAS avec leur code HEXA et le nombre d'octets qu'occupe l'instruction.

Après avoir trouvé la mnémonique, le programme demande:

nb? Valeur de l'octet poids faible.

nh? Valeur de l'octet poids fort.

n.? Quand une seule valeur est demandée 00 —, FF

d.? En particulier pour les instructions de branchement relatif telle JRd et les opérations d'adressage indexées telle LDA, (IX + d) où d représente une valeur en complément à deux.

 $FFH = -1$  FEH =  $-2$  ..... 80H =  $-12B$ 

 $OOH = 0.01H = 1$  .....7FH = + 127.

Pour assembler / désassembler, charger un programme ou sauvegarder sur cassette Arrêt.

Fontionnement:

#### 3- Menu.

"Adresse début': on donne une adresse début d'implantation selon les renseignements donnés par l'ordinateur en Hexa donc précédé de "DH" ou en Décimal.

1 -Démarrer le programme par un RUN qui initialise toutes les variables.

Pour pouvoir calculer l'espace disponible pour le langage machine et réserver l'espace nécessaire par un CLEAR approprié (il anticipe la consommation de mémoire affectée aux variables ainsi que celui nécessaire à la pile d'adresses (SP) géré par le microprocesseur).

On peut même conserver un ou quelques petits programmes en RAM à la condition qu'il ne soient pas trop longs!

Avec la RAM vide et libre de tout programme, on dispose ainsi d'environ 6000 octets! De quoi faire!

L'écran affiche la première adresse disponible ainsi que le nombre d'octets libres à partir de cette adresse.

-Vient le choix de la sortie, si Ion veut garder une trace de son programme ou du désassemblage d'un autre. Imprimante: Centronics 1 - RS 232 2

L'avantage de la sortie RS 232 sur l'imprimante centronics du<br>Canon c'est que le programme ne s'arrête que très peu de temps pour effectuer sa transmission de données.

> Cela se produit de nombreuses fois quand on explore la mémoire à partir du 0000.

C'est une boucle INKEYS qui s'arrête l'ordinateur par la fonction SLEEP au bout de 4000 résolutions. On peut ainsi lui demander un désassemblage assez long et partir faire autre chose. II s'arrêtera tout seul une fois le travail terminé.

Donc, la frappe de la touche appropriée 1 à 5 nous mène directement au programme demandé.

#### 4 -Assemblage:

'Nouvel input":Pour la mnémonique, le programme compare avec ce qu'il a en mémoire (Data, Poke, le ou les codes) et passe à l'adresse suivante. Si il ne reconnait pas la mnémonique il en redemande une autre. Si l'on met FIN, il y a retour au menu. Si l'on met L, il demande une nouvelle adresse.

Si l'on veut mettre directement un code, on fait précéder celui-ci par le symbole # .

Si dans la succession de codes il y a une valeur variable, le programme s'arrête pour vous la demander.

19 DATA\*LD L,n2Fn.2°,\*CPL2F1°,\*JR NC<br>,d3Od.2°,\*LD SP,nn3inbnh3° 20 DATA'LD(nn),A32nbnh3','INC SP331' •1NC.(Hi)41,'DFCIM.135t,'I.00MLI,n

EX(SP), IXE32', 'PUSH IXE52', 'JP(IX)E9 2• 60 DATA•LD Sp,IXF9?• 70 DATA'RLC(IX+d)d.064", 'RRC(IX+d)d. 0F4•,•RL(TX•d)d.164•,'RRCIX•d)d.IF4• 7t DATA•4lAlIX•dld.264-,•SPACTX•d)4. 7F4','SRLIIY.+d)d.3F4•,'311T O,(IX•d)d .464' 72 DATA'BIT 1, (IX+d)d.4E4", 'BIT 2, (I X+d1d.564\*, 'BIT 3, (IX+d)d.5E4\* 73 DATA1 RIT 4,1IX•d1d.AA4•,'311T 5,(1 X,d)d.AEa4\*,•31IT A,(1X+d)4.764• 74 DATA\*BIT 7, (IX+d)d.7E4\*, RES 0, (I X+d)d.864°, 'RES 1, (IX+d)d.8E4" 75 DATA\*RFR 2, (IX\*d)d.964\*, \*RES 3, (I X+d)d.9F4','RF\_S 4,(TXed)d.A64• 76 DATA•RES 5,(1X•dId,AF4•,'RFS A,(I X•d,d.BA4','RFS 7,IIX•d)d,9E4' 77 DATA\*SET 0, (IX+d)d.C64\*, \*SET 1, (I X•d)d.CE4','SET 2,tIX•d)d.DA4' 78 DATA'SFT 3,tIX•d)d.DF4•,'SFT 4,11 X+d)d.E64\*,\*SET 5,(IX+d)d.EE4\* 79 DATA'SFT 6,t1X•d)d.F64','SrT 7,11 X•dId,FF4• 80 DATA\*IN B, (C)407", "OUT(CI, B412"," SBC HL, BC422', 'LD(nn), BC43nbnh4', 'NE 044?• BI DATA'RETN452", 'IM 0462", 'LD I, A47 7',•1N C, lC)4g2','OUT(CI,C492' R7 DATA'ADC HL, BC4A2", "LD BC, Inn)4Bn bnh4\*,\*RET14D2\*,\*IN D,(C)502\*,\*OUTIC ),D312• 03 DATA'SEC HL, DE522', 'LD(nn), DE53nb nh4•,•IM )562','LD A,r372','IH F,IC) 3117' 84 DATA'OUT(C),E592','ADC HL,DE5A2', "LD DE, (nn) 5Bnbnh4", "IM 25EZ", "IN H, IC1607' p5 DATA'OUT(C), H612', 'SBC HL, HL622', •11R0A77.','IN L,(CIAR?,0UT1C),LA9' PA DATA'ADC HL, HL6A2', "RLD6F2", "SRC HL, SP722', 'LD(nn), SP73nbnh4', 'IN A, (  $C17B2$ \* A7 DA7A'011T(G1,A797','ADC HL,ÇP7A7', .LO SP, fnn)70nbnh4•,•LDIA02•,•CPIA17 RA DATA'INJA77','O1JTIA37- ,'LDPAO? ,' CPDA92\*,'INDAA2\*,'OUTDAB2\*,'LDIRB02\*<br>09 DATA\*CPIRBI2\*,'INIRB22\*,'OTIRB32\* • 'LDnPA07','CPDR092•,1!NDRRA7•,•0T01 Op?' 91 DATA'ADD IY, DCO97", "ADD IY, DE192" , "LD IY,nn2inbnh4", "LD(nn), IY22nbnh4

24 DATA'LD A, R781", "ADD A, R801", "ADC A, RARI', 'SUR R901', 'SRC A, R981' 25 DATA'AND BAOI', 'XOR BARI', 'OR BRO 1•,-CP RRRI -

Note: Pour l'ensemble du programme, à chaque fois que l'on entre une valeur mnémonique, elle peut être en Hexa ou en Décimal. C'est le sous-programme de la ligne 400 qui teste la validité de l'entrée. (N'essayez quand même pas de vouloir lui faire avaler une valeur du genre & H AFGG ou par exemple 100 en Hexa en oubliant le & H qui serait pris pour une valeur décimale.

:P1' 28 DATA\*RFT C91", "JP 7, nnCAnbnh3", "C 29 DATA-RET CYT", JP 7,AALANDANS", C<br>All Z,AACChonh3\*, CALL onCDabah3\*<br>29 DATA\*ADC A,nCFn.2\*, "RST RCFI", "RE T NCDOL', 'POP DFD11', 'JP NC, nnD2nbnh

26 DATA'RET N7CO1\*, "POP BCC11", "JP N ,nnC2nbnh3','JP nnC3nbnh3' 27 DATA\*CALL N7,nnC4nbnh3\*, "PUSH BCC 51", "ADD A, nCAn. 2", "RST OC71", "RET Z

#### 5-Désassemblage:

Adresse début

Adresse fin

Là, il ne vous demande plus rien, sauf si votre adresse de fin est inférieure à celle de début.

 $LFII -$ .'. nATA'IP PO,nnF7nbnh3','FXIRPI,HLF ;!','CALL PO,nnF4nhnh'l',\*PU5N HI.FSI' `4 DATA"ANT nrAn,?',•RST 7OHF7)','RF r PcFt1f',•lP1HitF91','7P 31F,nnEAnbnh

30 DATA\*OUT(n), AD3n.7", "CALL NC, nnD4 nbnh3','PUSH DEDSI','SUB nD6n.2'<br>31 DATA'RRT lOHDZI','RET CDBI','EXXD 91", "JP C,nnDAnbnh3", "IN A, (n)DBn.2" 32 DATA'CALL C, nnDCnbnh3', 'SRC A, nDF n.2°, "RST IRHDF1", "RET POFO1", "POP H

35 DATA'EX DF, HLEBI', "CALL PE, nnECnb ,,FFn2,'RFrT 7gHPFI,'PFI

Le premier octet d'une instruction multi octet sera suivi de la mnémonique quand un octet est une valeur attribuée à une variable celle-ci sera indiquée à la suite de sa valeur.

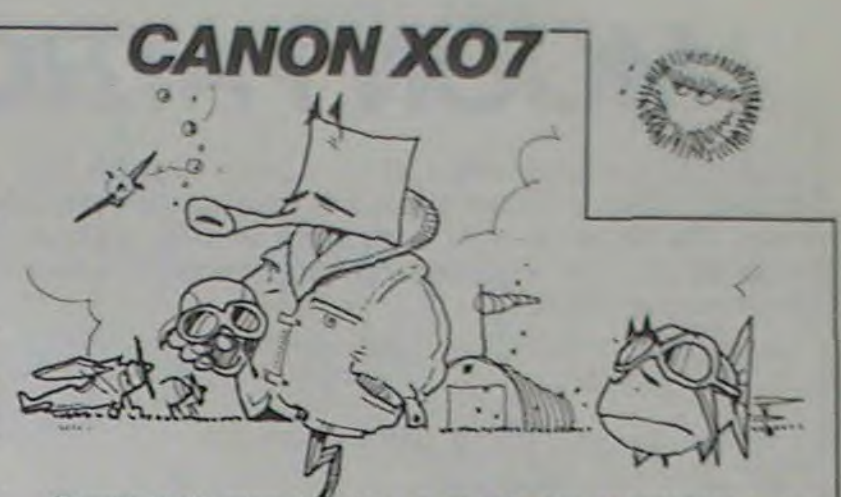

Quand on désassemble des pages mémoire appartenant au système on remarquera parfois, qu'un "...?" est mis avant la mnémonique. Cela signifie qu'on est en train d'attribuer une mnémonique à une adresse contenant une valeur variable explorée par le micro processeur, et dont la valeur a changé entre le moment de la comparaison avec les datas et le moment de la comparaison avec le moment où on imprime les résultats.

;U nATArTP), C**ALL** M,nnFCnbnh3•,'C r' .Urn. ,P.TigHPFi' 40 DATA\*RLC POO?", "RRC POR?", "RL P10 ,'PPr? nln?•,•ÇLA n702•,•fiRA n7A7' 41 DATA\*SRL B3R2\*, "BIT 0, B402\*, "BIT 1,8482", "BIT 2, B502", "BIT 3,8582" 42 DATA\*BIT 4, B602\*, \*BIT 5, B602\*, \*BI T 4.8702". "BIT 7.8782". "RES 0,8802"

'DIF31','CALL P,nnF4nBnh3','PUSH AFF<br>51' 37 DATA"OR nFAn.2", "RST 3OHF71", "RET MFRI', 'LD SP, HLF91', 'JP M, nnFAnbnh3

 $PPO1$   $*$ 36 DATA\*POP AFF11\*, 'JP P,nnF2nbnh3\*,

13 DATA'LD A, (DF)1A1', "DFC DE1B1", "I MC FICI\*, 'DEC EIDI\*, 'LD F.,niEn.2\*, 'R 53 DATA\*LD R. (IX+d)46d.3°, "LD C, (IX+ d)4Fd.3','CD D,(IX.d)56d.3• 34 DATA'LD F,(1X+d)5Fd.3•,'LD H,IIX+

> 56 DATA\*LD(IX+d), H74d.3", "LD(IX+d), L 73d.3','t.D(IX•d),A77d.3',•LD A,IIX•d

> 57 DATA'ADD A, (IX+d) 86d.3', 'ADC A, (I

Certaines de ces adresses sont connues et dornées dans le manuel utilisateur, d'autres pas du tout. Par exemple. à partir de 532 (décimal) il y a 80 octets qui servent à l'afficheur où chaque lettre ou caractère affichés a son code.

il y a là, bien des choses à découvrir.

#### 6 -Sauvegarde sur cassette.

Demande un nom pour le programme, les adresses de début et de fin de routine.

Enregistrement du nom du programme, du nombre d'octets de celui-ci et des octets le composant. Arrêt du programme par END.

#### 7 -Chargement à partir d'une cassette LOAD.

Nom du programme appelé, première adresse d'implantation. Si le nom appelé est diffèrent de celui-ci, arrêt pour permettre la lecture du nombre d'octets à charger.

la bande chargement.

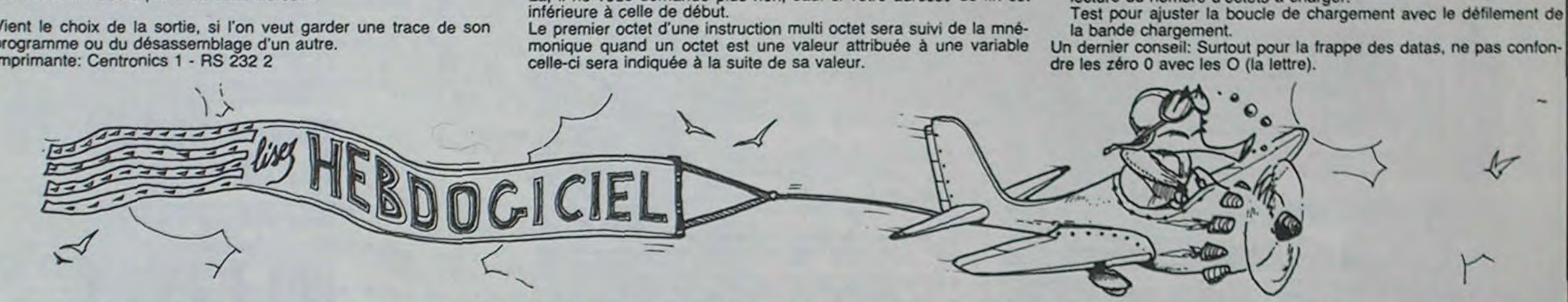

Un dernier conseil: Surtout pour la frappe des datas, ne pas confondre les zéro 0 avec les O (la lettre).

97 DATA\*INC IY232\*, \*ADD IY, IY292\*, \*L D TY,(Hn)2Anboh4•.•DEC IY202• 93 DATA•INC(IY•d)34d.3','DFCIIY•d)33 d,3','LD41Y•d),n36d.n.4•,•ADD IY.SP3

94 DATA'LD B, (IY+d)46d.3', 'LD C, (IY+

96 DATA\*LD(1Y+d),B70d.3\*,\*LD(1Y+d),C<br>71d.3\*,\*LD(1Y+d),D72d.3\*,\*LD(1Y+d),E<br>73d.3\* 97 DATA`LD(JY.d),H74d.3'.•LDtIY•dI,L 73d.3•,•LD(IY+d),A77d.3•,'LD A,(IY•d

98 DATA'ADD A, (1Y+d) 86d.3", "ADC A, (1

100 DATA\*CP(IY+d)BEd.3\*, "POP 1YE12",

in r)ATA•NOPOOI•,\*Lr) PC,nnOlnbnh3','L DIRC), A021\*, 'INC BC031\*, 'INC B041\* Il DATA'DFC ROSI', "LD R,nO6n.2", "RLC AO71°,°EX AF,AF'OB1°,°ADD HL,BCO91°<br>17 DATA°LD A,(BC)OA1°,°DFC RCOR1°,°J<br>NC COC1°,°DEC COD1°,°LD C,nOEn.2° 13 TATA•RRCA0F<sup>3</sup> ',•r1JH7 dlfd.T ,•CD n

> .2E4-,\*SRLffY•dld.3E4','8IT 0,(IY+d) d.464• 112 DATA'BIT 1, (17+d)d.4E4\*, 'BIT 2, ( 1Y+dld.364',•O1T 3,ttY•dld.5F4• 113 DATA•BIT 4.(IY\$d)d.664','91T 3,4 IY+d)d.6E4\*, 'BIT 6, (IY+d)d.764\* (14 DATA'BJT 7,f1Y•d)d.7E4','RES 0,1 1Y•d)d.9A4','RTS I,CtY•d1d,0E4' 115 DATA'RFS 7,(TY•d)d.964','RES 3,( (Y•d)d.9F4','RFS 4,(IY•d)d.AA4' 116 DATA•RFR 5,fiY•dld.AE4•,'RE6 A,( iY•dld.31641,•RF.S 7,(1Y•4)d.RF\_4' 117 DATA SET 0,tIY•dld.C64•,•SET l,( fY.dld.cE4\*,eSET 2.lIYidld.D64' 118 DATA'SFT 3,tlY•dld.DE4','SET 4,2 TY.d)d.E64~,•SrT 5,41Y•d)d.EE4• 119 DATA SET 6, (IY+d)d.F64", "SET 7, ( IY•dId,FE4' 700 ' 710 CLS:PRINT 'd• ACÇEMPLFUP DESASSEMBLEUR \*\*\*: NEEP45,10 215 GOTO1700:DEFINTA-J:DEFSNG P 220 INPUT'Sortie Centronics -IRS 232 -2,Ecran-3'11 230 ON I OOTO 230,260,270,240 740 0010770 250 INITHI, "LPT: ": GOTO280 260 1NITM1,'COM:•,3OO:OOTO?RO 770 INITMJ,'CON:' 7RO I=0:PRINT '1 Assemb. , 2 Desass.3 Load , 4 Save 5 Retour Basic'l 290 I=I+1:CS=INKEYS:IFCS=""ANDI>4000 THEN SLEEP: GOTO200 300 1FCae••t'TNEN 1100 310 IFC\*-'?'THEN 300 370 IFC.-'3'THEN OOTO 2000 330 IFC\*-'4'THEN OOTO 3000 340 (FCS-• 'THEN END 330 0OT0790 400 • HEX ou DEC 410 IF LEFTS(CS, 2) = "LH'THEN RETURN  $420 A=0$ 430 FOR I=1TOLEN(CS):AS=MID\*(CS, I, 1) 440 IF AS("0"OR As)"9"THEN A=1 450 NEXTI:RETURN 500 A-O:CLS:PRINT '## Desassembleur ... 510 INPUT\*Adr. debut\*IC%:00\$UB 400<br>520 IFA-1THEN A-0:00TO 510 530 PC-VAL(CS):IF PC(OTHEN PC-65536+ PC 540 INPUT'Adr. 11n 'iCs:OOU9400 550 IFA-1THEN A-0:GOT0540 560 P2=VALICSI:IF P2<OTHEN P2=65536+<br>P2

.nnllnbnhZ, Inln),A71,tN( nF13 )4 nATA•INC D)41',•DFC D1ft1,'LD D,n l4.7•,RLA17l,3R n18n.2',•ADD HL,

16 DATA'JR N7,d20d.2", "LD HL,nn2lnbn 3", "I.D(nn), HL22nbnh3", "INC HL231" 17 DATA'INC H241",'DFC H251",'LD H,n<br>26n.2",'DAA271",'JR 7,d29d.2" 19 DATA'ADD HL, HL291', 'LD HL, (nn) ZAn bnh3\*, \*DEC HL 7R1\*, \*INC L2C1\*, \*DEC L2

IIAJF)•

D)'

3) • 23 DATA'LD D, P501", 'LD F, P581", 'LD H , B601", "LD L, B681", "LD(HL), R701", "HA \_T761•

22 NATA\*JNC A3CI\*, \*DFC A3DI\*, \*LD A, n 35n.2", "CCF3F1", "LD 8, 8401", "LD C, 84

 $36n.2$ <sup>\*</sup> 3001.<br>21 DATA\*SCF371\*,\*JR C,d3Rd.7\*,\*ADD H<br>L,5P391\*,\*LD A,(nn)3Anbrh3\*,\*DEC SP3<br>BJ\* 070 IFAI-LND0 AND A0-M4CPTHFNRFFTORE 70:B16-'DDCB':I-212:A-7:B-3:C-0:GOTO

630 IFAI-MHDD THEN RESTORESO: I=173:B

640 IFAI-LHED THEN RESTORERO: BIS-'ED ':1-243:A-3:D-1:C-O:OOTO 700 650 IFAI-LHFD AND AO-4HCP T14EN RFSTO REI10:BI\$-'FDCB':1-336:A-7:B-3:C-0:0

AAO IFA)-M4Fn THEN RESTORE 91:1-797: 818- FD :A-3:B-1:C-0:GOTC 700<br>A70 RESTORE 10:B18- '':I-1:A-1:B-0:C-

750 IF 1-71 AND PEEK(PC+B)-A2-6 THEN

700 ' Test des datas 710 OOSUR 1000

nî191• 52 DATA\*INC(IX+d)34d,3",\*DEC(IX+d)35<br>d.3",\*LD(IX+d),n36d.n.4",\*ADD IX,\$P3 97'

,'LD IX,nn2lnbnh4•,'LDlnn),1X'7?nbnh4 53 DATA•INC IX7Z7-,'ADD IX,7X297•,'L D IX,(nn)2Anbnh4','DFC (X782'

d)6Ad.3',•I.D L,(lX•d)AEd.3'

43 DATA\*RFS 1, BRR7", 'RFS 2, B902", 'RE S 3, R992\*, 'RES 4, BA02\*, 'RES 5, BAR7\* 44 DATA\*RFS A, PROZ\*, 'RFS 7, PRR7", 'SF T 0,RCe)2','SF,T l,ACR7','RFT 7,8007' 45 DATA'SFT 3, RDR2', 'SFT 4, BE02', 'SE T 5,8E82°,'SET 6,8FO2°,'SET 7,8FB2'<br>50 DATA'ADD IX,BC092°,'ADD IX,DE192°

55 DATA'LDt7X+d1,3170d.3•,•LDf1X•d),C 714.3','I.D(TX+d),D72d.3','LD(1X•d),E

73d.3•

17Fd.3'

38 DATA'SPC A,6 IX.dl9Fd.3•,'AND(]X•d )A6d.3','X0RIIX+d)AFd.3','ORITX+d 1316

59 DATA'CP(IX+d)BEd.3', 'POP IXE12','

X+d) 8Ed.3", "SUB(IX+d) 96d.3"

d.3'

1390 IFRIGHTS(DS, B)="L"THENAIS-HEXS( VAL ("MH"+AIS) +5):GOT01550 1400 IFRIGHTS(DS, B)='(HL)'THENAIS-HE XB(VAL("MH"+A1B)+6):00T01550 1410 IFRIGHTS(DS, B) = "A"THENAIS-HEXS( VAL !\* LH\* +AIS) +71 1550 ' Print L Pok• 1560 PRINT PCI' ...LM'+HEXSIPCI, DS 1570 FOR J-0TO(LEN(A19)/2-1) 1580 AS-MIDS(AIS, 201+1, 2): IF J-OTHEN /6301390 IF ltiSiR1AS,'d'T-0 AND 1H51 RIAS, 'n'1-OTHFNIA3O 1600 PRINT (PC+J) | '... 'IA\*I:DS-A\*:IN PUTCS: 00SUB400: IFA-ITHENIAO0 1620 AS-HEXS(VAL(CS)) 1630 PRINTMI, "MH" IHEXS(PC+3) | \* MH - IAS•- "IAS+" "IDS:DEA""<br>1640 POKE(PC+J), VAL("MH"+AS) 1650 NEXT J:PC=PC+J:00TO 1120 1700 'Calcul de l'espace libre 1710 Z-256\*PEEK(803)+PEEK(802)+400 1720 PRINT '1" Adr. 11bre'1Z 1730 PRINT 'Octets libres' | 256#PEEKI 3291•PEEKI3?P1-A-Z 1740 CLFARAO,7 1750 GOTO 220 2000 ' Spgm Load 2010 CLS:PRINT \*Chargement\* 2070 INITM7,'CA611' 2030 INPUT Nom du Pgm \*IAS 7040 INPl1T'Adr. d.but 'IPC 2050 INPUT Entree prate 'ICS 2060 INPUTM2, CS: IFCS()ASTHENPRINT CS I - trouve .: 00102050 2070 INPUT#2, P2:P2-PC+P2 2000 A-INP(#2):IF A()253THEN2000 7090 FOR P-PCTOP7 2100 A-INP(M71:P0KEP,A:MEKiP 7110 0OT03170 3000 ' Spgm Save<br>3010 CLS:PRINT 'Sauvegarde' 3020 INIT#2, 'CASO!' 3030 INPUT\*Nom du Pgm \*IAS 3040 INPUT•Adr. d.but 'IPC 3050 INPUT\*Adr. fin \*IP2:IFP2<PCTH EN3040 3060 INPUT'Sartie prete'IC\* 3070 PRINTM2,A51PRINTM2,P7- PC 3080 OUT#2,253 3090 FOR P-PCTOP2 3100 A\*PEEK(P):OUT#2, AINEXTP 3110 OUTM7,0 3120 PRINT As, ' termine!- PASIC 3130 END

1260 IF 1>366THEN PRINT "Mnemo. Inco

97'

d)4Ed.3',•1.D D,(IY•d(S6d.3' 93 DATA•LD E,tIY•d1SFd.3',•LD H,f1Y•

d166d.3',•LD L,ITY•d)AEd.3-

)7Ed.3•

Y•d)REd.3','SU\$(TY•d)96d.3' 99 DATA\*SBC A, (IY+d) 9Ed.3\*, "AND(IY+d )A6d.3•,'XORf1Y•d)AEd.3','0R(1Y•d)1A

d.3' '

•FX(SP),1YE32-,-PUSH 1YF57• 101 DATA\*JP(IY)E92\*, "LD SP, IYF92\* 110 DATA\*RLC(IY+d)d.064", "RRC(IY+d)d .0E4','RL(fY•d)d.164•,'RR <sup>41</sup>Y•dld.<sup>1</sup> E4 III DATA•SLAIIY•d)d.264•,•SPA(IY+d)d

'Assembleur - Desansembleur 'Canon X-07 (16K)

'Depriester Olivier

4 'Octobre 1984<br>5 GOIN200

570 PRINTTAPf?)(PCI'->)'IP?:PRINT '1.

1-142:A•3:8-1:C-1 0070700

700

l\$-'00:A•3:P-I:C-0:0070 700

770 A7-VAL ("MH"+MIDS(A18, A, 2)) 730 IF PEEK(PC+B)=A2 THEN 900

010700

1

740 IF C-O THEN PRO 745 IFI-72THENRRO

880

760 IF 1164 AND 1<97 THEN 770 761 IF 1>141 AND 1<173 THEN 770 F.LSF 880770 D-PEEK(PC+B)-A2 780 IF D<1 OR D>7 THEN 880 790 CS=LEFTS(CS, LEN(CS)-1) 800 IED-ITHENCS-CS•'C' 810 IFD-ZTHENC\*-C\*\*\*D' B20 IFD-3THENC\$-C\$+'E' 930 IFn-4THENCS-CS•'H' 840 IFD-STHENC\*-C\*+"L" 850 IFD-6THENC\*-C\*+\*(HL)\* 860 IFD-7THENCS-CS+"A" 870 A2-A?•D:GOTO 900 880 I=I+1:IF I<367 THEN 700 ELSE AI\*  $-00$  :  $C@=12$ 900 910 FOR J=0 TO (LEN(ALS)/2-1):IFJ=0 AND PEEK(PC+BI<)A2 THEN CS-\* ..?? \*\* C• 920 PRINT#1, "MH" IHEXS(PC+J) I"<br>IHEXS(PEEK(PC+J)) I' TICS IHEXS(PEEK(PC+J))|' 930 CS-MIDS(AIS, 2\*(3+1)+1, 2) 940 IF INSTRICS, 'd')=0 AND INSTRICS,<br>'n')=0 Then Cs="" 950 NEXTJ 960 PC-PC+(LEN(AIS)/2):IF PC>P2 THEN 280970 0010600 1000 ' Lecture Data 1010 READ AS 1020 AA=VALIRIGHTS(AS, 1))-(LEN(BIS)/ 7, 1030 AI\*-BI\*+LEFT\*(RIGHT\*(A\*, 2\*AA+1) , 24AA) 1040 CS'LFFTSCAS,LEN(AS)-78A6-1) 1050 RETURN 1100 CLS:PRINT ' \*\* Assemblage \*\* 1110 INPUT\*Adr. debut\*IC@:00SUB 400: PC-VAL(CS) 1120 PRINT '6H' \*HEX\*(PC)| 1130 PRINT TA3f7)I:LINFINPUTD♦ 1140 IFDS-'FIN'THEN 280 1170 IFDS-- -'THEN PC-PC-1:0OT0 1120 1160 Irns-'L'THEN 1110 1170 IFLEFTSIDS, II="#"THEN CS=RIGHTS Ino,LCN(DS4 - I3:0O0UP 400:00TO 1190 1100 PEgTORE:1-1:R1s.":Ais- ":OOTOI 700 1190 IF A-ITHENII30 ELSE AIS-HEXSIVA LfC.)I:0OTO 1550 1200 ' Data--Mnemo 1210 **00SUB** 1000 1270 IF CS-DSTHEN 1550 1230 IF I(65 OR(T)BIANDI(142)OR 1)17 **THEN1250 ELSE 1300** 1740 ' Test 1

1250 I-I+I:IFI<142THEN1200

H 'IHEX\*(PC)I' ->> 'IHEX\*(P2) 580 AS-\*\*:Als-\*\*:Cs-\*\* 600 Al-PEEK(PC):A0-PEEKIPC•I) 610 IFAI-LHCBTHENRESTORE40:BIS-'CB":

nou•:00101I70

17A1 IFI)141AND1<173THFN01S-'C1 :00'

1262 1FI)172ANDI<212THENBIS-"DD":GOT

01270

01770

1263 IFI>211ANDI(743THFNPI0-'DDCP':(

OT01270

17A4 IFI)747AND1<797THFNPIS- ED':001

01270

17^5 TFT>29AANDI(33ATHENPIS-'FD':0O1

1310 IFLEN(CS)=LEN(DS)THEN B=1<br>1370 IF RIGHTS(DS,4)="(HL)\*THEN B=4 1330 IF LEFTS(DS, LEN(DS)-BI-LEFTS(CS , LEN(CS) -1) THEN 1340 FLSE1250

I350 IFRIGHTS(DS, R)="C"THENAIS-HEXS(<br>VAL ("MH"+AIS)+1):0OT01550 I360 IFRIGHTS(DS, B) = "D"THENAIS-HEXS(

1370 IFRIGHTS(DS, B) = "E"THENAIS=HEXS(

1380 IFRIGHTS(DS, R)-'H'THENAIS-HEXS(

1266 IFI>335AND1<367THENBIS-'FDCB'

1300 ' Comparaison partielle

01770

1270 00701700

1340 IF P-4THCN 1400

VAL (\*&H\*\*AIS) \*2):00101550

VAL ("MH"+A1\$)+3):GOT01550

VAL (\*LH\*\*AIS) \*4): GOT01550

## **MOON PATROL**

Vous êtes un patrouilleur et on vous a signalé une invasion d'extra-terrestres sur la face cachée de la Lune. Parviendrez-vous à détruire le plus d'Ovnis possible et ainsi à repousser leur invasion? Attention aux bombes!

#### Eric BUZIN

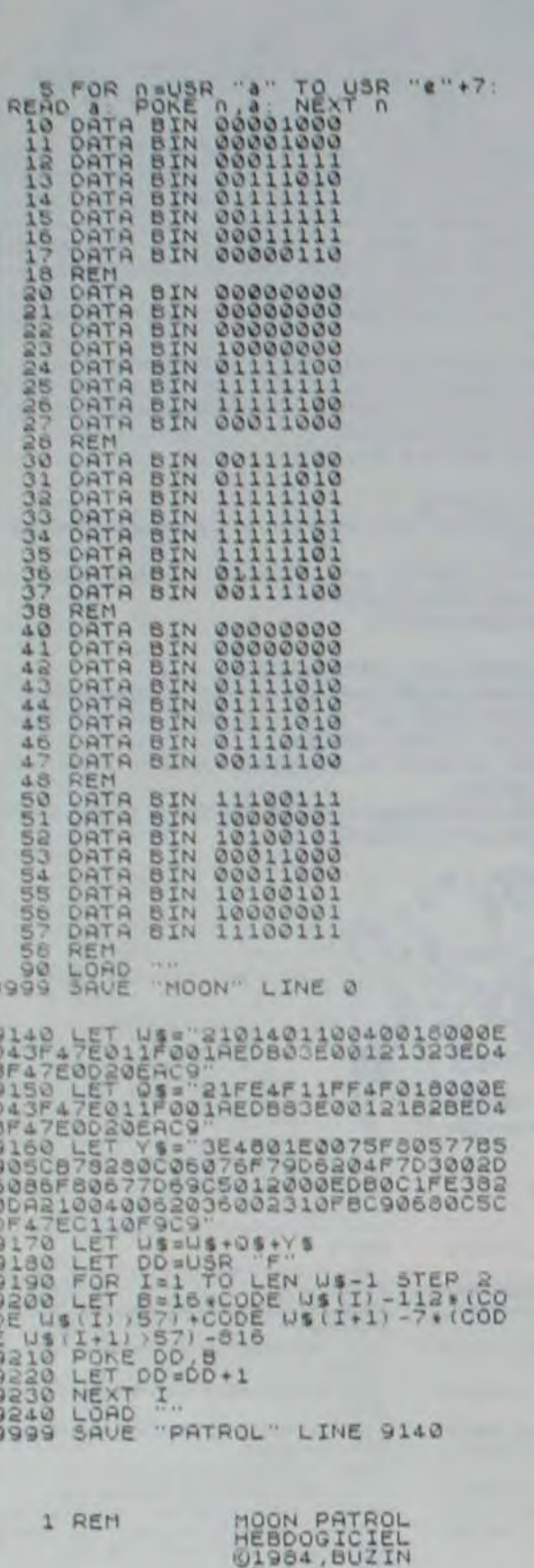

9010 POKES3280.0 POLES3281.1 POKE646.2

6  $re = 0$ 3. LET ORDER SUB 1000 30 PRINT INK 7; INK 3 UIES INK 4, "SCO FLASH 1.  $\frac{5}{N}$ 40 PRINT INK 1:" LET ASSINKEYS  $45$  $101000$ LET WELL (RND+13): LET b=3<br>LET WEINT (RND+13): LET b=3<br>(RND+7) 1211001121-1001121-101101121-21)  $+1NT$  $2, \frac{2}{71}, \frac{2}{0}$ <sub>21</sub> - 10, .2, -10, .2, 2, .1, 2.30 -3<br>
10 HTM .2.-10,.2.-10,.2,2,1,<br>
2.30 FOR n=1 TO 10 STEP 2. READ<br>
du, no BEEP du, no-10 NEXT n:<br>
R n=1 TO 3. BEEP 1.4-20 NEXT n:<br>
FOR n=1 TO 10: NEXT n: FOR n=1<br>
TO 10 STEP 2: READ du, no: BEEP d<br>
0.00-10: NEXT n: FO  $\frac{1}{a_1}$ 342 LET WE THREET WE CO SUB 600 105 DRAW 8, CDd: IF POINT (9\*8+4)<br>50) =0 THEN GO TO 300<br>106 PLOT 255, Z1+ (RND+(173-Z1))<br>110 LET att=INT (RND+40)<br>120 LET att=30 THEN PRINT AT 15,

a maritanisse Blacker of St.

3 rue CANTAGRIL 34470<br>PEROLS. (1) (67) 50.04.4

⊁

Ж

 $\cdot\mathsf{X}$ 

ä

ю

30 IF attalo THEN PRINT AT 14,<br>3150 IF atta20 THEN PRINT AT 14,<br>3150 IF atta20 THEN PRINT AT 14,<br>170 IF 3,200 AND ti=10 AND ti=0<br>THEN LET ti=1: LET ti=0: BEEP<br>175 IF 13200 THEN GO 5UB 510<br>180 IF 3,200 THEN GO 5UB 510<br>180 I

 $00$ 186 IF INKEY s="0" THEN GO SUB 5 øø

186 IF INKEY = "0" THEN GO SUB 5<br>
188 GO TO 180<br>
208 GO TO 180<br>
208 GO TO 180<br>
208 GO TO 180<br>
208 GO TO 180<br>
208 GO TO 180<br>
208 GO TO 180<br>
208 GO TO 186<br>
208 GO TO 186 5 2<br>
2010 110 3<br>
2010 110 10 110 120 120 120 120<br>
311

 $K \cap I$ 

NEXT N: FOR N=2 TO 5: PR INT INK n:  $\overline{1}$ 

**BOS NEXT DAT 0.0; PAPER 3; BRIG** HT

120005

**SI ME!!** 

**ER...**  $\mathbf{u}$ 815 IF sore THEN PRINT AT 12,10  $\frac{1}{2}$ 

**SPECTRUM** 

THE PASTORE 70 FOR 21 TO 10 FOR DELP du, no: N FOR **BE** 1006 BEEP 11,-10 BEEP 11,-10 F 1010 PRINT AT 0.0;" BUZIN GICIEL<sup>et</sup>

SIDER PRESENT PAPER BL INK 8

Ler<br>1935 For histic Zaper of Bright

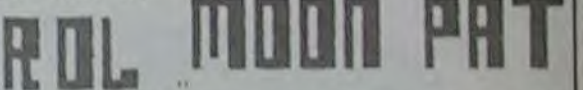

1036 IF INKEYS ()"" THEN GO TO 10

1037 NEXT 1: NEXT 0<br>1038 FOR 0.6 TO 2 STEP 41: 1708.1<br>=1 TO 8 STEP 4: PRINT 61: 17.8.1<br>PAPER 8: BRIGHT 1, INK 0.

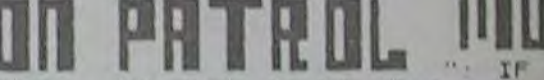

INKEYSON" THEN GO TO 1040<br>1039 NEXT 1: NEXT 0: IF INKEYS="<br>1040 FOR 01 10 150: LET LIEUSR<br>1040 FOR 011 TO 150: LET LIEUSR<br>USR "0" NEXT 0: RETURN<br>600 TF POINT (W\*6+20,58)=1 THEN<br>600 TF POINT (W\*6+20,58)=1 THEN<br>600 TF POINT

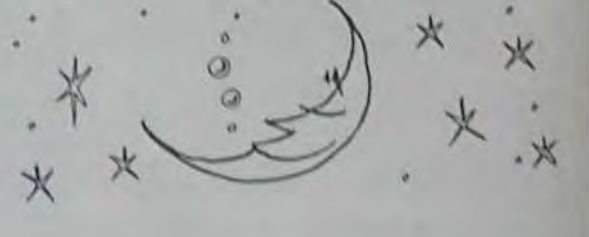

#### COMMODORE 64 Suite de la page 3 9020 PRINT"IMMEMBER TAB(12)"SPARTIE ORATUITER<br>9030 PRINT"KMAMMADDDDDDNVOUS REFARTEZ AU SNIVEAU IM 3012 NC=54 SD=3 LD=1 RP=1 SV=1 FC=50 IC=50 SE=5 E1=1 RETURN 6013 NC=54 SD=3 LD=2 RF=1 SV=2 FC=30 IC=30 SE=9 E1=1 RETURN 9040 PRINT"MANDDDDDAVOS POINTS S'ADDITIONNENT. S014 NC=53 SD=4 LD=2 RP=1 SV=2 FC=30 IC=30 SE=12 E1=2 RETURN 9050 TP=PT:GOT011 6015 NC=53 SD=4 LD=4 PP=2 SV=2 FC=30 IC=30 SE=12 E1=2 RETURN **TRBLEAUX** 6016 NC=53 SD=4 LD=4 RF=2 SV=3 FC=20 1C=20 SE=9 E1=9 RETURN 10000 REMAAA \*\*\* 10005 PRINT"3":GOSUB16000 6017 NC=52 SD=10 LD=8:RP=2 SV=3 FC=20 IC=20 SE=9 E1=9 RETURN 6018 NC=51 SD=10 LD=20 RP=10 SV=8 FC=20 IC=20 SE=9 E1=13 RETURN 10010 C2=INT(15\*RND(1)) 10020 POKEAM. 81 POKEAM+1, 32 POKEAM+2.160 FORX=0T02 POKEAM+S+X, C2 NEXT 6019 NC=50 SD=50 LD=20 RP=10 SV=8 FC=5 IC=5 SE=9 E1=13 RETURN<br>6020 NC=50 SD=50 LD=100 RP=20 SV=8 FC=2 IC=2 SE=5 E1=17 RETURN 10025 AM=AM+C3#4 ERZI HC=49 SD=50 LD=100 RP=20 SV=100 FC=1 IC=1 SE=5 E1=17 RETURN<br>2000 REM\*\*\* SON AVANCEMENT<br>2003 POLES3200 S PORES3281 7 PORE646.2<br>2004 ERINT SMEMMERSMANN THR(15) NUVERUTED 10030 IFC3=00RC3=1THENAM=AM+16 10040 IFAM>2000THEN17000 0059 001010910 10060 FOOS IFFU-12THENPRINTING 187" INGEINUM ATTEINT" 11000 PRINT"3" GOSUB16000 "一国区下 ZOUG RESTORE<br>ZOUZ FORCHATO246 RENDO NEXT 11120 FORX=0TO1 PRINT"  $11123$  PRINT"-3 **KL!**  $\mathcal{A}% _{T}=\mathcal{A}_{T}\!\left( a,b\right) ,\mathcal{A}_{T}=\mathcal{A}_{T}\!\left( a,b\right) ,$ 7010 FORX-0T024 POKES+X-0-NEXT 754 w 11125 FORX=0T03 PRINT" " HENT 7020 POLE +2.51 PONES+9.51 POKES+16.51 **NUM** 11128 PRINT"-3 7925 POKES+3.3 POKES+10.3 POKES+17.3 w  $\mathbf{H}$ 2030 POLES+5.96 POLES+6.00 POKES+12.96 POKES+13.00 " NEXT 11130 FORX=0T03 PRINT" 7035 FORES (19.96 PORES / 20.00 PORES / 24.10 프고 11133 PRINT"\_N M\_\_\_ a.  $T = H$  Glyd<sup>7</sup>  $11134$  PRINT<sup>"</sup> a 'bl 7044 FORZI=07017 " HENT 11135 FORX=0T03 PRINT" 7845 FORES+4.64 PORES+11.64 PORES+18.64  $\frac{11139 \text{ PRINT} - 3}{11139 \text{ PRINT} - 3}$  $-3$ O **7050 READKI** R m  $\mathfrak{A}$ 58 THEO REPUBLING INS " HEXT 11140 FORK=0T01 FRINT"  $\mathbf{I}$ 7070 Н1=1NT(Н1/256) В1=Н1+Н1\*256<br>7080 Н2=1НТ(Н2/256) В2=Н2+Н2\*256<br>7090 Н3=1НТ(Н3/256) В3=Н3+Н3\*256 11141 PRINT" 11150 007017000 100 IFHITHENPOKES +1.HI POKES.BI POKES +4.65 11160 12000 PRINT"TM" GOSUBI6000 '110 IFH2THENPONES+8.N2 POKES+7, B2 POKES+11.65 12010 FORX=0T03 PRINTSPC(1+C3\*1.8)"# **W" NEXT** 120 IFHSTHENPOKES+15.H3 POKES+14.B3 POKES+18.65 12020 PRINT" AN"  $130$  TH =TH +H 1 12030 FORX=0T01 PRINTSPC(2+C2\*1.8)"# **MAIL INEXT** T40 IFT JITHEN7140 12040 PRINT"N" 7145 IFR1-100THEN7170 12050 FORX=0T05 PRINTSPC(5+C3+1.8)"# **W" NEXT PRINT 150 NEXT21** 12070 FORX=0T02 PRINTSPC(2+CC+1.8)"# **m" NEXT** 7160 POLES+6,255 POLES+13,255 POKES+20,255 00107050<br>7170 FORX=01024 POLES+X,0 NEXT RETURN 12080 GOT017000 13000 PRINT"3" GOSUB16000 8000 REMAAN SON FOUR TIR MANQUE \*\*\* 8010 FR=9000 SS=143 FORX=0TO24 POKES+X.0 NEXT<br>8020 POKES+14,5 POKES+18,16 POKES+24,SS POKES+6.240 POKES+4.17<br>8030 FORY=0TO14 FORT=1TO10 13006 PRINT"  $\overline{a}$ 13007 PRINT" 8840 NI=FR+PEEK(S+27)\*58<br>8850 NI=INT(NI/256) BI=NI-HI\*256 21 3008 PRINT"  $\sigma$ 13009 PRINT"  $N =$ ..  $\infty$ 3 8060 POKES, BI POKES+1.H1 NEXTT SS=55-1 POKES+24, SS-NEXTY 159 13010 PRINT"  $2^{10}$ 13011 PRINT"  $21 - 14$ **BO70 RETURN** 13012 PRINT" N = N =  $-42 -$ **SOBD REMANA** PRRTIE GRAIULTE \*\*\* Suite page 20

## CUBE

Des cubes, des cubes, toujours des cubes. Les déplacer, les détruire, il faut aligner les trois diamants. Mais attention aux monstres...

#### **Patrice TRES**

sting. pro-

Ce programme est conçu pour tourner sur un VIC 20 muni d'une extension 3K et d'un joystick. Il se décompose en trois parties: La première vous donne les instructions, la seconde sert à l'initialisation des caractères, la troisième au jeu.

Les trois parties devront se suivre sur la bande. Attention, la dernière partie rentre juste...

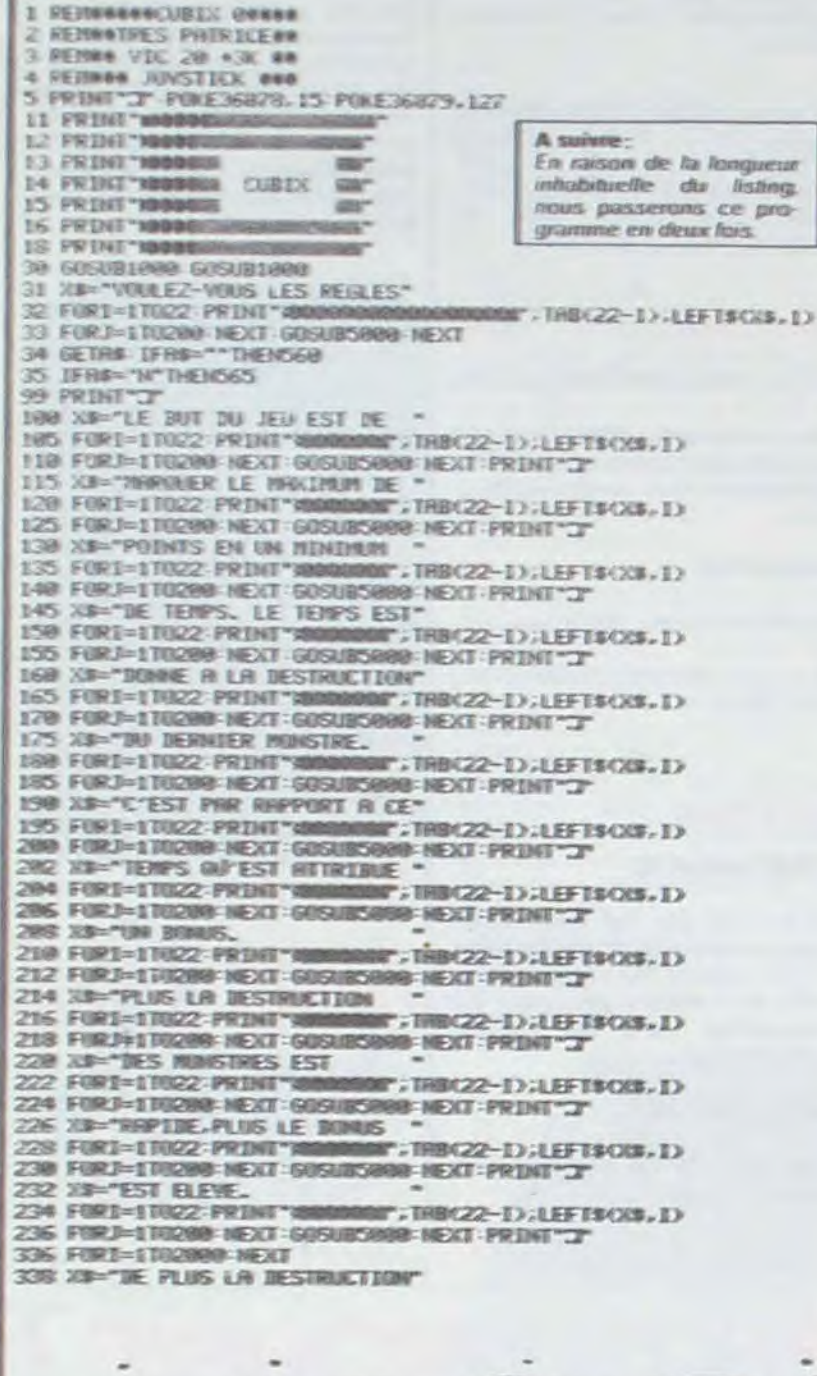

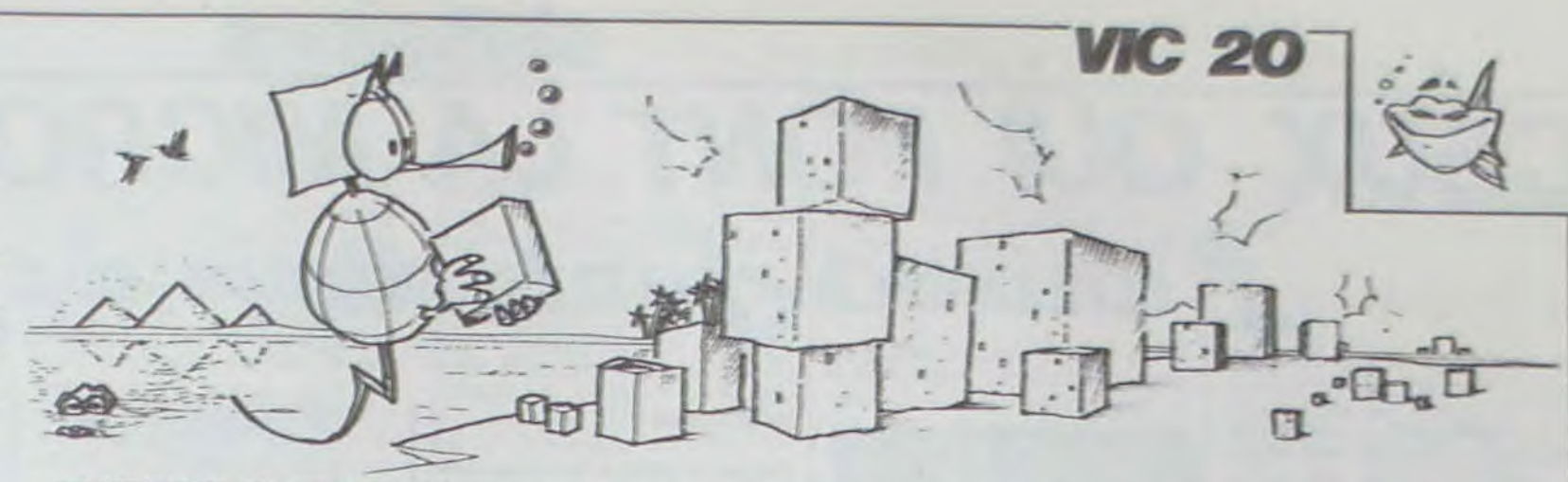

460 XX="LORSQUE L'ON REFUILE

466 X#="SUR LE BOUTON ROUSE DU"

462 FORI=1T022 PRINT"#0000000";THB(22~1);LEFT\$(3\$,1)<br>464 FORI=1T0200 NEXT GOSUBS000 NEXT PRINT"2"

340 FORI=1TO22 PRINT"#MOODOOF:IRB/22-1):LEFT\$(X\$,1)<br>342 FORJ=1TO200 NEXT GOSUBS000 NEXT PRINT"2"<br>344 X\$="B'UN MONSTRE RRPPORTE " 346 FORI=1T022 PRINT"#MOMMON",THB(22-1),LEFT\$(3)\$,1)<br>348 FORI=1T0290 NEXT GOSUBS008 NEXT PRINT"Z" 350 XB="400 POINTS.IL Y R 9 352 FORI-11022 FRINT SHANDOOR (188422-1) (LEFTSCAS.1)<br>354 FORI-110280 NEXT GOSUBSOOR NEXT PRINT 7 358 FORI-11022 PRINT"#MMUNDER"; THE(22-1);LEFT\$(23,1)<br>368 FORI-110208 NEUT GOSUBS080 NEXT-PRINT"3" 362 XA="SENE MONSTRE DETRUIT 364 FOR1=1T022 FRINT SHOODBOOK"; THE\22-1};LEFT\$(X\$,1)<br>366 FOR1=1T0290 NEXT GOSUBS000 NEXT PRINT"2"<br>368 X\$="LE THBLEHU SE TERMINE " 320 FORI=1TO22 FRINT SOMMONN"; THR(22-1); LEFT\$CK\$, D)<br>322 FORJ=1TO200 NECT GOSUBSGOG-NECT: PRINT"2"<br>324 SJ="ET UN NOUVERU GPPRRAIT" 376 FOR1=1T022 PRINT"40000000";THB122-1);LEFT\$CX\$.I)<br>378 FOR1=1T0200 NEXT GOSUBSON0 NEXT PRINT"2" 380 XX="LA SECONDE FACON 382 FORI=1T022 FRINT"#NODDOOM";THB(22-I);LEFT\$()(\$,I)<br>384 FORJ=1T0288 NEXT GOSUBS888 NEXT FRINT"(2"<br>386 XI="0'AMELIORER SON SCORE " 388 FOR1=1T022 PRINT"<br />
ROBORO (TAB(22-1) ALEFT\$(X\$, 1) 398 FORJ=170288 NEXT GOSUSS888 NEXT PRINT"2"<br>392 XS="EST D'ALIGNER EN 394 FURI=1T022-FRINT"#MONOMON";THB(22-1);LEFT\$(X\$,I) 396 FORJ=1TO200 NEXT GOSUBS000 NEXT PRINT"3" 398 XS-"HORIZONTAL OU EN 480 FOR1=17022-PRINT"4000000";TRB(22-I) (LEFT\$(X\$,I) 492 FORJ=1T0299:NEXT:GOSUBS099:NEXT:PRINT"3" 404 XX="VERTICAL LES 3 406 FORT=17022-PRINT"@000000F;THB(22-I);LEFT\$(X\$,I) 488 FURJ=1T0280-NEXT 605U85988 NEXT PRINT"3" 410 XS="DIRMANTS ROUGES.CECI " 412 FORI=1T022-PRINT WOODDOOF; TRB(22-1); LEFT\$(X\$, I)<br>414 FORI=1T0290-HEXT-605UB5990-NEXT-PRINT "J" 416 XD="REPPORTE 10000 POINTS." 418 FOR1=1T022: PRINT "@DODDD"; TRB(22-1);LEFT\$(X\$,1) 420 FORJ=1T0280-NEXT GOSUSSAGO-NEXT-PRINT"2" 422 FURI=1TU2500-NEXT<br>424 XS="LA FROIN DE DEPLACER 426 FORI=1T022-PRINT"#MANOGAT;TRB(22-1);LEFT\$CK\$,I) 428 FORJ=1T0209-NEXT-GOSUBS000-NEXT-PRINT"2"<br>430 XX="LES CUBES OU LES 432 FURI=11022-PRINT"#MANAMON";TRB(22-1);LEFT\$CO\$,I) 434 FERJ=1T0200 NEXT GOSUBS000 NEXT PRINT"J" 436 XS="DIRMINITS EST SIMPLE.UN" 438 FURT-17022-PRINT "ROBBOARD", TRIB(22-1);LEFT\$(X\$, I)<br>448 FURT-170299-NEXT-GOSUSSONG-NEXT-PRINT"3"<br>442 X\$-"CUBE PLACE CONTRE LE " 444 FOR1-11022-PRINT "MONDONO"; TRB/22-I); LEFT\$\X\$, I)<br>446 FORJ-110200-NEXT-60SUB5080-NEXT-PRINT "J"<br>448 X\$-"BORD OU CONTRE UN 450 FORI=11022-PRINT"#MONORM"; THB(22-I); LEFTSC(S, I) 452 FORJ=1T0288-NEXT-GOSURSING-NEXT-PRINT"2"<br>454 XII="RUTRE CUBE EST DETRUIT" 456 FURI=11U22-PRINT SUBDISION", THE (22-1), LEFT\$ (X\$.1)<br>458 FURI=11U200-NEXT (QUANSING-NEXT - PRINT", T

468 FOR1=1T022-PRINT\*#MONDON", THB(22-1),LEFT\$(X\$,1) 472 X#="JOVSTICK.IL EST POUSSE" 474 FOR1=1T022 PRINT\*4N000000";TRB122-1);LEFT1123.1) 478 XX="SI RIEN NE LE RETIENT " 480 FGR1=1T022 FRINT\*#MANAMAT / THB/22-1) /LEFT9/29.1) 484 X#="ET S"ARRETE AU 486 FORI=1TO22 PRINT"#MODODOM";TRB(22-I);LEFT\$()3,1)<br>488 FORI=1TO240 NEXT GOSUBS000 NEXT PRINT";T 496 X\$="UN CUBE DETRUIT 498 FORI=1T022 FRINT"48000000",TRB(22-I),LEFT\$CO\$.1) 502 XS="RAPPORTE 40 POINTS.LES" 584 FORI=1TO22-PRINT"@DODDD@";THB/22-I);LEFTB()38-I)<br>586 FORI=1TO280 NEXT-GOSUBS000-NEXT-PRINT"C 508 XS="MONSTRES FEUVENT 518 FOR1=1T022 PRINT"40000000", TRB(22-1), LEFT1(X8, 1)<br>512 FOR1=1T0200 NEXT GOSUBS000 NEXT PRINT"J" 514 XS="BETRUIRE DES CUBES.<br>516 FORI=1TO22 PRIMI"SMOODMAN",TRECZ2-I);LEFT\$CX\$,I)<br>518 FORJ=1TO280 NEXT-50SUBS000 NEXT-PRIMI"2" 520 X\$="LES DIRIGHNIS SONT 522 FOR1=1T022 FRINT #0000000";THB(22-I);LEFT\$(X\$,I)<br>524 FOR1=1T0200 NEXT GOSUBS000 NEXT FRINT"2"<br>526 X\$="INDESTRUCTIBLES,POUR 528 FORI=1T022 FRINT"40000000";THB(22-1);LEFT\$()(\$,I)<br>538 FORI=1T0200 NEXT GOSUSSING NEXT FRINT"J" 532 X\$="DETRUIRE UN MONSTRE 534 FOR1-11022: FRINT "RIBBANDE"; THE (22-1); LEFTS (23.1)<br>536 FOR1-110288: NEXT: GOSUBS000: NEXT: PRINT "2" 538 X#="L'ECRRSER RVEC UN CUBE" 540 FORI=1T022: PRINT\*#NODMMON", THE(22-I);LEFT\$(X\$,I)<br>542 FORJ=1T0200-NEXT-GOSUBSON0: NEXT-PRINT\*J\* 544 XS="00 UN DIRENT...<br>546 FORI=1TO22 PRINT"#MONDOW",THB\22-1};LEFT\$(XS.I)<br>548 FORJ=1TO200 NEXT GOSUBS000 NEXT 550 FORI-0702500 NEXT 552 X#="VOULEZ-VOUS LES REGLES"<br>554 FOR1=1T022 PRINT"#MNOODROOM RUTHB(Z2~1);LEFT\$(X\$.1) 556 FURJ=1T0200 NEXT : 605UB5000 NEXT SE GETHS IFRS-"THEIGER<br>SEI IFRS-"O"THEIRFRINT"I" GOTOIRE 565 PRINT"I" PRINT" SHOW **MAINE HINUTE S.V.P-**Syle LORD RYBE 1999 X1-36865 FORJ=15910355TEP-1 FOKEX1, J FORG=1T010 NEXT6, J RETURN<br>5888 FOKE36876, 258 FORG=1T010 NEXT POKE36876.0 RETURN REBOY.

#### A suivre:

## **AIRAGE III**

Aux commandes d'un Mirage III, il est en principe pour l'emploi des touches: facile de venir à bout d'une flottille d'hélicoptères. A Changer le texte lignes 3742 - 3743 votre place, je me méfierais du second tableau.

Mode d'emploi:

10 SCREEN , 0,0:LOCATED, 0,2:605UB 3795=PO

KE 24601,43:CONSOLE 0,24,1:CLS:CLEAR,,15

20 DEFGR\$(3)=48,56,60,63,31,15,0,1:DEFGR

\$(4)=0,0,15,255,255,255,255,254=DEFER\$(5)

35 DEFCR\$(B)=0,7,9,63,255,63,3,0=DEFCR\$(<br>1)=0,0,240,255,255,255,255,127:DEFCR\$(2)

58 DEFGR\$(6)=255,4,31,39,71,255,255,127:<br>DEFGR\$(7)=224,0,1,131,255,240,120,0

60 DEFERS(B)=7,0,120,193,255,31,1,0=DEFC

R\$(9)=255, 32, 248, 228, 226, 255, 255, 254<br>70 DEFER\$(10)=0, 0, 41, 0, 36, 130, 136, 33=DEF

80 DEFCR\$413)=64,18,64,8,72,18,64,2:DEFC

RS(12)-67, 18, 64, 8, 72, 18, 64, 2<br>397 COSUB 4005=KS-7L6T303080351LASSFAMIR

EDGDGRENIFA":Ts-"L4T105SISOMID00ASOMID0"<br>390 LINE(0,0)-(320,0),-2:LINE(0,0)-(0,7)

399 K=15=J=1=Q=1=H=1=X=2=Y=5=H=1=X1=37=Y

1=12=N1=1=ATTRO1,0=LOCATE1,0=PRINTSC=ATT

RBO, 8=1, INE(0,7)-(320,7),-2=N2=2=P\$=CR\$(0

400 LOCATE X, Y=PRINT" "; CRS(3)CRS(4)CRS(

583 IF A-70MDM-20RA-3AMDM-10RT-1THENT-8

ELSE LOCATE X, Y=PRINT" "GRS(3)GRS(4)GRS(

335 E-Z+1:Y-Y+Y:LOCATE X, Y:PRINTCR\$(3)GR

542 IF Y2=19 THEN IF POINT(CEMB)+23, CYNG

545 ON N2 GOSUB 385, 1200, 785=0N N1 GOSUB

546 X2-X=Y2-Y=CONSOLE 1,24:CLS=GOSUB 910

ELSE LOCATE X. V=PRINTCRS(8)GR\$(1)GR\$(2);

605 V=T+T=LOCATE X, Y=PRINTCR#(8)CR#(1)CR

610 IF XC=0 THEN ATTRS 1,1:LOCATE 0,7+1:

**GHO IF TOO THEM LOCATE X, Y: PRINT"** 

540 IF XD=37 THEN LOCATE 37, T: PRINT"

>+CR\$(1)+CR\$(2)+CR\$(0)+CR\$(1)+CR\$(2):LOC

 $-0, 224, 144, 252, 255, 252, 192, 0$ 

CR\$(11)=160,0,00,10,32,4,145,190

 $-12, 20, 60, 252, 240, 240, 0, 120$ 

, I=LINE(320,0)-(320,7),1

500 @-STICK(#):B-STRIC(#)

502 ИВ-110ЕН М1=2:1-0

**585 IFA-1ANDY) ITHENT-1** 

525 GM N COSUB 539,688=COTO 580

=LOCATE @, Y+1=PRINT" "=X=3

**530 IF TOO THEN LOCATE X, Y: PRINT"** 

515 IFA-3THENN-1:T-0

528 IFA-7THENN-2:T-9

ATE 30.0 FRINTPS

518 IFA-5THENT-1

53=31-341=COTO 548

3+83<3-1 THEW 546

1825, 1818=NETURN

SIG-X-I=COTO 610

\$(4)(R\$(5)

**COTO 1255** 

\$C23=30=30-2

 $51$ 

**=SCREEM 7** 

Petit jeu en deux tableaux utilisant les manettes. Modifications

**Frédéric AUJAS** 

Dans ce cas, utiliser les 4 flèches

pour l'altitude et la direction et la barre d'espacement pour le tir. 500 A0-IME118<br>503 IF A0-IMEN-32)1HEM ME-211-0<br>503 IF A0-IMEN-SAMD M-2 OF A0-IMEN-T-A<br>0 M-1 OF Y-1 DEN T-0<br>505 IF A0-IMEN-12/AMD W-1:1-0<br>520 IF A0-IMEN-971MEM M-2:1-0<br>520 IF A0-IMEN-971MEM M-2:1-0 SON AC-IMMEYS

**SECH** 

C(B):PLAY"05SILASOPP":NEXT F

ELS

RS(14);"

5), SUBEXT X

"; GRS(14)

+172)-(145, 172), -5:RETURN

4520 BONF (180, 174)-(154, 187), -2:1.1ME(185

.188)-(150,180),0:LIME(116,177)-(116,180

TO 154 STEP 16:1.1NE(X,177)-(X,185),-8:20

X(X-4, 177)-(X+4, 185), 8:1 INE (X, 177)-(X, 18

4525 LINE(100, 173)-(154, 173), -5:LINE(116)

œ

>,-7:BOX(112,177)-(120,180),0:FOR X-132

ur stabiliser

1299 PLAY"03L24A1TSLALALAL4SFAPL24505050<br>L48MI":G0T0 10

3705 CONSOLE 0,24,8:CLS:ATTRB 1,1:COLOR

3710 1 DIE (68, 88)-(68, 158), 4:1 DIE-(65, 158)

>,4:LINE-(65,87),4:LINE-(85,107),4:LINE-

(105,87),4:LINE-(105,150),4:LINE-(110,15

itude":PRINT:PRINT"-DROITE et GAUCHE- po

-(8,789\*4),-1:6070 1838 ELSE IF X89-112(<br>8 THEN LINE(X80,788\*4)-(8,789\*4),-7 ELSE

1830 N2-2:SC-SC+1:ATTRB 1,0:LOCATE 1,0:P RINT SC: ATTRB 0,0=N1-1:RETURN 1110 PLAY T\$=1F Y1=Y AND X-X1<13 AND X-X<br>1)0 THEN LIME(X89-2, Y89+4)-(X186, Y89+4),<br>-7:X2-X1:Y2-Y1:COSUB 910:LIME(X88, Y89+4)

1825 RETURN

1810 PLAY TS:IF YI-T AND X1-X(18 AND XI-<br>XOO THEN LINE(X00+35, T00+4)-(X100, T00+4) -7:X2=X1:Y2=Y1:GOSUN 918:LINE(X#0+24,Y# 8+4)-(X88+140, T88+4),-1 :COTO 1030 ELSE<br>1.INE(X80+35, T88+4)-(X88+112, T80+4),-7 1829 LINE(X08+24, Y08+4)-(329, Y08+4),-1:M

3:PLAY'T 16PP-935 LOCATE X2, Y2: PRINT" ":LOCATE X2, Y2+ ":PLAY"A2L47202005ID0RELASID0" 2:PRINT" ATTRES, G=RETURN

**UR1** 910 ATTRS 1, 1: LOCATE X2, Y2: PRINTCRS(10)C RS(11):LOCATE X2,Y2+2:PRINTGRS(12)GRS(13

 $1 - 8$  THEN  $546$ 850 LOCATE X1, Y1: PRINTCR\$(I) GR\$(I+1):RET

340 LOCATE X1-Z, Y1: PRINT" 846 IF SCREEN(X1,Y1)=0 OR SCREEN(X1+2,Y1

005 X1-X1+Z=IF X1-0 OR X1-30 THEN N2-2:1.<br>OCATE X1-Z, Y1: PRINT" ":RETURN

746 IF SCREEN(X1, V1)=0 GR SCREEN(X1+Z, V1  $1 = 0$  THEN  $546$ 750 LOCATE XI, VI: PRINTCRS(I) GRS(I+1):RET

(X3, Y3),-1:IF X-X3/8)L AMB Y-Y1 THEN 546 FISE RETURN 740 LOCATE X1-Z, T1:PRINT" ":Y1-Y1+E:E-0

725 GOTO 748 730 P1-0=P-0=X1-X1-Z=LINE(X1#0-8,Y08+4)-

\*1:1=0=PI=0=P=0=LOCATE X1+1,Y1=PRINT\* ":IF YI<15 THEN E=+1 ELSE E=-1

":IF YICIS THEN E=+1 ELSE E=-1 720 IF XXX1 THEN IF Z=+1 THEN LINE(X109) 8.Y08+4)-(X3,Y3),-4:L=1:G0T0 730 ELSE 2=

707 IF Y=YI AND ABS(X-X1)(18 THEN P=P+1: Y3=Y100+4:X3=X08:IF P>2 THEM P1=2 710 IF P1=2 THEN 715 ELSE 740 715 IF NORT THEN IF 2 -- 1 THEN LINE (X108-8.788+4)-(X3.73),-4:L=-1:G8TD 730 ELSE Z =-1:I=6:P=0:P1=0:LOCATE X1-1, Y1:PRINT"

1025.1110=REIURN 705 X1=X1+Z:IF X1<3 OR X1>36 THEN N2=2:L **GCATE X1-Z, Y1:PRINT" ":RETURN** 

615 IF Y)=19 THEN IF POINT((X#8)+3,(Y#8) \*B><>-1 THEM 546 620 ON N2 COSUB 805,1200,705=0N N1 COSUB

**PRIMI**' :X=37:10CATE 36.Y+1:PRINT TTRB 0,0:T-0

> 1256 PS=LEFT\$(P\$,LEN(P\$)-3)=LOCATE 30,0= PRIMT PS;" 1258 FLAY KS:0N N GOSUB 4892,4588:X-15:Y 5:N2-2:T-0:COTO 480 1260 CONSOLE 0,24,0:FS-" VOUS AVEZ PERDU<br>":ON M GOSUB 4002,4500 1265 FOR X-36 TO 0 STEP -1 1270 COLOR 7,0:LOCATE X,12:PRINTERS(6)CR ":LINE(CX+2)#8,180)-(CX+4)#8,180). 事をするが 7:COLOR 3,4:LOCATE X+4,12:PRINT LEFTS(F S, 36-X); : COLOR 3, @: PRIMT" ": PLAY"05SILAS<br>@":NEXT X:LOCATE @, 12: PRIMT" 1280 FOR F=1 TO 17:COLOR 3,4:LOCATE 0,12 :PRINTRIGHTS(FS, 17-F);:COLOR 3,8:PRINTSP

1255 CONSOLE 2,24:CLS:1F P\$-"THEN 1260

1245 CONSOLE 1,24,0:CL5:0N M GOSUB 4005,<br>4500:CONSOLE 0,24,1:T-0:X-15:Y-5 1250 YI=INT(RND(D)01B)+2:P1=0:H2=0:RETUR

HOUVEAU\*:PLAY KS:PLAY"L48PP\*:COLOR **DE**  $7 - 8$ 

1229 PLAY"L1200RENIFASOLASILASOFAMIREDO"<br>:CONSOLE 3,17:SCREEN 3:PLAY"PP":SCREEN 1 ":SEREEN 7:PLAY"PP":CLS 1225 LOCATE 0, 10: COLOR 3, 1: PRINT "ESSAYEZ

1219 PLAY KS=PLAY KS=ATTRB 0,0=COLOR 1=L OCATE 10.01:P01NT"VOUS":LOCATE 17.02:COL OR 7:PRINT"AVEZ":LOCATE 23,R3:COLOR 3:PR **INT"CACHE"** 

1217 PLAY"P":NEXT H 1219 ATTRB 1,1:COLOR 7:LOCATE 10,R1-1:PR INTGRS(10)GRS(11):LOCATE 10,R1+1:PRINTGR \$(12)GR\$(13):COLOR 5:LOCATE 17,R2-1:PRIN<br>TGR\$(10)GR\$(11):LOCATE 17,R2+1:PRINTGR\$( 121GR#(13):COLOR 1:LOCATE 23,R3-1:PRINTG R\$(10)GR\$(11):LOCATE 23,R3+1:PRINTGR\$(12) **DGR#4133** 

LAY "PP

是任 下回開加

LOCATE 17, R2+1: PRINT"-":R2=R2+0.3 1216 IF HO24 THEN LOCATE 24, R3: PRINT" LOCATE 24, R3+1: PRINT"-": R3-R3+0.3 ELSE P

+1:PRINT"-":B1=R1+G.3 1215 IF HO17 THEN LOCATE 17, R2: PRINT" ":

.24.0:000.0R 3 1214 R1=4=R2=4=R3=4=F6R N=4 T0 36=1.0CATE<br>N,3=PRINT" ";CR\$(3)GR\$(4)GR\$(5)=IF N>11 THEM LOCATE 11, R1: PRINT" ":LOCATE 11, R1

2:0-3 ELSE M-1:0-1 ELSE 1250<br>1213 PLAY K#:CONSOLE 1,10:CLS:CONSOLE 3

=+1=X1=1=1=8 1212 IF SC-KOJ THEN J-J+1:IF N-1 THEN N-

1112 LINE (0,760+4)-(X80,780+4),-1:N1=1: 1200 DF=INT(RND(D)#18)=D-D+2 1205 IF DF>=7 THEN Z =- 1=X1=37=1=6 ELSE Z

0),4:LINE-(110,80),4:LINE-(105,80),4:LIN F-C30ト3883トイニに2ME-C60ト3837トイニT3ME-C660ト383 3720 LOCATE 14, 18=PRINT"IRAGE"

de direction" 3743 PRINT:PRINT"Bauton -ACTION- pour le tir":CS-INPUTS(1):RETURN 4002 CONSOLE 2,24:CLS 4885 BOXF(8,190)-(328,200),-3<br>4818 FOR 2-5 TO 170 STEP 7:1.INE(20,180)-(X, 190), -3:NEXT X 4829 80XF (200,170)-(300,190),-3<br>4825 FBR Y-172 TO 182 STEP 18=FOR X-200 TO 289 STEP 16 4040 BONF(X, Y)-(X+7, Y+6), -0:00X(X, Y)-(X+<br>0, Y+6), 0:1.IME(X+4, Y)-(X+4, Y+6), 0:MEXT X: **MEXT Y** 4868 BOXF(224,181)-(231,198),-4:80X(224, 181)-(232, 191), 0:1.1ME (200, 191)-(383, 191) 4865 LINE(200, 169)-(300, 169),-7 4878 LINE(289, 168)-(298, 168),-7 4875 LINE(217, 167)-(202, 167), -7:RETURN 4588 CONSOLE 2,24:CLS<br>4585 BOXF(8,188)-(80,288),-4:FOR X-8 TO 90 STEP 7:LINE (32,170)-(X,187),-4:NEXT X:BOXF(90,188)-(169,200),-4:BOXF(170,190)<br>)-(320,200),-4:D=272:FOR X=220 TO 320 ST EP 2:1.1ME(X, 190)-(272, 152), -4:1.1ME(X-3, D<br>-92)-(D, 155), 3:0-0+0. 1:MEXTX:1.1ME(200, 17 9)-(320, 179), -4<br>4510 80NF (300, 169)-(320, 200), -4: DEFERS(1 4)-187, 150, 50, 73, 72, 8, 8, 8: LOCATE 7, 21:PR INTGRS(14): 80XF (80, 176)-(95, 182), 2:1.0CAT 11,22:PRINTGRS(14):LOCATE 37,20:PRINTG

3725 FOR N=200 TO 250 STEP 20:BOX(H, 95)-(H+15,90),5=B0X(H+6,95)-(H+9,150),5=B0X( H.147)-(H+15,150),5=NEXT H=LOCATE 36,22= ATTRE 0,0:COLOR 1:PRINT"4.A" 3740 LOCATE 0,0:COLOR I:PRINT"APPUYER SU R UNE TOUCHE POUR COMMENCER": G\$=INPUT\$(1) 3742 PRINT"APPUYER SUR UNE TOUCHE POUR C OMNENCER":COLOR 3:LOCATE 0,7:PRINT"Manet -HAUT et BAS- pour changer  $d^p$  all  $t$ 

l'altitude ou changer

## dossiers **CEUX QUI FONT LA MICRO: LORICIELS,** L'univers fantastique du Logiciel

catalogue Loriciels Le comprend plus de cent titres et, plutôt que de les citer tous, nous préférons décrire les plus récents.

#### ORIC:

#### **ASSEMBLEUR SYMBOLIQUE**

Le premier de la série des Assembleurs symboliques, malheureusement il ne répond pas vraiment à ce qu'on pourrait en attendre, notamment sur le plan de la facilité d'emploi. Il faut plus de temps pour apprendre l'assembleur que le basic avec ce logiciel.

#### **LORIGRAPH**

Un outil de Conception Assistée par Ordinateur d'une puissance étonnante. C'est un utilitaire de dessin d'utilisation et de qualité comparables à Koala Pad, et le premier sur Oric à être réellement performant.

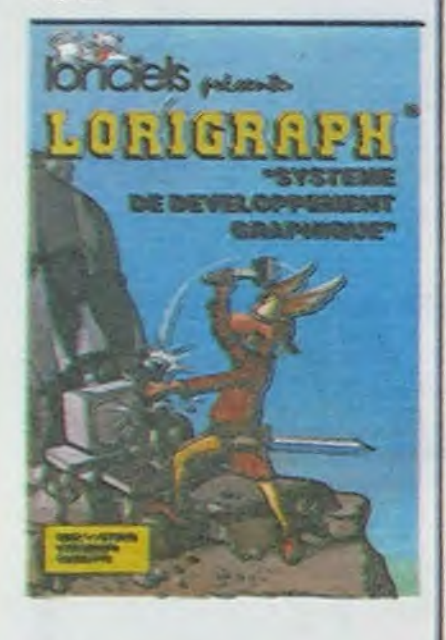

#### **INTOX ET ZOE**

Un jeu tiré de la série télévisée du même nom. Mais qu'allaient-ils faire dans cette galère?

#### **LE RETOUR DU DOCTEUR GENIUS**

Pour tous ceux qui ont planché des heures durant sur le Docteur Genius, voici de quoi plancher des mois: le démoniaque docteur menace maintenant l'humanité toute entière. Les graphismes sont nettement supérieurs au premier.

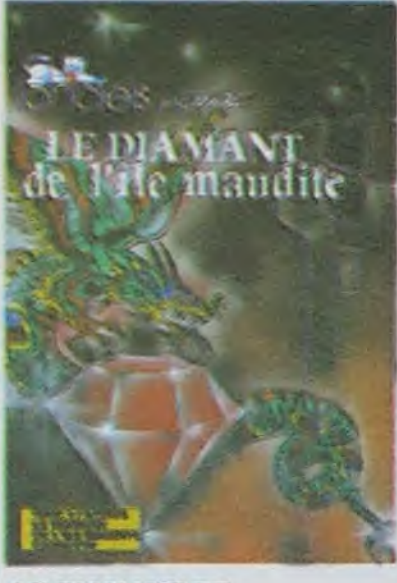

#### **LE DIAMANT DE L'ILE MAUDITE**

Devinez quoi? Vous êtes échoué sur une île, d'ailleurs maudite, et vous devez retrouver un diamant. Jusque-là rien de bien exceptionnel, mais les graphismes sont fabuleux, et l'auteur a créé un procédé de reconnaissance des mots très original: alors que vous êtes en train de taper un mot, l'ordinateur affiche la fin dès qu'il a compris ce que vous voulez dire. Un effort particulier a été fait pour le scénario.

#### L'AIGLE D'OR

Le déjà classique Aigle d'Or. L'intérêt du jeu est l'animation, relativement rapide du personnage que vous dirigez. Vous êtes enfermé dans un château (original, non?) et vous devez retrouver un aigle qui, par hasard, se trouve être en or. Le scénario est toutefois assez limité et contrairement à la publicité, le logiciel est pour la plus grande partie en basic.

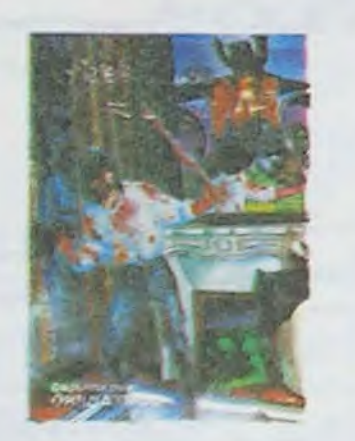

#### **SORVIVOR**

Un jeu d'arcade extrêmement rapide, avec des graphismes<br>superbes, très bien fait, et totalement inintéressant à jouer.

#### **SUPER JEEP**

Superbe jeu, bien entendu en langage machine, dans lequel vous devez tout simplement survivre. Les difficultés sont nombreuses, surtout au tableau 2 qui demande 15 jours d'entraînement avant de pou-<br>voir être passé. Un effet de perspective est obtenu par la différence de défilement des divers plans de l'image.

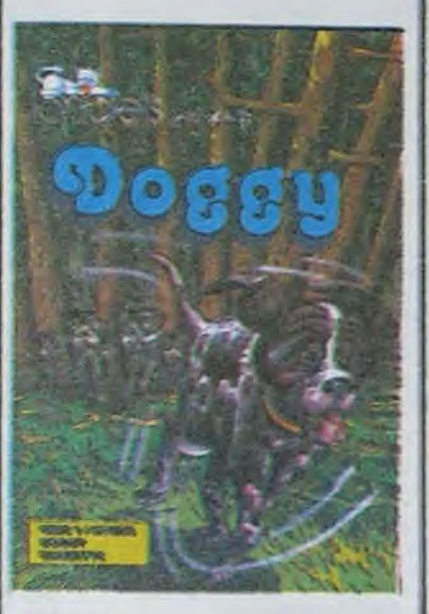

#### **DOGGY**

Un chien parcourt la forêt innocemment, lorsque une horde de loups surgit, des troncs d'arbres tombent du ciel, des camions rugissent, des collets apparaissent et des barrières se dressent. Bret, une vie de chien que vous devrez assumer de bout en bout. Très sympathique.

#### **LOTORICIELS**

Un programme pour faire des statistiques au Loto. Complètement stupide.

#### **LAS VEGAS**

Ou jack-pot. Guère plus intéressant que le précédent, si ce n'est les graphismes.

**BASIC FRANCAIS** 

un Basic, Français.

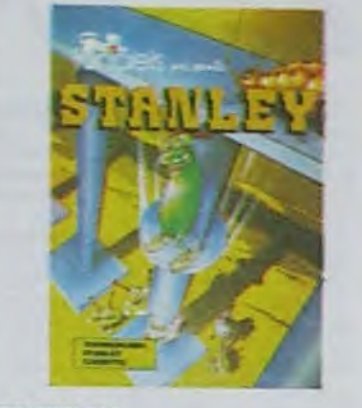

**STANLEY** 

Un drôle de mélange. Pêlemêle, un cornichon qui empile des disques, des axes pour supporter les disques, une puce mortelle, un robot, des bestioles étranges, et une synthèse de paroles très amusante. A noter qu'il sortira bientôt pour Oric.

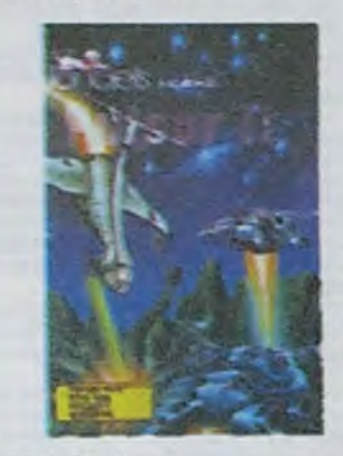

#### **PULSAR II**

Un jeu qui ressemble très fort au Scramble des catés. Mais moins bien.

#### **FLIMINATOR**

Un jeu en 4D. Il fallait bien que quelqu'un le fasse. Très beau, ceci dit.

et aussi: Assembleur symbolique, (voir Sega), l'Aigle<br>d'or, Intox et Zoe, Flipper, Challenge voile, Basic Français, (voir Oric). Jeu de dames (voir Spectrum).

#### **SEGA YENO:**

#### **ASSEMBLEUR SYMBOLIQUE**

Heureusement plus puissant et plus simple que celui d'Oric.<br>Comprend les macro-instrucfinns:

#### **KAMIKAZE**

Space Invaders, presque.

et aussi: Reversi champion, (voir Oric).

#### **SPECTRUM:**

#### **L'ILE MAUDITE**

Le but du jeu est d'en sortir, tout simplement. Pour ce faire, il faut trouver un sous-marin... Mais n'en disons pas plus, les grenouilles vous en reparleront plus tard.

#### **JEU DE DAMES**

Est-il besoin d'expliquer? Langage machine.

#### **LA BALLADE DU LUTIN**

On a beau être un Lutin, on en est pas pour autant inhumain: il arrive qu'on tombe amoureux et qu'on éprouve une irrésistible envie d'aller le dire à une accorte donzelle qui niche au coeur de la forêt... qui recèle toutefois de multiples dangers, des aigles, des serpents, tous à éviter, bien sûr.

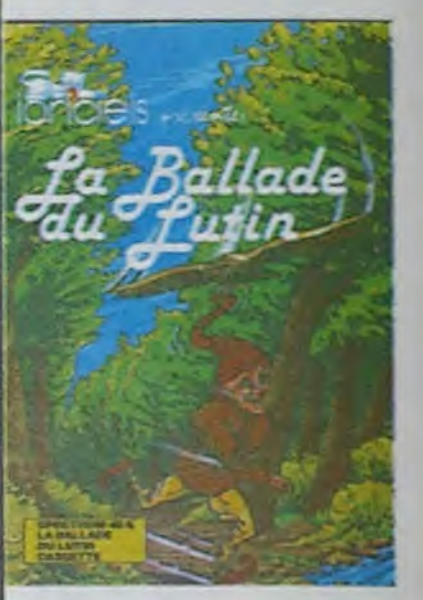

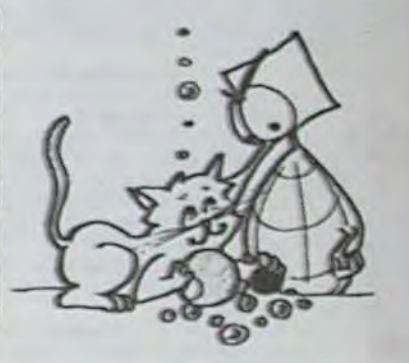

### **EXPORTER OU MOURIR!**

-"Laurent Weil, vous êtes le co-directeur de Loriciels. Racontez-nous l'histoire de votre **SODIÁMA** 

-"Marc Bayle, mon associé et moi-même avons commencé à écrire des programmes alors que nous étions au service militaire. Nous avons rapidement décidé de créer une société produisant des logiciels car il y a dix-huit mois, il n'y en avait pas en France.

ment nous ont permis de vendre près de 200 000 logiciels sur 12 machines, ce qui nous place de très loin en tête du marché du logiciel en France. Nous allons desormais consacrer nos efforts non pas à la quantité mais à la qualité. Par exemple, nous venons de sortir un outil de création graphique sur Oric, Lorigraph, qui est similaire au Koala Pad à ceci près qu'il ne coûte pas

-"Oric Atmos pour lequel nous allons continuer mais sans produits importants. Pour Sega Yeno, nous avons arrêté complètement nos créations ainsi que pour ZX dont la fabrication a été arrêtée. Nous croyons par contre beaucoup aux Thomson, au Spectrum et à l'Alice mais moins au Commodore 64 sur le marché Français. Par contre, il se vend très bien en

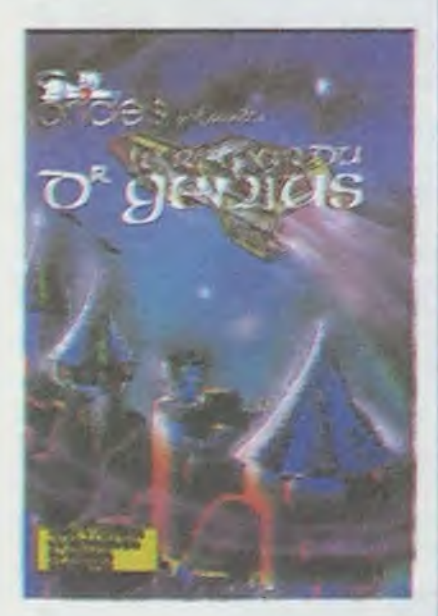

#### **CHALLENGE VOILE**

Un simulateur, mais ô originalité: c'est un simulateur de voile, tenant compte des moindres détails comme les vents, la dérive, les courants...

#### **REVERSI CHAMPION**

Un Othello, classique. Difficile à battre au niveau 1, très dur au niveau 2 et totalement impossible au niveau 3. Il comporte 15 niveaux. Bonne chance.

### **3D MUNCH**

Nouvelle version du célèbre Pac-Man: au lieu de voir le labyrinthe du dessus, vous le voyez de l'intérieur. Et en bonus, vous avez quand même une vue de dessus pour vous guider.

#### **FLIPPER**

Pour tous ceux qui se retrouvent le soir au café, l'oeil glauque, en murmurant "Ah, si je pouvais avoir un flipper chez moi...", voeu exaucé: vous pouvez avoir un flipper chez **VOUS** 

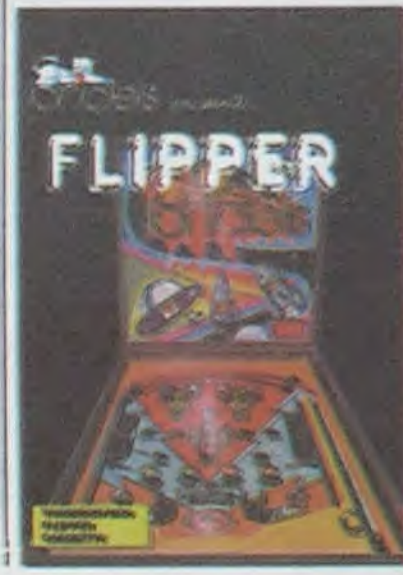

C'est Voilà.

### THOMSON:

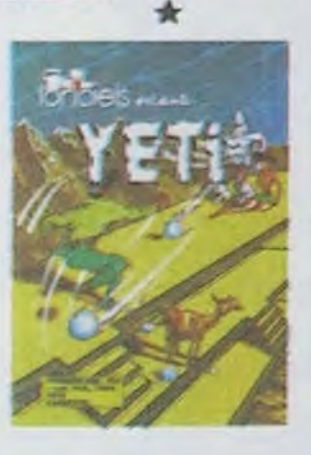

#### YETI

Disons-le haut et fort: c'est un Mais Donkey-kong. bien adapté, et le troisième tableau est absolument infernal. Les tonneaux sont remplacés par des chèvres, ce qui ne gâche pas le plaisir.

#### **SPACE SHUTTLE SIMULATOR**

Encore une simulation, mais de navette spatiale, cette fois. Tout y est: le radar, le laser, les caméras, les ordinateurs, le bras manipulateur. Heureusement, ce programme est moins buggé que la navette elle-même.

wous avons concretise be projet en Septembre 83. Notre objectif était de prouver qu'on pouvait faire en France aussi bien qu'en Angleterre ou qu'aux Etats-Unis.

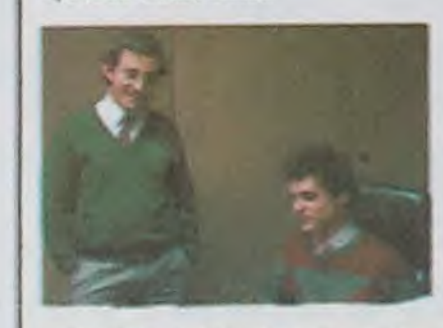

#### A MARC BAYLE, LAURENT **WEIL**

Nous avons commencé dans un local d'une trentaine de mètres carrés et avons eu énormément de chance: très rapidement, nous avons eu de nombreuses demandes pour les quatre ou cinq premiers logiciels fabriqués. Nous avons dù alors choisir entre la création et la distribution. Et nous nous félicitons aujourd'hui d'avoir choisi la création, cela nous a permis d'arriver au point où nous en sommes, c'est-à-dire un catalogue de cent logiciels tous Français. Nous sommes les seuls éditeurs à ne jamais avoir importé un soft étranger et nous sommes très fiers d'avoir atteint nos objectifs. Les programmeurs qui nous ont rejoint et les investissements en outils de développe-

u Irancs n IS C90 - C'est quand même cher, 290

francs. -"Il y a une limite de rentabilité

pour nous. Il ne faut pas oublier qu'il nous faut 6 mois pour réaliser un tel logiciel et il faut quand même l'amortir." "Comment voyez-vous l'avenir d'une société telle que Loriciels?"

- Nous commençons à travailler à l'étranger car nous pensons que les sociétés qui n'exporteront pas d'ici six mois ou un an sont coulées. J'ai reçu récemment un rapport très sérieux prévoyant que 50% des sociétés Anglaises de logiciels vont faire faillite à court terme ainsi que cinquante gros distributeurs. Il est évident qu'en France il va se passer une situation analogue: il y a encore quelque temps n'importe quoi se vendait, actuellement le marché a tendance à s'axer sur la qualité. Une société qui continue à faire des produits qui ne sont pas d'une qualité irréprochable n'a pas d'avenir commercial et est condamnée à brève échéance. Nous avons donc implanté un bureau en Espagne qui est opérationnel depuis quinze jours et nous pensons aller nous installer également à Londres. Nous avons prévu de réaliser 40% de notre chiffre d'affaires à l'exportation d'ici six mois. -"Selon vous, quels ordinateurs resteront sur le mar $che7$ 

ne où il represente les plus fortes ventes devant Spectrum. Actuellement, nous travaillons sur Amstrad et sur Exelvision.

Le problème du marché Français, c'est qu'aucune machine ne se détache sensiblement du lot, et il est difficile de prévoir de quelle façon un logiciel sera amorti. Notre plus gros succès, c'est l'Aigle d'Or que nous avons vendu à 20 000 exemplaires, soit un exemplaire pour quatre Oric. C'est le logiciel le plus vendu en France. Nous allons d'ailleurs en sortir une nouvelle version pour le MOS qui sera encore meilleure que celle de l'Oric.

-"Avant de nous quitter, vous nous parlerez peut-être des logiciels qui vont sortir de vos ateliers?"

-"Bien sûr: nous allons éditer une course de voitures en 3D sur Amstrad, du type Pole Position mais mieux réalisée. Un assembleur symbolique pour MSX et MOS. Un Space Shuttle Simulator qui est une simulation de vol de la navette spatiale sur MO5 et qui occupe 65 Ko en assembleur et un Flipper sur Oric et sur MO5. Nous avons également réalisé une interface qui permet d'avoir la fonction Modem et téléchargement, y compris l'accès à toutes les banques de données et qui se connecte entre un ordinateur et un Minitel pour un prix public de 240 francs."

### **actualités**

glass uniquement et **pas d'ac**cents (encore qu'un programme soit fourni dans le manuel pour redéfinir **le pavé**  numérique en caractères **ac**centues)

**Le lecteur de** cassette mcorporé allonge démesurément la console (57 cm ) et il vous sera difficile de poser à cote de vous Hebdogiciel, un sandwich jambon-beurre. un verre de beaujolais nouveau et la<br>partition complète de la complète de la soixante cinquieme symphonie de Bach, surtout si vous ôtes droitier.

C'étaient les défauts, en avant pour les qualités: 73 touches réparties en un classique cla**vier alphanumérique et** mécanique (vraiment mécanique **avec de** vraies touches ergonomiques et néanmoins agréables à utiliser), un pavé numé-<br>rique séparé avec touche rique séparé 'enter indépendante et un pavé de cinq touches regroupant les quatre flèches directionneües et la touche copy de l'éditeur.

Voilà. classique. complet. on ne fart pas mieux.

Si, on tait mieux chez Amstrad: 32 touches sont redéfinissables (dont le pave numénque) et peuvent ainsi assurer une fonction définie par I'utilisateur.

Ben, non! Le système d'exploitation avec disquette est compatible CP/M.

En plus. tenez-vous bien. la répétition des touches est réglable par la fonction basic SPEED KEY qui permet de déterminer au 50ème de seconde le temps de pression sur une touche avant la prochaine répétition!

#### *QU'EST CE QU'IL A DANS LES TRIPES?*

Oh. rien que du classique! Ce bon vieux Z 80 A ne veut decidément pas mourir, comme sur les MSX ou les récents Philips et Radiola (ce dernier est le même que te Philips VG 5000. mais blanc. Version Hôpital pour malade!). La vitesse est rapide. 4 Mhz. Un petit machin électronique générateur de son à 3 voies. 7 octaves,lui donne de la voix. 32 Ko de Rom comprenant le basic et le système d'exploitation interne. 64 Ko de Ram dont 42 pour l'utilisateur et extensible à n'en plus finir (240 x 16 Ko).

**200**, habituellement if faut choisir? L'Amstrad a les trois. 16 couleurs représentent le haut du pavé? L'Amstrad dis**pose de 27** couleurs et d'une fonction flash en prime.

Voilà. classique. complet. rien de plus?

Ben, si! Pépé Z 80 A. cuisiné à la sauce Amstrad, se permet d'avoir le basic le plus rapide de sa catégorie. aucun 8 bits ne lui arrive à la cheville. Je dis bien AUCUN!

Bon. c'est tout? Ben, non! Le basic double à la vitesse grand V le OL et l'IBM PC qui sont des 16 bits! Bon, cette fois-ci c'est fini. oui?

Je suppose que ce n'est pas fini?

Vous supposez bien: il reste un systeme unique d'interruptions en temps réel qui permet à l'Amstrad d'utiliser quatre chronomètres indépendants et de fonctionner en multi-tâches. Et sur ta version de base. Et accessible par le basic. Et là. c'est fini pour la technique.

#### **HUIT ECRANS POUR LE PRIXD'UN.**

Vous pouvez, selon vos acheter l'Amstrad avec un écran monochrome vert ou avec un moniteur couleur ou avec les deux ou avec deux de chaque, mais vous pouvez aussi avoir envie de le brancher sur la télé familiale pour couper la parole à Martin. C'est possible, y'a une péritel, mais un écran reste indispensable puisque c'est lui qui fournit le jus.

En parlant d'écran. afficher 25 lignes de 40 colonnes, c'est classique. 25 lignes de 20 colonnes. ça l'est déjà moins et 25 lignes de 80 colonnes c'est plus cher: l'Amstrad possède ces trois modes, sans supplément.

Haute résolution 160 x 200 pixels. 320 x 200 ou 640 x

Entre les caractères graphiques en mémoire morte et les caractères redéfinis par l'utilisateur, que croyez-vous qu'Amstrad ait choisi? Oui, vous commencez à comprendre: les deux! Et pour faire bonne mesure il y en a 256 de chaque, pas un de moins.

Bon, c'est tout pour l'écriture? Ben. non! Les instructions du basic sont incroyablement puissantes: LOCATE permet d'adresser un caractère n'importe où sur l'écran qui peut changer de couleur de tond. d'écriture ou de bordure avec PAPER. PEN. BORDER. etc. PRINT USING. si rare. se paye même une dizaine de paramètres différents. Pour la haute résolution, des PLOT et des DRAWN comme s'il en pleuvaient, il ne manque que CIRCLE et la société KOALA PAD dépose son bilan. C'est tout cette fois?

Ben, non, loin s'en faut! Accrochez-vous: on peut ouvrir sans courants d'air jusqu'à 8 fenétres sur l'écran. 7 fenêtres de texte et une graphique en même temps! Chaque fenêtre est ouverte avec un numéro de canal et on peut TOUT faire: les éteindre. les superposer, échanger leur contenu, les faire passer sur imprimante ou sur cassette ou les coupler avec les quatre chronos de l'horloge. Et par le basic. sans

un rond de supplément. The OL of the poor! Et plus rapidos que l'IBM, pour trois mille balles'

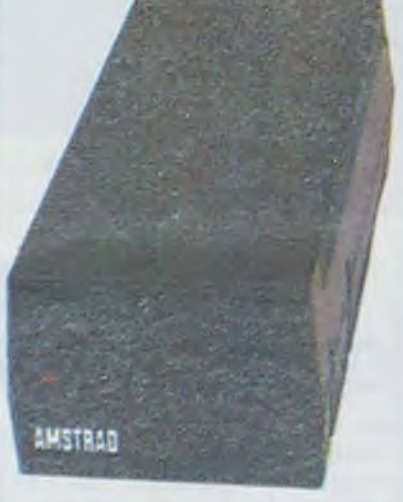

d'émettre un son toutes les dix | secondes. Puis tu écris le reste de ton programme, une bataille de l'espace par exempie. Quand tu lances ton programme de jeu, tout se passe normalement: tu peux dégommer tranquillement à coup de laser tous les affreux qui se présentent. Pendant ce temps là, l'horloge tourne et toutes les dix secondes, un "Ding' sonore se fait entendre, celui que tu as programmé au début du programme. L'ordinateur a donc exécuté deux tâches à la fois.

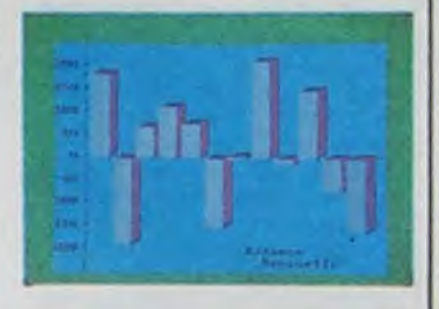

#### **IL Y A QUELQUE CHOSE DE POURRI DANS LE ROYAUME DE SUGAR ?**

La cassette incorporée est

pourrie? Ben, non: deux vitesses de chargement, 1000 et 2000 bauds et une fiabilité à faire pàlir un lecteur de disquette.

Mais le son est dégueulasse. au moins?

Ben, non: son stéréo, 3 canaux, 7 octaves, contrôle de l'enveloppe et du volume. Plus tous les bruits bizarres que l'on veut. du laser interstellaire au plop de bouchon de champagne. Plus une table complète dans le manuel d'initiation.

Ah, le manuel est nul, j'en étaé sûr!

Ben, non: il fait trois cent pages, en bon français et il a deux petits frères: un manuel de perfectionnement et un manuel technique plus complet que le catalogue de la Redoutaroubaix.

Les interfaces, indisponibles, n'est ce pas?

Ben, non: non seulement elles sont disponibles. mais elles sont incorporées d'origine au CPC 464: prise pour deux joysticks, interface imprimante centronics, sortie ampli stéréo et bus d'extension sont là, bien rangés avec leurs petits trous et pour zéro franc zéro centime.

Les développeurs de logiciels français n'échappent pas à l'attirance de l'Amstrad. Des softs sont en cours de préparation chez Loriciels, chez Viti et chez Sprites les programmeurs se battent comme des chiffonniers pour travailler sur la bête.

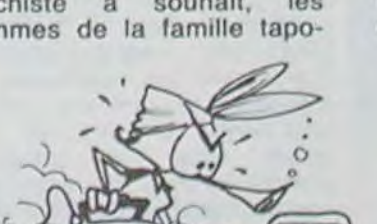

Et le basic, c'est caca-boudin j'espère? Euh... les fonctions mathématiques et scientifiques sont rares, non?

Hélas, mon pauvre ami, la ribambelle de SIN, COS. ATN, INT. CINT et FIX. logarithme naturel et logarithme à base 10 n'a d'égal que la multitude de fonctions booléennes AND, OR et XOR. les MINimum et MAXimum, les RANDOMIZE et RND, les fonctions de conversion de bases binaire, hexadécimale et décimale et notre maitresse à tous. DEF pour se définir sa petite fonction personnelle à soi.

Dur! Traitement de chaines de caractères, à jeter?

Oh que non! Tout y est, et même LOWER\$ et UPPER\$ que je ne connaissais pas **et**  qui servent à changer les majuscules en minuscules et inversement.

#### *SSSSTTTTTOOOO - OPPPPPP!*

Et puis arrêtez de poser des questions pour trouver la faille, il n'y en a pas!

Les fonctions du lecteur de cassette peuvent sauvegarder du texte, du programme et du binaire. On peut protéger un programme et rappeler directement un programme en RUN.

C'est déjà le pied, mais, fait unique dans l'histoire des lecteurs de cassette, on peut avoir un CATALOGUE de la cassette, oui, oui. de la CAS-SETTE, pas de la disquette! Vous tapez CAT. vous branchez, vous descendez boire un coup et faire un flipper et quand vous revenez, une demi -heure plus tard (si la cassette fait une demi -heure, of course), le catalogue de la cassette est sur votre écran. The foot géant of iron!

### **TRANSEETEXTASE**

Pour la mise au point des programmes, c'est l'extase. La machine se débrouille presque toute seule.

Le ELSE qui fait cruellement défaut à pas mal de IF THEN répond présent. Les ON<br>GOSUB, ON GOTO, ON ON GOTO, ERROR. ERR. ERL et ON BREAK cohabitent à l'aise avec le RESTORE< numéro de ligne > des DATA.

Et qui sait, ils tiendront peutêtre même les délais avant, on peut rêver!

WEND et WHILE pour la programmation structurée élégante et racée, are you here? Of course!

Fichier es-tu là? Si oui, tape deux coups. TOC-TOC et je suis venu avec EOF que y'en a pas beaucoup qui l'ont. Tu veux causer à la machine dans sa langue à elle? PO PO PO, dis: le PEEK et le POKE

et le CALL y demandent que ça!

> Enfin. dans le domaine des publicités trompeuses, j'offre la palme à CBS. Entrez dans le monde des jeux vidéo! Cette fois, pendant 5 secondes la pub nous déballe des effets dignes de Rencontre du 3ème type. Ca part dans tous les sens: effets spéciaux, soucoupes en 3 di-

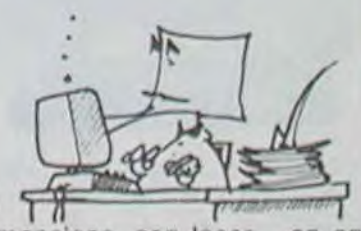

mensions, son laser... on er prend plein les mirettes. Tout est fait de telle façon que le consommateur puisse imaginer qu'avec une console CBS il aura droit lui aussi do manipuler ces fantastiques effets vidéo. Mais la pub se conclut sur un extrait de Jungle Hunt qui nous fait retomber dans le domaine do la réalité. Hélas, le graphisme des micros est loin d'égaler on qualité celui de la vidéo. Pourtant l'important est de laisser planer le douto.Y a que la foi qui sauve. Jésus dit à ses apôtres: Donnezmoi un micro et je le multiplierai par milliers."

Et l'éditeur, tu sais ce qu'il te dit, l'éditeur? Il te dit AUTO pour numéroter automatiquement les lignes. il te dit RENUM pour les renuméroter, il te dit DELETE pour en virer tout ou partie. Et il peut éditer une ligne avec EDIT. l'éditeur Et il peut aller modifier une ligne avec les quatre flèches du clavier et la touche COPY, l'éditeur. Ma parbôôle!

#### *FAYOT!*

Et puis pour la fin, lecteur chéri, je t'ai gardé WINDOW qui fabrique les zoulis fenêtres dont je t'ai parlé tout à l'heure, avec les volets verts et les rideaux à carreaux rouges et blancs, comme le papier des boites de pàtés.

Avec la batterie d'instructions qui s'y rapporte tu peux faire un logiciel aussi beau que sur un Macintosh. mais il faudra t'appliquer!

Et le bouquet final, lecteur adoré, c'est EVERY, AFTER. REMAIN et TIME. Avec ça, tu as une horloge et quatre chronos dans le ventrounot de ton Amstradounet. Ce qui signifie que tu peux faire faire plusieurs choses à la fois à ton petit monstre.

Attends, je t'explique. lecteur adulé: par exemple, au début d'un programme tu demandes à ton Amstrad avec EVERY

que rarement le bout du nez.

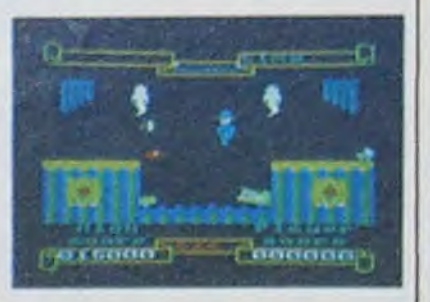

Mais là où cela devient vraiment intéressant, c'est quand on sait que EVERY et AFTER renvoie à un sous-programme avec GOSUB.

EVERY 5000 GOSUB 1000, par exemple signifie: chaque 100 secondes va exécuter le sous-programme qui commence à la ligne 1000 (l'unité de mesure de EVERY est 0,02 secondes. 5000 vaut donc 100 secondes). Et en ligne 1000 et suivantes. on écrit ce que l'on veut. Ce qui, avec la rapidité et la puissance du basic couplées aux huit fenôtres possibles, signifie que l'on peut à peu prés tout faire!

#### **POUBELLE!**

Tu as compris, lecteur idolâtré? Tu jettes ton ustensile ac<sup>t</sup>uel dans la poubelle la plus proche et tu fonces te mettre sur une liste d'attente! Et tu n'oublies pas que tu es en train de lire Hebdogiciel, qu'il n'y a pas de publicité de marque dans ce canard et que nous n'avons pas touché un fifrelin pour te parler de ce machin qui est tellement bon qu'il ressemble à peine à un ordinateur.

#### **VERIF'PER/F**

Lecteur de disquette. RS 232, cartouche de ROM et MODEM arrivent. On sait ce que ça veut dire, hein?

Saint Thomas, je veux voir et toucher. Surtout CP/M et LOGO qui s'appelle presque toujours 'compatibles en train d'arriver" et dont on ne voit

**LOGICIEL MON MAR!!** 

Plus de 300 logiciels disponibles et 30 titres en français avant la fin 84, dit la pub. Pour le moment. il y a en tout et pour tout huit titres en anglais dans les boutiques. Mais nous ne sommes pas encore à la fin de l'année (il reste pas bien longtemps quand même) et AMSTRAD peut nous surprendre encore une fois!

#### **DEVELOPPEMENT COMPRIS**

#### **MIRACLE, AMSTRAD FRANCE NE RACONTE PAS N'IMPORTE QUOI!**

Les délais. promesses diverses, baratin, résultats fantastiques et autres calembredaines de nos vendeurs d'informatique ne sont plus à expliquer. Tout le monde a compris Enfin au moins ceux qui lisent l'hebdo et aussi quelques-uns de nos confrères qui s'y mettent aussi (Salut Petros, c'est

emmerdant la pub, hein?). Et chez AMSTRAD FRANCE, c'est le miracle, ils ont l'air de ne pas raconter n'importe quoi, ou alors ils sont plus rusés que tout le monde.

Si on demande à un importateur normal combien d'ordinateurs il a vendu, combien sont disponibles et combien il compte en vendre l'année prochaine, il y a de fortes chances pour qu'il réponde: 50.000 de vendus, zéro de disponible (pour pouvoir plus facilement en fourguer des tonnes aux distributeurs en manque) et. vu les possibilités de la machine, 500.000 en prévision! Chez AMSTRAD, les chiffres sont plus réalistes: 'Nous en avons vendus 4600, nous en recevons 9200 en décembre et 12000 en janvier. Les ventes pour 85 devraient approcher les 100.000.'

Interrogé sur les défauts de sa machine, un importateur digne de ce nom ne lui trouve généralement que des qualités. AMSTRAD trouve des défauts là où il n'y en a guère (Pas de fonctions PAINT. console trop longue) et ne s'étend pas sur

Cette fois ça y est!! La télé a craqué! Une rumeur circulait depuis plusieurs années: la pub pour les micros était interdite sur nos petits écrans! L'année dernière. Thomson avait détourné la chose en présentant son T07 soigneusement emballé dans un coffret-cadeau. Le tout cerclé d'une belle tète de noeud en ruban. Quelque chose qui tenait de l'hypocrisie et de la pochette surprise. Du genre "dessine-moi un mouton".

Cette année, on y va franco. A commencer par l'EXELVI-SION qui s'offre une série de 46 spots. Z'ont intérêt à en vendre pour amortir. On y voit un jeune adolescent pubère BCBG (Ah!...au fait, on ne dit plus BCBG mais "PNA" (Passy Neuilly Auteuil)) proposant une partie (de tennis) à sa cousine après ses devoirs de maths. Sous-entendez "après l'effort le réconfort': avec un micro on travaille dur et on se détend. Les parents sont tranquilles, grâce à EXELVISION, leurs rejetons sont à l'abri d'éventuelles parties de touche-pipi. Philips VG5000, c'est l'ordinateur qui vous coupe l'appétit. Dans un contexte familial machiste à souhait, les hommes de la famille tapo-

tent comme des fous sur Io clavier de lour micro pendant que la mater dolorosa passe et repasse devant eux les bras chargés de boustifaille . Mais les nourritures do l'esprit effacent toute velléité de se mettre à table. Et les deux mâles sont complètement hypnotisés par la machine. lis bavent niaisement devant l'écran télé Philips transformé pour la circonstance en terminal multicolore.<br>Celui-ci arbore quelques Celui-ci arbore lignes de BASIC si fascinantes que même le parfum de l'ananas ne saurait les détourner de leur état de transe (d'ananas au Kirsch).

les qualités du Killer. Sont-ils fous ou surs de leur coup'

#### CONFIANCE ?

Toujours est-if que leurattitude et le fantastique rapport qualité prix de l'engin ne peut que développer des chiffres de vente fabuleux. Donc. s'ils font un chiffre d'affaires géant, its seront pleins de ronds, ils voudront en gagner encore plus et pour cela, ils se bougeront pour importer toutes les petites 'saloperies' que délaissent habituellement leurs collègues et qui nous manquent tant pour d'autres machines.

Les 300 logiciels seront peut-

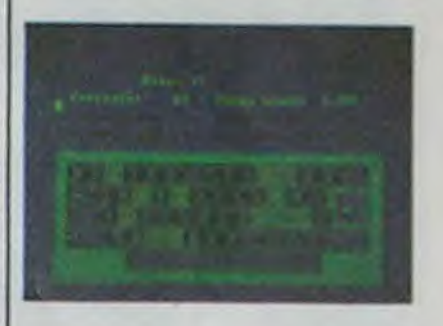

être là avant la fin de l'année ainsi que le lecteur de disquettes, le CP/M, le Logo, le Modem, le traitement de texte, le tableur, le pascal et l'assembleur.

Wait and see. comme dit Alan Michael Sugar devant sa cup of tea.

O. Bsolète

Au finish, la matrone se doit d'acceder elle-môme au clavior miraculeux pour se faire entendre. Philips libère la fomme, c'est bien connu. Avec le YENO on atteint les sommets du génie micro-informatique."Regardez, j'ai fait ça en 10 heures!!" annoncd fièrement un jeune homme quelque pou hydrocéphalo. Et de nous montrer un écran où 3 soucoupes volantes se battant en duel autour d'un pot de chambre. Pas vraiment de quoi nous exciter. Comble du gag. l'hydrocéphalie du personnage en question prend alors une tournure galopante, et son crâne se met à monter comme un soufflé au fromage. Yeno, l'ordinateur qui vous donne la grosse tête. Il manque encore un gros plan sur les chevilles qui enflent pour que l'ensemble soit parfait.

## COUPS DE PUB

### C'est nouveau, ça vient de sortir

**INFRAROUGE... SUPRAMECONTENT** 

infrarouge, commandes n'achetez pas d'Exelvision. d'Exelvision, Propriétaires n'achetez pas de télé à commandes infrarouge. Si vous n'avez pas suivi ce conseil d'ami, vous êtes déjà au courant, inutile d'insister.

Propriétaires de télés à qu'éteint. Et voilà tout le drame, quand votre joystick éteint votre télé au lieu de bouger votre joueur de tennis, vous vous énervez. Avant d'acheter un Exelvision, faites des essais: emmenez

votre télé chez votre revendeur d'informatique ou un Pour ceux qui sont hors joystick Exelvision à votre télé.

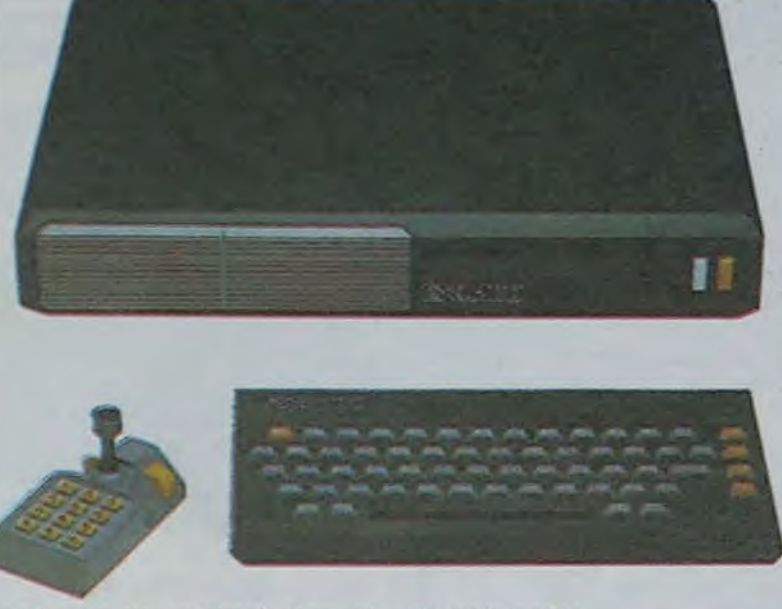

course, voilà un bref résumé c'est plus sûr! de la situation: les gens d'Exelvision sont des personnes créatives qui ont eu l'idée géniale de supprimer toutes les connexions par fii entre cesseur. Ils ont remplacé tous ces câblages désuets par un système révolutionnaire de<br>transmission infrarouge. Ils n'ont oublié qu'un détail: des personnes bizarres ont eu l'idée, encore plus bizarre,<br>d'acheter des téléviseurs à commande infrarouge; et il se trouve que certains de ces téléviseurs "travaillent" sur la même longueur d'onde que<br>l'Exel. Résultat des courses, vous êtes en train de battre Mac Enroe en personne et au moment du passing-shot qui va vous donner la victoire, vous admirez votre écran complètement vide parce l'hebdo! Bonjour le contrat!

Si vous faites déjà partie des<br>"privilégiés" à souffrir de cet<br>inconvénient, revendez votre télé et gardez l'Exel, car il vaut mieux être "in" que de mettre

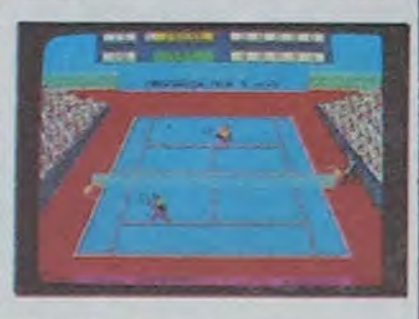

la balle "out" (ainsi que votre petit écran magique).

NDLR : alors là, bravo! Vous avez quand même remarqué qu'Exelvision faisait de la pub<br>pour son exelclub dans

Dans le cadre de nouveaux accords passés avec les chaînes nationales, certaines sociétés peuvent louer du<br>temps d'antenne dans les<br>tranches non utilisées par les programmes nationaux. C'est ainsi que la CDI proposera deux émissions les 9 et 16<br>décembre 1984 sur FR3 à 14h20 et 14h40. Ces deux magazines vont traiter de micro-informatique et auront<br>pour titre "MICRO TV". Mais la location du temps d'an-<br>tenne coûte cher et il faut la<br>rentabiliser. C'est là que la chose se corse (bonjour Gé-<br>rard). La CDi propose à toute<br>société informatique intéressée de financer des sujets de rubrique de leur choix, d'une<br>durée de 2'30 mn ou de 4mn. Attention! Il ne s'agit pas de publicité... Simplement un journaliste professionnel (on avance le nom de Bruno de La Tour) présenterait une information "claire, utile, nonnête et non ambigüe" sur certains produits ou logiciels. Si c'est pas de l'hypocrisie, dites-moi comment ça s'ap-<br>pelle. La rédaction serait libre de construire, monter et adapter chaque tranche d'émission sans être tenue d'obéir à certaines recommandations pour mettre des personnes ou des produits en valeur. Cependant, pour<br>tempérer ce beau principe déontologique, la rédaction<br>de Micro TV précise encore<br>qu'elle est "soucieuse de s'entourer d'avis éclairés et extérieurs pour améliorer sa connaissance des sujets traités et des interlocuteurs<br>compétents". En clair: on n'a<br>pas le droit de faire de la pub, mais on veut bien parler de vous parce que de toute manière on n'y connait rien, et du moment que vous allon-

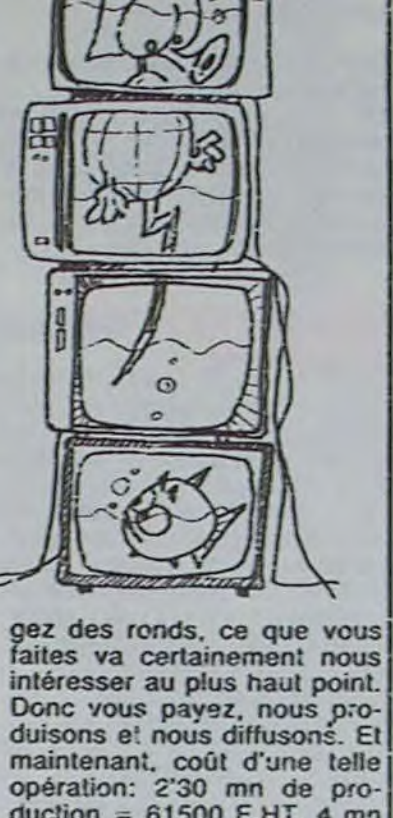

intéresser au plus haut point. Donc vous payez, nous produisons et nous diffusons. Et maintenant, coût d'une telle opération: 2'30 mn de production =  $61500$  F.HT, 4 mn de production =  $88400$  F. HT. Ce qui nous mène, si les 20 mn d'émission sont vendues à un budget de 40<br>bâtons. Ce prix comprend la production, la diffusion et la remise d'une cassette VHS au lendemain de l'émission. Le prospectus ne précise pas que le dimanche à cette heure là TF1 diffuse Starsky<br>et Hutch, et que Antenne 2 propose également un feuilleton américain plein d'action. Tout cela me semble vraiment glabouilleux.

## BRUITS DE COULOIRS TELE A GOGOS CONCOURS?

Pendant que nous nous tuons au travail pour sortir ce fichu canard, il y en a qui se la coule douce : les gagnants des concours trimestriels de l'Hebdo.

Vous croyez vraiment? En réalité, ils sont attendus à leur descente d'avion et on les embarquent vers le chantier de rénovation du pont de San Francisco. Là, ils sont acceuillis par un mé-<br>chant contremaître qui les obligent à nettoyer les cables du pont. Avec une brosse a dents.

Et, ô miracle, il y en a qui aime!

La preuve, ils nous envoient des cartes postales.

#### $42.30 - 10 - 84$

Veyage interessant -<br>vita mewoldense -<br>Hotel confestable et bien situé (centre ville) client puntanier.<br>Avec nos pour reference. Fascal

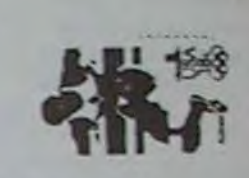

the Continental card In C. Cracheoi d'épouvent 27 Rue du Cal Fay  $75008$  PARIS SEE FRANCE

Pho East (Profess 1) when these Keepler Barnet Part ()<br>The Cats (particular the detains)<br>Edward Concertain - Newton Bandwin

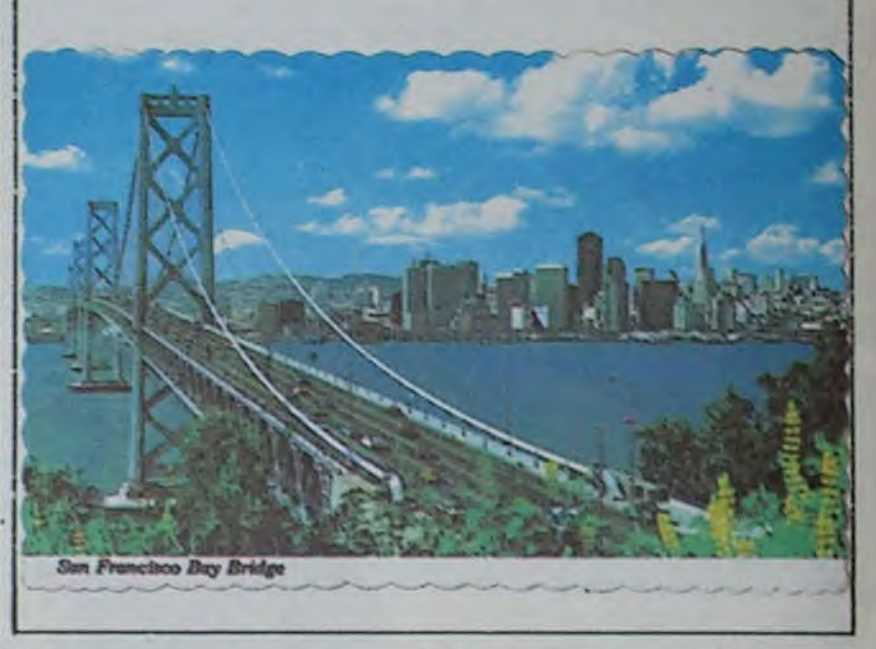

### LE COME . BACK **TEXAS INSTRUMENT** DE

Au COMDEX de Las Végas. Texas a présenté un nouveau micro-portable. Je l'ai pas vu, je l'ai pas essayu,<br>mais j'en ai entendu causu.<br>La bête pèserait dans les 5<br>kilos 250 grammes. Elle serait dotée d'un écran plat de 25 lignes de 80 caractères. Elle possèderait un lecteur de disquettes incorporé. Ceux qui, à priori, parleraient

#### Pour vous dire à quel point les deux machines sont différentes: ce micro devrait être vendu en France au début de l'année prochaine au prix ap-<br>proximatif de 30.000F contre

12.000 F. pour le lic.<br>Le bébé a été baptisé sous le gai pseudonyme de "PRO-LITE". Ce qu'on pourrait traduire par PROfesionnel de la<br>LITErie. Mais là, je ne suis

### **QL ARRIVE POUR LES FETES**

Dès début décembre, des trouver actuellement ce micro grandes surfaces vont diffuser dans une boutique de micro-inà tour de bras cette nouvelle formatique du centre commermachine de Sinclair. Rassu- cial Les Trois Fontaines à rez-vous, ce n'est pas notre Cergy Pontoise. Il se négocie

cher importateur qui s'est dé- entre six et sept mille francs, avec une prise Péritel mais l'importation étant anglaise, il n'est pas encore proposé avec un clavier AZERTY (il faudra attendre six mois environ avant que l'appareil ne vienne de Belgique avec le clavier français).

**POUR EN FINIR AVEC LES BUDGETS FAMILIAUX!** 

Quel est le comble de l'inutilité? Un programme de budget<br>familial. Remplir convenablement un talon de chéquier est déjà un travail pénible. Si vous devez refaire la même opération le soir chez vous devant votre micro, c'est la déprime

à sauvegarder sur cassette ou disquette les adresses et numéros de téléphone de vos amis ou relations? Aucune. Ca va dix lois plus vite de consulter son carnet que d'allumer son micro, charger le programme et faire des recher-

cidé à agir pour les fêtes. Non! Encore une fois, c'est un paralléliste qui leur grille la poli-<br>tesse. Ainsi, "Aumarché" et "Eurochan" (jeu de mots! Merci maître Capelo...) disposeront<br>du QL à un prix légèrement inférieur à six mille francs; en provenance directe de chez

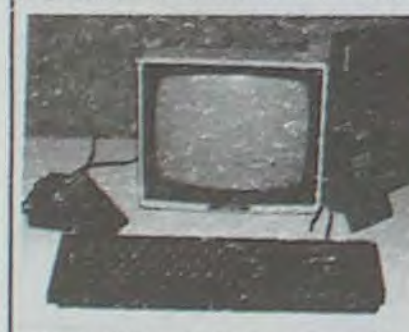

nos voisins belges (qui offriraient des prix inférieurs aux anglais).

D'autre part, il est possible de

Enfin, dans toutes les boutiques et tous les rayons "Objectif Micro", vous pourrez dé-<br>couvrir le QL, prise Péritel, et tout ça quôa! Son prix est aussi inclus dans la fourchette 6000/7000 francs. L'objectif (haha!) de ces boutiques est d'assurer un service pré et post-vente efficace et réel (nous vous en rendrons compte lorsque nos essayeurs l'auront testé en long en large et en travers). Eux aussi prennent des contacts en Belgique pour obtenir ce mythique clavier français.

### **CHERCHE DANS L'ANNUAIRE,** CA DOIT Y ETRE.

MAGNARD, éditeur de son état, est en train de nous mitonner un Annuaire des Logiciels disponibles en France. Quand on sait le boulot que cela représente et la vitesse à laquelle les softs évoluent, on préfère que ce soit lui que nous qui trime sur ce sujet. Prévu pour début 85. il vous coûtera environ 150 francs.

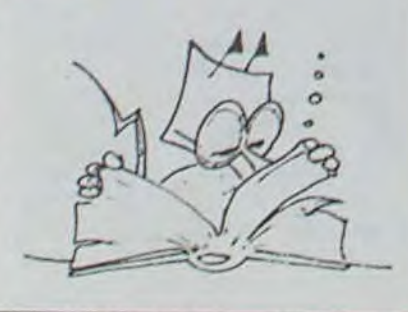

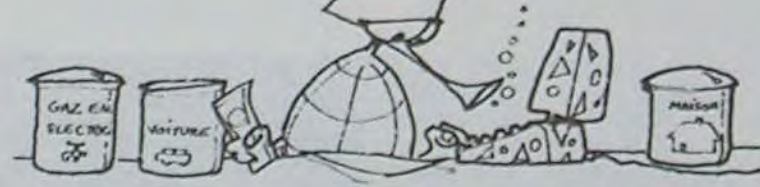

assurée. De plus, la plupart des programmes de budgets familiaux sont infoutus de vous calculer un taux d'intérêt. A quoi cela peut-il donc servir? A rien, sinon à vous faire perdre du temps, des sous et de l'énergie.

J'en ai autant à dire sur les programmes de gestion de fichiers familiaux. Quelle utilité

FLOP ! SIJEL GELé

SIJEL. premier Salon 'nternational du Jeu Electronique voulait être l'evenement informatique de la fin d'annee Prevu pour les 7.8 et 9 de nombre au Palais des Congre de Paris, il laisse tomber Le monstre Sicob qui a deja ebranle Micro-expo au point de le faire changer de dates a encore frappe. En effet, devant le succes du premier Sicob de printemps, les exposants ne sont plus chauds pour aller trainer leurs stands ailleurs Monsieur Brissonneau, Torganisateur du SIJEL. pense que le Marche du Jeu Electroni ' que et de l'Informatique de Loisirs connait actuellement des lluctuations ponctuees dincertitudes qui conduisent les societes a diminuer leurs

investissements dans ce domaine

ches de fiches. Messieurs les

éditeurs et messieurs les re-

vendeurs, arrêtez donc de

prendre prétexte de l'utilité de

ce genre de programmes pour<br>attirer le client. Disons le une

fois pour toutes: un micro à la

maison ça ne sert à rien d'au-

tre qu'à s'amuser et à appren-

dre à programmer. Point final.

Allons, allons, Monsieur Brissonneau. il ne vous a rien fait le marche. Il ne se porte pas si mal que ça le marche

Et puis. vous l'organiserez l'annee prochaine votre beau salon. Vous verrez. en 1985 les fluctuations seront ponctuees de certitudes!

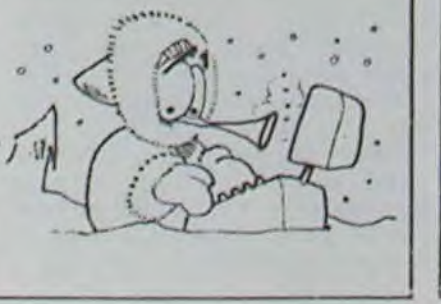

i un piagiat de l'Apple IIC, nel feraient que du mauvais es-

pas súr de moi.

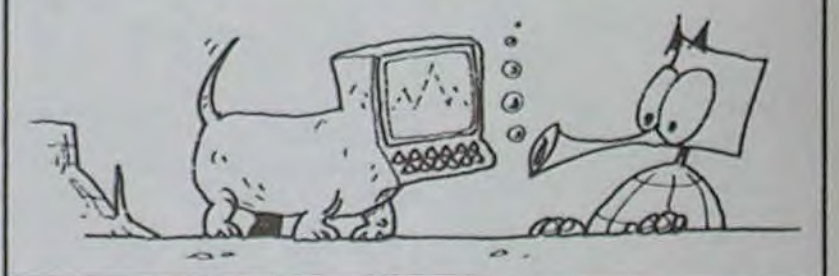

# **OUAIS, LES MECS,**

Récupération quand tu nous tiens!

"Connaissance des arts", entre deux façades hollandaises qui font rigoler les architectes qui se gaussent systématiquement de ce qu'ils n'ont pas construit eux-mêmes ('c'est un camembert, c'est un décor, c'est anecdotique, c'est quoi ?") et deux tableaux de cul du Louvre (lesbiens descendus?) passent des images digitalisées par ordinateur, très belles, sur papier glacé et tout et tout. Nous sommes dans "Connaissance des Arts", donc nous sommes tous des artistes. COFD. 39 balles quand même, le

mensuell

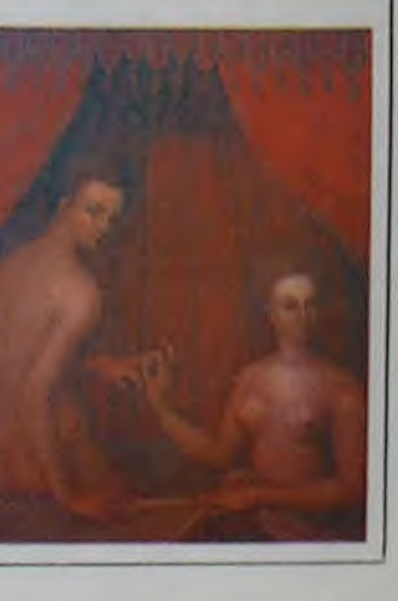

## **COMMODORE VIC 20: CADEAUX DE NOEL**

Vous n'allez quand même pas abandonner votre bon vieux Vic 20 pour une de ces nouvelles machines tape-à-l'œil ! Payez lui plutôt de nouveaux jeux ou une extension mémoire, au prix ou nous les avons trouvé pour vous, ca vaut le coup, non?

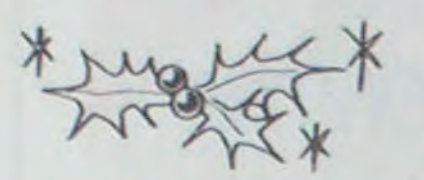

Ce sont de vrais logiciels Commodore avec emballage d'origine, manuel en français et tout et tout. Et, cette fois-ci nous les avons en stock, tous!

Pirates ivres, perroquets hargneux et galériens gardent un trésor.

Trouvez et planquez les treize trèsors des dragons, abeilles et autres

Désamorcez la bombe du saboteur avant que la centrale ne saute.

Dracula vous en veut terriblement, saurez-vous lui échapp

Utilitaire de gestion d'écran utilisable par des commandes

Simplifiez-vous la vie et jetez crayon, gomme, papier et cal

Briquez les murs de casses... Ou cassez les murs de brique

Braquez les sacs de la banque sans vous faire descendre.

Apprendre aux tout-petits à lire, compter et dessiner. Bien

Space invader deuxième génération. Bien.

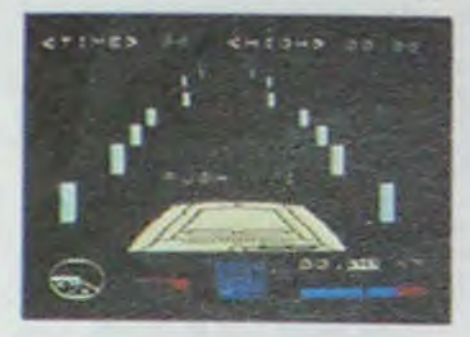

**AROAD RACE** 

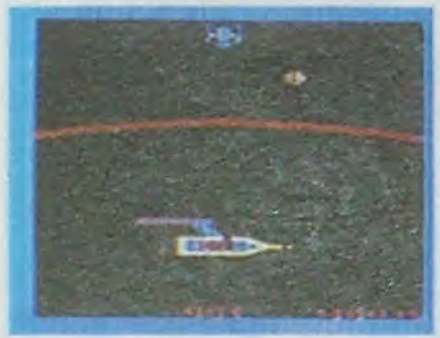

**A** GORF

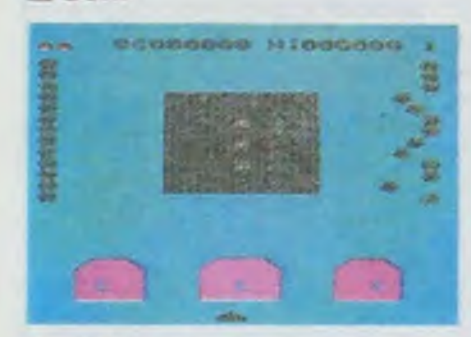

**A JAILBREAK** 

**POKER** Ca coûte moins cher comme ça qu'en vrai!

**VOODOO CASTLE** Sauveż le Cornte Christie de ses ennuis avec magiciens et autres sorcières.

**MOLE ATTACK** Chassez les taupes avant qu'elles ne vous chassent.

**QUIZMASTER** Collez-vous les uns les autres avec ce questions-réponses.

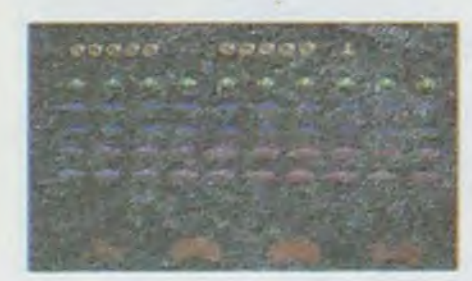

**A AVENGER** 

**SARGON II CHESS** Super jeu d'échecs.

**PIRATE COVE** 

Vous le voulez?

chauve-souris.

THE COUNT

**STAR BATTLE** 

**SIMPLICALC** 

**SUPER SMASH** 

**MONEY WARS** 

**MENAGERIE** 

**OMEGA RACE** 

**COSMIC JAILBREAK** Un invader original et drôle.

**HOME BABYSITTER** 

de l'espace.

*rectes.* 

**SCREEN MASTER** 

**ADVENTURELAND** 

**MISSION IMPOSSIBLE** 

**ROAD RACE** Bonne 3D pour cette course auto.

**CALCUL ELEMENTAIRE** Très joli et sympa Je cours de maths.

Crevez le plafond et les ballons.

Rasez la ville! Cu mourrez...

Nikki Lauda ou Nelson Piquet?

**SLOT** Jackpot en un mot.

**CLOWNS** 

THE CATCH

**RACE FUN** 

Au choix...

**QBONIAN** Q'BERT merci.

**BLITZ** 

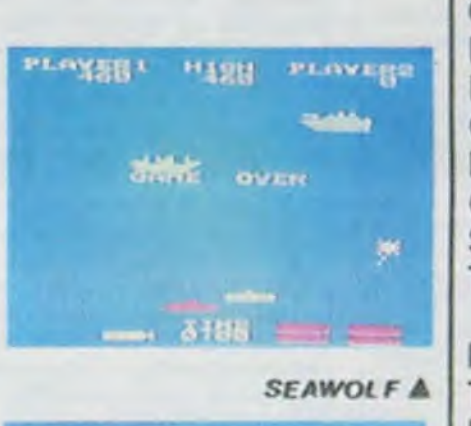

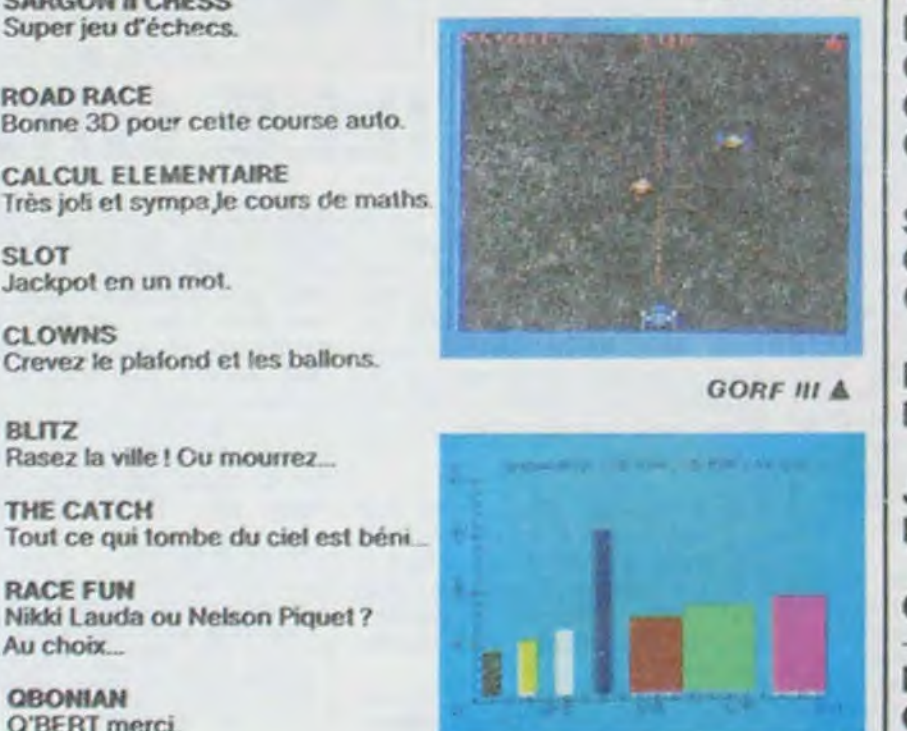

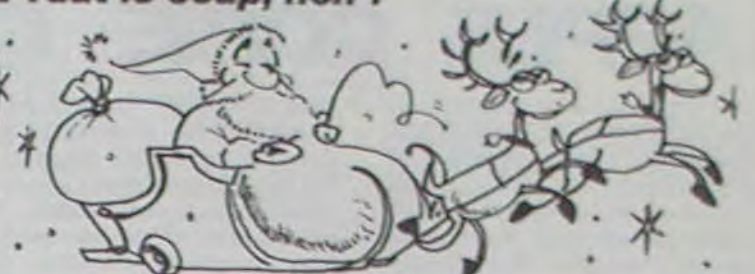

### **CADEAUX**

Pour 2 logiciels: 1 poster Vic l'ordinateur copain. Pour 3 logiciels: 1 calendrier.

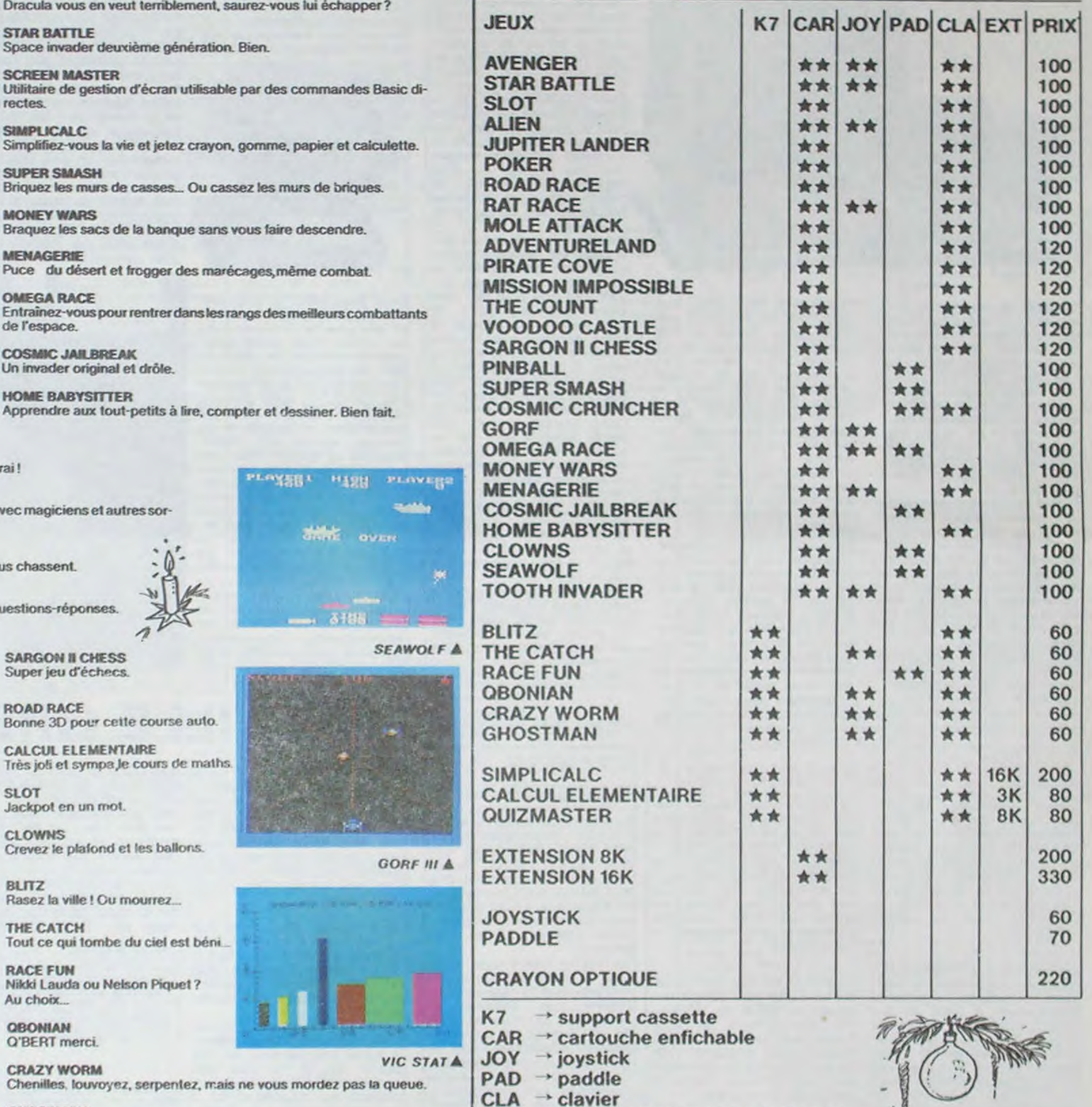

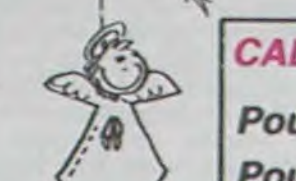

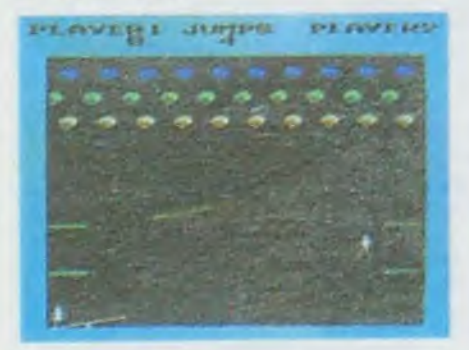

**A CLOWNS** 

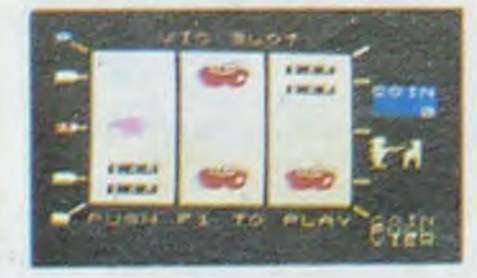

A VIC SLOT

**JUPITER LANDER** Ajupitérisez en douceur!

**ALIEN** Vous disposez de trois minutes pour les détruire.

GORF Jeu de l'espace superbe.

**AVENGER** Space invader classique.

**COSMIC CRUNCHER** Bon appetit! Votre cruncher a faim...

**SEAWOLF** Coulez la flotte avant de poire la tasse.

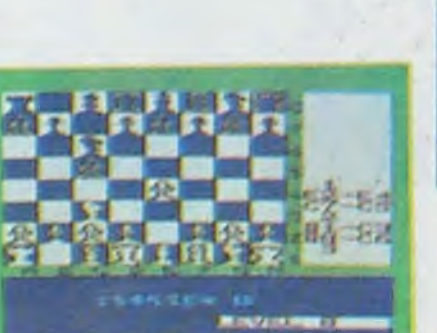

SARGON II A

**CRAZY WORM** Chenilles, louvoyez, serpentez, mais ne vous mordez pas

**GHOSTMAN** Pac-Man made in Italy. Sous-titré français

**TOOTH INVADER** Lavez-vous les dents avant qu'elles ne tombent.

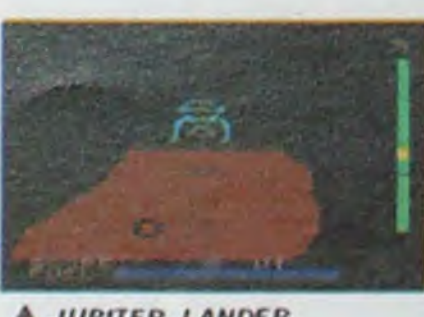

**A JUPITER LANDER** 

#### PINBALL

Flipper et mur de briques... Déroutant mais bor

#### **RAT RACE**

Petite souris cherche bun maître pour éviter ch gruyere

**EXT** extension mémoire nécessaire

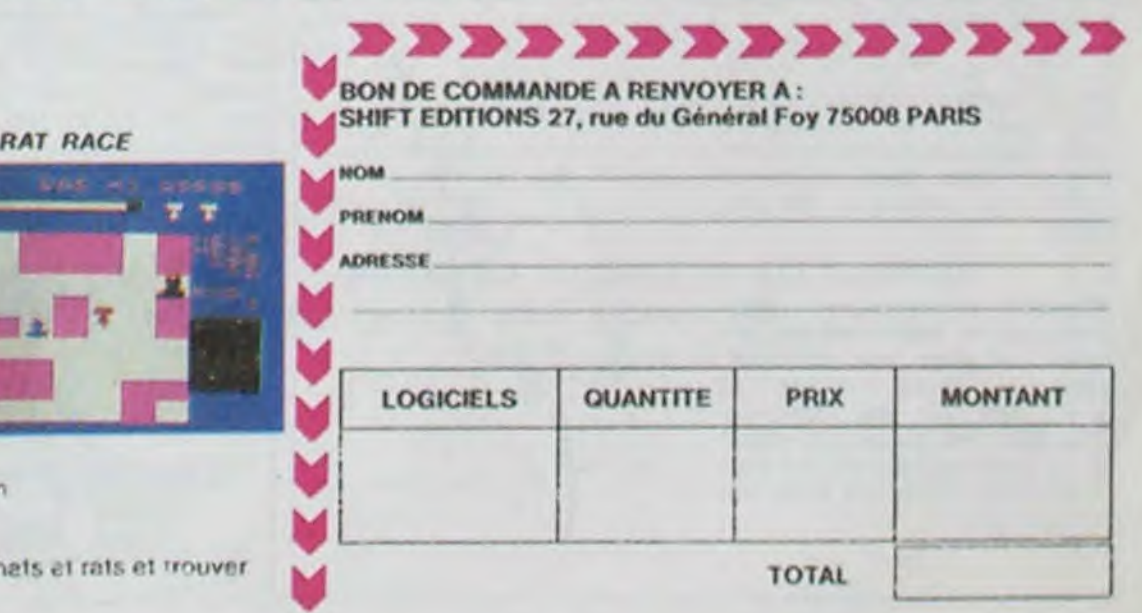

**W** RADAR

### C'est nouveau, ça vient de sortir

## EXISTE, Un apple lle, un drive et un Pour les 5980 francs de la différence, non seulement<br>moniteur coûtent, selon les publicité, on a droit à une vous avez un vrai de vrai **NOUS L'AVONS RENCONTRE**

**APPLE COPIE** 

Un apple IIe, un drive et un<br>moniteur coûtent, selon les boutiques. selon l'humeur et les finances du patron de la boutique et selon le degré d'avancement do la guerre locale des prix sur Apple, entre 10.890 et 12.500 francs. La quantité de logiciels disponibles n'est plus à vanter, les prix varient de raisonnable à il-n'y-a-que-moiqui•ait-en•stock-donc-c'est-letriple.

On vient de recevoir un dossier de chez Video Technologie dans lequel on nous dit discrétement que le Laser 3000 n'est pas un Apple mais que tous les softs prévus pour Apple tournent sur cette machine. Nous, on veut bien, encore qu'il faudrait essayer, et comme on est un pou trop fouineurs: on fouine et ils vont pas être contents, ils auraient mieux fait do rester chez eux.

Pour les 5980 francs de la publicité, on a droit à une console, une bête prise péritel, une alimentation séparée inesthétique, un câble K7 inutile, une k7 de démonstration encore plus inutile, des livres "techniques" et une garantie de 6 mois. A cette somme confortable. il

D'abord. il faut 4 semaines pour avoir un Laser 3000 et quand on sait combien font quatre semaines pour un importateur, on pense plutôt au double. De toute façon, quatre semaines à attendre une vieille croûte de 6502, ça fait un peu beaucoup quand on peut avoir un vrai Apple tout de suite et partout.

disquette à 790 francs, une cartouche pour émuler les vrais softs Apple à 890 francs, une disquette et un manuel DOS à 290 francs et un moniteur vert do marque quelconque à 900 francs (Il faudra bien chercher pour trouver comparable au moniteur Apple à ce prix là!). Ce qui porte le prix de notre succédané à 10.730 francs contre disons 11.500 francs en moyenne. On est loin dos 5980 francs. La différence (environ 800 francs) est-elle justifiée?

Nous ne sommes mariés avec personne et nous trouvons bizarre de s'attacher à un vieux machin cher comme l'Apple. A fortiori, si quelqu'un a vraiment envie d'un Apple c'est plus pour réaliser un vieux rêve ou par passion et il n'y a pas de raison de s'arrêter à une différence de 800 francs quand on est prêt à dépenser plus d'une brique. Surtout que pour cette

Bon, admettons que nous soyons encore intéressés, c'est quoi les arguments? Les prix?

Ah, oui, les prix! parlons-en!

faut rajouter pour pouvoir comparer ce qui est comparable: un lecteur de disquette 1 1980 francs. une interface

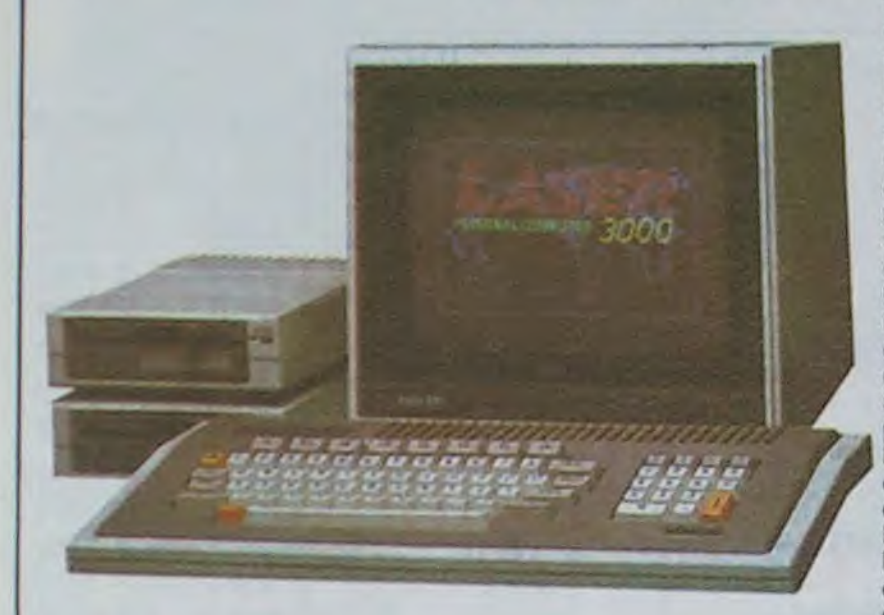

Dites, vous vous voyez dire à votre future conquête : "Viens chez moi, j'ai un Laser 3000 !", jamais elle ne craquera comme devant la vraie pomme ! Serpent l'Apple!

Eh oui! Les anglais ne sont dorénavant plus les seuls à pouvoir OL-iser en famille ou au bureau. Nous avons retrouvé miraculeusement la trace d'un Importateur, pas du tout exclusif. Seul contre les géants de la distribution, il ramène des OL do l'autre côté do la Manche en s'adressant à des grossistes anglais et en profitant des tarifs extrêmement bas en vigueur là-bas. Ainsi, la marge reste la môme pour le revendeur, mais la disparition d'un intermédiaire implique un prix de détail largement compétitif.

Allez donc faire un petit tour du côté de la place des fêtes, et vous pourrez découvrir dans les rayons d'une petite boutique de vidéo et de micro ce qu'il est impossible de trouver chez les grands do la distribulion. Le OL s'y traite à moins de six mille francs, avec la documentation en anglais et en français, quatre softs protessionnels et quatre micro-cassottes vierges. Les logiciels qui vous sont proposés autorisent une utilisation professionnello. Il s'agit d'un traitement de texte (avec les lettres ac centuées, donc utilisable en français!), d'un utilitaire de traitement de données graphiques (permettant huit types de<br>représentation différentes), représentation d'un tableur numérique et d'une gestion de fichiers sur micro-cassettes. Tous ces pro grammes sont copiables et Sir

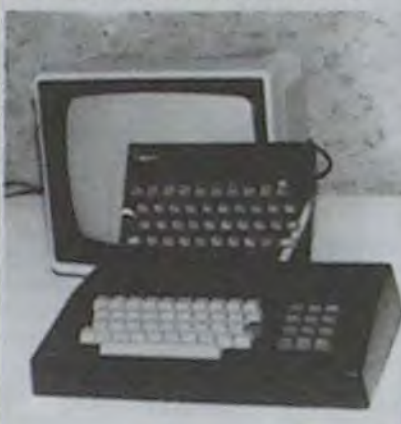

vous avez un vrai de vrai mais, en plus, vous *avez* un an de garantie, une expéan de garantie, une expérience d'ancien combattant, deux DOS dont le PRODOS qui est un petit bijou, un look pas possible, une quantité pas croyable de documentations et de bouquins en couleurs sur papier glacé de luxe (5 en tout). 4 disquettes pleines à craquer de programmes d'initiation pas trop mal foutus, de jeux débiles et d'utilitaires presque utiles et même une poignée d'autocollants de la Pomme multicolore. Un dernier point: les extensions de l'Apple vont, vous le savez, de la petite carte parlante à la carte de digitalisation des images vidéos en passant par la carte sèche-cheveux et la brosse à reluire électronique. Pour le Laser, il.faudra vous contenter d'une carte Z 80 et d'une RS 232. Mais si vous avez les moyens de vous payer les cartes de luxe de l'Apple, pourquoi chercher des économies de bouts de chandelle?

Précisons tout de même que le laser est équipé d'origine d'une carte 80 colonnes et d'un clavier numérique séparé trés utile pour des utilisations professionnelles. Si vous devez les ajouter à votre Apple il vous faudra ajouter environ 2000 francs à votre facture. Ce qui fait, à ce moment.lâ, presque 3000 francs en faveur du Laser, Si on parle de couleurs, le Laser marque encore des points puisqu'il peut par sa prise peritel colorier gratuitement votre télé. L'Apple vous

nant l'imprécision des touches originelles. Des joysticks à infrarouge pour le Spectrum sont également disponibles.

Enfin, il est à signaler qu'au cours de ses voyages réguliers Outre-Manche, notre homme du jour cherche et trouve des logiciels nouveaux et intéressants qu'il rapporte et commercialise, un à deux mois avant tout le monde. Los ordinateurs concernés ne se fimitent pas seulement aux machines de Sinclair. le Comme dore est aussi en bonne place (dans le coeur de notre imper tateur aussi, puisqu'il avoue avoir une préférence marquée pour ce micro). C'est ainsi qu'i pouvait proposer Psytron ou Summergames bien avant fou le monde (même avant nous, c'est dire!!!).

4 Ce catalogue de POM'GICIEL "nouvel". importateur de logi<sup>c</sup>iels canadiens, ressemble étrangement à celui de feu SOFEL (Ciel Bleu). Et les prix sont dignes de son prédécesseur: incroyablement trop élevés! Surtout quand on sait qu'Hachette brade son stock de Ciel bleu avec 30% de rabais. "Campagnes Napoléoniénnes<sup>-</sup> est un des titres commun aux deux catalogues, à quand "Waterloo"?

demandera minimum 1500 francs de plus pour que son moniteur ne reste pas tout vert. Mesurez vos passions, vos

Nous avons le plaisir de vous laire part de la renaissance des disquettes couleurs CEN-TECH. Elles aussi faisaient partie du catalogue de feu Sofel.

portefeuilles et, comme d'habitude, faites un peu ce que vous voulez.

Pomme d'Api

née prochaine en septembre, pas de Sicob boutique, à la place une magnifique affiche renvoyant au Palais des Congrès où seront regroupés les boutiquiers. Des cars seront affrétés pour transporter gratuitement los meutes d'amateurs de la Défense à la Porto Maillot.

C'est le 9 Janvier qu'il va falloir se battre pour obtenir des stands au Sicob de Septembre. Distributeurs, si vous n'avez pas les fameux "points d'ancienneté", ammener votre pic à glace: c'est la seule solution pour espérer obtenir 2 mètres carrés de stand.

 $*$ 

Le Figaro de cette semaine annonce l'éventualité du rachat d'Atari France par son PDG. Jack TRAMIEL, ze big boss d'Atari, a proposé à Guy MILLAND le rachat de la filiale française. Celui-ci est actuellement à la recherche de partienaires financiers. A vos cassettes!

On sait qu'Atari France a pas mal do difficultés dans ses rapports avec la maison-mère, Depuis que TRAMIEL commencé la restructuration de sa Société, il exige des paiements comptants pour les livraisons de ses machines. Ce qui n'est pas sans poser de problèmes aux distributeurs. En rachetant Atari Franco, Guy MILLAND deviendrait le distributeur exclusif d'Atari. Il semblerait qu'avant de s'engager, celui-ci cherche à obtenir des garanties de livraisons. Comble de l'ironie pour ceux qui ont suivit les démélés d'Atari et d'Hebdogiciel...

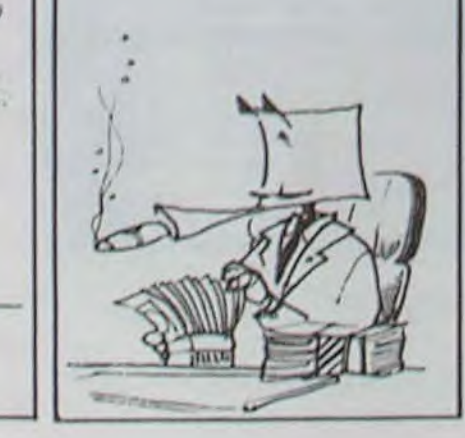

Les grenouilles ont de quoi croasser (je sais, coasser, mais c'est moi qui écris et je

Yvan Hochet nous adresse deux réflexions désagréables: Il traite Evil Warlock de rat puant, car il ne sail pas comment le détruire (dans Alchemist sur Spectrum), et il estime nuls Miche et Micha. Evil Warlock, ça ne nous regarde pas (mals vous pouvez peut-être l'aider), quand à Miche et Micha, ils te trouvent nul, C'est dit. Hobbit, maintenant. J'ai reçu tellement de lettres que je ne peux en citer que quelques-unes. Cyril Fonlupt (qui a des problèmes avec Fantasia Diamond, c'est pas le premier, vous lui répondez où faut aller vous chercher?) nous donne tout, mais il a une façon un peu particulière de résoudre le jeu: il enferme Thorin au tout début dans la cave des Trolls, et continue sans lui! Plutôt expéditif, non? Une autre solution, non moins violente, de Lionel Douy: pour sortir de la cave du roi des Elfes, il faut tuer le "butler" (j'avais prévenu, c'est violent), jeter un tonneau par la trappe.

neau par la trappe). A la queslion qu'il pose sur les portes magiques, je réponds: oui, on peut les ouvrir, il suffit d'avoir l'anneau de Gollum. Autre chose, de G. Philippe: pour tuer le dragon, il faut deman-<br>der au barde de le tuer. Autrement dit: "SAY TO BARD

puis entrer la lottro "J" qui est l'abréviation do 'JUMP ONTO THE BARREL" (jette un ton-

jour se lève. Ah, cela me rap-<br>pelle mon insouciante jeunasse. Allez, concluons Hobbit pour cette semaine: Une question do Moi (c'est-à dire moimême) : Peut-on échapper aux "pale bulbous eyes". yeux pâles et globuleux? Laurent Gerlinger regrette comme un fou d'avoir acheté SECRET AGENT: chaque fois qu'il essaye innocemment d'aller au restaurant, il se fait écraser par une voiture! On comprend son énervement.

Direco, importateur de Sin- Le Sicob a encore frappé: l'an-

DISTRIBUTEUR AUTOMATIQUE

Clive vous recommande de ne d'un clavier confortable, éhm) pas utiliser les originaux, mais plutôt des copies (la fiabilité des micro-cassettes n'étant pas encore optimum). Dès décembre, les logiciels ludiques arriveront dans cette boutique du XIX ème arrondissement avec, on premier lieu, un jeu d'échecs en trois dimensions d'une qualité graphique extraordinaire.

Notre dynamique importateur ne s'occupe pas seulement du OL. Il propose aussi des périphériques et des accessoires pour le Spectrum, des consoles Commmodore 64, des ZX 81... Par exemple, il diffuse un boîtier fabriqué par DK TRO-NICS comportant un clavier mécanique qui peut contenir un Spectrum. un ZX 81, une alimentation et une interface pour les micro-drives (l'installation de votre machine peut être réalisée sur place, si vous craignez de le faire par vousmême). Votre Spectrum acquiert enfin une allure à peu près respectable et dispose

> lion!<br>2) HHHebdogiciel a une boite à lettres sur ARMENIA (61591) 77, code ARMEN). Vous pouvez nous écrire en choisissant l'option 3 (Messagerie), on relève les messages tous les jours. Et si vous avez une boîte aussi, on vous répond. Par le 613 91 55, en tapant "ASE", vous avez l'agence spatiale européenne. Mais de toutes façons, il faut un code et nous ne le connaissons pas. En lapant 'CCF', vous avez le CCF (fou, non?) et vous ne pouvez rien faire d'autre si vous n'êtes pas abonnés, sinon taper Guide, ce qui vous donne le cours des changes monétaires du lour.

Voilà, assez pour cette semaine. Ecrivez-nous pour tous les plans que vous avez, et n'oubliez pas d'inscrire en gros, rouge et souligné deux fois la mention "Bidouille-Grenouille'

En un mot, une ballade dans ce coin vous fera découvrir bien des merveilles que vous pourrez montrer on avant-promièro A vos amis, histoire de les épater'

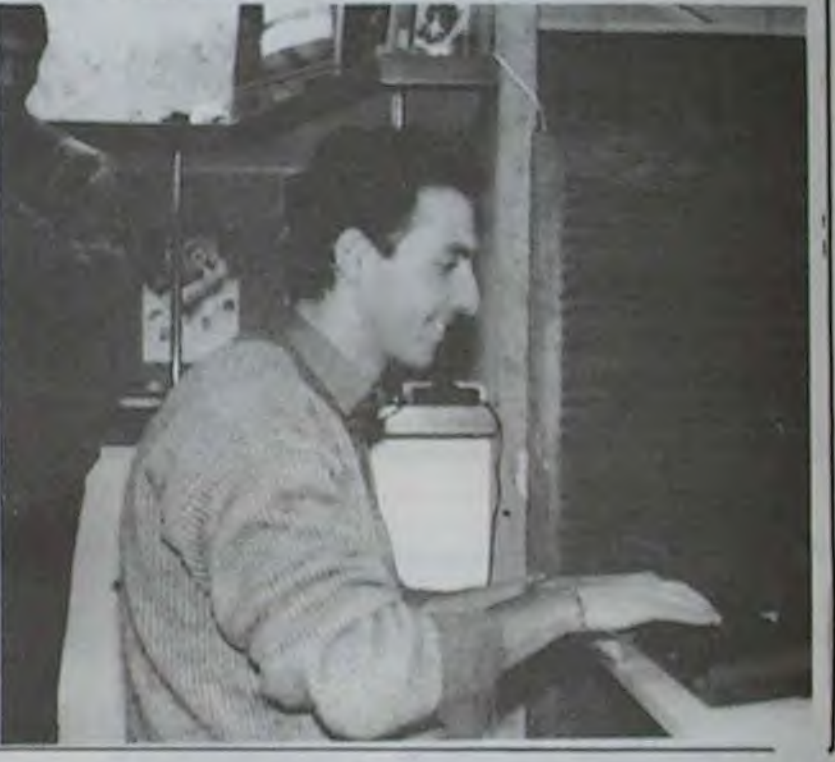

## (BIDOUILLE GRENOUILL

clair, voulait attendre le clavier français AZERTY pour faire venir le OL en France. Devant le nombre croissant de distributeurs parallèles, il se décide enfin: le vrai QL importé par le vrai distributeur sera la le 15 Décembre, mais en clavier OWERTY

4<

4

Maubert Electronique, petite boutique du boulevard St Germain, ne paye pas de mine: quelques rares calculatrices s'ennuient sur les étagères. Pourtant les sous-sols regorgent de quelques 60.000 logiciels pour MSX. Ce n'est pas un peu trop?

4

JUDAS

 $\circ$ 

ATARI SE

RACHETE-T-IL ?

marque ce que le veux) de joie, cette semaine. Mais ce n'est pas assez! Je viendrais vous embêter tant que je ne saurais pas TOUT sur TOUT! Ca vous fait du pain sur la planche, non?

Jean-jacques Florent no sait pas sortir de Sherwood Forest. Malheureusement (pour lui!) il ne dit pas dans quel jeu. Que sa barbe continue à pousser aussi longtemps que possible quand mémo.

nrA11 1. 1// tv .',øJ

1 DIS: C'EST LES DISCUSSIONS FERRAGENTES<br>2 GUNHO TU ES SUP LA PYGE "CUIDE", RU<br>2 LIEU DE TAPER "PHI" TU TAPES "DIS"<br>4 + ENVOI, ET TU AS RCCES A TOUTES LES<br>5 COANES TU PEUX AUSI INTERNEURLOU<br>7 LARCER DNE DISCUSSION.........

Pour envoyer le message, taféz de «<br>1982), au debut de la trans suspente.

À écran STEL

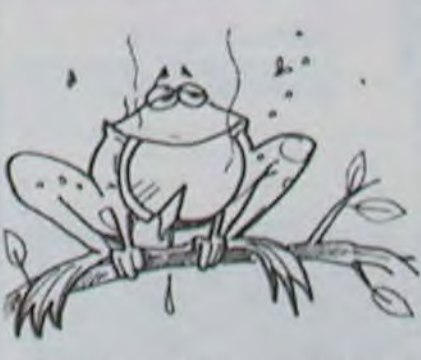

SHOOT THE DRAGON PLEASE". Message personnel: où l'as vu qu'on critiquait l'Atmos? Ca va pas, non? C'est ma bécane!

Pour E. Carletti qui est un petit nouveau, pour ne pas te faire manger par les Trolls, il faut aller au nord et attendre que le

Rubrique Minitel: du nouveau.

1) HHHebdogiciel est sur STEL (16 93 56 12 11) le soir sous le nom...

Hebdogiciel. Quelle imagina-

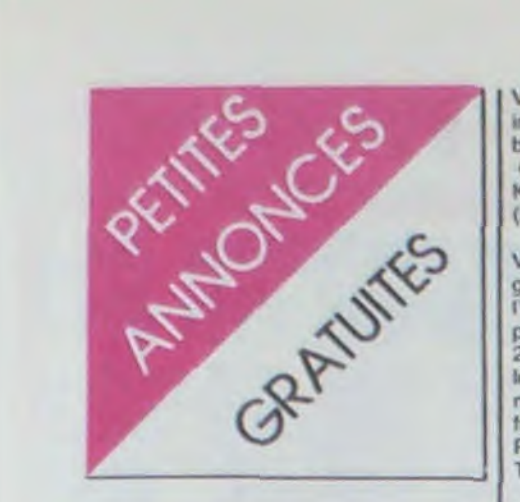

#### **APPLE**

VENDS APPLE Ii+ + lecteur + moniteur: 7000 F. + imprimante TKL 1500: 3000 F. + Disque dur corvus 5 Mega 8000 F. Monsieur RENOM 125 Chemin Tournefeuille 31300 TOULOUSE Tel: (61) 86 23 82 (heures bureau).

CEDE APPLE IIc + moniteur + 2ND  $heterur + souris + logiciels + langage$ pascal, Forth, Logo, Le tout 10.000 F.<br>Tel: 233 83 37 ou 370 93 80.

#### CASIO

VENDS FX 702P + interface  $K7 + im$ primante FP  $10 + PSI + 3K7 +$  papier alu + 140 programmes divers: 1450 F. B. CHARZOUP Tel: (43) 95 43 23 (après 19H).

#### **CANON**

VENDS CANON X07 + imprimante couleur X710 + / extension mémoire BK + carle 4K XM 100 + cordon magnéto + adaptateur secteur imprimante + livres d'origine + 2 livres programmes + grosse documentation sur langage machie du X07 + housse de ranement d'origine, le tout en bon état 4200 F. Tel: 672 19 02.

N.D.L.J.C.: Heureusement que ce monsieur a mis son numéro de téléphone avec son adresse, car il avait lui aussi oublié de mettre son nom. Les prochaines annonces sans nom ne passeront pas dans l'hebdo.

VENDS CANON X07: 1400 F. + X710 table traçante: 1300 F. + XM 100 carte  $4K = 2560$  F. le tout sous garantie: 2700 F. pour l'ensmble. + 4 K7 programmes. Alain MEYER 45 rue Claude Bernard 75005 PARIS.

VENDS CANON X07 + imprimante avec rouleau papier et stylo neuf. Le tout sous garantie + documentations + journaux logiciels, 4000 F. l'ensemble Louis AUBERT Tel: 808 02 42 (après 20 H.I.

#### **TEXAS**

VENDS pour TI99/4A modules éducation Dragon Mix + Météor Multiplication Deux  $K7 +$  adaptateur antenne. René NOMMET Tel: (79) 62 21 13 (le soir).

VENDS TI 99/4A + boite extension + lecteur de disquette intégrée + carte contrôleur + carte RS 232 + basic Etendu + assembleur + divers cartouches et programmes dont terminal Emulator II et nombreux livres et<br>revues: 10.000 F. à débattre. Didier DIEUSAERT 8 avenue de Paris 95230 SOISY. Tel: 417 10 23.

VENDS pour TI99/4A Lunar Lander II: 90 F. + jeux d'entreprise: 60F. + basic

VENDS TI 99/4A + cables magnéto + interface Peritel + manettes de jeu + basic étendu + mini Mémoire + parsec + livres et nombreux prgramlmes sur<br>K7: 2500 F. le tout. Tel: 580 81 99 (après 19 H)

VENDS pour TI 99.4A livres: "50 Programmes pour TI 99° + "Pratique de l'ordinateur familial TI Niveau 1" + "102 programmes pour TI 99.4A". les trois: 250 F. + modules Parsec et Q' Bert. les deux : 600 F. (ou échange livres et modles contre Basic étendu + manuel français) Thierry SABATIE 35 rue des<br>Plantes BREM SUR MER 85470 BRE-TIGNOLLES SUR MER.

VENDS TI 99/4A (9/83) + cordon + magnéto Thomson + jeux + livres:<br>1500 F. Echange ou Vends diskette Solo Flight pour Atari 800 XL 48K. Louis NOTHIAS 11 rue de Tillé 60000 **BEAUVAIS.** 

VENDS modules TI: Treasure Island + buggertime + super Demon attack<br>500 F. + 3 livres programmes + conduite du TI (Valeur 350 F) Vendu 175 F. Tel: (81) 35 55 82.

ACHETE pour TI 99/4A RS 232 (PHP 1220) + modules TI Writer et Terminal Emulator II + Synthétiseur de parole. VENDS pour TI 99/4A boitier d'extension et Interlace (PHP 1200) + extension 32K (PHP 1260): 1600 F. Modules Gestion de fichiers: 200 F. + Tombstone city:  $100 F. + car$  wars:  $100 F. +$ <br>Zero Zapp:  $100 F.$  Monsieur Patrice JEAN 8 place Chemin de Ronde App 200 78340 LES CLAYES SOUS BOIS Tel: 055 28 56 (après 19H).

VENDS TI 99/4A + peritel + manuel + cable liaison magnéto K7 + manettes de jeux + 9 modules (Indoor Soccer, Ti Invaders, Number magic, Personnal Record Keeping) + livre sur la micro informatique + 12 listings de programmes + 19 revues Basic Plus. Le tout<br>1000 F. Jean Christophe PROCOT 6 rue du Moulinet 78610 LE PERRAY EN **YVELYNES Tel: 484 61 52 (après 18 H**  $30$ ).

Cadeau de Noël: TI 99/4A abandonné, cherche papa pour la modique somme de 2000 F. Avec nombreux programmes sur K7 + module Basic Etendu + manuel en français. De plus je rajoute en prime cable cassette, manettes de jeu et Oh comble!!! Une bibliothèque hyper grande (pleins de livres de chez SHIFT Editoris) En outre, il y a, mais avec un petit supplément monétaire par pièce (150 F.) plein de mdules Texas et même Logo Ti avec son manuern en français pour à peine 700 F... Patrick GUEDS Tel: 920 09 69. N.D.L.J.C.: En voilà un qui croit qu'on paye les annonceurs au nombre de lignes! C'est un vrai roman sa petite annonce.... Heureusement que vous n'êtes pas tous comme lui, sinon on fe-

rait une page avec deux annonces!! En plus c'est un menteur; il parle de cadeau de Noël alors gu'faut payer!

VENDS TI 99/4A + manettes + basic étendu + parsec + Carwar + munch man + tombstone city + Football + Hustle + 15 super jeux sur K7 + 2 '99<br>magazine' et K7 + 15 Hebdogiciel (Valeurs 4500 F.) Vendu 3500 F. (à débattre). Dan BINABOUT Tel: 201 02 19 (après 18 H).

VENDS TL99/4A + manuel + modulateur VHF Secam + peritel + cordon magnéto + Basic étendu + manuel + manettes de jeu + modules + nombreux programmes + revues, livres et documents sur TI 99/4A. Sous embalVENDS TI 99/4A + basic étendu + Ti j VENDS TI 99/4A + ext. basic + cor-Invaders + Lunar lander + cable magnéto + 3 revues '99 magazine' avec 2 K7 + livre pratique niveau 1 + nombreux jeux sur K7, le tout en bon état 2000 F. Laurent MORIN 4 rue Louvois 26000 VALENCE Tel: (75) 44 18 95.

VENDS pour TI 99/4A mini Mem. livre + programmes: 850 F. TI LOGO 2: 700 F. RS 232C + TE II: 2000 F. synthétiseur vocal + Speech Edit: 1357 + Car wars : 200 F. + Blasto: 200 F. + Trombstone city: 150 F. + TI Invader: 200 F. + Wumpus: 150 F. Bruno MOMERENCY 33 avenue Paul Bert 92190 MEUDON. Tel: 534 85 13 (avant 20 H.).

RECHERCHE pour TI 99/4A Lecteur de cassettes + jeux sur cassettes + basic étendu pour un prix moyen. Jean MULLER 41 avenue du général Leclerc 93250 VILLEMOMBLE Tel: 628 68 83

Jeune homme CHERCHE Basic étendu. Ecrire au journal qui transmet-

N.D.L.J.C.: Ce jeune homme a oublié de mettre son nom et son adresse sur sa charmante lettre bien rigolote. Alors si y veut qu'on lui transmette les réponses, faudrait pt'être qu'il nous contacte avant! Tête de linotte va!

VENDS TI 99/4A + manettes de jeu + K7 du Basic par soi-même + 7 modules de jeux + Tome 1 et 2 Jeux et programmes pour TI 99 + 44 Hebdogiciel: 2900 F. + console de jeux + pistolet:<br>250 F. Régis ESCALONA 3 bld eugène Delacroix 65000 TARBES Tel: (62) 93 62 59.

VENDS TI 99/4A + cordon K7 + lecteur  $K7 + 120$  programmes + manuel + La découverte du TI + Jeux et programmes tome  $1 + 5$  numéros de '99 magazine". Le tout 1500 F. R. HOEVE-NAEGHEL 14 rue courte B 7780 COMINES Belgique.

VENDS TI 99/4A + Basic étendu + magnéto K7 + cables + joysticks + divers modules et K7: 2400 F. à débattre . Jean COJEAN 17 rue de Paris D77 77400 POMPONNE. Tel: (6) 007 47 27

VENDS TI 99/4A + magnéto + cordon + manettes + extended Basic (français) + parsec + Hopper + nombreuses K7 + jeux et programmes + livres PSI (valer 4000 F.) Vendu 3000 F. Pierre BUTTINI 8 re du Maine 69330 MEYZIEU.

VENDS TI 99/4A + cable magnéto + basic Etendu (français) + module Echec + livre de programmation + K7 (+ 50 programmes) (Valeur 3500 F.) Vendu 2000 F. Amaud BROSSARD 688 rue d'Erchin 59287 GUESNAIN

VENDS pour TI 99/4A modules: Gestion de rapports: 300 F. + Statistiques:<br>150 F. + Conseil financier: 50 F. ou les 3 pour 450 F. Tel: (35) 88 69 72.

VENDS TO LOGO II pour TI 99/4A 500 F. Christophe MIRAMOND 6 avenue Léon Blum 87000 LIMOGES.

VENDS TI  $99 +$  boitier + 32K + disquette + basic étendu + editeur assembeur + manettes + module + Aid program  $II + 15$  diskettes + derniers jeux Ensilon + livres de programmation et sur TMS 9900. Le tout 8000 F. (inséparable) Michel CENTELLES 7 rue de la République 84100 ORANGE. Tel: (90) 34 53 53 (le vendredi et le week

VENDS TI 99/4A Peritel: 1000 F. +

don K7. le tout 1600 F. Tel: 837 07 52  $tan<sub>1</sub>$ 

VENDS TI 99/4A état neuf (10/83) + basic étendu + cordon magnéto + ma-<br>nuel d'utilisation + modules: Parsec, Munchman + manettes + K7 Basic par soi-même et aide à la programmation + K7 jeux + nombreux programm 2000 F. Stéphane BONIN Tel: 700 55  $74$ 

VENDS TI99/4A + Ext. basic + magnéto + cable + Alpiner + TI Invaders + Hunt the Wumpus + Music Maker + King Kang + La tombe du sorcier + jeux rétro 2 + Le basic par soi-même + manettes jeux + nombreux prgrammes: 4500 F. Tel: 840 41 53.

VENDS TI 99/4A + manuels + cordon K7 + magnéto K7 + modules: Startrek + pirate isle's + joysticks + 70 programmes + ouvrages: 2000 F. G. PAY-NAI 300 rue Rostand 54230 Neuves maisons Tel: (8) 347 44 10.

VENDS pour TI 99/4A modules et 2 cassettes de jeux d'aventure: Adventure et Mission impossible L'ensemble 150 F. E. SERAFIN tel: 626 59 18.

VENDS TI 99/4A (3/83) bon état + basic étendu + mini mémoire + cable magnéto + housse + 120 programmes environ + 6 numéros de "99 Magazine" + livre de jeux pour TI 99 + livre assembleur (valeur 4600 F.) Vendu 2650 F. Tristan LABAUME Tel: 534 02 29.

VENDS TI 99/4A + basic étendu +  $min$  mémory + cables + adaptateur  $TV +$  manettes + 6 modules  $TI + cas$ settes TI et programmes + manuels + livres: 3000 F. Dominique MEYER Tel: 522 83 00 (heures bureau).

VENDS TI 99/4A + interface imprimante + basic étendu + mini mémoire  $+ 7$  modules jeu + gestion privée + gestion fichiers + 10 livres sur TI + 6 numéros 99 magazine + nombreux jeux sur K7. Yves Dominique BRE-MOND 100 rue des Eturbées 52100 ST DIZIER Tel: (25) 05 16 68.

VENDS TI 99/4A + emballage d'origine + Peritei + cable K7 + joysticks + pratique du TI Niveau 2 + 50 programmes pçour TI 99 + Parsec + car Wars + Adaptateur N/B + K7 nombreux programmes + cahiers du logiciel 12 à 19  $+$  '99 magazine' n° 3 + garantie console + adaptateur (Valeur 2700 F.) Vendu 2000 F. Demander Christophe au (76) 54 15 68 (entre 18 H et 20 H).

#### **VIC 20**

VENDS VIC 20 + Super expander + ext. 16 Ko + Star battle + laser zone + matrix + Echecs + 40 programmes jeux sur K7. (Valeur 5250 F.) Vendu: 3000 F. Franck SAINTRAPT 11 bld de Courtais 03100 MONTLUCON Tel: (70) 03 83 04

VENDS VIC 20 + cours autoformation au basic (avec 2 K7) + extension 16K + manettes + cartouches jeux + cable peritel + magnéto + K7 jeux: 3200 F. le tout. Raymond BERGERET tel: (74) 76 98 69.

VENDS VIC 20 + adaptateur secam + 16K + cours complet + initation au basic + magnéto K7 + livres Vic 20 :<br>3500 F. Christophe CARVAJAL Tel:  $(61)$  86 03 09.

VENDS VIC 20 pal + magnéto + extension 8K + auto-formation basic + joustick + 100 programmes environ; 2200 F. demander GAEL au (46) 85 07 36.

VENDS vic 20 pal + autoformation basic + lecteur K7 C2N + super expander + BK + nombreux jeux livres le tout en bon état : 2200 F. Monsieur BURZLAFF 106 avenue de Saxe 69003 LYON.

VENDS micro application Vic 20 + ma-<br>gnéto K7 + extension 3K super expander + autoformation au basic + 3 cartuches jeux + K7 de jeux + 3 livres + plein de rogrammes + programme de gestion de budget familial (valeur 4500 F.) venu 2000 F. à débattre. Vincent FARGET Tel: (7) 889 68 61.

VENDS Vic 20 très bon état, peu servi, version Pal + livre "conduite du VIC  $20^{\circ}$  + 35 programmes + 9 program mes sur K7: 1600 F. Tel: (8) 788 11 03 (après 18H).

VENDS VIC 20 PAL + module TV + cart. 16K + cart. graphique/ son cart. aide programmation + cart. Screen master + connecteur 3 cartes + jeux + K7 + auto format. Basic + 6livres. le tout (valeur 4900 F.) Vendu 3700 F. Tel: 919 32 35 (Conflans).

VENDS pour VIC 20 programmes de jeux: Fuel pirates: 140 F. + Star battle: 140 F. + Road race: 140 F. + Radar ratrace: 140 F. ou le tout pur 500 F. D. BRIOT 7 rue P. et M. Curie 92360 Meudon la Forêt Tel: 632 39 83

VENDS Commodore Vic 20 secam + lecteur  $KT$  + joystick + autoformaion au basic + nombreux jeux. le tout 1950 F. Laurent POUPIN FRAUDEAU Tel: (40) 34 26 55.

VENDS VIC 20 + 8K RAM + magnéto + 2 livres + premier tome Atlas ABC.<br>le tout 2500 F. Thierry ANTONIN Tel: 913 83 58 (après 18 H 30).

#### ZX 81

VENDS ZX 81 + 16K + clavier ABS + panique + Invaders + manuel + cables + ordi  $5 n<sup>*</sup>$  1 à 8 + 80 programmes maths sur ZX 81: 1500 F. Monsieur CARVASAL Tel: (61) 86 03 09.

VENDS ZX 81 Secam bon état avec bruitage clavier poussoir Reset. Inversion vidéo RAM 2K, ROM 64K, Alim. 1,4 + cordons, bouquins, composants de rechange. Vendu 600 F. Tel: 979 05 06.

VENDS ZX 81 + 16K + alim. + cordons + clavier ABS + 4 cassettes de ieu. Le tout 950 F. Tel: 034 39 97.

VENDS ZX 81 + manuel d'utilisation T. MICHEL Tel: (97) 75 14 96 (après 20H).

VENDS ou échange ZX 81 + 16 Ko + clavier  $ABS + K7$  'traffic' + livre de programmes + diverses revues neuf: 800 F. Ou échange contre VIC 20 seul. en bon état. Jean Christophe MOREL Tel: (21) 03 36 54 (de 17 H 15 à 18 H) VENDS ou échange Programmes ZX 81 boitier + clavier d'origine: 40 F. + ieux applic. sur ZX 81 + La conduite du ZX 81 + maitrisez votre ZX: 50 F. Norma Load: 1000 F. Vends program mes 16 Ko "Calculs rations V.L." Monsieur LEMOINE La Belle croix 79230 PRAHECO.

VENDS ZX 81 + manuel + 16K + 120 programmes + 15 logiciels: 680 F. Tel:  $(3)$  919 65 86

VENDS ZX 81 16K + manuel + 10 cassettes de jeux + 3 revues spécialisées + 1 livre (valeur 1810 F.) Vendu 1200 F. Stéphane MONDINO Tel: 415 41 29.

VENDS  $ZX 81 + 16K + 32$  mémotech

+ livres + K7 (valeur 1200 F.) Vendu<br>1500 F. Option magnéto K7.: 250 F.

VENDS ZX  $81 + 16$  Ko + clavier ABS ersion vidéo + 9 livres sur ZX 81 + 12 K7 dont Cobalt, Assembleur, Desassembleur, Phantom, 70 programmes enregistrés + 100 programmes sur listing le tout 1500 F. patrick<br>WEBER 12 rue principale 57450 DIE-BLING Tel: (8) 702 45 52 (après 17 H)

VENDS ZX 81 sous garantie + 16K +<br>6 livres + télévision : 1000 F. Tel: (23) 54 00 72

VENDS ZX 81 + extension 16K + manuel et alimentation + 2 K7 de 40 jeux Le tout 1000 F. (valeur 2350 F.) Lionel BECKER Tel: (8) 284 77 43 (après 17H).

VENDS ZX 81 sous garantie jusqu'en<br>Mars 85 + 16 Ko + 10 revues d'ordinateurs + une cassette de jeux programmes à Taper (valeur 1150 F)<br>Vendu 600 F. Demander Lilian au (51) 69 01 08 (après 18H).

VENDS ZX 81 + 16K + Clavier méca $nique + K7$  jeux + 3 livres dont langage machine + TEV NB Le tout pour 1800 F. Monsieur MOLNAR Tel: 424 24 01 (le week-end ou la semaine avant 19 H).

VENDS ZX 81 complet + 16K RAM + manuel d'utilisation + livres de programmes + 3 K7 jeux + lecteur de cassettes + clavier à touches (valeur 1870 F.) Vendu 1400 F. Stéphane KZI-RIAN Tel: 843 78 84 (de 16 H 30 à 18 H).

VENDS ZX 81 + 16K + clavier mécanique en ABS + adaptateur mane 2 manettes + 3 K7 jeux + 1 K7 de gestion + livres de programmation + cordons. le tout pour une somme de 1300 F. Ecrire à Christian HAMON 16 avenue Jacques Duclos 92350 LE<br>PLESSIS ROBINSON.

VENDS ZX 81 + extension 64K + nombreux programmes sur K7 et listings + pratique du ZX 81 + Backgammon + 13 publications anglaises sinclair: 1100 F. Daniel SHIERER Tel: 296 96 26 (heure bureau) ou 621 37 96 (domicile).

VENDS pour ZX 81 extension 16K + K7 pendu: 250 F. + livres sur ZX 81: 300 F. L'ensemble 500 F. Tel: 985 22 39 (après 18 H).

VENDS mémopak 64K pour ZX 81. 500 F. + nombreux livres sur ZX 81 320 F. C. VINCENT Chemin de l'Alouette St BRICE 16100 COGNAC Tel: (45) 32 00 10.

VENDS ZX 81 + mémoire 16K + interface manettes de jeu + manuel +  $3$ livres de programmes + K7 Echecs + 50 jeux divers sur cassette: 1000 F. Frédéric MULSANT Le Marais Les Olives 69490 PONTCHANA. Tel: (74) 63 62 29 (heure repas).

#### PC 1500

VENDS PC 1500 + 4 Ko: 1000 F. en bon état + emballage et mode d'emploi + nombreux prgrammes. Arnaud MAS-<br>SERON 22 avenue du Gal de Gaulle 93 NOISY LE GRAND Tel: 303 79 84.

VENDS PC 1500 + Interface K7 et imprimante CE 150 + K7 programmes livres programmes en bon état: 3000 F.<br>D. PAUL HAZARD 18 parc de Diane 78350 JOUY EN JOSAS Tel: 956 29 49.

VENDS PC 1500 + 8Ko + 2X 4 Ko + CE 150 + livres + nombreux programmes (valeur 5500 F.) Vendu 3500 F. à débattre. ALICE + 16 Ko + imprimante (Valeur 3000 F.) Prix 2000 F. le tout en ırlait état Dı

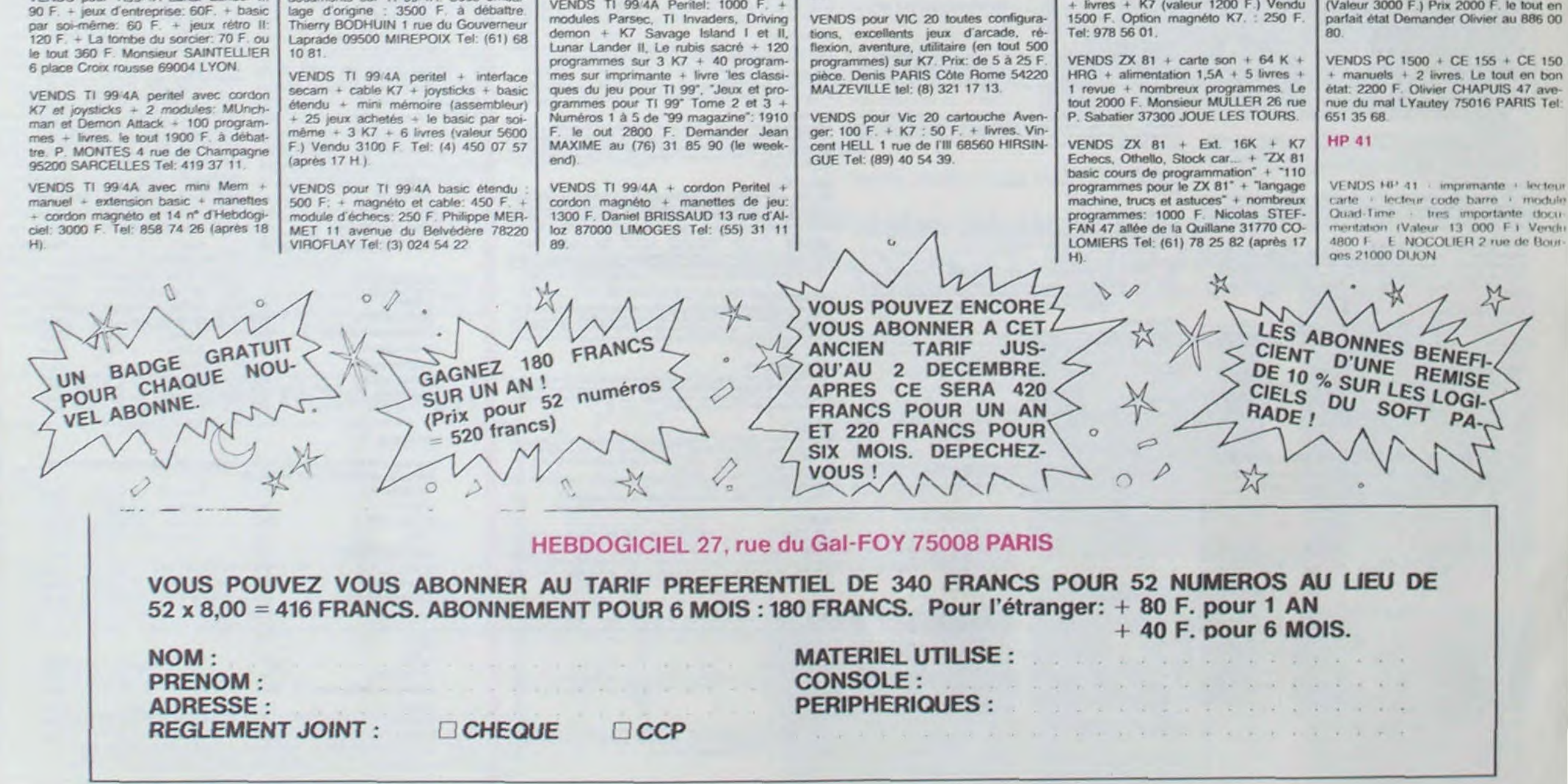

## **DEMANDEZ LE PROGRAMME**

### Achetez vos logiciels les yeux fermés, nous les avons testés pour vous !

Nous avons sélectionné pour vous les meilleurs logiciels actuellement disponibles en France. Nous ne prétendons pas que cette liste est complète et définitive et il est évident que nous y rajouterons réguliérement des programmes. Pourtant, vous chercherez en vain certains programmes qui jouissent d'une bonne réputation et qui se vendent surtout grâce à la publicité et aux conseils des vendeurs qui ne peuvent pas connaître tous les logiciels disponibles.

Les prix sont, nous l'espérons, les meilleurs du marché et les abonnés - anciens ou nouveaux - bénéficient en plus d'une remise de 10 %. Si vous êtes nombreux à nous suivre dans cette expérience nous pourrons rapidement arriver à faire baisser les tarifs des fournisseurs pour atteindre l'objectif que nous nous sommes fixé: ramener les prix à une plus juste valeur !

Les classements sont faits en fonction de l'intérêt du programme et ne tiennent pas compte des prix. c'est à vous de juger de l'opportunité de la dépense. N'oubliez quand même pas que si le rapport qualité/prix est mauvais, le logiciel ne peut figurer dans cette page !

> Si vous êtes ABONNE, déduisez VOUS-MEMES vos 10 % de REMISE

> > **ZENJI**

sur le bon de commande.

**KILLER WATT** 

cu au GRAND

**TENDRE POULET** 

dans la vie. D'une poule

**FORT APOCALYPSE** 

Pas mal, les jeux de réflexion. Bien, les jeux

d'arcade Super, les tableaux speeds. Alors.<br>le métange des trois, qu'en dites vous ?

Mos, l'eclarage électrique ca me rend ner-<br>Mos, l'eclarage électrique ca me rend ner-<br>veux, et vous ? Mos, les lampes qui pendouil-<br>lent au bout de leur fil, j'aime pas, et vous ?<br>Alors, faisons front commun et agissons !

Tchouk, tchouk, font les pales de l'hélico,<br>alors que vous tentez tant bien que mal de

sauver les quelques humains qui ont survé-

Vous êtes une poule (bravo, ca commence<br>bien 1). Et vous devez pondre des œufs (ah.<br>une vraie poule 1), éviter l'orage, le fermier

qui vous tire dessus, bret, c'est comme

DOGGY

**COBRA** 

TALES OF THE ARABIAN NIGHTS

mais berbants ! Et pas donnés !

(sympas mors posindispensab<br>tes en anclais. A voirs de choi

A.E et ZAXXON

**RUGABOO et PULGA** 

**RADAR RAT PACE** 

HUSTLER

**HUTBERT** 

**GYBERT** 

JEEP

#### RIGEL

Explorez, cartographiez ce monde encore<br>inconnu pour en préparer la défense avant<br>que les prates ne s'y incrustent. Puis défendez-le

10 % de remise pour

#### **SCORPIRUS**

"Argh !", pensez-vous , "ca va vraiment<br>mal " Bien pensé, car guider cette fichue<br>beshole dans ces sacrés labynnthes, ce<br>n'est pas de la tarle !

#### **REVENGE OF THE MUTANTS CAMELS**

Les chameaux, ca va Mais les chameaux mutants, are are are 1 Je ne vous en dis pas.<br>plus, smon que la terre est en danger.

#### *NOVER BOVVER*

Imaginez une belle pelcuse, mais alors wai-<br>ment super belle. Et imaginez que per-<br>sonne ne la tonde et que vous pouvez subreplicement ubliser une superbe tondeuse de course

#### SEVEN CITIES OF GOLD

dorins, partez à la découverte de l'Amérique, ou d'un autre continent<br>albierment par le programme , louissez des qualifiés exceptionnelles<br>l'aventures et de stratégie. JAMAIS ensuyeux

#### **SCUBA DIVE**

Fantes de l'exercice avec volre Oric l'Et pas n'importe legaet : pécheur de perles !<br>El Dies sait que ce n'est pas facile, avec les médiases, les crabes, les regulirs et<br>avêtes per avec de réditat :

#### ABYRINTHE SURVIE

es éties une bumane, ce esu n'est pas pour vous l'Carco singe pendu dans un<br>mitte, doit impératioiement es imanger de cértain nombre pour avoir ascer<br>ces pour gagner la sortie

C'est en trois dimensions, ca grouille d'araignées, ca a une infinité de<br>possibilités et c'est le jeu (jouable) le plus rapide que je connais. Pour<br>battre le record, c'est la loulure de poignée et le joystick qui explose !

#### **AZTEC**

reconstanter de l'arche perdu, c'est vous ! Un superbe jeu mélant<br>Caventurie dans un temple peuplé de serpents, de crocodiles, de dino-<br>saures et de sauvages à un jeu d'arcade où vous pouvez utiliser la<br>dynamite, les revol

#### PINBALL CONSTRUCTION

Promote Compare Theorem and the Magnetic state of the Magnetic United States (and the State of Department Comparent United States (and the Department Les des points (and the Department Les Des points (and the department of

#### CHOPLIFTER

Pilote d'hélicoptère au Yiet-Nam, ça devait pas être de la tarte ! (ci, en plus des tants et de a revons de chasse qui vous en veulent, vous avez<br>plus des tants et des avions de chasse qui vous en veulent, vous avez<br>précis

#### **LODE RUNNER**

Ce qui se finit de mieux dans le genre échelle échalaudage donkey<br>kong 150 différentes chambres au fréuor, 17 niveaux de difficulté,<br>la possehilité de creer son propre jeu, un super-graphisme et une<br>amimation hyper-céalist

#### SIMULATEURS DE VOL AND C\*

Ouids spinnt IFR CORALT FLIGHT on DELTA, las simulateurs de vol Ou us someon in a cuone charge - de versiones casse tête chinois<br>sont - en période d'apprentissage - de vérsiables casse tête chinois<br>faudra piusieurs beures de réflexion avant de décoler. Pour fanali-<br>ques seulement ce ne

**LE VOYAGEUR DUTEMPS** Un voyage fantastique vous attend,<br>à la poursuite du sablier du temps.<br>Bonne chasse (et bon concours).

#### .nouveau-

unumuse<br>Ca, c'est neigenal l'Et de plus, bien fait. L'ai petit chien l'dont tout le monde s'accor-<br>de à dire qu'il est adorable) doit traverser une forêt semée d'embisches. Aidez-le<br>à éviter les prèges qui parsèment son ch

L'infilme vizir vient d'enferen volte sceur, à vous preux che-nifer de parfir à sa res<br>cousse au long d'un périple de pluvieurs roits, affrontant les dangers de l'Arabie<br>des mille et une roits. Deux venions vous aout propo

m. bim-ham-boum sur la lune. Bien lichu et marrant !

Business donc de sortir du trou dans lequel vous êtes tombé. Quetques<br>Bonds y suffiront peut-être, à moins que vous soyez boutté avant<br>Graphisme estra, un peu lent.

.<br>Des chats, des souris et du tromage dans un tabyrinthe. Ça va irès vite,<br>mais le graphisme n'est pas terrible.

Guesta<br>
Sans aucum doute possible, le meilleur jeu rapide pour TU99. Les deux<br>
premiers degrés de difficulté sont déjà byper-marrants, ensuite C'est<br>
du délire : voire petit bonhomme qui doit déjà passer sa vie à sauter de

Le LODE RUNNER du pauvre, qui ne sera d'ailleurs pas si pauvre que<br>ça puisque le graphisme et la musique sont excellents et l'inférét du<br>jeu certain

Un billard americain à trous pour 95 francs, un cadeau !

ne version de Q'bert et pas chère du tout.

.<br>Internation of the relationship which is the logical on foregage muchine pas.<br>In the Direct of would his present to fabbe , polit serpent deviendra grand.<br>In que Directet vours his prese vie.

#### **VOX**

Qu'est-ce qui manque le plus à votre chien.<br>voire chat ou votre Spectrum ? La parole Offrez-lui donc de quoi repondre

#### **3D MOVER**

3D, ça veut dire urois dimi<br>veut dire (en anglais) boi<br>veut dire manipuler des

que vous ne pensez qu'ales manger Festin<br>garanti, et apportez votre moutarde

#### **ISTIMA ZONE**

Jess d'action hyper-capide, dans lequel firs allens ont pour le moins des réac-<br>Sons... bizaires l'Langage machine, ceuf come

#### **BACKGAMMON**

Le backgammon, c'est la comprexité des échecs avec le hasard en prime. El exceptionnellement le crayon optique en "soecial guest".

#### **STAND FY**

.<br>Mistoire en couteur, en musique et en PAROLES... Si, si, votre MOS vous sussuire.<br>de Goux conseils pour empiler-dépiler dans la joie et la bonne humeur. YETI

### Un yéti ressemble fortement à un grand singe et depuis Donkey Kong, ceux-ci<br>ont la făcheuse propension à enfever vos petites amies. A moins d'être homo-sexuel jusqu'à l'os, vous allez bien craquer.

VIMPY

#### C'est un jeu d'échecs ? Oui. C'est un jeu d'arcade ? Oui. C'est un jeu<br>d'aventure ? Oui. Affrontez votre adversaire sur chaque case de l'échiquier avec armes et magies diverses. Interminable ! Vous, cuisinier dans un Wimpy ; eux, cuillère, œuf, connichons. Vous, voulsir faire<br>des burgers ; eux, vouloir bouffer du cuistot. Bagarre.

SUPER JEEP Appoio 127 est anné sur Betelgeuse et vous a largué à bord d'une jeep truffée de<br>garigets four, séle fixe, lasérine, bondit ... Heureusement, car c'était sans compter<br>les autochtones !

#### **DALLAS**

Sue Elter, encore sous l'empire de la bosson, se tape une incife crise de parano<br>el rious engage, vous, le plus grand détective du monte, pour coincer J R, le sa-<br>laud. J'en bane.

#### **CHINESE JUGGLER** Ça swingue du côté du placard à vaissulle et de l'Empos du Milieu, perdez ei la<br>main, ni les buit assistles.

Lobber, smasher, litter, passing choler et tout cela en 3D. la sueur en moins.<br>A vos raquettes !

BOZO'S HIGHT OUT Passere Bozo, beamé comme un coing, c'est que bobonne l'attend avec le mu-<br>leau à pâtisserie. Aidez-te è rusters chez ha et con dans les passants.

#### ATIC ATAC Ciel, mon château ! Pas de panique, la 3D «cas permetta viute guide en compa-<br>guie de votre héros favori ; magicien, combattant ou chevaller.

**BRUCE LEE** Develop Ranskement le numo et la cavalier neu pror éclaires votre lanierire Ani<br>mation, hors: du commun, deficaioir hors saw, sonorealiers réaliste : Pat<br>achiteca, tromb, hwoah.

#### **PULSAR II**

Un superfixe jeu d'arcade, compatible MOS, TO7, TO7 70. Aux commandes de

### **SOFT-PARADE<sup>®</sup>**

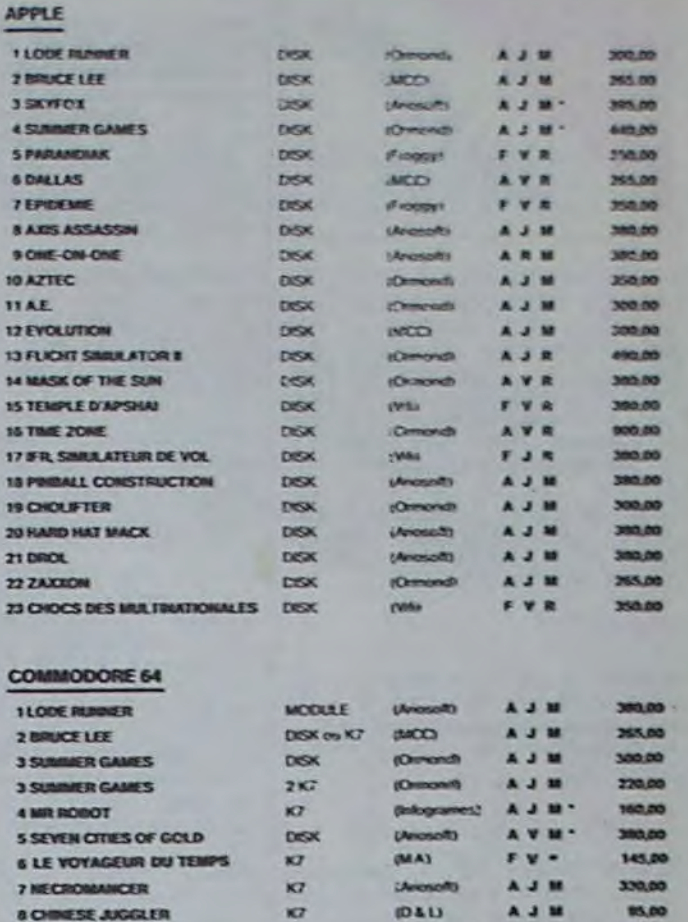

 $\overline{\mathbf{x}}$ 

**DISK** 

 $KI$ 

 $KZ$ 

 $\chi$ 

 $\overline{K}$ 

 $\overline{M}$ 

 $\overline{M}$ 

 $DSSK$ 

**DISK** 

 $\cos x$ 

KZ

KZ

DEK

**DISK** 

**DISK** 

 $DESK$ 

 $_{\rm DEX}$ 

 $K7$ 

 $KT$ 

 $KZ$ 

MODULE

MODULE

MODELE

**MODES** E

KZ

 $\overline{M}$ 

KZ

 $KZ$ 

K7

 $\overline{K}$ 

KI

KZ

 $KT$ 

**KT** 

ю

 $KZ$ 

 $K2$ 

 $KT$ 

**MODULE** 

**AJ M** 

AVR

AJM'

AJRM

**AJM** 

A J M \*

**AJM** 

**FJM** 

**AJM** 

**AJM** 

A J M

AJM

**AJM** 

AJM

**AJ M** 

FJM

F 3 M

AJM

FJM

**A J M** 

**A J M** 

**FJM** 

A J 18

 $\bullet$ 

 $F$ 

 $F - J$ 

 $\mathbf{F}^{\prime} \mathbf{J} = \mathbf{0}$ 

FVR-

 $I J R$ 

AJR-

(Information) A V R

(Integrames) A J M \*

(Infogrames) A J M \*

(integrations) A J M \*

**Infogra** 

(Aresoft)

Activision)

(Animality)

L'impegant 1

**CONTO** 

 $U(2)$ 

**COON** 

 $\alpha$ 

**LAnonoff** 

(Anoualt)

 $Jericon(0)$ 

 $Uncount()$ 

(Announ)

(Lowciett)

(Fre infor.)

(Omond)

(ArientoW)

(Animalit)

 $Uncount()$ 

*ICALY* 

it cometes)

(Loncwith)

 $S$ centers)

dives.

 $(7 - 1)$ 

**Delogramesi A J** 

Rescala) F V R

(Infogrames) A V R

integration) A.J.

difeguress A J

directed F.J.

(Sprink) # J +

(Cres)

 $f(n)$ 

DISK ou K7 (Ariosoft)

 $\alpha$ 

115.00

265,00

210,00

300.00

120.00

120,00

 $730.00$ 

120,00

380,00

380,00

300.00

175.00

95,00

490,00

380,00

300.00

300.00

300.00

380.00

265,00

120,00

95,00

99.00

95.00

150,00

150,00

65,00

150.00

85.00

180,00

95.00

120.00

140.00

210.00

120.00

150,00

120.00

05.00

105.00

95.00

95.00

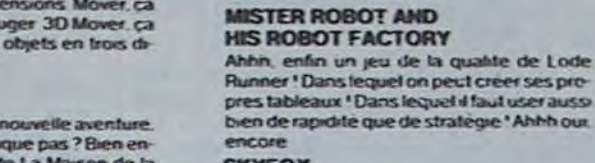

**SKYFOX** 

**PSYTRON** 

epoustou

85 niveaux de difficulté, trois dimensions. couleur, son avec la carte Mock inboard. coureur, son avec la carte Mock inboard.<br>rapide d'exécution inégalée, lacile d'utilit<br>salion enfin un vrai simulaleur de vol ou<br>vous êtes aux commandes d'un Skyfox<br>avec ordinateur de bord, radar et pilote

ans lequel on peut créer ses pre-<br>aux l'Dans lequel il faut user aussi<br>adité que de stratègie l'Ahhh oui

logiciel en anglais<br>logiciel en français<br>jeu d'aventure<br>jeu de réflexion

igage<br>anette de jeu nécessaire

Spécialistes des missions impossibles.<br>partez pour la sauvegarde de la station orbitale et résistez incloneusement jusqu'au

combat final Graphismes et rapidité

**GMA TOBOR** 

 $\overline{p}$ 

9 BOZO'S NIGHT OUT

12 FORT APOCALYPSE

14 NOVER BOVVER

17 AXIS ASSASSIN

18 ONE-ON-ONE

20 ARABAM NIGHTS

**21 ADADIAN NIGHTS** 

22 FLIGHT SHAR ATOR &

23 POISALL CONSTRUCTION

19 EVOLUTION

24 CHOPLIFTER

**26 DROL** 

27 ARCHON

20 ZAXXON

29 HUTHERT

**30 HUSTLER** 

32 BUGABOO

**VIC 20** 

**4AE** 

25 HARD HAT MACK

31 RADAR RAT RACE

1100E RUBBER

2 CHOPLIFTER

ORIC 1/ATMOS

1 DEFENSE FORCE

2 ANGLE D'OR

**SSUPERJEEP** 

**REANCELOT** 

**9 TERMINIUS** 

10 ULTIMA ZOME

11 SCUBA DIVE

13 GASTRONOM

12 MISSION CELTA

7 TENDRE POULET

3 MG WARDY

4 DOGGY

**6 HORSET** 

3 BUGABOO

**IS KILLER WATT** 

REVENCE OF THE MUTANTS

10 DALLAS

**11 HORSET** 

16 ZENJI

automatique

#### Terreur qui vous l'apporte

Duels en serie contre d'aborrenables mons-<br>tres, qui ne pensent qu'a vous manger, alors

## **TERMINIK -**

#### Serait-ce le début d'une comme son litre ne l'ind tendu et c'est l'auteur d

#### LANCELOT:

Volte pard c'est le litic, le business, is bourse et les comptes d'exploit<br>labon ? Ces logiciels sent faits pour vous !

#### MANOIR DU Dy GENNUS

menture Ma al una controla de la vecchia votre peau. Tachez de ne pas<br>cous perdie dans les 24 pièces de cette baraque, ça explose et ça<br>monstre dans les 24 pièces de cette baraque, ça explose et ça<br>d'aventure français pour

#### **TIME ZONE**

Le monstre l'axi disquettes double face, 1000 écrans haute résolution,<br>voyage dans l'espace temps de 400 millions avant JC jusqu'en 4082<br>Matheureusement disponible uniquement en anglais. Faites une hise<br>a Cleopatre de ma p

#### **MASK OF THE SUN**

Masor Deu Connu, ca jeu d'aventure est parfait : graphisme, animation,<br>scènario : . Arant d'acquèrir la maitrise de ca jeu vous serez plus d'une<br>lois dévoiré pai, un enorme serpent qui apparaît dans le noir avec un<br>effet d

#### ONE-OIN-ONE (Dr J & Larry Bird)

Epousloufiant "Le plus beau jeu de baskett jamais réalisé diabole<br>giauxies, femte, panier, les conditions réelles du jeu sont recons<br>tuent met cine + auctitude partaite seu à deux ou contre l'ordinate<br>avec arbitaige impart cutte

#### **TEMPLE D'APSHAI**

Un jeu d'aventure qui reunit les avantages d'un jeu de donjons et d'un<br>jeu d'arcade: lies personnages sont redéfinissables (à l'auberge du<br>coini et les combats ont lieu à l'ècran en haute résolution. Rien de mieux en Français et un peut jouer rout seul

#### HARD HAT MACK

ous avez sur la tiète un tres job casque de chantier et, croyez moi, il va<br>lus étre utile l'Mème si les clefs à molette, les marteaux piqueurs et<br>si terromienne, n'ont pas de secret pour vous virus aurez du mal à<br>utile ent

#### **BON DE COMMANDE A DECOUPER OU RECOPIER:** SHIFT EDITIONS, 27, rue du Gal Foy 75008 PARIS

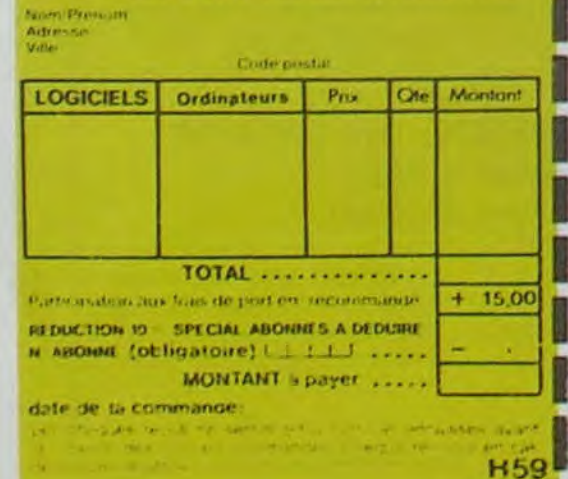

L'AIGLE D'OR

k american la veste a le petit dernier de Logrciels casse la baraque, ca<br>C'est du logiciel d'aventure, ca c'est de l'animation ! Savous n'avez pas<br>180 balles, sautez un repas, ou deux et jouez à jeux l'Une critique ? un<br>to

#### **GASTRONON**

C'est le principe du jeu de l'espace classique, mais les les monstres<br>sont des comichons, des chopes de biére ou du fromage et votre laser<br>est dans une catetière l'Rigolons un brie l'A éviter si vous avez déjà un<br>space-inv

#### ANDROIDE ET CROCKY

stambul c est Constantinopte. Andonide c est Pac Man. et Crocky more .

#### **DRIVING DEMON**

Pilotage d'une voiture de course avec changement de vitesse, accèlé-<br>rateur, compte-four et radar pour voir ce qui se passe devant, sur la<br>piste. Très réaliste, graphisme correct

#### **ANT EATER**

, amusant jeu souterrain. Vous êtes une fourmi poursuivi par des<br>rs qui veulent vous transformer en casse croite. Ce qu'ils ne<br>rnt pas. C'est que vous ponder des œuts explosifs et que vous pour<br>creuser votre propre labyris

#### ASSISTE ANC'E

AMBIN ANCE<br>Source de la pas prototaire partout (matgré la siècoe) at les carrefours<br>sont de plus en plus dangereux, sans parler des traverséss de voies<br>férrées : li vous faudra pourtant parcourer la ville et récupérer les

#### **RABBIT RAIL**

Un lapin qui monte, qui monte et qui aime les caroltes. Renards, befet tes et corbeaux en ferait bien un civet. heureusement que le parcours<br>est truffe de terriers où se cacher f Très bon graphisme.

#### **ALCHEMIST**

Plongez vous dans le monde étrange et fantastique des enchanteurs<br>et alchimistes : Magie noire ?, magie blanche ?, on jeu hauf en cou<br>leurs en fout cas, et dote d'un graphisme époustoutlant, ou vois de<br>viez vaincre, seul,

#### **HECROMANCER**

Vous étes sorcier, vous plantez des graines, vous obtenez des artires<br>vous combattez une arangéee qui vous en veut, qui pond des œufs qui i<br>vous fant detruire en cansant tes piès d'un pont, vous combattez in<br>nézoenancier q

#### **DEFENSE FORCE**

Le pro d'arcade le provingente sur GRIC icompatible ATMOSI. 37 ko en rangage<br>enachier : abilitez les cybotrcids. Ies cyclobons, les spealsers et autres mais.<br>ties qui essaient d'enlever ios compagnons humains, en voiet ais

#### **2200M**

Czoom, clest le nom de querie de votre mission, vous direz rous sur<br>220 mil est a la barbe de vin ennemis, les rescapes d'un combi<br>sans mer... Une simulation superbe l'Presque un dessin anime

#### **O'BERT**

cans must insule possible. Te mealeur years component (1993) Les deux<br>persons d'agres le difficulte sont double transaction es est une state de<br>la deux contra dels bonhomme qui do 7 deja passer sa vie à Lauter de<br>la ener tur doute possible. le menteur jeuracion pour luito Les deux

#### **FLIMMATOR**

commandes de votre vinsneau, vous devez combathe tous les crimites<br>: Vous disposez d'une bamière de protection et d'un taser

#### **EVOLUTION**

Jeu d'ancade à différents tableaux ! Oui, mais, d'armbe il laudra deve

#### **SUMMER GAMES**

Cérémoirie d'ouverture, choix du pays avec dispessa et hymne national, vous<br>vous lancez dans les puis ofyriologies en expérient gagoie une des huitépeuves<br>auxquelles vous participez l'Espérience, lair trap mage libre et re **Sté nors pair** 

#### **PARANCIAK**

sus étes parano, ordipé jusqu'à la monte, pauvre comme zig-zag (pardon<br>mime Job), clausfrophobe comme une sardine. Vous étes limide, supersti-<br>solet vous avez perdu la mimoire deux solutions, le 6 35 ou le gaz "ou alors, l

#### EPIDEMIE

Convoe son lifte l'indique, ce jeu parle d'une épidémie. Féen que ça, déjà, ça<br>jette: Marsify ametoria guerre du Pacifique, les créatures bizanes de Paradisia, et<br>le Gégon rose. A découver absolument !

#### **MOONSWEEPER**

**BROOMSWEEPER**<br>Commercialist par IMAGIC, ce mediule devait à l'origine êtie commercialist par<br>TEXAS JISTRIAMENT sor-même, c'est dire sa qualité ! Deux tableaux trois<br>dimensions où vous devez récupérer des parsagers égales

#### **MICRO SURGEON**

re mailade est au plus mat, une nouvelle technique chrurgicate va vous per-<br>tre de pénétrer dans son corps pour combathe directement les microbes.<br>cos et autres désagréments qu'elle menece. Très criginal, très bon graphis-

#### HOBBIT

HOBBET<br>
Animazibon et Animazialis sont les deux mamelles du Hobbst : Animazibon, c'est<br>
Tacilon en tempz réel, et Animatalli, c'est l'estimulion de l'agressivité du component du point<br>
potentient du point lib jeu intellige

Limited that DROL 1 then pattle fille, we petit garcon et leur maman<br>compte sur vous pour les épauler dans des situations pas possibles<br>t ezards: scorpons et dindions volants essayent encore une fois de<br>vous frac-der Balto

Très belle realisation de Morpron en trois dimensions sur trois étages.<br>Fonchome avec le cayon optique. Module à chargement immidial.<br>Ce qui és lera les problemes de chargement habituels du lecteur de KZ<br>du TOZ.

#### **LUNAR LANDER**

-<br>Anniversitation addeniale la planete inque sans dointeage a bord de **WARRANTS** 

#### **BIDUL**

Enfin un Pac-man rapide ilangage machine, pous LO 7. Mais ne<br>vous loistez pas abuser. Tes réveils ne sont pas plus sympathiques que les fantômes de l'original.

#### **SPECTRUM**

18

 $\overline{2}$ 31

 $5<sub>1</sub>$ 

 $61$  $\overline{1}$ 

101

 $111$  $121$ 

10

 $2<sub>3</sub>$ 

35

st

 $6.1$ 

 $78$ 

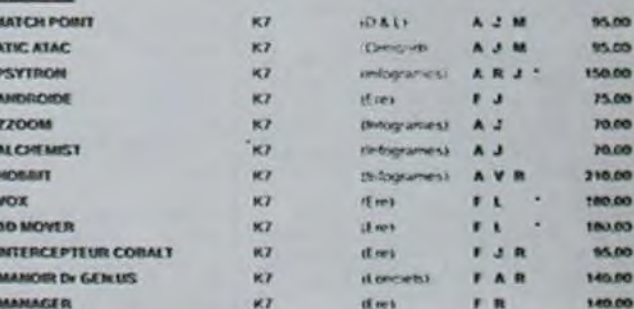

#### **TEXAS TI/99**

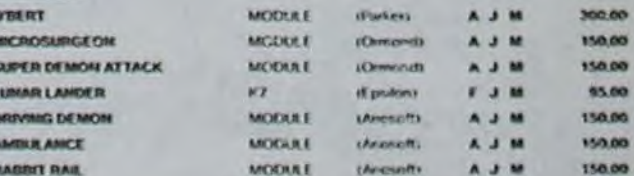

#### **THOMSON**

#### Sauf spécification contraire, tous ces logiciels sont compatibles M05, T07 avec extension 16 K et T07.70

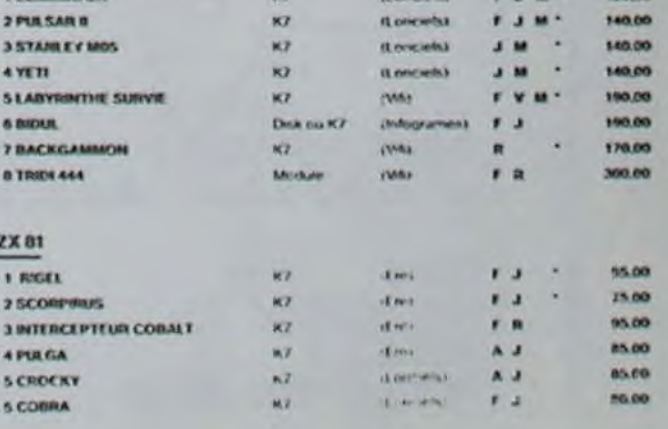

## C'est nouveau, ça vient de sortir

### **LES MODEMS NON AGREES PAR LES PTT FINIRONT-ILS A LA POUBELLE?**

La nouvelle MODe: acquérir un bon MODèle de MODem MODulable à un prix MODique et des MODalités de parement intéressantes. C'était le quart d'heure littéraire, vous pouvez revenir. c'est fini.

Nous allons donc parter d'un modem. Mais pourquoi?

Parce qu'un modem représente un outil intéressant pour quelqu'un qui possède un micro-ordinateur, il permet de communiquer des données (quelles qu'elles soient) par l'intermédiaire d'une liane téléphonique tout ce qu'il y a de plus banale. Vous pouvez donc, entre autres, transmettre des programmes à quelqu'un qui possède la même configuration que vous (ordinateur-modem) ou avoir accès à des banques de données comme Minitel ou Transpac.

C'est le premier périphérique de votre système à pouvoir prétendre être un élément de communication avec le monde extérieur.

En général, les problèmes que posent les modems sont toujours les mêmes: difficulté de mise en oeuvre, nonadaptibilité d'un matériel à l'autre et prix élevés voire prohibitifs.

Heureusement, une société Française vient de résoudre d'un seul coup ces trois problèmes. Il s'agit de Digitelec. jeune entreprise qui commercialise le modern DTL 2000.

Il se présente sous la forme d'un boitier beige ne comportant aucun interrupteur sur sa façade, seuls quelques voyants lumineux indiquent l'état (avancé?) dans lequel se trouve ie modern. En effet, celui-ci est entièrement manipulable par soft, c'est-à-dire que toutes les commandes

sont envoyées sous forme d'impulsions à partir du clavier. A l'arrière, on peut voir le cordon d'alimentation (220 volts, bien sûr), le fil qui es! raccordé à la prise téléphonique et la nappe, qui est la liaison entre le modern et l'ordinateur.

Voyons maintenant l'ordinateur, ou plutôt quels ordinateurs peuvent être branchés au DTL 2000

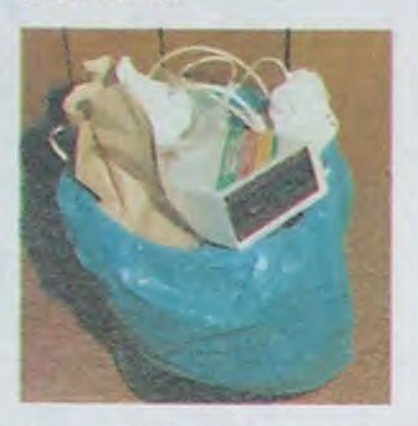

Dans l'ordre d'aoparition: Oric 1 et Atmos, Apple (y compris le Ilc), et Commodore 64. Les interfaces nécessaires pour le Spectrum et le ZX 81 seront en vente très rapidement.

Toutes ces cartes sont interchangeables; ce qui veut dire que vous pouvez changer d'ordinateur (ou en avoir plusieurs) en ne rachetant que la carte correspondant à l'ordinateur que vous utilisez. Et il y a même en projet une carte V21 qui permet des transmissions a une vitesse de 300 bauds pour les communications avec Transpac.

Mieux encore: d'ici la fin de l'année, vous pourrez acheter le modem avec une carte serveur au lieu de la carte V23 qui équipe actuellement le DTL 2000 pour un prix de 2000 Francs environ, ce qui

peut vous permettre d'ouvrir votre propre centre d'informations, de messagerie, ou de jeux. Mais si vous n'êtes pas bidouilleur, abstenezvous!

Ce modem n'est pas encore agréé par les PTT. Vous pouvez donc l'acheter, les distributeurs peuvent vous le vendre, mais il vous faudra attendre pour l'utiliser! CB. Modem, même galère!

Le Digitelec est entièrement fabriqué en France, y compris le boîtier. Malgré ce handicap, il arrive à être le moins cher du marché, avec un prix inférieur à 1500 Francs. Les cartes coûtent 700 Francs chacune, sauf l'interface RS 232 qui ne coute que 500 Francs.

3000 DTL 2000 ont déjà été vendus. Une partie de son succès peut s'expliquer par sa fiabilité: tous les exemplaires sont testés un par un.

Mais alors, tout va bien? Non, il y a quand même un petit point noir: le logiciel qui est fourni (gratuitement, reconnaissons-le) avec l'Oric et l'Appie n'est pas des plus performants: pas de graphiques ni de minuscules. Par contre, celui qui est fourni avec le Commodore 64 permet d'avoir la couleur, et tous les graphiques aiors qu'un Minitel classique restera désespérement en noir et bianc.

Un bon investissement, d'autant que cela peut vous permettre d'accéder aux services Minitel. donc aux messageries, donc à Stel et Armenia où vous pouvez discuter avec nous. Les numéros? Ils sont donc dans Bidouille Grenouille. A bientôt donc, que ce soit donc sur Minitel ou donc sur DTL 2000. Donc, hé cong!

### **DUPETROLE DANS LA CUISINE DU TAILLEVENT**

Le restaurant "Le Taillevent" est au moins aussi célèbre que la Tour d'argen!'. Les plats y sont exquis, le decor raffine et les additions confortables

Monsieur VRINAT, PDG de ce grand restaurant parisien. s'est d'ailleurs équipé, grâce a elles (les additions) d'un superbe ordinateur Hewlett-Packard HP 250 pour les établir (les additions, toujours).

De pius, Monsieur VRINAT a offert à son HP250 un très performant logicie! de gestion de restaurant qui porte prestigieusement le nom prestigieux de "Prestige" (le logiciel).

Commercialisé par la Société HYPERBOLE ce logiciel a rencontré un franc succes au

**EDICIEL ATTAQUE SUMMER GAMES** 

C'est Epyx qui a fait Summer Games, ie meilleur logiciel s'inspirant des jeux oivmoiques. Il existe quantité de décathion ou autres jeux du stade et vous avez le choix pour battre tous les records sportifs sans sortir de chez vous. Ediciel se lance dans

salon EQUIP HOTEL qui vient de fermer ses portes (le salon) jusqu'à l'année prochaine. Pourquoi ce succès? Un. parce que le logiciel est bon.

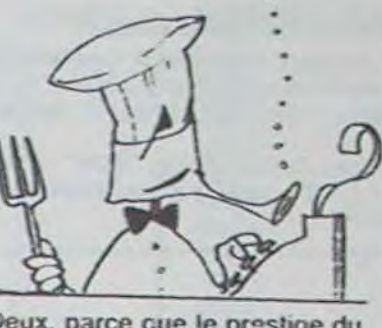

Deux, parce que le prestige du Taillevent est si fort auprès de ses collèques, qu'ils (les collè-

ce créneau avec les Editions

N° 1 en sortant, non pas un

nième jeuzolympik, mais

avec le "jeu Guiness des re-

cords" tiré du "livre Guiness

Qui a ecrit le plus long listing

des records"

du monde?

ques) ont Timpression d'en acheter un peu (du prestige du Taillevent) en achetant "Prestige" (le logiciel d'Hyperbole). El pourquoi ce titre, la cuisine (du Taillevent) sent-elle le pétrole?

Pas du tout, le conseil en communication qui envoie les dossiers de presse aux journalistes s'appelle (le conseil) "Pétrole Team", d'où le nom (comme dirait le testeur Apple).

Ouille, j'ai du mai avec les sujets de mes phrases aujourd'hui. J'ai dù manger quelque chose qui m'a fait mal. Tiens, je vais au resto, peutêtre que Monsieur Vrinat me fera un prix : je lui ai fait de la pub à l'oeil!

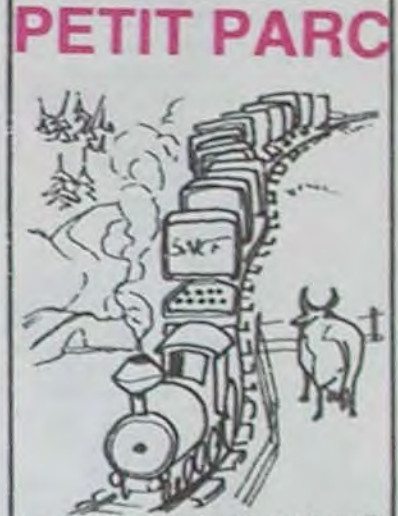

La SNCF possède 120 ordinateurs d'une valeur globale de 40 milliards de centimes. Plus de 1000 personnes travaillent dans ses services informatiques et 1000 tonnes de papier passe dans ses imprimantes! (Source INTER-**FACE MICROFER)** 

### **S SONT VENUS, ILS SONT TOUS LA**

Ah, diplomatie publicitaire. quand tu nous tiens!

Ils ont tous gagné un magnifique "Tilt d'or". Qu'est-ce ? C'est la même chose que les oscars, les césars ou le Goncourt mais c'est moins facile et ça rapporte moins gros.

C'est notre confrère mensuel TILT qui organise, chaque année, cette distribution des prix pour les meilleurs logiciels distribués en France. Sur la photo, I'on peut admirer, dans des poses très naturelle, tout ce qui se fait de mieux en la matiere : ça va de Loriciels à Sprites en passant par Atari ou Broderbund jusqu'à Vifi Nathan ou Ariola. Un peu de français et beaucoup d'américains, comme d'habitude.

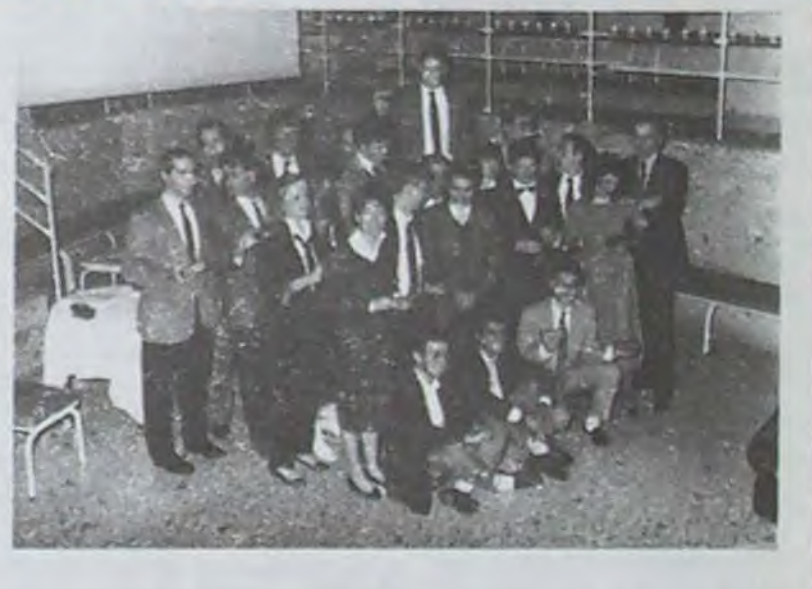

#### **DEUX SUPER-CONCOURS PERMAN** 10 000 francs de prix au MEILLEUR LOGICIEL du MOIS et un VOYAGE EN CALIFORNIE au meilleur logiciel du TRIMESTRE.

Un concours de plus! Rien de bien original dans cette formule, pourtant nous essayons de faire quelque chose de différent: nous organisons un concours permanent tous les mois et tous les trimestres! Et avec des prix dignes des programmes que

vous allez nous envoyer! De plus, ce seront les lecteurs eux-mêmes qui voteront pour leurs programmes préférés récaputilative

saires à l'utilisation de ce programme. Bonne chance!

### Règlement:

ART.1: HEBDOGICIEL organise L'e façon mensuelle et trimestrielle un concours doté de prix récompensant le meilleur logiciel du mois et du trimestre.

ART.2: Ce concours est ouvert à tout auteur de logiciel quelque soit le matériel sur lequel il est réalisé. L'envoi d'un logiciel en K7 ou disquette accompagne d'un bon de participation découpé dans HEBDOGICIEL constitue l'acte de candidature. ART.3: La rédaction d'HEBDO-GICIEL se réserve le droit de sélectionner sur la base de la qualité et de l'originalité les logiciels qui sont publiés dans le journal.

ART.6: Le prix alloué pour le concours trimestriel sera remis au plus tard un mois après la clôture du concours trimestriel. ART.7: Le présent règlement a été déposé chez Maître Jaunatre 1 rue des Halles 75001 PARIS.

ART.8: HEBDOGICIEL se réserve le droit d'interrompre à moment le présent tout concours en avisant les lecteurs un mois avant.

mensuelle.

Pas de jury, pas de décision arbitraire, HEBDOGICIEL n'intervenant que dans le choix des programmes qui devront ORIGINAUX et FRANêtre CAIS. Si votre programme n'est pas tout à fait au point, un de nos spécialistes vous dira comment l'améliorer pour pouvoir nous le proposer à nouveau.

Pour participer, il vous suffit de nous envoyer vos programmes accompagnés du bon de participation ainsi que toutes les explications nécesART.4: Ce sont les lecteurs qui, par leur vote, déterminent les meilleurs logiciels mensuels et trimestriels.

ART.5: Le prix alloué pour le concours mensuel sera remis au plus tard un mois après la clôture du concours mensuel.

ART.9: La participation au concours entraîne l'acceptation par les concurrents du présent règlement.

HEBDOGICIEL: 27 rue du Gal Foy 75008 PARIS.

Sera déclaré gagnant le programme qui aura obtenu le plus fort pourcentage de vote par rapport à la totalité des programmes reçus pour un même ordinateur.

Ainsi, pas de favoritisme pour les ordinateurs plus puissants ou très diffusés.

**BON DE PARTICIPATION** 

Nom Prénom Age Profession Adresse N<sup>e</sup> téléphone Nom du programme

Nom du matériel utilisé

déclare être l'auteur de ce programme qui n'est ni une imitation ni une copie d'un programme existant. Ce programme reste ma propriété et j'autonse HEBDOGICIEL à le publier. La rémunération pour les pages publiées sera de 1000 francs par page (un programme n'occupant pas une page entière sera rémunéré au prorata de la surface occupée)

Signature obligatoire (signature des parents pour les mineurs)

Le programme doit être expédié sur support magnétique (cassette ou disquette) accompagné d'un descriptif détaillé du matériel utilisé, d'une notice d'utilisation du programme. Les supports des programmes publies sont conservés, n'oubliez donc pas d'en faire une copie.

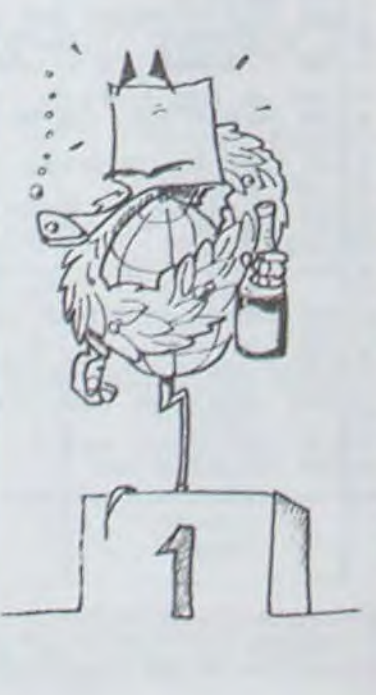

### **CBM-istes participez au GRAND CONCOURS HEBDOGICIEL-MICRO APPLICATION**

"Le Voyageur du Temps" vous un bon de participation au offre une énigme complexe à résoudre. L'enjeu que nous vous proposons dès aujourd'hui, c'est de trouver la solution de cette énigme et de nous l'envoyer. Tout possesseur de Commodore 64 ne peut laisser passer cette occasion: un drive 1541, une imprimante 1525, des softs, des abonnements... Voilà des prix que c'en sont, ça Madame!

Commandez immédiatement votre exemplaire du "Voyageur du temps" (voir soft parade). vous recevrez avec la cassette

**HollyWinter** 

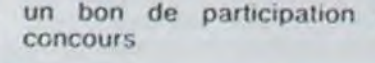

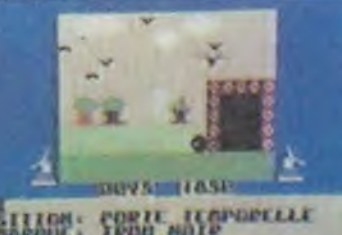

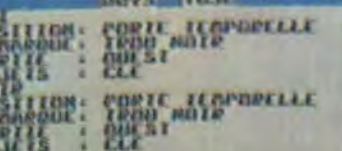

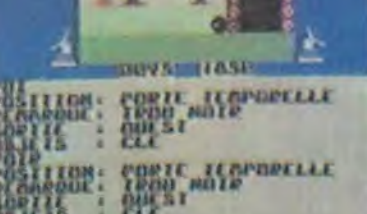

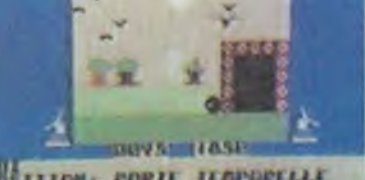

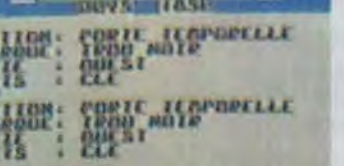

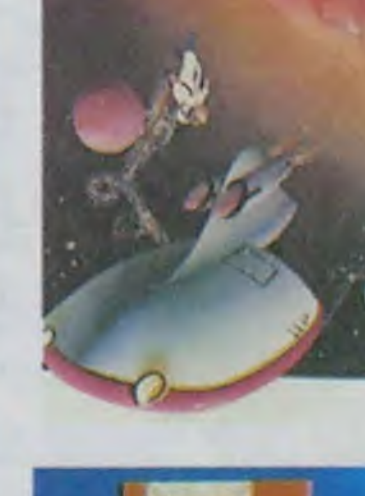

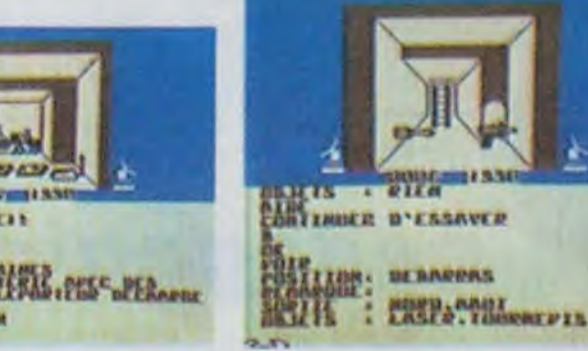

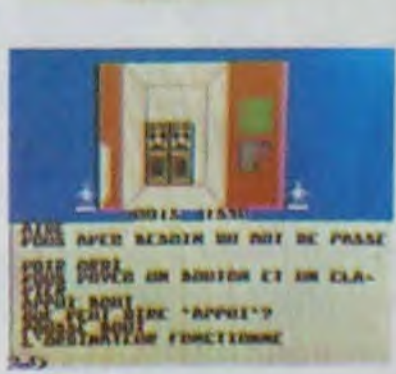

ala page pédagogique la page pédago

Monsieur MARC VILAIN est un lecteur particulièrement rusé et subtil. Les élèves s'emm... euh s'ennuient ferme sur les exercices d'application et autres révisions. Alors Marc Vilain joue sur la passion informatique de nos chères têtes blondes pour leur proposer, via la machine, exactement la même chose. Subtil n'est-il pas? Tous les professeurs possesseurs de Spectrum vont donc pouvoir, dorénavant, profiter de cette ruse. Merci Marc Vilain.

Taper NEW'. Charger la première partie. Faire 'RUN". Charger la deuxième partie. Faire 'CLEAR". puis sauvegarder le programme définitif par "GOTO 5100".

Le didacticiel "PEDAGOGUE" a deux fonctions essentielles:

L'option 4 du menu permet de préparer des exercices (comme les deux proposés en annexe): vous pouvez préparer jusqu'à quinze phrases de moins de 61 caractères. Prévoir pour chacune d'elle le mot à modifier (infinitif dans l'exemple de français) ou un tiret à l'emplacement de l'intervention (exemple d'exercice d'anglais).

1. préparer et sauvegarder des exercices (français. langues. histoire...) proposant à l'élève de modifier une phrase ou d'y apporter l'élément manquant.

> L'option 5 per met la sauvegarde de ces exercices après leur avoir donné un nom. Ce nom sera utilisé pour l'option 1.

2. charger un exercice et taire travailler l'élève dessus.

La mémoire du Spectrum est presque saturée. Il convient donc de taper d'abord la première partie en langage machine et de la sauvegarder. Effectuer la même opération avec la deuxième partie.

> L'option 3 permet de jauger le travail de l'élève. ainsi que le nombre de ses hésitations (il a droit à deux essais par phrases).

Ker

**# TABLE** 

) =I\$: LET

**CORRECTE** 

 $=$ I\$: LET

**# TABLE** 

GO TO 45

**CORRECTE** 

## *PEDAGO sur SPECTRUM 16K*

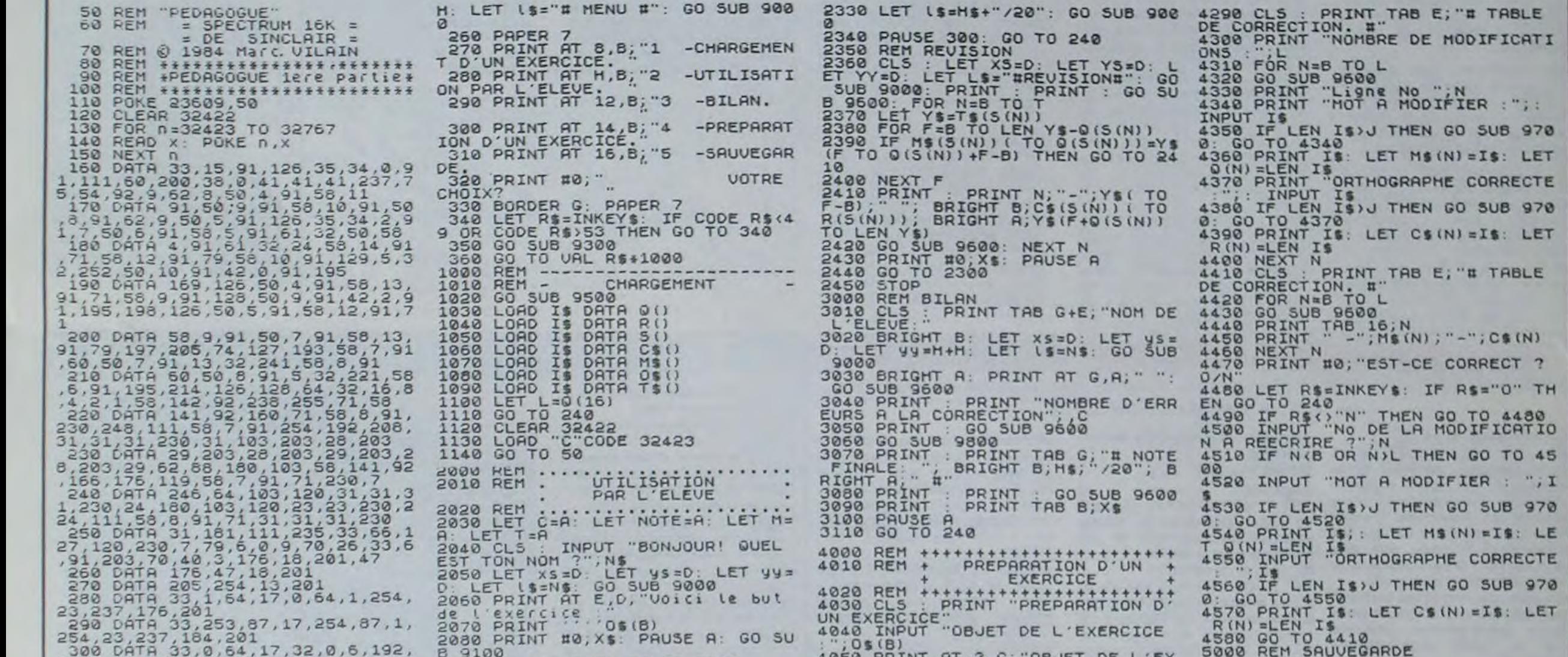

 $IET$   $I* = "H$  MENU  $H''$ : GO SUB 900 9229 15

300 DATA 33,0,54,17,32,0,6,192, 54.0,25,16,251,201<br>310 DATA 33,255,75,17,205,255,6 2,255,211,254,68,4,16,254,62,0,2 1,254,63,4,16,254,25,56,237,201<br>320 STOP<br>330 SAVE "PEDAGOGUE" 340 5AUF "C'COGE 32423,345 350 STOP 50 BEM "PEDAGOGUE"<br>60 POKE 23609,50 70 LET Z\$="© 1984 Marc VILAIN" 70 LET Z\$="© 1984 Marc VILAIN"<br>60 REM <del>:411111111111411141111</del><br>90 REM #PEDAGOGUE 2eme partie\* 90 REM +PEDAGOGUE 2eme partie\*<br>100 REM \*\*\*\*\*\*\*\*\*\*\*\*\*\*\*\*\*\*\*\*\*\*\*\*\*<br>110 LET A=0: LET B=1: LET D=2:<br>LET E=4: LET G=5: LET H=10: LET<br>J=15  $120$  DIM  $Q(16)$ : DIM R(J): DIM S( Ji 130 DIM CSt'J,•J) : GIM M\$tJ,J) . D IM 0\$15,96) DIM T\$(J,60) 140 LET X\$=" APPUYER SUR UNE<br>TOUCHE.<br>150 CLS : BORDER A PAPER 7<br>160 FOR N=6 TO 224 PRINT "EAO"<br>: NEXT N 170 PRINT PAUSE 100 GO SUB 9100 180 PAPER 6. LET XS=D. LET yS=D<br>LET yy=H. LET I\$="ENSEIGNEMENT SOO SUB 9000<br>190 PAPER G: LET W-56, LET IS= 200 PAPER E LET VY=100 LET LS 210 PAPER 3: LET WY=150: LET LS  $=$  $0.50000$   $+ 0.0000$   $+ 0.0000$   $+ 0.0000$   $+ 0.0000$   $+ 0.0000$ **PAUSE 100 GO SUB 9200**<br>230 INPUT "=METTRE EN CAPS LOCK + ENTER=", K\$ 240 CLS PAPER G BORDER A 250 LET xsrE LET ys=G. LET yya B '9100 2090 IF M=L THEN GO TO 3000 2100 LET M=M+B. LET P=A: CLS 2110 LET DS=MS(M)( TO 0(M))<br>2120 LET YS=TS(M)<br>2130 FOR Z=B TO LEN YS-Q(M) 2140 IF DS=YS (Z TO 0(M)+Z-B) THE N GO TO 2170 2150 NEXT Z<br>2160 GO SUB 9400: LET L\$="ERREUR<br>": GO SUB 9000: PRINT AT H,A,.... EPIFIER LA TABLE DE CORRECTION": PRINT 10,X5: PAUSE A: GO TO 240 2170 CLS LET LS=STR\$ (M): GO 5<br>UB 9000 PRINT AT G,A,M, -";Y\$ (8<br>TO 7-8), BRIGHT B,DS, BRIGHT A;<br>Y\$(\_+0(M) TO LEN Y\$) 2180 PRINT AT 20,B;N\$,",""" QUEL<br>LE EST LA BONNE REPONSE ?": INPU<br>T.IS YE COMMATO ROUND IS THEN  $2190$  IF  $C$$  (M) ( TO R(M)) =IS THEN GO TO 2260 2200 GO SUB 9400 2210 PRINT AT 20, A; "CE N'EST PAS LA BONNE REPONSE. ... LET P=P+6 2220 PAUSE 100: LET C=C+B: PRINT AT 20, A; 2230 GO TO 2180<br>2230 GO TO 2180<br>2240 LET T=T+B: LET 5(T)=M: LET<br>IS=CS(M) ( TO R(M)) 2250 PRINT AT 20,G, VOILA LA BON<br>NE REPONSE.<br>2260 PRINT AT 12,D;T\$(M) ( TO Z-B ), BRIGHT B; Is; BRIGHT A, T\$ (M) (Z +1,) (M) TO LEN T\$ (Mi ) 2270 PAUSE 200 GO SUB 9200<br>2280 IF MOL THEN GO TO 2090<br>2290 IF TAR THEN GO TO 2350 2300 REM NOTE 2310 CLS . LET xs=G. LET ys=6. L<br>ET yy=40. LET ts="NOTE": GO SUB<br>9000: GO SUB 9800 2320 LET XS=E. LET 99=100 4050 PRINT AT 3,G; "OBJET DE L'EX<br>ERCICE : ",O\$(B) \_\_\_\_\_\_\_\_\_\_\_\_\_\_\_\_\_\_\_\_\_\_\_\_\_\_\_\_\_\_ 4060 PRINT #0, LE CADRAGE EST-IL<br>| BON ? O/N"<br>4070 LET R\$=INKEY\$: IF R\$="N" TH<br>EN GO TO 4040 4080 IF R\$<>"O" THEN GO TO 4070 4090 INPUT "COMBIEN DE LIGNES DE TEXTE (MAXIMUM 15) ?"; L : LET 0(1. 6) =L 4100 IF L)J THEN GO TO 4090<br>4110 CLS : PRINT " ENTREZ VOS " , L , LIGNES DE TEXTE. "; INVERSE B;"MAXIMUM 60 CARACTERE5 PAR LT GNE" 4120 FOR N=B TO L 4130 INPUT IS<br>4140 IF LEN IS)60 THEN PRINT #0;<br>FLASH B; LIGNE TROP LONGUE !":<br>PAUSE 100: GO SUB 9400: GO TO 41 30<br>4150 LET T\$(N)=I\$<br>4160 PRINT N;" -",T\$(N) 4170 NEXT N 4180 CLS : PRINT AT 3,G;"OBJET D E L'EXERCICE ;";O\$(B) 4190 FOR N=B TO L: GO SUB 9600: RRINT N.TAB E,TSINI NEXT N 4200 PRINT #0, "LE TEXTE EST-IL C<br>ORRECT ? O/N"<br>4210 LET R\$=INKEYS: IF R\$="O" TH<br>EN GO TO 4290 4220 IF R\$()"N" THEN GO TO 4210 4230 INPUT "No DE LA LIGNE A REE CRIRE ?",N CO DE LA ELONE A MEL 30 4250 INPUT "ENTREZ VOTRE LIGNE 4250 INPUT "ENTREZ VOTRE LIGNE :<br>4260 IF LEN I\$)60 THEN PRINT #0;<br>FLASH 6, LIGNE TROP LONGUE !" PAUSE 100: GO SUB 9400: GO TO 42  $50$ 4270 LET TS(N) =IS 4280 GO TO 4180 5000 REM SAUVEGARDE 50010 ACCEPT 5020 SAVE IS DATA Q() 5030 SAVE IS DATA R(1 5040 SAVE If DATA 5() 5050 SAVE IS DATA C\$() 5060 SAVE IS DATA MS() 5070 SAVE IS DATA Of() 5080 SAVE IS DATA T\$() 5090 GO TO 240 5100 SAVE "PEDAGOGUE" LINE 1120 5110 SAVE "C'CODE 32423,345 5120 GO TO 240 9000 LET XX=(256-8+XS+LEN LS)/D 9020 LET i=23306: POKE i XX: POK E 1+B yy: POKE 1+D XS: POKE 1+3, ELEN LS: FOR N=B TO W: POKE 1+0,2 55 9030 LET U=U5R 32423. RETURN 9100 FOR F=B TO 24. LET U=USR 32 9200 POKE 32729,0<br>9210 FOR F=B TO 32: LET U=USR 32 748+USR 32704. NEXT F: RETURN 9300 POKE 32729,31 9310 FOR F=B TO 32: LET U=USR 32 716+USR 32728: NEXT E: RETURN<br>9400 FOR F=6 TO H; LET U=USR 327<br>42: NEXT F: RETURN<br>9500 CLS : PRINT AT J,H; NOH OU<br>TEXTE ?";AT 16,G; "10 CARACTERES MAXIMUM" 9510 INPUT I\$: RETURN 9600 PRINT 9600 PRINT THE RETURN BI MOT TROP LONG !". PAUSE 100. RETURN 9800 LET NOTE=((L-.5+C)/L) +20: I F NOTE<.01 THEN LET NOTE=A 9810 LET HS=STRS NOTE 9820 IF LEN HSYG THEN LET HS=HSI 9830 RETURN

#### 16

 $\equiv$ la page pédagogique $\equiv$ la page pédago $\equiv$ 

## la page pédagogique la page pédago

## **Formation à l'assembleur**

### **COURS D'ASSEMBLEUR**

Depuis quatre semaines dejà, vous pouvez trouver dans nos colonnes un cours d'assem- dre pour le 6510 du Commobleur décomposé en deux par- dore 64... Bien sur le Z80 du ties essentielles.

cours theorique sur le fonctionnement des ordinateurs. valable pour l'ensemble des micros-ordinateurs.  $|a|$ deuxième forme un cours spécitique à un micro-processeur micro-ordinateur, d'un composé d'applications immédiates en langage machine.

Pour la seconde partie, un roulement de différentes machi- commandant au journal, en nes est en cours. Chaque micro passe à son tour, et pas de petit chouchou avec cette méthode. Après les sinclairistes, les apple-maniais et les oriciens, c'est le tour des propriétaires de TO7 et TO7 70 de pouvoir commencer à faire

Comment est représentée l'information dans un ordinateur

2. Représentation des données en machine

#### **LE COMPLEMENT** A DEUX

Comme d'habitude, nous allons travailler sur un exemple pour mettre en evidence les differentes etapes a franchir

+ 3 donne en binaire - 0 0 0 retenue, nous avons donc 00011

complement a un de  $+3 - 1$  mal. 1111100

complement a deux est donc dite du complement a deux "11111101". Verifions maintenant la qualite de la represen- cette methode de calcul, nous tation en complement a deux en effectuant une addition:

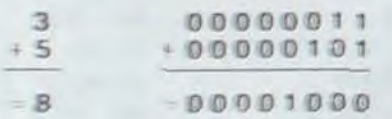

L'addition avec deux nombres positifs est correcte (8 en decimal est bien egal à 00001000 en binaire). Essayons maintehe operation avec nant la me

joujou en langage machine. Encore une semaine à atten-ZX81 et le 6502 d'Oric et le 6502 d'Apple reviendront pro-La première se compose d'un chainement dans nos colonnes.

#### Michael THEVENET

P.S.: A l'attention de tous ceux qui prennent le cours en route, il vous est possible d'obtenir la photocopie des cours précédents (n'oubliez pas de préciser quels sont les cours qui vous intéressent) en les portant lisiblement sur l'enveloppe la mention ASSEM-BLEUR. Vous pouvez aussi commander au journal les numèros qui vous manquent. Une enveloppe timbrée et libellée à vos nom et adresse devra être jointe à votre envoi.

donnent des resultats corrects Nous allons le verdier sur une autre operation avant de declarer la victoire comme totale. Nous avons vu plus haut que 3 en complement a deux donnait 11111101 Nous allons donc calculer 4 4 31

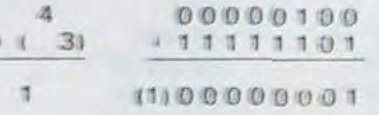

En ne tenant pas compte de la comme resultat 00000001 qui est bien egal a 1 en deci-

Il est bon de noter que le principe de la representation du on ajoute un -- 11111101 signe sur le bit 7 est conserve par la methode de codage des La representation de <sup>2</sup> 3<sup>°</sup> en nombres decimaux en binaire Pour vous familiariser avec vous invitons a pratiquer les exercices ci-apres.

> EX 6: Calculez le plus petit et le plus grand nombre codable sur un octet par la methode du complément a deux.

> EX 7: Calculez le complement a deux des nombres suivants. puis repetez l'operation sur le resultat que vous avez obtenu  $a.70$

 $b.113$ 

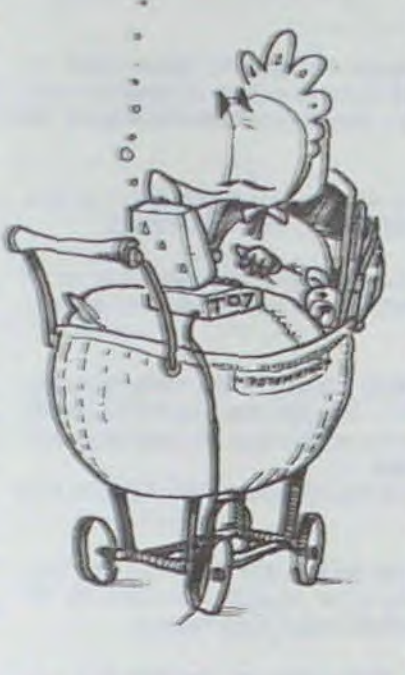

#### **SOLUTIONS EXERCICES**

**DES** 

EX 4 representation des nombres en binaire signé  $a - 13 - 10001101$  $b. 105 - 01101001$  $c. - 67 \rightarrow 11000011$ d. 142 ne peut se coder sur huit bits en binaire signé car si l'on code 142 sur un octet, on obtient: 10001110. Or si l'on décode de binaire signé en décimal, on obtient - 14.

EX 5 représentation des nombres en complément à un  $a. - 6 - 11111001$  $b. - 42 - 11010101$ 

### **INTRO A L'ASSEMBLEUR PRATIQUE** Langage machine...TO7, TO7 70

DEC

 $\circ$ 

 $\vert$ 

 $\overline{z}$ 

3

 $\mathbf{A}$ 

5

6

 $\overline{J}$ 

B

9

10

 $111$ 

12

13

 $14$ 

15

16

 $\sqrt{7}$ 

18

19

20

 $21$ 

 $22$ 

23

24

25

26

 $27$ 

6553

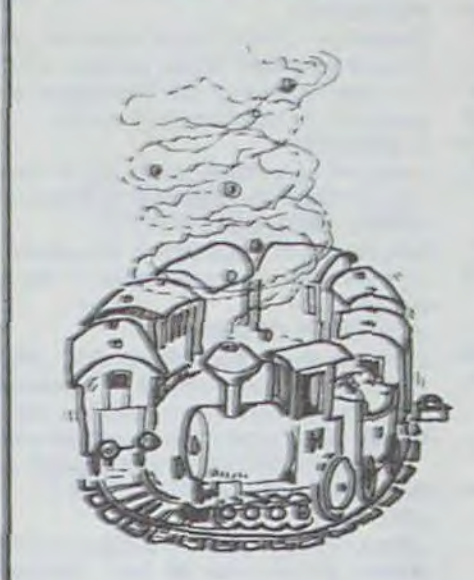

Lorsque vous étiez petit, l'emploi du BASIC vous satisfaisait pleinement. Oh bien sür, vos missiles et vos vaisseaux n'étaient pas très rapides, mais vous étiez content; ça tournait tranquille, petit train train quotidien. Aujourd'hui, vous avez grandi, et le grand garçon que vous êtes devenu a bien envie de passer à la vitesse supérieure. Et c'est là que ça coince, le BASIC n'assure plus; pas étonnant... Monsieur BASIC n'est qu'un interprète, et vous appréhendez de vous passer de lui. Bien sur, avec lui vous aviez vos habitudes, vos manies ...eh bien franchissons le pas, partons ensemble à la découverte de ce monde mystérieux, véritable micro-société qui permet (en principe) à vos idées les plus dingues de se réali-Ser.

-Oh la doucement, j'y connais rien moi, j'ai bien entendu parler du binaire, je pige à peu près, mais ça m'a l'air coton votre histoire.

-Du calme, au sujet du binaire, vous avez j'en suis sûr dévoré avec passion le cours théorique de notre séduisant confrere.

Euh., pui

-Vous êtes sûr? -Euh.

-Bon, eh bien toutes les informations circulent dans votre bécane, sous forme binaire, 0 ou 1, allumé ou éteint, oui ou

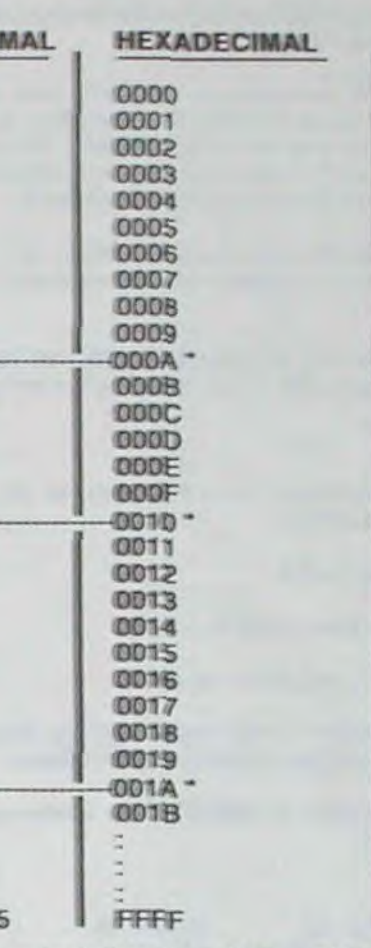

(\*) La numérotation hexadécimale (& H) sur un B bits, se fait de 0 à FFFF (soit en decimal de 0 à 65535). Vous allez voir c'est très simple. Examinons la colonne du milieu. Et bien la numérotation s'effectue de 0 à F (au lieu de 0 à 9 en décimal), mise à part cette singularité, le système est analoque au système décimal, jusqu'à FFFF (nombre ultime, pourquoi?.. au-dessus, on se retrouve à 0000). Dans l'exemple ci-dessus, nous nous sommes arrêtés à 27, continuez de vous-même jusqu'à partaite compréhension. Nous reviendrons en détail sur l'utilisation précise de cette chose etrange...

D'ailleurs, en posant poliment la question à votre bécane, vous pouvez obtenir facilement la conversion décimalhexa, hexa-décimal, exemple : Vous désirez connaître la valeur hexadécimale de 172. Il vous suffit de faire PRINT HEXS  $(172) <$  ENTREE > et l'ordinateur vous affiche AC. A

### 11111111111111111

**BINAIRE** 

00000000

00000001

00000010

00000011

00000100

00000101

00000110

00000111

00001000

00001001

00001010

00001011

00001100

00001101

00001110

00001111

00010000

00010001

00010010

00010011

00010100

00010101

00010111

00011000

00011001

00011010

00011011

00011100

un numéro appelé **SODIE** ADRESSE (65 535 au maximum, pourquoi?.. FFFF, ça vous rappelle rien ?) qui peutêtre grossièrement comparé à un numéro de ligne basic. Cette action très importante est appelée ADRESSAGE. Mais arretons-nous quelques instants ; les clowns PEEK et POKE viennent d'arriver et nous allons bien nous marrer avec ces deux lascars Le clown PEEK nous aidera à farfouiller dans les 65 536 adresses de votre cher TO-7, tandis que POKE nous permettra

d'en chambouler le contenu. -Eh dis-donc PEEK, toi qui est si curieux, dis-moi ce que tu à trouves **Tadresse**. heu.....disons, 59 329. Tu sais, en faisant PRINT PEEK(59329).

-Je trouve 48 mon POKE, mais je ne sais pas ce

que cela veut dire. -Gros malin, c'est la valeur décimale de l'octet 59 329, tu vas voir, je vais te la changer, 0 au lieu de 48 tiens je fais

 $C, 36$ un nombre negatif.

Nous allons tout d'abord cal- des compléments sur un octet culer la valeur de complement a deux:

 $+5 - 0000010$ 

complement a un -

 $010$ 

plus un  $-111111$ 

- 5° en compleme donne donc: "11111 culons maintenant 0000 3  $+ 111$  $+(-5)$  $= 1.11$  $=-2$ Pour identifier le res falloir calculer le co à deux de celui-ci

Resultat  $-11111$ 

complement a un -001

plus un  $-000000$ 

"00000010" en bina bien  $+2$  en "11111110", comp deux de 00000010 bien egal a - 2

Il semble donc que le principe du codage des nombres negatifs par le complement à deux

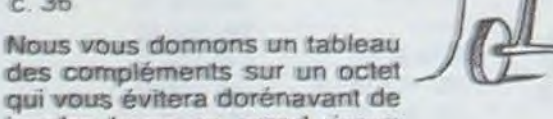

5 en qui vous évitera dorénavant de jongler (avec un grand risque d'erreur) avec ces calculs.

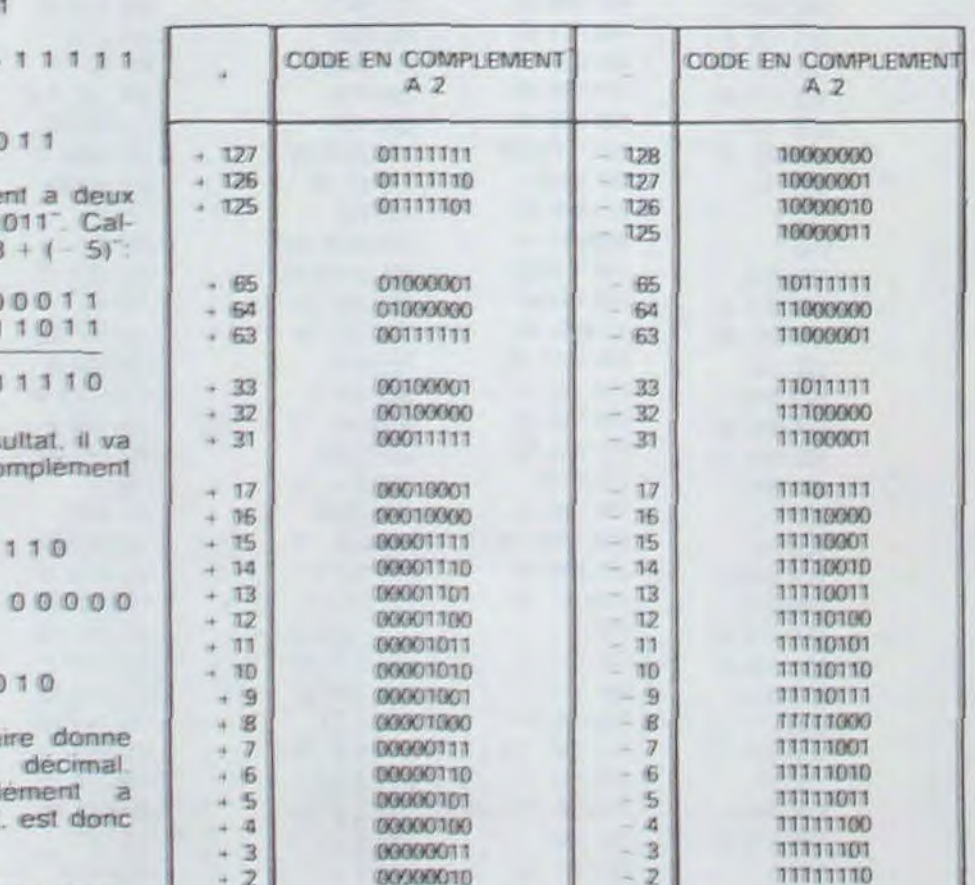

non.

Oui, je sais. Tu ne nous apprends pas grand-chose, pour il instant.

Attends un peu, ça vient. Bon, l'utilisation du binaire étant pour le programmeur d'une effarante complexité, on utilise pour communiquer directement avec la petite société dont nous parlions plus haut. un système appelé HEXADE-CIMAL.

-Quais, comme le BASIC

-Non, pas du tout, le système HE-XA-DE-CI-MAL (retenez bien ce terme, vous n'avez pas fini d'en entendre parler) est une astucieuse combine de chiffrage, composée de chiffres et de lettres, (je sais, ca vous fait penser à quelque chose) tenez, un exemple pour frimer un peu : 7FEB est égal en décimal à 32 744 et en binaire 油 01111111110100 (tratalilalere....

-Damned! .. Je n'y comprends rien! Par quel miracle, Mon Dieu, arrivez vous à ce résultat?

-Paniquez pas, I'HEXADECI-MAL est composé de 10 chiffres: 0, 1, 2, 3, 4, 5, 6, 7, 8, 9 et de 6 lettres : A, B, C, D, E, F solt en tout 16 signes. Bien. Maintenant examinons, par exemple, un numérotage HEXA de 0 à 27 avec correspondance décimale (et binaire pour la forme..)

l'inverse, vous voudriez savoir la valeur décimale de 7EF. faites donc PRINT & H7EF < ENTREE> et l'ordinateur vous répond aussi sec 2031, étonnant non!

Au fait, inutile de revenir sur la ROM et la RAM.... ah! si quand même, et le PIO hein! Vous en avez entendu causer ? Bon, je vois qu'une révision s'impose.

Mémoire ROM: C'est une mémoire PERMANENTE qui ne peut être modifiée par l'utilisateur que vous êtes, elle contient entre autres, l'interpréteur monsieur BASIC (Vous savez, la fameuse cartouche et ses problèmes de porte).

Mémoire RAM: C'est une mémoire VOLATILE, elle est maniable et corvéable à merci, c'est en elle que votre semence de programmeur va prendre vie (quel lyrisme!).

Le PIO: C'est le contrôleur d'interface, monsieur PIO est chargé des communications avec l'extérieur.

Maintenant, il nous paraît nécessaire de préciser le sens de certains termes techniques spécifiques au microproces-SOUT.

ADRESSE : Chaque octet (8) bits) doit être RANGE dans la mémoire, pour cela, on lui as-

#### POKE 59 329 0

Et bien voilà, en laissant PEEK et POKE s'amuser, nous n'avons plus de son sur notre TO-7, mais nous avons compris. Il suffit de replacer à cette adresse la valeur 48 pour redonner la parole à notre micro (POKE 59329,48).

-J'y suis, cette valeur est donc un code signifiant une action bien précise, cela peut être aussi le code ASCII d'un caractère...

tenez, faites -Absolument, PRINTPEEK(1810). donc vous obtenez BB.Eh bien faites PRINTCHR\$ (88) et vous obtenez un X. Plus difaites PRINT rectement. CHR\$ (PEEK(1810)) -Eh bien nous dit POKE, puisque vous avez l'air d'avoir compris, je vais vous faire une petite démonstration. 10 FOR A= 0 TO 255 20 POKE 59331,A 30 NEXT A

40 POKE 59331.97

Oh là là ! Vous êtes intrigué tout à coup, vous aimeriez bien vous retrouver seul avec votre machine hein ! Allez, on vous laisse à votre curiosité et ne craignez rien, le pire qu'il puisse vous arriver, c'est de planter un éventuel programme en mémoire, de bloquer le clavier ou de... enfin, vous verrez bien 1.

**Jean-Claude PAULIN Franck CHEVALLIER** 

la page pédagogique la page pédago

000000001

00000000

 $+$  1

 $+10$ 

 $\mathfrak{A}% _{T}=\mathfrak{A}_{T}\!\left( a,b\right) ,\qquad \qquad \mathfrak{A}_{T}=\mathfrak{A}_{T}\!\left( a,b\right) ,$ 

 $\mathcal{D}$ 

33333333

00000000

## **LA GRANDE AVENTURE**

Aventurier téméraire, une ville abandonnée vous sert de refuge. Le trésor inestimable qui est enfoui dans les faubourgs, doit d'une façon ou d'une autre arriver dans votre coffre fort. Au boulot!

Ah, au fait, votre vieux sac tyrolien est complètement percé et votre manque de sens de l'orientation est au moins aussi inquiétant que vos crises d'amnésie. Il va vous en falloir de la stratégie!

#### **Bruno TREDEZ**

#### Mode d'emploi:

Chaque ordre s'obtient en appuyant sur la touche correspondante et vous coûte un point de vie (sauf Halte).

**UTILISER:** 

La machine demande "QUOI?", vous devez rentrer le nom de l'objet considéré, ce nom peut être écrit en abrêgé à condition qu'il n'y ai pas d'ambiguïté avec un autre mot du fichier "NOM". FVS et la machine affiche en entier, le nom de l'objet qu'elle prend en compte. Si vous répondez: SAC ou TRESOR pas d'utilisation (illégal).

#### **FLACON:**

Lorsqu'il est déjà plein, le vide et vous ajoute 10 points. S'il est vide: REMPLIR. Il est interdit de vider le flacon lorsque vous êtes dans la fontaine ou la source.

#### **PAIN:**

Multiplie par deux vos points sauf si vous aviez déjà au moins 100 points. Dans ces 2 cas, le pain est perdu et un autre est placé au hasard n'importe où.

#### PIC = CREUSER.

**BOUSSOLE:** 

Lorsque vous êtes dans le dédale, vous fait ressortir et vous redonne les 4 points perdus en entrant.

**GRAPPIN:** 

Permet de sortir du trou ou du fossé.

CLEF:

Ouvre ou ferme la porte du cachot dans la prison. **PILULE:** 

Donne 10, 15, 20 ou 25 points supplémentaires."

**VOIR-**

Réaffiche l'endroit où vous êtes et les objets qui s'y trouvent. Si vous êtes mort ou touché, réaffiche la situation précédente. **ENTRER:** 

Fait passer du SOUS-TERRAIN à la GROTTE ou inversement, par un passage secrét (raccourci).

#### LISTER-

Donne la liste des objets possédés **REMPLIR:** 

Rempli le flacon lorsque vous êtes dans la fontaine ou dans la ' source.

#### **SORTIFIC**

Si vous possédez le sac et qu'il contient quelque chose, demande QUOI? Et sort l'objet affiché. **RANGER-**

Si vous possédez le sac, demande QUOI? Et y range l'objet affiché, si vous le possédez.

#### **DEPOSER:**

Demande QUOI? Et dépose l'objet indiqué dans la case où vous êtes. Il est interdit de déposer un objet dans les CHAMPS, le **FOSSE ou sur le PONT-LEVIS.** 

#### PRENDRE:

Demande QUOI? Sauf dans les champs car seul le trésor peut s'y trouver et prend l'objet indiqué s'il est dans la même case que vous. On peut prendre au maximum trois objets, indépendamment du contenu du sac (sac = 1 objet).

#### **CREUSER-**

Lorsque vous êtes dans les champs et que vous possédez le pic, vous permet de chercher le trésor caché dans une des cases. NORD, SUD, EST, OUEST:

Déplacement dans les 4 directions. Les virages vont deux par deux et vont sürement vous poser des problèmes au début, car ils sont obliques

#### NOUVEAU DEPART:

Lorsque vous êtes dans une situation désespérée, cette fonction vous permet de repartir à l'aventure, comme une nouvelle partie, mais la position des objets est inchangée. Vos points sont augmentés de 50 si vous en aviez moins avant.

Répondre "PILULE" à n'importe quel ordre demandant QUOI? Est équivalent à "UTILISER PILULE".

**HALTE:** 

Interromp la partie en préservant l'état du jeu (OFF modifie les drapeaux utilisés par le jeu). Rallumez pour repartir, le nombre de coups déjà joué s'affiche puis l'endroit où vous vous trouvez. **Chargement du programme:** 

Ce jeu est prévu pour HP 41 avec 319 registres, module X-Fonctions (ou 41CX) et une unité de stockage (peut-être adapté pour cartes magnétiques ou X-mémoires), il se compose de:

INI: Programme d'initialisation. Copiez-le avec le drapeau 11 armé.<br>NOM: Fichier ASCII de 37 registres (n'oubliez pas les espaces).<br>DGA: 96 registres de données. Chargez "à la main" les registres 02

à 08, le programme | R vous aidera pour les autres: entrez Tous objets au les codes décimaux des chaînes Alpha un par un suivis de Bonne chance!

A suivre: En raison de la longueur inhabituelle du listing. nous passerons ce programme en deux fois.

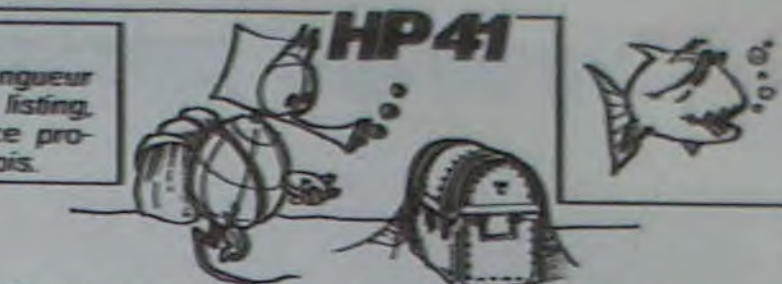

RIS; vous pouvez ne rien mettre si le code est 100 (déjà en

- Exemple de labyrinthe obtenu par exécution de LAB à partir<br>de DGA. Le programme VR vous permet d'en faire la liste DGA2-Exer
- 
- Sur imprimante pour vérification.<br>LAB:Programme de création aléatoire d'un labyrinthe.<br>GAB:Programme principal de jeu. Assignez 0 à STO, 1 à XEQ, 2 à<br>CHS, 3 à RCL et GAV à ENTER | . Enregistrez-le en mode **USER**

Il est conseillé de réenregistrer LAB et GAV sans com fois qu'ils auront tournés, ainsi les branchements (GTO et XEO) n'auront pas à rechercher le LBL à la première exécution (= compi lation).

#### Mise en route:

Après un Memory Lost, rappelez le programme INI.<br>LAB? s'affiche, si vous voulez utiliser le labyrinthe déjà préparé (DGA1) faire - puis RIS et si vous voulez en créer un nouveau<br>faire seulement RIS, dans ce cas, LAB sera appelé, il s'exécute en 3 minutes environ.

ALEA? s'affiche, rentrez un nombre quelconque pas trop grand et différent de PI puis R/S. Quand le programme GAV est lancé vous voyez "CBJET DANS" suivi du nom d'un lieu dans lequel il faudra mettre tous les objets (sauf le trésor et les pilules) pour gagner, mais ceci n'est pas vérifié par la machine et vous pouvez les m dans n'importe quel lieu. Puis la machine s'éteint, vous perm d'enlever l'HPIL (ou le lecteur de cartes). Préparez une feuille de<br>papier quadrillée, un crayon et une gomme. Railumez et c'est parti! L'endroit où vous vous trouvez est affiché; vous avez 80 points de vie au départ. Vous avez intérêt à chercher au plus vite de quo vous noumir: un passage dans le verger ou la fontaine vous appo un nombre de points décroissant avec le temps. Le flacon est pleir au début. La source vous met toujours 25 points. Dessinez votre chemin, explorez les cotes (illégales = mur). Ne désespèrez pas, il y a 80 cases de villes et seulement 12 lieux. Il ne peut y avoir qu'une maison (lieu) donnant sur une même case. Les virage places et croisements, ne comportent jamais de maisons. Le nom-<br>bre de coups joués est affiché en fin de partie. Si vous gagnez,<br>vous pouvez quand même continuer à jouer en faisant RIS.<br>"GAGNE" s'affichera tant qu'une des Tous objets au même endroit, n'est pas annulée.

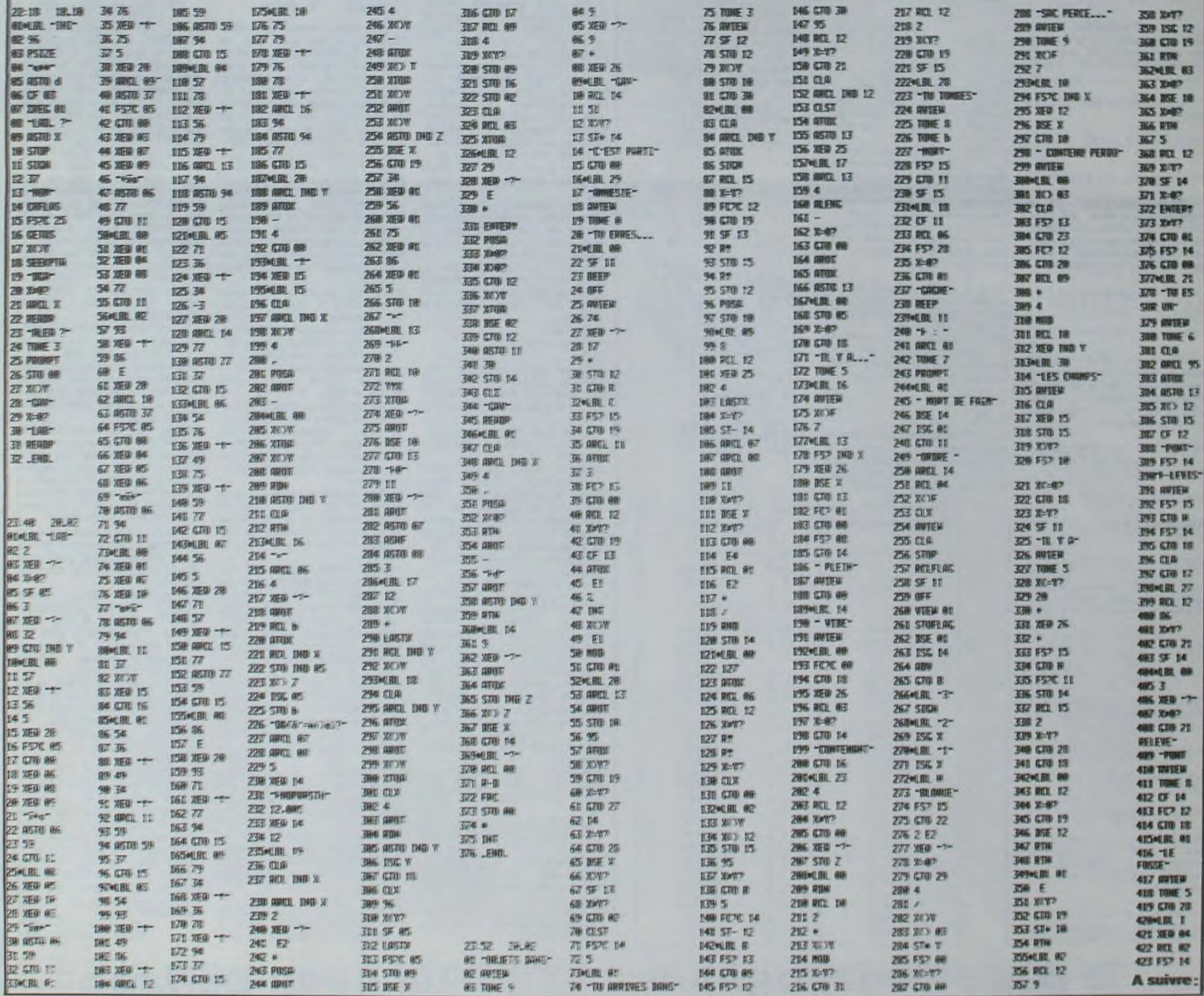

## **CASSE-TETE**

Amateurs de Casse-tête, réjouissez-vous voici un jeu de réflexion dans lequel les chiffres d'une multiplication ont été remplacé par des symboles. A vous de retrouver la correspondance entre chiffres et symboles. Si cet exercice vous donne mal à la tête l'ordinateur vous aidera. Sympa Non?

#### **François HORNY**

Mode d'emploi dans le programme. Programme compatible Oric 1/ Atmos.

REM % Francois HORNY  $\mathbf{z}$ 10 RA=46088 FOR R=1 TO 10 20 READ CS C=RSC(CS) CC=CX8 30 FOR T=0 TO 7 READ X<br>35 POKE(RA+CC+T), X NEXT NEXT 40 DIM AS(10).ES(10),CS(10),K(3,8),KS 45 FOR R=1 TO 10 READ CSCR > NEXT 47 GOSUB 2000 48 REM MELANGE LES CODES 50 FOR R=1 TO 10 AS(R)=CS(R) NEXT 55 FOR R=1 TO 10 60 F=INT(RND(1)\*10)+1 IF AS(F)="0" TH EN GOTO 60 65 BB(R)=RB(F):RB(F)="0" NEXT 70 CLS PRINT  $74$ REM CHOIX RLEATOIRE DU MULTIPLICA NDE X=1NT(RND(1)X900)+100(X\$=STR\$(X) 75 80 FOR R=2 TO 4 X6(R-1)=MIDS(X6,R,1) ※(R-1)=VRL(%%(R-1)) 82 IF X(R-1)=9 THEN GOTO 75 BS NEXT 84 REM CHOIX ALEATOIRE DU MULTIPLICA TEUR. 85 Y=1NT(RND(1)#900)+100 Y\$=STR\$(Y) 90 FOR R=2 TO 4: YS(R-1)=MIDS(YS,R,1) Y(R-1)=VAL(Y\$(R-1)) 92 IF Y(R-1)=0 THEN GOTO 85 93 NEXT 94 REM CONVERTION DES NOMBRES EN CH **AINES** 95 FOR R=1 TO 3 Z(R)=X\*/(4-R) Z\$(R)=S

PC PO

2:CLEAR : 01M AS4<br>4) 3:01M A(4):<br>01M NMS(32) 3:3

(DIM NH(32,4);<br>OIM P(4); OIM P<br>(4); DIM F(4)

**ECOPYRIGHT** 

**4:WAIT B:PRINT** 

**R. P. LEROY** 

TR#(Z(R)) LCR)=LEH(Z#(R)) 100 FOR T=2TOL(R) KS  $=$ MIDSCZSCR  $5.7.13$ 103 KS(R, T-1)=KS K(R, T-1)=VAL(KS(R, T  $-1$ ) ) 105 NEXTT NEXT TT=XXY TS=STRS(TT) 106 LL¤LEN(75) 110 FOR R=2 TO LL T#(R-1)=MID#(T#,R,1) **JI NEXT** 115 **REM** EDITION 120 PRINTSPC(18)B#CX(1))" "B#CX(2))" 'BSCX(3)) 125 PRINT 130 PRINTSPC(16)"\* "B#(Y(1))" "B#(Y(2 ))" "ES(Y(3)) 140 PRINTSPC(16)"-------"  $149$   $1=0$ 150 FOR R=1 T03 160 PRINTSPC(26-CLCR)\*2)-1) 170 FOR T=1 TO L(R)-1 180 PRINTBS(K(R,T)); 198 IF K(R, T)=8 THEN PRINTES(18), 200 NEXT : I=I+2 PRINT PRINT NEXT<br>210 PRINTSPC(12)"-------------218 PRINTSPC(26-CLENCTS) 220 FOR R= 1 TO LENCTS)-2<br>220 FOR R= 1 TO LENCTS)-2<br>230 PRINTTSCR)" "; NEXT 235 REM REMPLACEMENT DU DERNIER CH THE PAR LE CODE CORRESPONDANT<br>240 NE=TRALENATE>-1> N=VALCNE> PRINTE **SCN), IF N>0 THENPRINT** 250 IF N=0THENPRINTB\$(10) 260 PRINT PRINT 350 REM MENU 360 PRINT"APPUYEZ SUR " PRINT 370 PRINT" 'H' Pour vous faire aider 380 PRINT" 'O' Pour avoir la reponse

385 PRINT" 'R' Pour un nouveau Jeus" 390 PRINT" 'N' Si vous ne voulez Plu s jouer;"<br>392 PRINT" 'Y' Si vous avez TROUVE." 400 GET 05<br>405 IF 05="H" THEN GOTO 1200<br>410 IF 05="0" THEN PRINT"C'ETAIT "X" 王 415 IF 0\$="N" THEN CLS POKE518.3 STOP<br>420 IF 0\$="R" THEN CLS RUN 10 440 IF 0\$="Y" THEN GOSUB 600 590 GOTO 490 699 INPUT"LA VALEUR DU MULTIPLICANDE ".H 619 INPUT"LA VALEUR DU MULTIPLICATEUR  $"$ , HH 620 IF H=X AND HH=Y THEN PRINT"OUI BR AVO" WAIT 100 GOTO 653<br>630 PRINT"C'EST FAUX. "WAIT 100 640 REM EFFACEMENT DES 3 DERNIERES LIGNES 653 PRINTCHRO 30 / FOR R=1TO 21 PRINT 654 FOR R=1T03 PRINT"  $"$  HEXT 655 PRINTCHROC30) FOR R=1TO 21 PRINT 660 GOT0400 1925 DATA 1,63,33,45,45,45,45,33,63<br>1939 DATA 8,63,63,51,33,33,51,63,63 1035 DRTR (.21,42,21,42,21,42,21,42 1040 DATA 1, 8, 9, 12, 30, 30, 12, 0, 0 1045 DRTR \_, 42, 1, 32, 13, 44, 1, 32, 21 1050 DATA 1.0.4.1.2. 18000 1060 DRTR  $9, 4, 12, 4, 4, 4, 4, 14$ 

**1979 DATA** 0.28.34.2.4.8.16.62 1080 DATA  $0.62.2.4.12.2.34.28$ **1985 DATA** 8, 4, 12, 20, 36, 62, 4, 4 1090 DATA  $8,52,32,58,2,2,34,28$ **1995 DRTR** 9, 12, 16, 32, 69, 34, 34, 28 8, 62, 2, 2, 4, 8, 16, 32<br>8, 28, 34, 34, 28, 34, 34, 28<br>8, 28, 34, 34, 38, 2, 2, 28<br>8, 28, 34, 34, 34, 34, 34, 28, 2 **1100 DRTA 1105 DATA** 1110 DATA **1115 DATA** THE REN REDEFINITION O'UN CODE EN THE PURPALE AND THEN GOTO 488<br>1285 C=ASC(BSCJJ) CC=CTB<br>1285 C=ASC(BSCJJ) CC=CTB<br>1218 FOR T=8 TO 7 READ J 1225 PLOT2, JJ, BB(JJ) 1230 GOTO 400 2000 CLS PRINT PRINTCHRS(4)" "CHRS(27 "J CASSE-TETE MATHEMATIQUE"CHRS(4) 2005 PRINT PRINT PRINT" "TIFOR **I INEXT** 2010 PRINT PRINT PRINT 2015 PRINT"Grace a un calcul en code. dont le re- sultat est donne en chiffr es 2020 PRINT"arabes," 2025 PRINT"yous devez trouver la vale ur des codesutilise."<br>2030 PRINT PRINT PRINT"Exemple : "CSC<br>5)" "CSC8)" + "CSC5)" "CSC8)" = 116" 2035 PRINT PRINT"Vous trouverez imedi atement que 2040 PRINT PRINT CS(5)" = 5 " CS(8) ■ 8' e ne sera Pas toujours aussi simple."<br>2030 PRINT PRINT PRINT PRINT " POUR<br>COMMENCER APPUYEZ SUR 'SPACE'."<br>2060 XX=RND(1) IF KEYS=""THEN GOTO 20 2045 PRINT PRINT PRINT Rasurez-vous c 2070 RETURN  $\bullet$ 

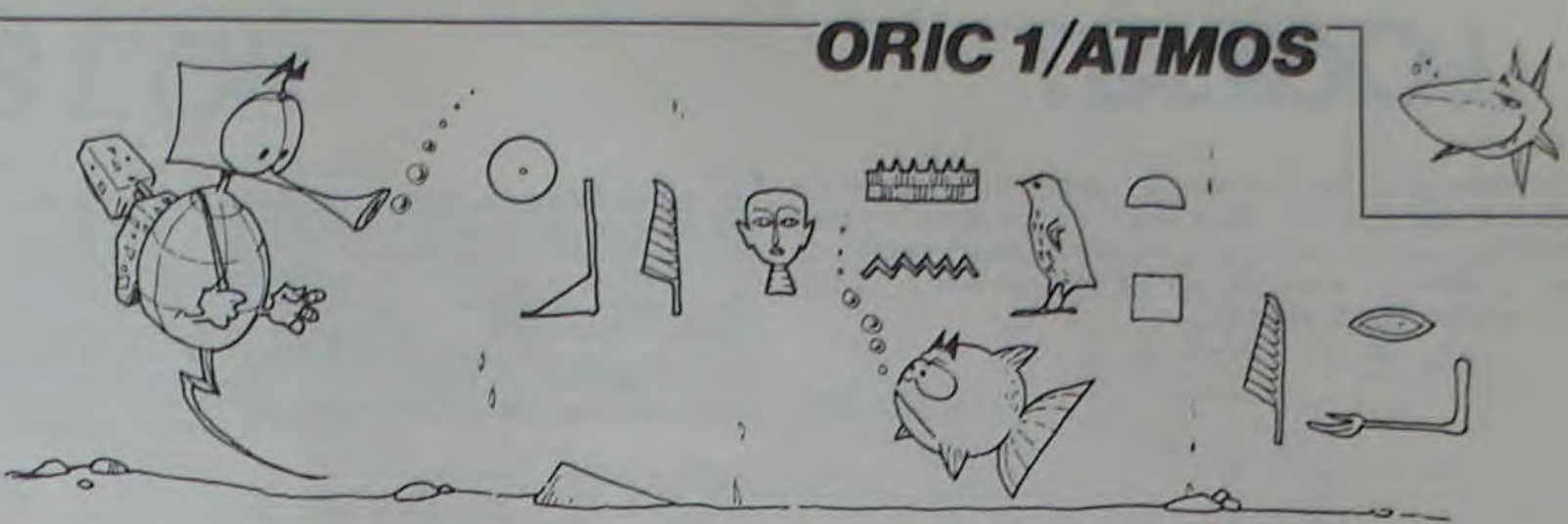

Vous réviez depuis longtemps d'un MONOPOLI sur votre PC 1500. Aujourd'hui votre rêve devient réalité (merci petit hippocampe).

#### Patrick LEROY

F INCEYS = 0<br>
BEEP 1:WALT 28<br>
8:CO5UB 286<br>
42:IF INCEYS = N<br>
8:COTO 48<br>
8:COTO 48<br>
44:COTO 48 **CEVEZ 200001-1** EDITO 26 A PRISON":NEXT<br>JO:GOTO 26<br>24:IF NM=BPRINT 46: IF NH(2, 4)()8<br>AND NH(2, 4)=NH<br>(3, 4)AND NH(2,

ACJO) = ACJO) = 28<br>888: NEXT JO: UOUS ETES EN P

 $\begin{array}{r} \text{J01b010} \text{ } 26 \\ 1881 \text{FOR} \text{ } 1\text{--}170 \text{ } 321 \\ \text{IF} \text{ } m\text{N11}_{11} \text{ } 4 \times 10 \\ \text{ } \text{and} \text{ } \text{N111}_{12} \times 1 \text{ } 3 \end{array}$ WWD NOCE, 2221 A

REEP 11H-21HSA  $1441 \frac{779.5003^{2}3}{1675}$ <br>  $1441 \frac{19}{1675} \frac{10010}{11045} \frac{154}{156}$ <br>  $10010 \frac{154}{156}$ <br>  $0010 \frac{156}{156}$ 14611F

STEP 24:LINE (<br>8,13-(24,1),8,<br>8:LINE (192,1)  $(216, 1), 8, 8;$ <br>NEXT 1 182:CSIZE 3:<br>CLCURSOR (2,19<br>SOSLPRINT "D": CS12E 2:<br>CLCURSOR (99,1)

 $\alpha$  $\odot$ 

> SELPRINT "J":<br>GLCURSOR (2,12)<br>IDSLPRINT "K": GLCURSOR (43,5 198:CSIZE 2:LPRINT<br>ASCIVICSIZE 3: COLOR 3:<br>GLCURSOR (29,1 35J:LPRINT "7"

228:WAIT 8:PRINT<br>OOUS CONSTRUIS<br>EZ ? (OZN)":IF INKEYS ="Q"<br>BEEP 1:5=1:<br>GOTO 234 238:1F INKEYS HTM 2341WAIT 2881PRINT

PC 1500

ЛЛЛ

88888888888888 278: 1-4GPRINT 82828888282888 2828-1<br>222111 J-SOPRINT 82020828282888 28888822828288 882828"1

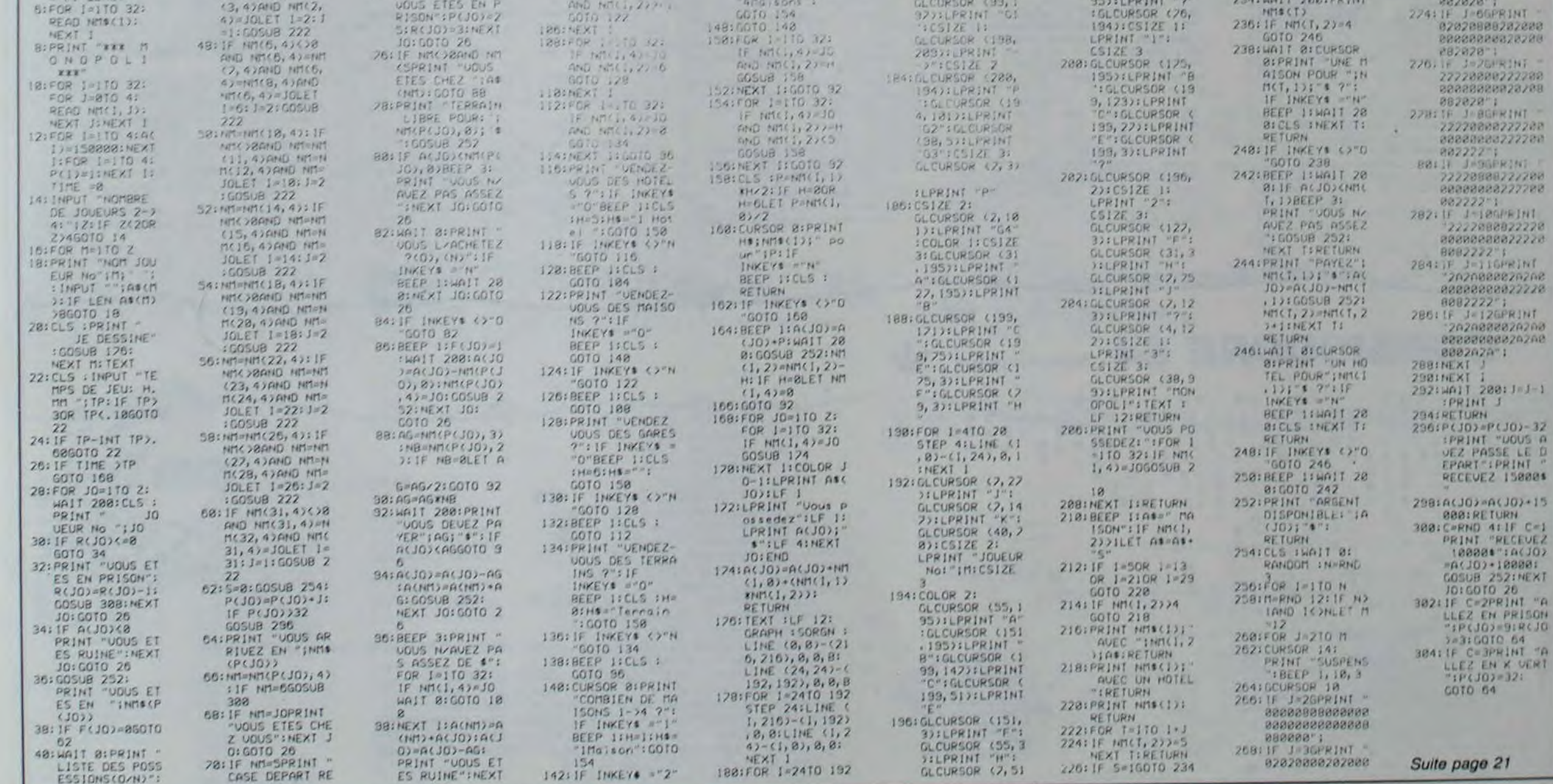

## *LOGILIST*

1 HEM

3 REM

REM

REM  $5<sub>1</sub>$ 

KEM  $\frac{8}{3}$ 

**ALEM** 

DREATEUR

10 HOME RES

 $20<sup>°</sup>$ 

PES

 $E$ 

PRIN **HCC** 

FIC 30 FRIN "GF

 $P<sub>2</sub>$ 

50 PRIN

O ONERR

100 REM

100

109 REM

110

 $\frac{111}{112}$ 

 $113$ 

 $\begin{array}{r} 114 \\ 120 \\ 130 \end{array}$ 

140

150

160

170

165 AFS

 $-<sub>JE</sub>$ LAE

 $E$ 

AIR

 $S''$ 

PRI  $414$ 

**REM** 

REM REM

REM

REM

REM DAT  $P, E$ 

 $B, L$ 

T,U

TE)

Es

 $0:7$ 

MEN<br>TURI

 $T$$ 

REM

POK

000

VTA ETT EFS

FIL

 $P$ 

 $\sqrt{p}$ 

 $\begin{array}{c} \begin{array}{c} \text{P1} \\ \text{P1} \end{array} \end{array}$ 

 $\mathsf{G}^n$ 

.30

**RE** 

180 MAX

200 DN

1000

LI

PO

TE

ä. REM 9 REM

Honnêtes gens, ce programme n'est pas pour vous. Pirates, à vos claviers. Vous avez une centaine de programmes dans vos cartons, vous ne vous y retrouvez plus: LOGILIST vous permet de classer vos programmes et d'en imprimer la liste.

#### Mode d'emploi:

**JRS** 

 $\theta$  1

PRINT

"L

**HAL** 

THEN

HTAB

INPUT

 $ILI$ 

"E

"E

NORM

PRINT

LEN

 $\ddot{}$ 

D<sub>3</sub>

 $D$  6

D's

 $\mu$ ,36

TAB

160

**GOSUB** 

PRINT

NTI

NORt

UB

 $B_1$ 

Tout d'abord, entrez le listing 1, qui vous permet de générer la liste des différents types de logiciels. Ensuite tapez le listing 2 qui est le programme proprement dit. Vous pouvez modifier la ligne 12030 pour remplacer les flèches droite-gauche par hautbas. Le poke - 12528,7 choisit l'intensité d'impression sur l'im-<br>primante SYLENTYPE. (Le programme marche aussi sur d'autres types d'imprimantes). Si vous utilisiez le programme NIB-<br>Eric MULLER pourrez les transférer au format LOGILIST.

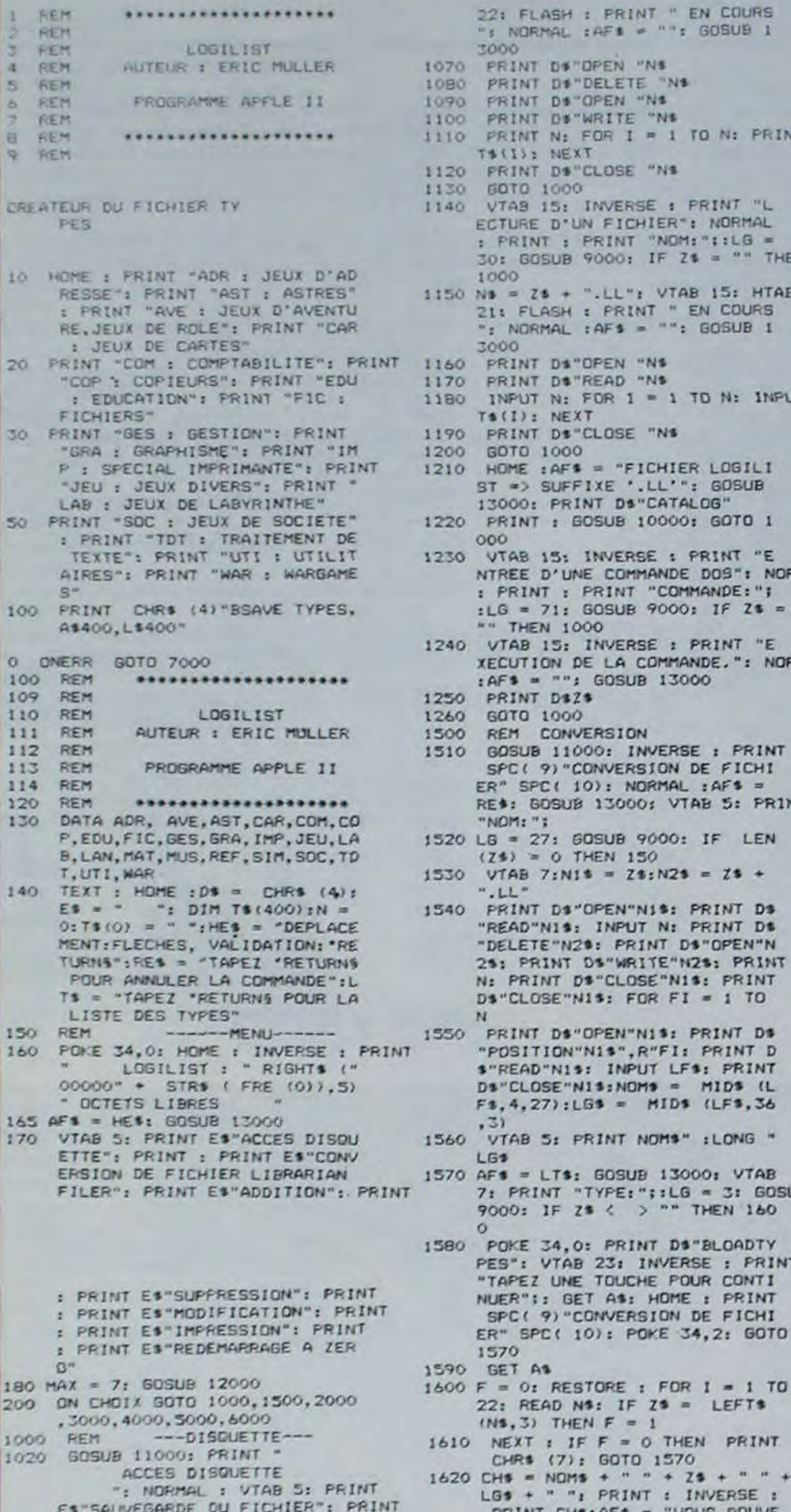

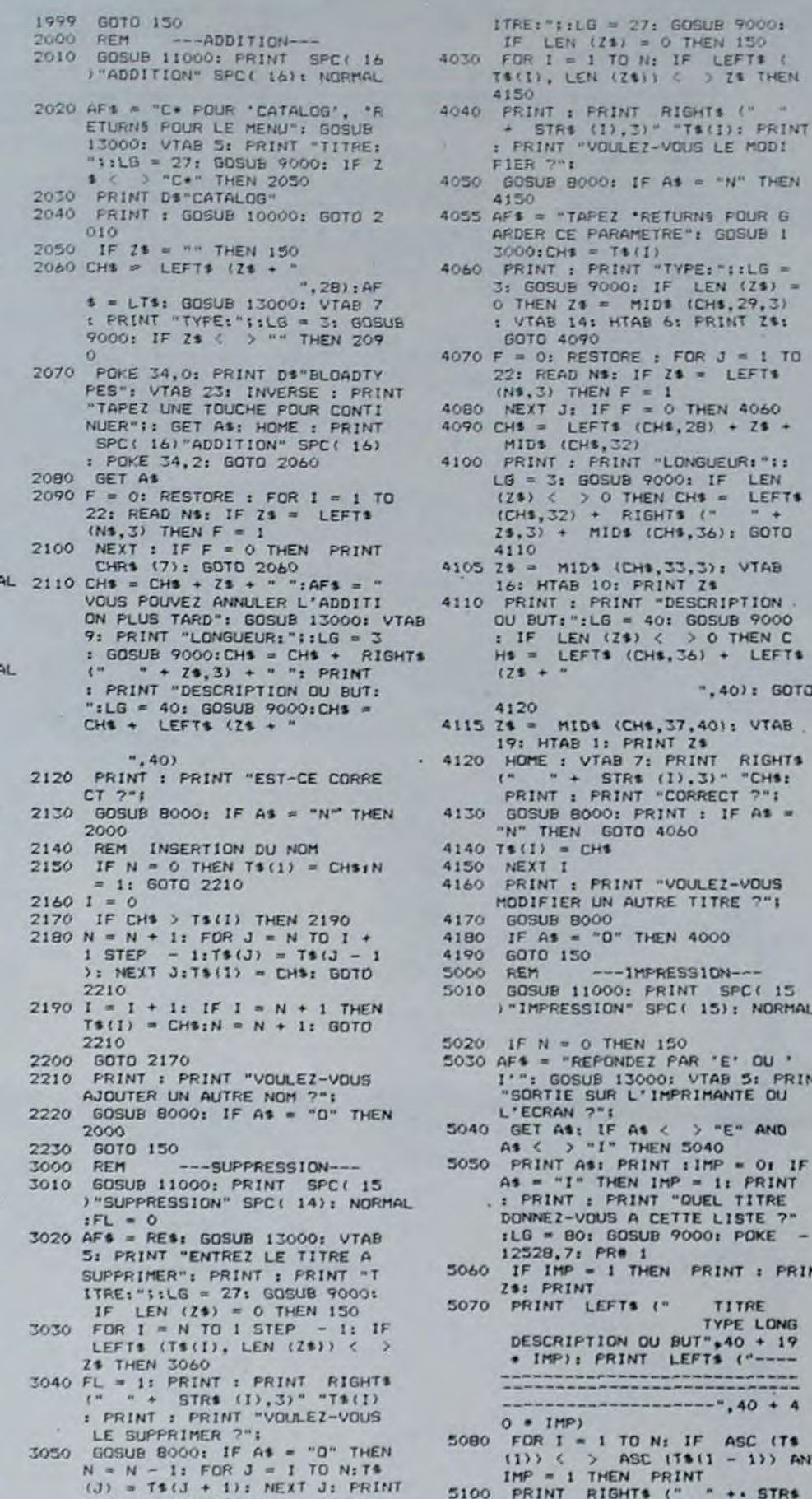

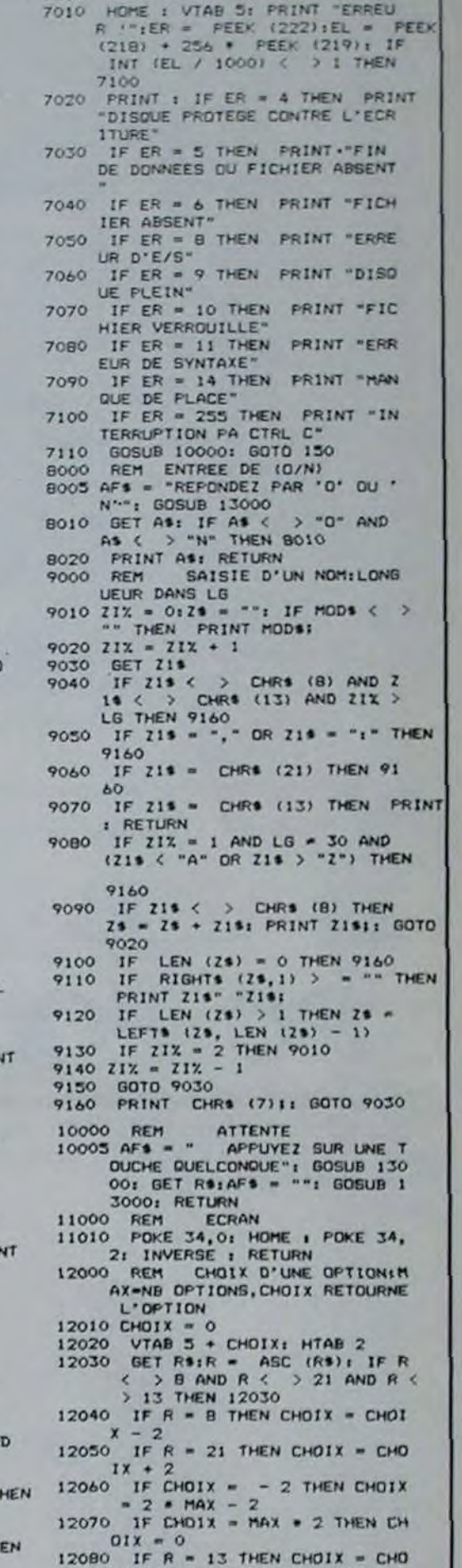

7000 REM TRAITEMENT DES ERRELAS

**APPLE** 

 $\overline{a}$ 

 $\begin{array}{rl} \text{IFRE1 "I1LG = 27: GOSUB 9000:} \\ \text{IF LEN (21) = 0 THEN 150} \\ \text{FOR I = 1 TO N: IF LEFFs (} \end{array}$ 

TO(I), LEN (ZO)) C ) ZO THEN

PRINT : PRINT RIGHTS ("<br>+ STRS (1),3)" "TS(1): PRINT<br>: PRINT "VOULEZ-VOUS LE MOD!

GOSUB 8000: IF A\$ = "N" THEN 4150<br>055 AFS = "TAPEZ "RETURNS FOUR G

ARDER CE PARAMETRE": GOSUB 1<br>3000:CH\$ = T\$(I)<br>PRINT : PRINT "TYPE:":LLG =

3: GOSUB 9000: IF LEN (2\$) =<br>0 THEN 2\$ = MID\$ (CH\$,29,3)<br>: VTAB 14: HTAB 6: PRINT 2\$:

22: READ N\$: IF  $Z4 = \text{LEFT}$ <br>(N\$,3) THEN  $F = 1$ <br>NEXT J: IF  $F = 0$  THEN 4060

LG = 3: GOSUB 9000: IF LEN

 $(2*)$   $\xi$  > 0 THEN CHS = LEFTS<br> $(CH5, 32)$  + RIGHTS (" " +

Z\$,3) + MID\$ (CH\$,36): GOTO

HS = LEFTS (CHS, 36) + LEFTS

", 40): GOTO

105 Z\$ = MID\$ (CH\$,33,3): VTAB

GOSUB 8000<br>IF As = "0" THEN 4000

DONNEZ-VOUS A CETTE LISTE ?"

:LG = 80: GOSUB 9000: POKE -<br>12528,7: PR# 1<br>IF IMP = 1 THEN PRINT : PRI

DESCRIPTION OU BUT",40 + 19<br>+ IMP): PRINT LEFTS ("----

--------------------------- 40 + 4

030

140

050

OBO

4110

 $1140 T S(1) = CHS$ 

170

5060

4150

FIER 7":

ES"SAUVEGARDE DU FICHIER": PRINT : PRINT ES"LECTURE D'UN FICH IER": PRINT : PRINT ES"CATAL OGUE": PRINT : PRINT ES"AUTR<br>E COMMANDE": PRINT : PRINT E s"Finr"

: NORMAL : VTAB 5: PRINT

ACCES DISQUETTE

1030 AF1 = HE1: GOSUB 13000

- 1040 MAX = 5: 605UB 12000:AF# = R<br>E#: 605UB 13000: ON CHOIX 6010 1050, 1140, 1210, 1230, 150
- VTAB 15: INVERSE : PRINT "S<br>AUVEGARDE DU FICHIER": NORMAL 1050 : PRINT : PRINT "NOM: "I:LG =<br>30: GOSUB 9000: IF Z\$ = "" THEN 1000
- 1060 NS = 28 + ".11": VTAB 15: HTAB
- PRINT CHS: AFS = "VOUS POUVE I ANNULER L'ADDITION PLUS TA RD": GOSUB 13000: VTAB 11: PRINT<br>"DESCRIPTION OU BUT:":LG = 4 0: GOSUB 9000:CHS = CHS + LEFTS  $(73 +$  $", 40)$
- 1630 PRINT : PRINT "EST-CE CORRE CT  $2^n1$
- 1640 GOSUB BOOD: IF AS = "N" THEN HOME : GOTO 1560
- 1650 PRINT DS"OPEN"N2\$: PRINT DS "APPEND"N2\$: PRINT D\$"WRITE" N2\$: PRINT CH\$: PRINT D\$"CLO **SE"N2\$**
- 1660 HOME : NEXT FI
- 3060 NEXT I: IF FL = 0 THEN PRINT ! PRINT "AUCUN PROGRAMME SOU<br>S CE NOM !": PRINT 3070 FRINT : PRINT "VOULEZ-VOUS SUPPRIMER UN AUTRE NOM ?":<br>3080 GOSUB B000: IF As = "0" THEN 3000
	- 3090 6010 150 --- MODIFICATION---4000 REM
	- 4010 GOSUB 11000: PRINT SPC: 14
	- ) "MODIFICATION" SPC( 14): NORMAL

: PRINT "SUPPRIME !": PRINT

- 4020 AFS = RES: GOSUB 13000: VTAB<br>4: PRINT "ENTREZ LE TITRE A MODIFIER: ": PRINT : PRINT "T
- 5080 FOR I = 1 TO N: IF ASC (TS<br>
(1)  $\langle \rangle$  ASC (TS(1 1)) AN<br>
IMP = 1 THEN PRINT<br>
5100 PRINT RIGHTS (" " + STRS<br>
(1), 3) " "TS(1); IF IMP = 1 T PRINT 5105 IF IMP = 0 AND INT (1 / 10<br>  $10000$ <br>
10000 HOSUB 10000 5110 NEXT I 5120 IF IMP = 0 THEN GOSUB 1000  $\sigma$
- 5130 PR# 0

 $0$  =  $1MP$ 

5140 6070 150

ort de

- 6000 PRINT : PRINT : PRINT : PRINT<br>: PRINT "TAPEZ 'O' POUR "I: FLASH
	-
	-
	- : PRINT "REDEMARRER A ZERO"!<br>: NORMAL : GET A1: IF A1 = "<br>O" THEN RUN
- 6010 GOTO 150

IX / 2 + 1: PRINT : RETURN 12090 8010 12020<br>13000 REM AFFICHAGE 2EME LIGN E 13005 HC = PEEK (36): VC = PEEK  $(37)$ 13010 POKE 36.0: VTAB 2: INVERSE : PRINT LEFTS (AFS + "

",40): NORMAL : VTAB<br>VC + 1: POKE 36, HC: RETURN

dar 55 150 **COMMODORE 64** Suite de la page 6

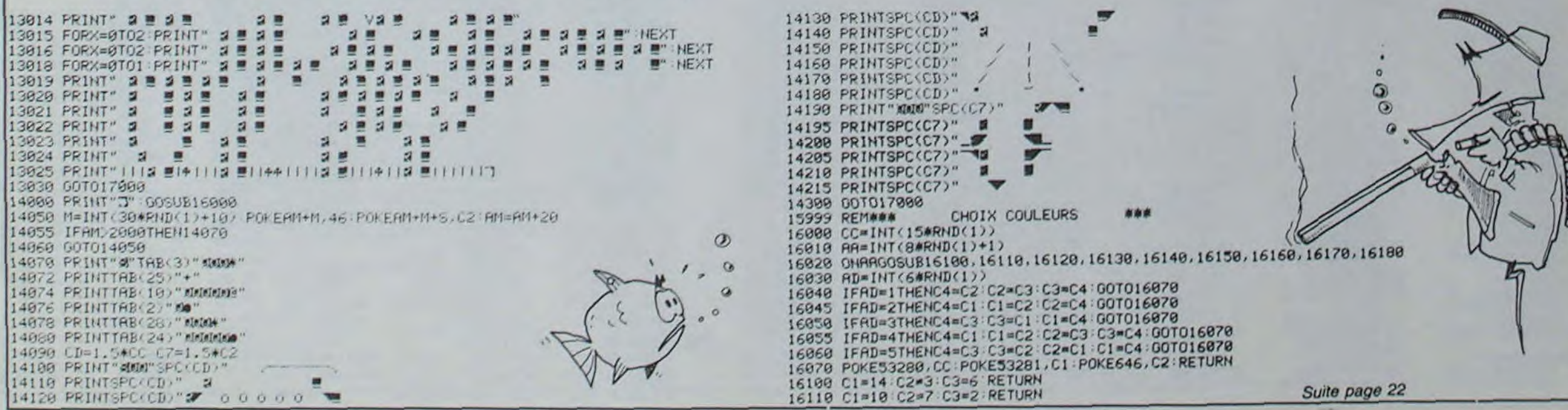

## **LA RUEE VERS L'OR**

Que Dieu vous protège de la fièvre de l'Or. Revivez pour vous protéger des éboulements. sur votre ZX l'épopée des chasseurs de pépites.

Une fois, à l'intérieur de la mine, une pépite est cachée dans un des huit "?" parmi eux, se cachent 3 pyrites (sulfure de cuivre; en fait, de l'or bidon!) Vous aurez également droit à une émanation degaz Olivier GOSSE toxique et à trois éboulements. Si vous abandonner une concession, vous vous retrouverez dehors

avec possibilité de retour au Saloon. En possession d'une pépite,

Mode d'emploi

Il vous faut ramener 2 pépites réparties dans 4 mines.<br>Au préalable, il vous faudra acheter les concessions dans le Bazar II est probable que l'accès aux quatre mines ou au Saloon vous soit avec l'argent gagné au Saloon.

interdit dans ce cas, désolé : la partie est perdue. N'oubliez pas d'acheter un ou plusieurs Etais, il vous seront utiles Déplacements: touches 5, 6, 7, 8, SIGS LET HOM-INT (RND+8)+1<br>3178 IF MOM-MOR OR MOM-MOE OR MO<br>M=MOC OR MOM-MOD OR MOM-MOE OR M<br>3M=MOC OR MOM-MOO THEN GOTO S165 SSEATYPReS" ex "CTOes" INVentor SOJS PRINT AT S 00777780020 L zone CHESCTERES 0040 PRINT AT 10.0 LES PRIX EBOULE **BURE VERS L. OR'** CONDE 6300 HINE 1 HINE & HINE 3  $100$ FETURN  $188$ **BAZAN** IF TRIN AND 19 HI HEN CARD 19 HI HEN GOTO IIS<br>SEET MINIT (RNO-8) 1105<br>LET MISSING THE COTO 1200<br>LET MISSING THE COTO 1200<br>LET MISSING THE CARD 1105<br>LET MICHAT (RNO-8) 1106<br>LET MICHAT (RNO-8) 110 OR MISSING OR MISSING THE N 00000 AND X=1 THEN LET CP  $\frac{506}{609}$ Y #14 AND X #3 THEN LET CP CONCESSION 2009<br>2010<br>70114<br>70114<br>70115<br>7023 AZAR JEVRE **TROUVE DIE THRUT** 工作 V=14 AND X=5 THEN LET CP IF CH=1<br>IF CH=3<br>IF CH=3<br>COTO 507<br>COTO 507 SECOUVERT **AND** X=7 THEN LET CP  $3220$ XF. Val4 AND Xx9 THEN LET CP  $Y = 14$  AND SIDO COSUB 6300<br>6110 LET M1=1<br>6150 COSUB 6300<br>6150 COSUB 6300<br>6150 COTO 6400<br>6150 COTO 6400<br>62210 COTO 6400<br>62210 COTO 6400<br>62220 COTO 6400<br>62220 COTO 6400<br>6300 COTO 6400<br>6300 COTO 6400<br>6300 COTO 6400<br>6300 COTO 6400<br>6300 C UE<sup>O</sup> **ASSESSESSESSESSESS** 。户题 IF YELL AND XE13 THEN LET C 3260 第1回:004-0004:000 003 Pack of the star (ANOS) 12<br>2005 IF Y=14 AND X=15 THEN LET C<br>2013<br>3318 Goove 7588<br>4818 Goove 7588<br>4818 F M4-11 Then Goto 3188 Gor<br>4828 IF M4-1 AND AB4=1 THEN Got<br>4838 LET M48=INT (RNO+8)+1<br>4118 LET M48=INT (RNO+8)+1<br>4118 LE 3265 IF Y=14 AND X=15 THEN LET C PAR 0.0033E SUR HOLD N=1 TO 40 PRINT N TO FRAME REAL PROPERTY AND CONSIDERED TO BE AN ARCHITECT AND CONSIDERED TO BE AN ARCHITECT AND CONSIDERED TO BE AN ARCHITECT AND CONSIDERED TO BE AN ARCHITECT AND CONSIDERED TO BE AN ARCHITECT AND CONSIDERED TO BE AN ARCHITEC **PEACHER**  $5738$ <br> $77388$ <br> $77988$  $N, 1,$ PEel 6410 INPUT EN LENI THEN GOTO 6 6420 IF AR EM-20000 THEN GOTO 64 IF Y=14 AND X=3 THEN LET CP SA<br>04425 CL3<br>04425 CL3<br>0430 GOTO 100<br>0450 PRINT AT 17.0. VOUS N AVEZ<br>PAS ASSEZ D ARGENT AB1=0<br>AB2=0<br>AB3=0 -----<br>000000000000<br>000000000000 IF Y#14 AND X=S THEN LET OP IF Y\*14 AND X\*7 THEN LET OP **AB4 = 2** SALOON\*0 IF Y=14 AND X=9 THEN LET CP **DECH** EB=0 6455 FOR N=1 TO 100 PEPITES  $E^{\text{PE}}$ 5456 NEXT N  $\frac{AT}{AT}$ PRINT **IF** Y=14 AND X=13 THEN LET C  $, 25$ S CLE CARDO 10.0, VOUS N AVEZ IF Y=14 AND X=15 THEN LET C 10 PRINT AT 3. "GOSUB 7500<br>GOTO 1210<br>REM B<br>IF M2: 1 THEN GOTO 8100 GOT<br>IF TR2=1 AND AB2=1 THEN GOT  $\frac{7}{5}$ ,  $\frac{4}{25}$  $\frac{1}{101}$   $\frac{1}{17}$   $\frac{5}{17}$ 2010<br>2020 2020 IF TR2=1 AND AB2=1 THEN GOT<br>2030 IF TR2=1 THEN GOTO 2200<br>2030 IET M2A=INT (RND+8)+1<br>2110 IF M2B=INT (RND+8)+1<br>2110 IF M2B=INT (RND+8)+1<br>2115 LET M2C=M2A THEN GOTO 2105<br>2125 LET M2C=M2A OR M2C=M2B THEN<br>2125 LET M2D=INT CLS<br>FOR N=0 TO<br>PRINT AT N  $nMAR$  $\frac{1}{RT}$ IF Y=14 AND X=3 THEN LET OP  $\frac{AT}{AT}$   $\frac{19}{19}$  $4240$ 1250 0010 7630 asso dolo 7638<br>
8338 CLEAR AT 20.0, POSEZ VOUS U<br>
8338 ERIKOZN, AT 20.0, POSEZ VOUS U<br>
8338 INPUT Z.<br>
8346 IF Z. THEN 00TO 8368<br>
8346 IF Z. THEN 00TO 8368<br>
8368 COTO 8339<br>
8368 COTO 8339<br>
8368 CLET ER. THEN 00TO 8368<br>
8368 POR N'S TO 10 **Thursda in 11 (4) AT**  $4245$ <br> $4140$ <br> $4250$ THEN LET CP **IF** 自 2130 IF M2C=M2A OR M2C=M2B THEN<br>2125 LET M2D=INT (RND+0)+1<br>2125 LET M2D=INT (RND+0)+1<br>2130 IF M2D=M2A OR M2D=M2B OR M2<br>2135 LET M2E=M2A OR M2E=M2B OR M2<br>21440 LF M2E=M2A OR M2E=M2B OR M2<br>21440 LF M2E=M2A OR M2E=M2B OR M2<br>2 IF Y=14 AND X=9 THEN LET CP The Beatlett at 11.0.  $; 14736$  $4255$ <br> $4255$ <br> $P = M4P$ IF Y=14 AND X=11 THEN LET C 0050 PRIMERIESONE  $AT$   $3,16$ IF Y=14 AND X=13 THEN LET C **DRAN**  $\frac{16}{100}$ 6655 PRINT HI 15.0. IF Y=14 AND X=15 THEN LET C 4265 E.2 THEN GOTO 9000 THE TILE AND XILS THEN LET C Partant 0000 PRINT HE 14,00 LET XI=14<br>PRINT RT 4300 INKEY SECHRS 33 THEN GOSU  $\mathcal{I}P$ B  $\frac{350}{240}$ NEXT, IF INKEYS=CHRS 34 THEN GOSU Pass IF INKEYS=CHRS 35 THEN GOSU<br>
880 IF INKEYS=CHRS 35 THEN GOSU<br>
880 GOTO 220<br>
380 GOTO 220<br>
380 GOTO 220<br>
380 PRITIRY 1, XI-1<br>
390 IF XI=1 OR XI-85 GNO YI-85 GR<br>
CR XI-85 GR XI-85 GNO YI-815 GR<br>
XI-10 THEN GOTO 600<br>
380 IF INKEYS=CHRS 35 THEN GOSU 0419 PRINT OT 1949, POSEZ US UN" THEN PRINT AT 11, Sees PRINT of 9.11, PEPITES ... PE E COSUB 3300<br>LET TR2=1<br>LET TR2=1<br>LET TR2=1<br>LET V=14 AND X=1 THEN LET CP **1886 LET SC\*0<br>5055 LET OR\*INT (RND+100)**<br>5060 INPUT NO<br>5070 LET 50\*50\*1,21,50. **RITING** 6690 IF INKEYS="6" THEN GOTO 700 X=3 THEN LET CP  $IP Y = 14$ 695 IF INKEYS="7" THEN GOTO 705  $9010$ COUP (5) THEN LET OP 2250 IF 6900 IF INKEYS="8" THEN GOTO 710 Sage IF No.08 THEN 2070 5150<br>5160 IF No.08 THEN 2070 5260<br>5160 CL No.08 THEN 2070 5260<br>5160 CL NomeRE EA®; AP93.8V52,  $rac{1}{2255}$ 0010 00TO 6884 Sese CLANT AT 10.0, VOUS AVEZ OR<br>GRESS PRINT AT 10.0, VOUS AVEZ OR<br>GRESS FOR N=1 TO 90<br>GRESS NEXT N200 X=7 THEN LET OP  $\frac{1}{25}$  and  $\frac{1}{21}$  or  $\frac{1}{21}$  or  $\frac{1}{21}$ <br> $\frac{25}{20}$  and  $\frac{1}{21}$  $3200$ IF Y=14 AND X=9 THEN LET CP V 4 THEN LET XTX THEN LET C IF  $Y=14$  AND  $X=11$ Partial of the same of the same of the same of the same of the same of the same of the same of the same of the same of the same of the same of the same of the same of the same of the same of the same of the same of the sam OOGO IF X=0 THEN GOTO 99<br>0961 IF X=18 AND Y=12 OR X=18 AN<br>0965 IF X=18 AND Y74 THEN LET X= SEARCH AT 20.0 NO. 5389 9228 FENT AT 20.0, VOUS AVEZ PE 2270 IF Y=14 AND X=13 THEN LET C  $5200$ Version of the company of the company of the company of the company of the company of the company of the company of the company of the company of the company of the company of the company of the company of the company of t SEARCH NET TO 90<br>
SOBRE NET NT AT 20.0, "UNE AUTRE PA<br>
STIE CO/N)" AT 20.0, "UNE AUTRE PA<br>
STIE CO/N)" PS<br>
STIE CO/N)" PS<br>
STIE CO/N)" PS<br>
SOBRE THEN STOP 10<br>
SOBRE THEN AND P1=1 THEN GOTO<br>
SEARCH THIS-1 AND P3=1 THEN GOTO  $\frac{300}{310}$ 338<br>335 PRINT AT 12.0, UOUS GAL<br>
FOR NEL TO<br>
MEXT N<br>
CLS<br>
COTO 100<br>
CLS<br>
CLS<br>
CLS<br>
CLS<br>
CLS<br>
CLS 0200 PETURN<br>9522 PETURN<br>9525 IF TR4=1 AND P4=1 THEN GOTO 9538 RETURN 010 PRINT AT 0.0, "VOUS AVEZ.", A

**PC1500** Suite de la page 19

322:DATA "Gare No! 306:1F C=4PRINT "E RREUR DE BANQU 324:DATA "B Rieu"<br>326:DATA "B Vert"<br>328:DATA "B Kouse" VEZ200004 : : ACJ 0)=A(JO)+20000<br>INEXT JOIGOTO  $\frac{3.2434 \left(\frac{1}{10}\right)^{2} \left(1}{\frac{1}{10}\right)^{2}} \quad \text{for} \quad \pi \rightarrow 2, \quad \pi \ll 2.503$ 188:005U8 254:1F J<br>-2OR J=4OR J=6<br>OR J=8OR J=18 332:DATA "C Blow"<br>334:DATA "C Vert"<br>336:JATA "C Rouse" 328:DATA "Sans No2 OR J=12GOTO 31 3481.0TA | Rieu"<br>342.0ATA | E Vert"<br>34410ATA | E Rouse 318:RETURN 312:BEEP 31PRINT<br>DOUBLE:SORTEZ<br>DE PRISON":R(J 346)JATA "CHANCE 2 03-8:0010 38 348:DATA "F Breu" 350FDATA "F Vert"<br>352FDATA "F Rowle 316:DATA "A Bleu"<br>318:DATA "A Vert" 320:DATA "CHANCE 1 354:DATA "Gars No3

**SACTO DE STATE** 

SSOIDATA "H Bieu" 158) DATA TH USAET<br>158) DATA TH Rouge 362:DATA - PRISON 364:JATA -) Rieu"<br>366:JATA "J Uert"<br>368:DATA "J Roușe" 370:0818 Gare Not 322:DATA "CHANCE 3 3741DATA "K Bleu" 3261DATA "K Vert"<br>3281DATA 8, 8, 8, 8, 5<br>3881DATA 5888, 4888 382: 0414 5888, 8 882:088, 2<br>384:0610 3, 3, 3, 3, 5<br>386:0610 18888, 8, 6  $.2899, 8$ 

388: DATA 8888, 4282 388:10114 8886, 0<br>398:10414 8886, 4888<br>392:10414 8886, 4888  $334:0010$  8, 8888, 8, 8, 8, 8 396; DATA 18880, 588  $9, 8, 8888, 8$ <br>398100TA 18888, 588 0, 8, 8888, 8<br>488: DATA 18888, 588  $0, 0, 10000, 0$ <br>482104TA 18000, 0, 0  $, 2000, 8$ 1811DATA 12888, 288<br>8, 8, 18888, 8<br>186: DATA 12888, 288 0, 8, 18088, 8<br>488:DATA 12888, 288  $0, 8, 12888, 8$ <br>41810414 8, 8, 8, 8, 6

412:DATA 15888, 188 88, 8, 12888, 8<br>414: [1070 15888, 8<br>88, 8, 12888, 8 41510018 13888,188<br>88, 8, 13888, 8<br>41810818 18888, 8, 6 .2008, 8<br>428:0616 20008, 188<br>80, 8, 15009, 8 42210414 20080, 108<br>08, 0, 15080, 8<br>42410414 20090, 108 08, 8, 19888, 8<br>
426: Data 8, 8, 8, 8, 9, 7<br>
426: Data 8, 8, 8, 9, 7<br>
438: Data 20088, 188<br>
438: Data 20088, 188<br>
432: Data 20088, 188<br>
432: Data 20088, 188<br>
432: Data 20088, 188 88, 8, 28888, 8, 6

 $\mathcal{L}$ 

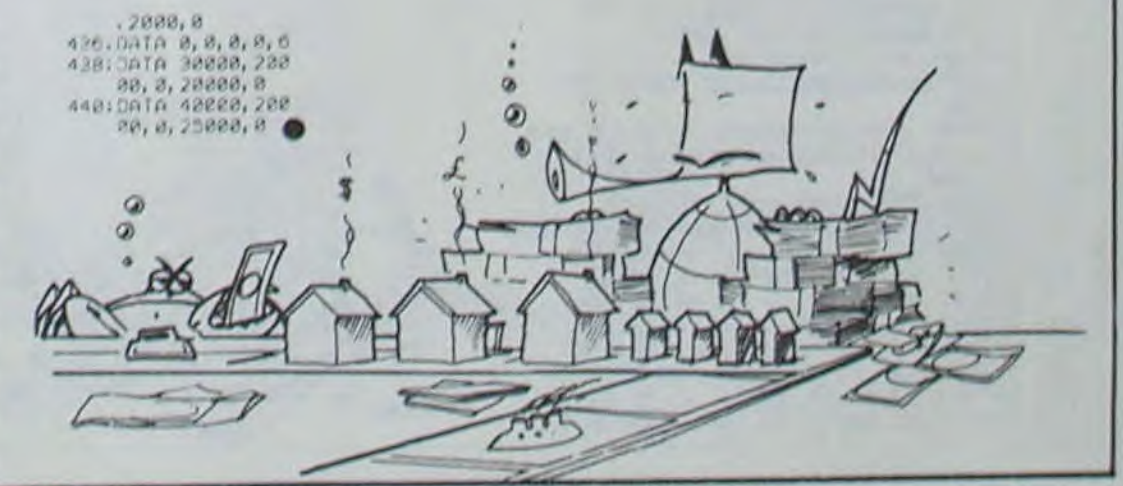

ZX81

## **PETITES ECURIES**

Saurez-vous menez vos montures au picotin tout en empêchant votre pote adversaire d'y conduire les siennes?

Voilà un petit jeu hautement stratégique quoiqu'il y paraisse, interdit de désarçonner l'autre. les mauvais joueurs se frotteront à l'arbitrage impartial du TRS. Alors plus d'hésitation, rendez-vous à l'écurie.

#### **Michel SAUVREAU**

 $\frac{10}{30}$ ---------------------<br>----- JEU DES ECURIES -----...................  $48$ 30 AUTEUR : Michel SAUTREAU (Octobre 1984)  $^{50}_{70}$ 98 . \*\*\*\*\* INITIALISATION \*\*\*\*\* 99 . \*\*\*\*\*\*\*\*\*\*\*\*\*\*\*\*\*\* 100 CLEAR 1000 : DIM CS(5,5) : AS-7X : 85-70" : 95-7"<br>110 FOR L-1 TO 5 : FOR C-, TO 5 : CS(L,C)-" " : NEXT C : NEX  $120$ C\$(2+1)=A\$ : C\$(3+1)=A\$ : C\$(4+1)=A\$ : C\$(5+2)=B\$ : C\$(5 +3)=8\$ : C\$(5+4)=8\$<br>130 1F 0\$="1" G0T0 1000  $197.$  $198.$ \*\*\*\*\* PRESENTATION DU JEU \*\*\*\*\*  $\sim$ 199 \*\*\*\*\*\*\*\*\*\*\*\*\*\*\*\*\*\*\*\*\*\*\* 200 CLS : PRINT 80.CHR\$(191):864.CHR\$(143):<br>210 FOR K=65 TO 126 : PRINT 8K.CHR\$(140): : NEXT K 220 PRINT 8127, CHR\$(143):863, CHR\$(191):813, CHR\$(191):877, CHR  $5(131)1$ 230 FOR 1=1 TO 3 : 605U8 4000 : NEXT I<br>240 FOR 1=1 TO 3 : 605U8 4020 : NEXT I<br>250 M=1 : 605U8 5000 : 605U8 6000 260 FOR 1=1 TO 3 : GOSUB 4040 : NEXT I<br>270 M=2 : GOSUB 5100 : GOSUB 9020 : GOSUB 8020 : GOSUB 6000<br>280 FOR I=1 TO 3 : GOSUB 4060 : NEXT I 280 FOR 1=1 TO 3 : 605U8 4060 : NEXT I<br>290 FOR 1=1 TO 3 : 605U8 6080<br>300 FOR 1=1 TO 3 : 605U8 4080 : NEXT I<br>310 605U8 5160 : 605U8 6000<br>320 FOR 1=1 TO 3 : 605U8 6000<br>340 FOR 1=1 TO 3 : 605U8 4120 : NEXT I<br>350 PRINT 815, LE 360 FOR I=1 TO 3 : GOSUB 4140 : NEXT I<br>370 FOR I=1 TO 3 : GOSUB 4160 : NEXT I<br>380 FOR I=1 TO 3 : GOSUB 4180 : NEXT I 398 605U8 4700 : 605U8 4500 : 605U8 9000<br>400 PRINT a15, LES ( 'B\$1' ) PEUVENT '!<br>420 FOR I=1 TO 3 : 605U8 4210 : NEXT I<br>420 FOR I=1 TO 3 : 605U8 4230 : NEXT I 430 FOR I=1 TO 3 : 605UB 4250 : NEXT I<br>440 GOSUB 4700 : 605UB 4500 : 605UB 9000<br>450 FOR I=1 TO 3 : 605UB 4270 : NEXT I : 605UB 6000<br>460 FOR I=1 TO 3 : 605UB 4290 : NEXT I : 605UB 6000<br>470 FOR I=1 TO 3 : 605UB 4310 : NEXT I 480 FOR I=1 TO 3 : GOSUB 4330 : NEXT I : GOSUB 6000<br>490 GOSUB 9000 : FOR I=1 TO 3 : GOSUB 4350 : NEXT I<br>500 FOR I=1 TO 3 : GOSUB 4370 : NEXT I : GOSUB 6000 510 FOR I=1 TO 3 : GOSUB 4390 : NEXT I : GOSUB 6000 997  $\frac{998}{999}$  : \*\*\*\*\* DEBUT DU JEU \*\*\*\*\* 1000 GOSUB 9000 : PRINT GO. CHR\$(128)1813. CHR\$(128)1863. CHR\$( 128): : PRINT 81, CHR\$(204):<br>1010 FOR K=64 TO 127 : PRINT 8K, CHR\$(128): : NEXT K 030 GOSUB 5500 1040 PRINT 9228, TAPER < ENTER >\*: : GOSUB 8000<br>1050 95="" : Q\$=INKEY\$ 1868 PRINT 8228, CHR\$(208): : GOSUB 8000<br>1870 IF 9\$=" GOTO 1840<br>1880 J=2 : J1=0 : J2=0 1090 PRINT 00, "DEPLACEMENT : TAPER LE CODE-CASE DEPART ET LE CODE-CASE ARRIVEE\*1 1091 PRINT 8896, "VOUS POUVEZ CORRIGER UNE FRAPPE EN TAPANT S UR LA FLECHE <-1092 PRINT 8960, VOUS POUVEZ ABANDONNER EN TAPANT LE MESSAGE ARAN >\*: 1095 J=2 : J1=0 : J2=0 1097 1098 . \*\*\*\*\* JEU DE CHAQUE JOUEUR \*\*\*\*\*  $1099.1$ 1100 IF J=2 THEN J=1 ELSE J=2<br>1110 IF J=2 THEN Js=8\$ E\_SE Js=As<br>1115 PRINT a225, CHR\$(212): 1120 PRINT 8225, "JOUEUR" 1J1"( "1J\$1" )": FOR K=1 TO 4 2000 2010 30 IF ASC(RS(K))=8 THEN PRINT @(239+K), CHRS((28): : Kek 2020 2030

TO 2090<br>2080 GOTO 2100 2090 PRINT 8250, ERREUR : : 60TO 2000 2110 CI=ASC(R\$(1))-64 : L1=6-VAL(R\$(2)) : C2=ASC(R\$(3))-64 : L2=6-VAL(R\$(4))<br>120 IF C\$(L1+C1)<>J\$ OR C\$(L2+C2)<>\* \* THEN GOTO 2500  $2120$ IF J=2 60T0 2165<br>IF L2=1 60T0 2165<br>IF L1=L2 AND C2-C1=1 THEN 60T0 3000<br>IF C1=C2 AND ABS(L2-L1)=1 THEN 60T0 3000 2135 2140  $2150$ 2150<br>2160 GOTO 2500<br>2165 IF C2=5 GOTO 2500<br>2170 IF C1=C2 AND L2-L1=-1 GOTO 3000<br>2180 IF L1=L2 AND ABS(C2-C1)=1 GOTO 3000 2190 GOTO 2500 2498 . \*\*\*\*\* COUP IRREGULIER \*\*\*\*\*<br>FOR L=1 TO 5 2499 2510 PRINT 897, CHR\$(216): : GOSUB 8000<br>2520 PRINT 897, "DEPLACEMENT "1R\$(1):R\$(2):R\$(3):R\$(4):" :<br>LLEGAL": : GOSUB 8000<br>2530 NEXT L : PRINT 8240, " "1<br>2540 GOTO 2000 2997 2998 ' \*\*\*\*\* DEPLACEMENT DES PIONS \*\*\*\*\* 2009 \*\*\*\*\*\*\*\*\*\*\*\*\*\*\*\*\*\*\*\*\*\*\*\*\*\* 3000 PRINT 897, CHR\$(216)1 3000 PRINT 897, CHR\$(216):<br>3010 C\$(L1,C1)=" " : C\$(L2,C2)=3\$<br>3020 IF J=2 AND C2=1 THEN C\$(L2,C2)=" " : J2=J2+1<br>3030 IF J=2 AND C2=1 THEN C\$(L2,C2)=" " : J2=J2+1<br>3040 IF J=2 AND C2=1 THEN C\$(L2,C2)=" " : J2=J2+1<br>3040 IF J=2 0. CHR\$(254) 3220 FOR L=1 TO 5 3225 PRINT 8906, CHR\$1222) : GOSUB B000<br>3230 PRINT 8906, "PARTIE TERMINEE - VAINQUEUR" IJ: : GOSUB B00 0 : NEXT L 3240 PRINT 8967, POUR REJOUER TAPER 1, SINON TAPER 0\*1 3245 Qs="" 3250 0\$=INKEY\$ : IF 0\$="" GOTO 3250<br>3260 IF 0\$="1" THEN PRINT 8225, CHR\$(212): : GOTO 110 3270 CLS : END 3997  $3998'$ \*\*\*\*\* COMMENTAIRES SUR LE JEU \*\*\*\*\*  $\ddot{\phantom{1}}$ \*\*\*\*\*\*\*\*\*\*\*\*\*\*\*\*\*\*\*\*\*\*\*\*\*\*\*\* 3999 4000 PRINT 81, CHR\$(204); : GOSUB 8000<br>4010 PRINT 81, CADRE DU JEU\*: : GOSUB 8000 : RETURN<br>4020 GOSUB 9000 : GOSUB 8000 4030 PRINT 815, VOICI LE TERRAIN DE JEU\*: : GOSUB 8000 : RET URN 4040 GOSUB 9000 : GOSUB 8000 4050 PRINT 832, "ET LA CASE OU VOUS JOUEREZ": : GOSUB B000 : **RETURN** 4060 GOSUB 9000 : GOSUB 8000 4070 PRINT 015, LES CASES SONT IDENTIFIEES' : : GOSUB 8000 : RETURN 4080 GOSUB 9000 : GOSUB 8000<br>4090 PRINT a15, LES CASES BLANCHES SONT CELLES DES ARRIVEES" 1 1 GOSUB 8000 : RETURN<br>4100 GOSUB 9000 : GOSUB 8000 4110 PRINT a15, 'VOICI LA POSITION, INITIALE DES PIONS': : GOS 4110 PRINT a15, VOICI LA POSITION, INITIALE DES PIONS<br>
08 8000 : RETURN<br>
4120 PRINT a1, DEPLACEMENTS : : GOSUB 9000 : RETURN<br>
4130 PRINT a1, DEPLACEMENTS : : GOSUB 8000 : RETURN<br>
4140 PRINT a33, CHR\$(200) : : GOSUB 8000 : 4160 PRINT 853, CHR\$(201): : GOSUB 8000 4180 PRINT 853.CHR\$(201): : 605UB 8000<br>4190 PRINT 853.CHR\$(199): : 605UB 8000 : RETURN<br>4210 PRINT 833.CHR\$(199): : 605UB 8000 : RETURN<br>4230 PRINT 833.CHR\$(204): : 605UB 8000 : RETURN<br>4230 PRINT 841.CHR\$(204): : 605UB 8000<br> 4278 GOSUB 9000 : GOSUB BOO0<br>4280 PRINT a15, LES < "1A\$1" > NE PEUVENT PAS RECULER": : GO SUB BOOD : RETURN

ASSO PRINT BIS. UN PION NE PEUT SE PLACER SUR UNE CASE OCCUP 4360 PRINT 81, "OBJET DU JEU": : GOSUB 8000 : RETURN<br>4370 GOSUB 9000 : GOSUB 8000<br>4380 PRINT 815, "ENTRER LES 3 PIONS DANS LES CASES D'ARRIVEE" 4388 PRINT 813: "ENTRER LES 3 PIONS DANS LES CASES D'ARRIVEE"<br>1: 50508 8000 : RETURN<br>4390 PRINT 8435.CHR\$(204):8499.CHR\$(204):8566.CHR\$(198):8691<br>60508 PRINT 8435.CHR\$(204):8823.CHR\$(196): : 60508 8000<br>4400 PRINT 8435. LES  $4498$  : \*\*\*\*\* EXEMPLE DE DEPLACEMENT DES PIONS \*\*\*\*\* 4500 PRINT 9586+CHR\$(128):<br>4510 PRINT 8592+"X": : 60508 8020<br>4520 PRINT 8592+CHR\$(128): 4520 PRINT 8592.CHR\$(128):<br>4530 PRINT 8464.CHR\$(128):<br>4540 PRINT 8464.CHR\$(128):<br>4550 PRINT 8470.CHR\$(128):<br>4570 PRINT 8470.CHR\$(128):<br>4570 PRINT 8732.CHR\$(128):<br>4580 PRINT 8732.CHR\$(128): 4590 PRINT 8604, '0": : GOSUB 8020 4600 PRINT 8604, CHR\$(128):<br>4610 PRINT 8476, "0": : GOSUB 8020 4610 PRINT 8476.018113811<br>4630 PRINT 8476.01811281:<br>4630 PRINT 8476.011: 60508 8020<br>4640 PRINT 8476.0181281:<br>4650 PRINT 8476.001: 60508 8020: RETURN<br>4700 FOR I=1 TO 3: PRINT 8912.0EXEMPLE": 60508 8000<br>4710 PRINT 8912.CHR\$( 4997 4998 . \*\*\*\*\* DESSIN DU JEU \*\*\*\*\* 4999 . ................. 3000 I=193 : J=703<br>5010 FOR L=1 TO 4 : I=I+6 : J=J+6<br>5020 FOR K=1 TO 3 STEP 64 : PRINT BK, CHR\$(191)1 : NEXT K : N EXT L 5030 1=261 : FOR L=1 TO 8 : 1=1+3<br>5040 FOR K=1 TO 1+1 : PRINT aK.CHR\$(140): : NEXT K : NEXT L<br>5050 1=386:605U8 5200:1=514:605U8 5200:1=642:605U8 5200 3830 I=386:605UB 5200:1=514:605UB 5200:1=642:605UB 5200<br>5060 PRINT 8775.CHR\$(143):<br>5070 I=386:605UB 5200:1=514:605UB 5200:1=642:605UB 5200<br>5060 PRINT 8159.CHR\$(189):8223.CHR\$(191):8287.CHR\$(191):8351<br>6CHR\$(179):8373.CHR\$(1 5160 PRINT 8136, "CASES D'ARRIVEE DES <"18\$1">"1 5165 1=195 : FOR L=1 TO 4 : I=1+6<br>5166 FOR K=1 TO 1+2 : PRINT &K.CHR\$(191): : NEXT K : NEXT L<br>5170 PRINT @361, CASES : @487, D'ARRIVEE : @618, DES : @746, '<'  $1A$1"$ )\*1 5175 1=225 : FOR L=1 TO 4 : 1=1+128<br>5188 FOR K=1 TO 1+3 : PRINT BK, CHR\$(191): : NEXT K : NEXT L 5190 RETURN 5200 FOR L=1 TO 5 : I=I+6<br>5210 FOR K=1 TO 1+4 : PRINT aK+CHR\$(140): : NEXT K' : NEXT L **RETURN**  $5300$   $'$  $5400$   $'$ 5497 \*\*\*\*\* EDITION DE LA GRILLE \*\*\*\*\* 5498 ' 5499 5500 FOR L=2 TO 5 : FOR C=1 TO 4 : PRINT @(68+128+L+6+C), C\$( S997 . NEXT C : NEXT L : RETURN \*\*\*\*\* SOUS-PROGRAMME DE LECTURE DES REGLES DU JEU \$998 ' ..... 1999 6000 GS=""

 $\bullet$ 

 $\bullet$ 

**TRS 80** 

 $\circ$ 

 $\Omega$ 

 $\overline{a}$ 

E

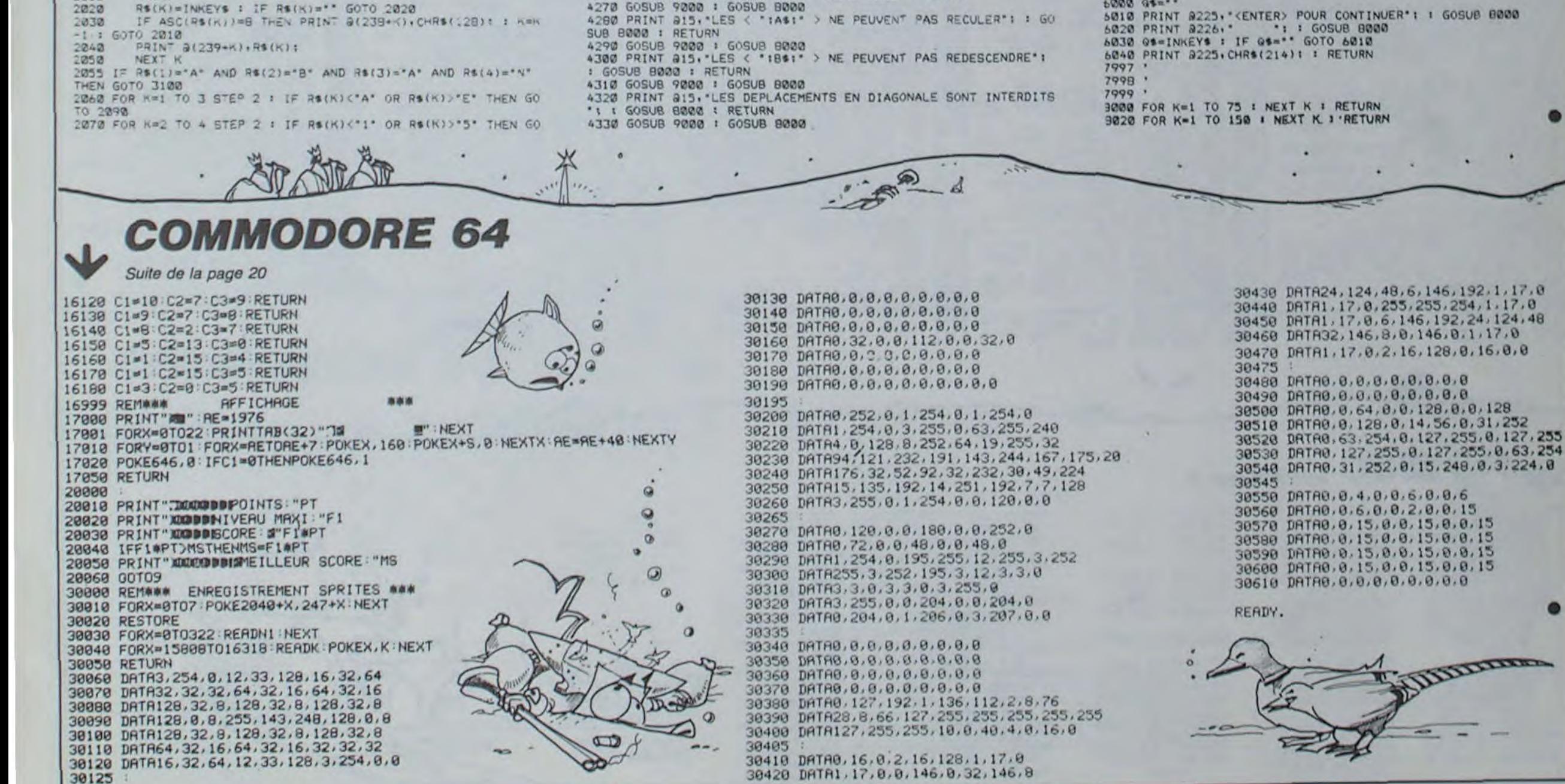

## **PANIOUE**

Mode d'emploi:

**1818 BEH** 

1828 RFM

THEN23-48

1288 A-S14B

THEN1278

**B" = GOTO1#SB** 

**SCOTO1628** 

1328 PRINT\*

87<sup>-</sup>

1380 PRINT"

#7

 $-9.299$ 

**1348 GOTO1878** 

28

 $-428$ 

Ou les aventures d'un vaillant terrassier poursuivi par des monstres à l'intérieur d'une sinistre maison...

**Nicolas GOHIN** 

 $AY''$ 

La maison est constituée de 4 étages plus le rez de chaussée. Vous disposez de 3 vies et d'un outil vous permettant de creuser des bous dans le plancher pour ensewelir les monstres.<br>Vous vous déplacez à l'aide des touches:

Z: haut, Q: gauche, E: droite, W: bas, I: pour creuser des trous (la

**1888 REN SHARP IR-60 K - PRATOLE** 

disparition de certains monstres en nécessite plusieurs), P: pour les reboucher ou enfoncer les monstres.

Votre oxygène symbolisé par un trait en haut de l'écran, baisse en fonction du niveau de difficulté, à 0 la partie est terminée. Si vous tombez dans un trou, vous vous retrouvez à l'étage inférieur. Vous perdez une vie lorsqu'un monstre vous rattrape ou lorsque, bloqué dans un trou, vous essayez de passer dessus. Modifications possibles:

En début de programme, la représentation des monstres variables B(1), B(2), et B(3). La position d'apparition des monstres, variables E(0) à E(4).

in 2

 $67$ 

画习

 $AD$ 

**AZ** 

m7

**将** 

**AZ** 

NICOLAS GONEN 1390 PRINT"  $a$ n2 **AP** 1830 DINE(4), B(3)=PDKES73S2, 1=U=3=PRINT" 1480 PRINT\*  $A$ m7 Nº :B(1)=223:B(2)=207:B(3)=206:GOSIB1740 1048 GOSUB2320=E(0)=959=E(1)=739=E(2)=53 **A7\*** 5:EE33=339:EE43=123:TI=INTERNOE13#53 1418 PRINT "DRINGBORDRORDRORDAZDRORDRORD 1858 P-53248-9-321-PRINT"#" -PDKE1848, 0: IFU-ORINFNISJA BDBOBOBDBDB": S-9-13-9-7: 9-2: 9-4: (7)3-3-9: (7)3-3: 9501 9501 1420 PRINT" 病え 8:T=INTORNO(1383)+1:BN-B(T) 1870 E1=E=01=0=GETA6 : IFA6="2"THENIF2=161 1438 PRINT"  $\overline{a}$ 1080 IFA4="0"THENIFPEEK(P+B+39)THEND=-1 1440 FRINT"  $AD$ 1898 IFA#="W"THENIFPEEK(P+B+4B)=161THEND 1458 PRINT" gi) 1189 IFAN="E"THENIFPEEK(P+B+41)THEND=1 **1110 B-0-D-IFDTHENN-SGN(D)** 1460 PRINT "DEDEDEDEDEDEDEDERAJDEDEDEDED 1120 IFA+-"I"THENIFPEEK(P+B+4B+DI)=122TH SDSDBO80808A7080808.080808080808080808080 FMD-D+1:TFD-4THENPDKFP+B+40+D1,248=B=8 BAZDBDBDBDB": 1130 IFAS="P"THENIFPEEK(P+B+40+DI)=248TH 147B PRINT\*  $A2$ ENG-0+1 IF0=4THENPOKEP+B+48+DI,122=0=0  $0.7$ 1140 IF(AG="P")#[PEEK[P+B+40+D])=BN)#[] > 1480 PRINT"  $47$ 0) THEND=0+1 = IFD=4THEN1600 m7-1150 IF(AB="I")+(AB="P")THENIFFEEK(P+B+D 1438 PRINT<sup>®</sup>  $77$ 110161THENPOKEP=B+D1, 197-6-1  $BZ$ 1160 D=0:1FLTHENR=R-1:IFR(ITHENL=0:PDKEP 1588 PRINT"  $AD$  $\mathbb{R}P^n$ 1120 IFLTNEN1220 1510 PRINT "OBDBDBDBDBDBDBDBDBDBDBA7DRD 1180 RENS-(BCE)-(B>E) SOBDEDBOBDBDBDBDBDBDBDBDBDBDBDBA7DBDBD 1190 S=CB(E)-CB)E): IFINT(B/4B)=INT(E/4B) BDBDBDBDBDB": THENN-S=60T01210 1528 PRINT" IR<sub>2</sub>  $AY''$ 1210 E=E+A: IFA=-9RTHENIFY=161THEN1270 **IS30 PRINT** in2 1220 IFA-4RINENIFFEEK(P+E)=161THEN1270  $-63$ 1230 A-S-E-E1+S-IFA-1THENIFPEEKOP+E+39) **1548 PRINT IRZ AZP** 1240 IFA-ITHENIFFEEKIP+E+41)THEN1270 **1SSB PRINT"** A7 1250 E=E1:IFPEEK1?+E+90+S)O0THENE=E+S  $AX^4$ 1260 IFB-ETHENU=U-1=NUSIC"A9"=GOTO10S0 1580 PRINT "CBCBCBCBCBCBCBCBCBCBCBCBCBCBC >161THENPOKEP+B+DI, 0:6=0 BDBCBDBDB"; **1570 FORI=01079=SETI,3=NEXTI=0=80** 1280 IFPEEK(P+E+40)=240THENE=E+4011.=T =R= 1588 FRINT"#";TAB(28);U 1290 PDKEP+B1, 2:2=PEEK(P+B): T=PEEK(P+E) 1590 PDKE54247, 67=PDKE54248, 0=RETURN 1388 POKE P+B, 282=POKEP+E, BN 1688 PDKEP+E, 122=E=E+98=L=L-1=D=0 1310 IFPEEK(P=9+90)=290THENPOKEP+B,2=B=B 1610 EF=E =F=F+40 +280=MUSIC"F3" = P=0 1620 IF (PEEK(P=E)>66)\*(PEEK(P+E)<162)THE 1320 IFPEEK(P\*B+40)=BN THENU=U-1=TIUSIC"A **NILESP** 1630 IFPEEK(P=E)=290 THENL=L-1=POKEP=E,1 1338 D=0-N=RESETD, 3 : IFD(=. 1THEMADSUR2440 22 毛毛+40 1649 POKEP+EF, 8=POKEP+E, BN=90T01618 1650 IFL<1THENT=INTORNOT13X5)=TIUSIC"FBGE I350 PRINT"# Score :";SC;TAB(24);"Migh CADF": Y=0:SC=SC+TX10:GOT01098 1668 E=E-42=1=2=GOTO1272 1360 PRINT "DOROSOSOSOSA-DADSDEDSDEDBDBDB 1678 PRINT "BERGREBBUctre score =";SC;"E 0808A7080808080808080808080808080808A708 since " 1680 IFSCHI THEN H-SC=PRINT" UDUS AVEZ B BROSDBORDBDBDB": ATTU LE MEJLLIEUR SCORE" =BOJDI 780 A7 **B** 1698 PRINT" LE MEILLEUR SODRE EST TOUJO

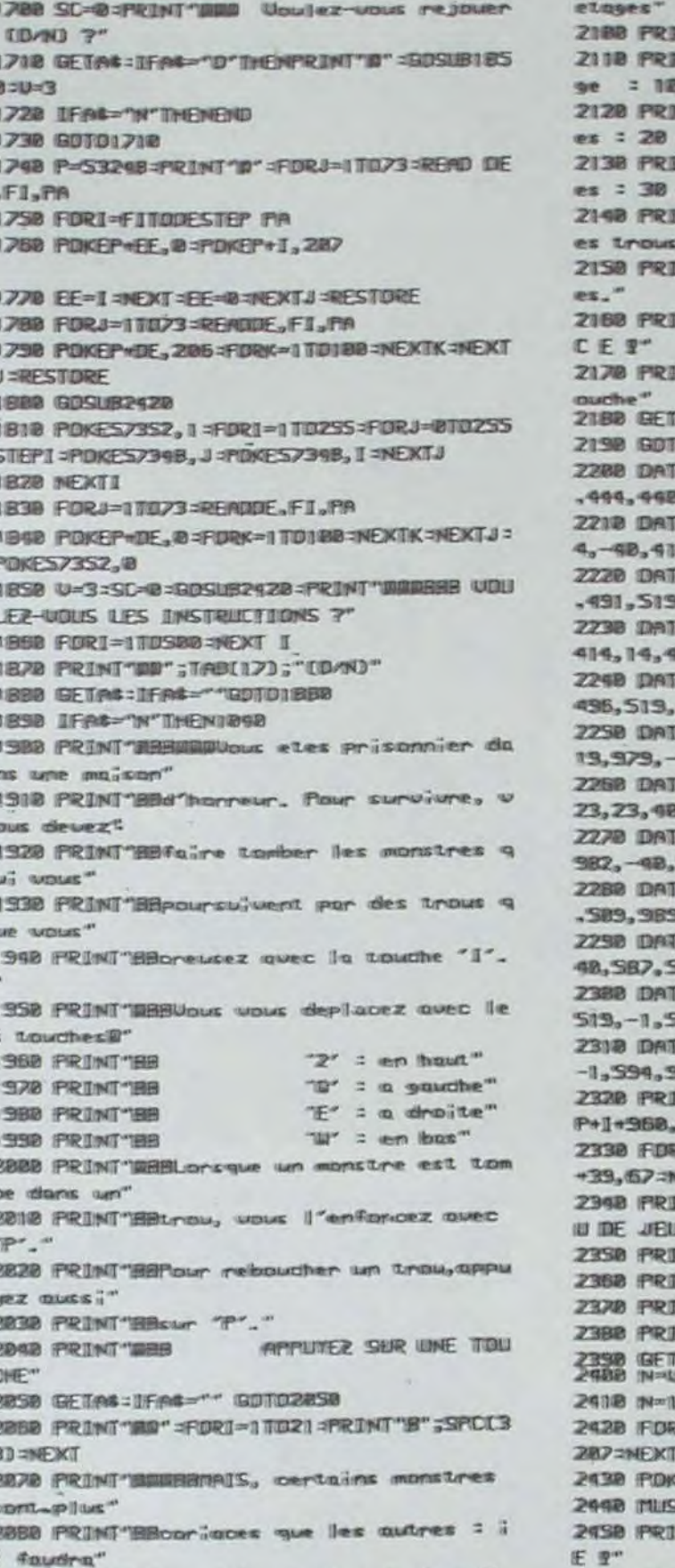

2090 PRINT Biles faire tomber de 2 ou 3 2460 FORT-010500 HEKTT SRETURN

NT "RReservesse" Fs." NT"AHH "";ONR#C1853;""  $+ 1$  etc PLS<sup>®</sup> NTTBB "";CHR#(1D4);"' > 2 etgg  $PLE^T$ NTTBB \*\*; CHR#[183]; \*\* > 3 etms  $PIs^{-}$ NT"BBBUous deurez danc creuser NTTBBles uns au-dessaus des autr **BONNE CHAN BROOT** THE **REDBETTA!** appunyez sur une t AL: IFAL>""THENZ188 **DIB4B** 999, 4, 48, 485, 433, -1, 486, 986, -48 1.1.447.7.48.484.488.1.485.985 A-98, 9B6, S13, -1, S24, S28, 1, S64, 98 8, 18, 48, 411, 433, -1, 443, 363, -48 AS2, 12, 98, 983, St3, -1, 938, St3, -1 1, -1, 452, 513, -1, 523, 983, -48, 532 RSS3,-1, S63, S63, -40, S72, S72, -40, 8, 412, 12, 48, 454, 524, -48, 455 (8973,-1,457,377,-48,494,374,-48,  $-1,997,519,-1,539,559,-1,574$ (AS99,-1,537,977,-40,577,599,-1,4) 98, 953, 973, -98, 933, 973, -98, 539 8373, -98, 573, 373, -98, 922, 22, 48, 4 3, 451, 473, -1, 464, 473, -1, 501, 981 A-48, S94, 394, -48, 541, SS3, -1, SB2, 543,553,-1,584,984,-40 (6965, 26, 98, 969, 29, 98, 586, 986, -48) 1, -40, 426, 26, 40 19529, 29, 58, 595, 986, -48, 543, 983, -299, -1, 588, 599, -1, 431, 31, 48, 432 [632, 48, 471, 479, -1, 433, 33, 48, 511, 351, 333, -1, 351, 353, -1, 434, 34, 48 1031, 223, -1, 232, 232, -48, 233, 233, 994, - 48, 512, 513, -1, 513, 513, -1 INT"#"=FORI=@T039=POKEP+1,67=POKE **E73NEXT I** RI=1T023=RDKEP+I#40,67=RDKEP+I#40 **NFIXT II** INT ABBEB CHOISISSEE WOTRE NIVER INT"EBBBB 1- Debutant" INT"BEEB 2- Joueur moyer" INTTEBBB 3- Journ experimente" INT"BBBB 4- Professionnel" T @\$:IF@\$>""THFN2339 SPEC WENTCHCLOROPODER (2398) **IZS-NO RETURN** 21-01039-PDKEP+1,207-PDKEP+960+1, T=FDRI=1T023=PDKEP+I#4B.2B7 E S3287-1498, 287=NEKT=RETURN SIC "C9T38" **PULLIS D'OXYGEN REFERENCE TAT** 

Vous êtes naufragé sur une île peuplée de QIKS, re- Vous avez 8 possibilités de déplacement représentées par les 8 toudoutables lanceurs de flèchettes empoissonnées. Vous ches entourant la touche 5 (case où vou êtes). devez réunir au plus vite, bois et silex pour allumer le feu qui attirera les secours. La présence rassurante du limité, la consommation d'un truit réduit votre dose de poison (mé-TEMPLE purificateur, suffira t-elle à calmer votre an- fiez-vous de l'indigestion). goisse...

**TEMPLE** 

m7

Laurent POIDEVIN

URS DE == "=PRINTTAB[15] =H;" PDINTS"

mode d'emploi: Le terrain de ieu est représenté par un damier de 5 cases sur 5. mées ou non et le bois est remplacé petit à petit.

En même temps que "VERS OU?", l'ordinateur vous rappelle vos coordonnées. Le cuir vous protège efficacement pendant un temps

Le Temple purifiera votre sang, mais vous dépouillera de vos objets, toutefois, il vous réserve la bonne surprise de vous offrir un talisman. Celui-ci en votre possession et en cas d'affrontement. l'appuie sur la touche T vous assure la victoire. Le refus de combattre vous renvoie à la case Départ. Les fruits restent à leurs places consom-

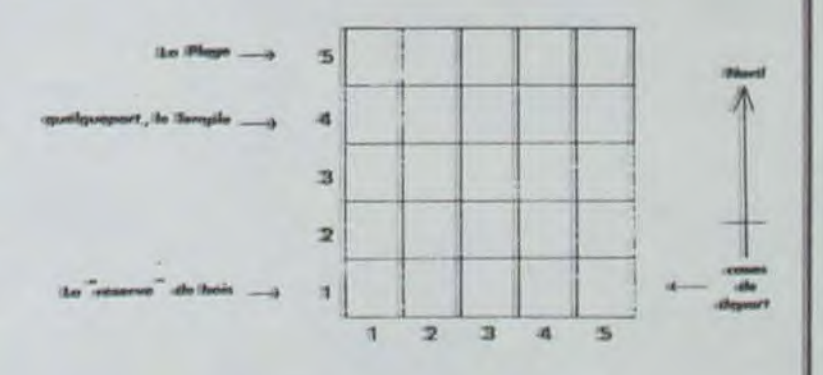

**FX 702P** 

#### 出了 张 非"明 开II "当的 JA PRT "UN SYLEX": 58 JF D4="3":N=142 68 1=1WT (RRNN#5+1 22 IF RAND 2:MODE 1 600 2 EMLE 40 82 PRT "LE TEMPLE.  $^{\circ}$  $\circledS$  $^{\circledR}$  $\circledcirc$  $\circled{2}$ #ROD=INT ROD+ 1994 90 702 9 I? IF BODY THEN 5:040-2\*CSBN ESB 70:1F 1/4="0 **E 78: 17 DAY 0"** 폐 "IF S48:FRT 59 JF 109="5"(SR=1)  $C-1$  if  $C-1$  if  $C$ THEH 54 TP=P+1=R(I)=B 4=B(1+28)=B(1+ 中国语头皆 "LA MOMIE !":ED 48 P=P-1:8(1)=1 14 FREE INT ROUNT MR:D=0 68 H 鸿="9" 计 12 2 院 :5-5:1-28:3 TK RET 2009230010 B TD 80 SO FRI TOR ERULE 24 MODE 4:50TO 20 36 PRT "UN FRUIT": GIKS The FIDER TO WAIT BERRY \$ 84 S=S-1=P=B=C=B=U 36 \$="VOUS LE PREN 72 DI=KEY: IF DI="" ESB 70: IF 14-70 7: IF 班牌 28评 61 IF DR="8":2=1 4 POR 1=1 TO 25:H **研?D/M": IF T)** =0:R=0:PRT "VOU EZ 7"-65E 28+7\* 別本科 62 H DS="7"; k=-1: **PT TIES SECOUPS** mappy (T)=IHI (RBIN=4 THEN 77 **S ETES PURIFIE OUT PREND IMT (FRAC RCI)\*** 37 财+.5:IF 10(-2) BE IF RAND .. STRET 0+201/1849EXT 1 16 GSB 78: FF DAM"D 74 FRT #WRIT 25#RE 52 B-B-1:IF 849:FR \*\*\*\*\*\*\*\*\*\*\* S:A010 40 PET "INDIRESTIO 63 H Di="4":W=-1 6 计IHT (29) 传行! "UN TALISMAN 7" 28 FRI EN: "PIEH IL 76 IF 96810=0+.1 T "PLUS DE BOTS 64 米华银书学经工作  $-2:$  EDTO  $64$ Walley  $T = T + 1.5R = 3$  $-977 - 5995 - 977$ **WEIPPT TLES RE**  $-901 = 6$ 78 W=W-U: IF WDB:PR SHM-THED 38 RET 19:151 (照相子) THE=BIRET **88 ESB 294R:60TO 5** 那 IF IK21 THEN 54 SH REB 763PRT WITH Ja PRT "UN CUTP":6 AUINE 17:50TO 6 I TEDRCE: "SH." **B THEN 98** 42 PRT "LA PLASE. 20 IF WHAT .3:8(I) SB 78: IF DA="U" 31-" HES BU ? POISON: "SUSRET 8 MAIT 25: FRT 796 96 FRT "UN GRAND F ."IF RIFI H 1E58 791H-012=0 新 开 X\*?\*(X-5)-0; #C=C+1:RYI>=0 US ETES ENTERTY  $=A(I)-I$ : IF  $R(I)$ 186H... "I=T-1:  $\mathbb{R}$ 56 F DI="I" H-1: GO FRI "DUR DUR T" 计语句 小小叶 **KISPRY "ILS SON** EN 58 **PRT TLES SHBLES** E#="PLUS "ER(I) RET  $\alpha$ **FR THEN 62** TO FRI "DU BOIS"=P 44 JF PHB-9 THEN 5 **"YOUS ETES MOR** T MORTS": GOTO 2 HOUVAHTS": 60TO **#EDTO 26 ●** ST HET CH 18 IF A'1)=1 THEN =0+1=0<1>=0=RET T":EHD 勝角  $\frac{1}{2}$

## **LE LOGICIEL DE LA SEMAINE**

## **ZENJI par ACTIVISION** pour COMMODORE 64

sacrés pirateurs ont réussi à soit isolée des autres, sachant se réintroduire dans nos colonnes sous le fallacieux prétexte de s'amender et de ne existe au moins une position plus prononcer la moindre grossièreté. La rédaction s'est laissée pièger, mais pas nous! La preuve, nous n'avons pas attendu que leur présence nuisible gêne l'ensemble des lecteurs pour verser un peu de cyanure dans leur boisson préférée. La punition préventive, nen de tel pour se débarrasser des empêcheurs de tester en rond.

L'originalité à tout crin?. Ca n'a pas que du bon. Les jeux de réflexion sans la moindre action? Ils deviennent vite lassants. Les jeux d'arcades où il suffit de bloquer le bouton de feu? Ils n'ont rien de très excitant.

Zenji combine une idée originale, de la réflexion, de l'action, nécessite des réflexes sûrs et un esprit affuté.

L'histoire (car histoire il y a!) se déroule sur un plateau constitué d'une multitude de pièces de couleur marron au départ, sauf la pièce centrale qui est verte. Ces pièces sont soit des rectangles, soit en forme de T', soit en forme de "L". Vous pouvez, à l'aide de la flamme verdâtre que vous manipulez, faire pivoter ces pièces autour de leur axe. Le but est de les relier toutes

Enfer et damnation, ces entre elles pour qu'aucune ne qu'à chaque figure de base proposée par le programme, il gagnante. Mais la tâche n'est pas si aisée puisque d'une part le temps est limité et que d'autre part des mangeurs de joueurs de Zenji, bestioles célèbres quoique antipathiques, cherchent à vous attraper, et vont même jusqu'à vous tirer dessus dans les niveaux supé-

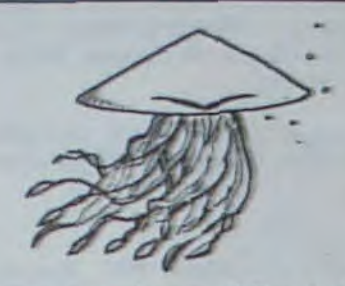

rieurs; ce qui vous oblige à résoudre chaque tableau en "Blitz"... Alors autant jouer quelques parties pour rien et vous arrêter ensuite quelques temps pour réfléchir à la façon de gagner. Un jeu d'une grande qualité, grâce aux fantastiques possibilités graphiques et sonores du CBM64. A vos cassettes!

Hubert de la RAY FLAIKSION et Georges de RAZ-PIDHI-THAI

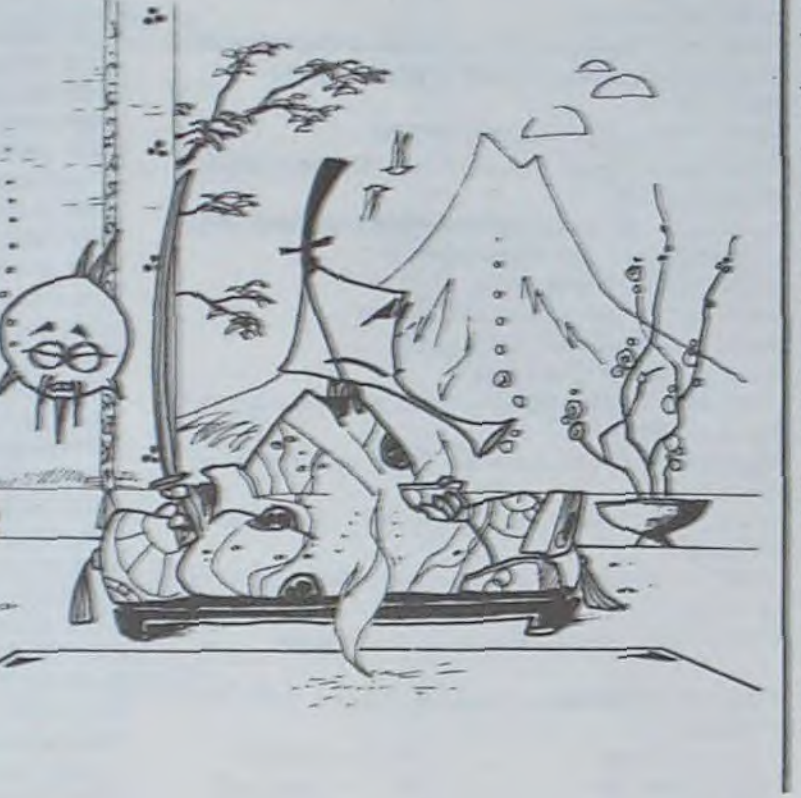

"L'ENSEMBLE D'ACTIVITES, D'EX-**PERIENCES QUI COMPORTENT DU** RISQUE, DE LA NOUVEAUTE ET **AUXQUELLES ON ACCORDE UNE VALEUR HUMAINE" DE MICHE ET MICHA** 

#### **BASTON DE SPRI-BIG TES POUR ORIC**

-"Voilà une activité physique ou mentale purement gratuite. qui n'a, dans la conscience de celui qui s'y livre, d'autre but que le plaisir qu'elle procure et dont la taille, la force, la puissance est très grande! Imagine-toi, on passe son milieu indéfini ou paraît se dérouler irréversiblement les existences dans leur changement, les événements et les phénomènes dans leur succession à se donner des coups répétés, frapper à plusieurs reprises!" BAF! TOK! "De la même manière que, au

même degré que ca? -C'est ce qui est plus éloigné, ce qui précède, ou simplement ce qu'on oppose à ceci marquant qu'il s'agit exactement de l'être ou de la chose en question. Expression de la simultanéité avec un terme qui désigne l'espace de temps où l'action, le fait a lieu que tu y es, met en ta main pour avoir avec toi, pour faire passer d'un lieu à un autre, pour être en état d'utiliser, pour tenir ca."

#### **SPRONK! TRUKSS!**

-"Ta santé est altérée, tu souffres de troubles organiques ou fonctionnels, ça cause de la douleur, de la peine, du malheur; c'est mauvais, nuisible, pénible pour moi!"

**SCHTROCK! SBLOIGERF!** -"Si on se tire facilement d'une difficulté, d'une situation confuse: se comporte habilement; se tire d'affaire, d'embarras bien, ça devrait être de nature à nous contenter, sans qu'il y ait besoin de plus ou d'autre chose.

**KABOONK! TROPLOF!** -"Dont l'usage, l'emploi n'est ou ne peut être avantageux de faire ou maintenir encore, plus longtemps; ne pas interrompre ce qui est commencé.

alors. -Formule exclamative par laquelle on souhaite aux lecteurs santé, prospérité; démonstration de civilité, par le geste ou par la parole, qu'on fait en quittant les lecteurs. Expression de reconnaissance à Georges Perec."<br>GLORF! ZBROUT!

Pain rond assez gros, en usage à la campagne (argotiquement fesses) et Micha (dico muet sur ce sujet).

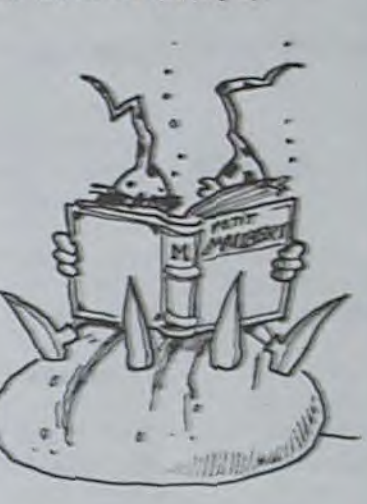

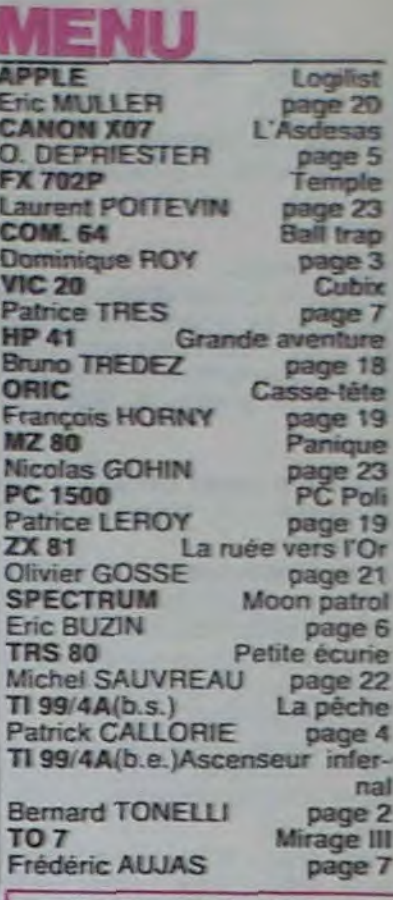

Directeur de la Publication cleur en Chef-**Gérard CECCALDI** 

Directeur Techn Benoîte PICAUD

Michel DESANGLES Michaël THEVENET

**Martine CHEVALIER** 

Caroline CASSARINO **Didier PERRIN** 

**Dessins** Jean-Louis REBIERE

**Editeur**: SHIFT Editions 27, rue du Général Foy 75008 Paris

**Distribution NMPP** 

Publicité au journal Commission paritaire 66489 RC 83 B 6621

et JARDIN S.A. **DULAC** Evreux

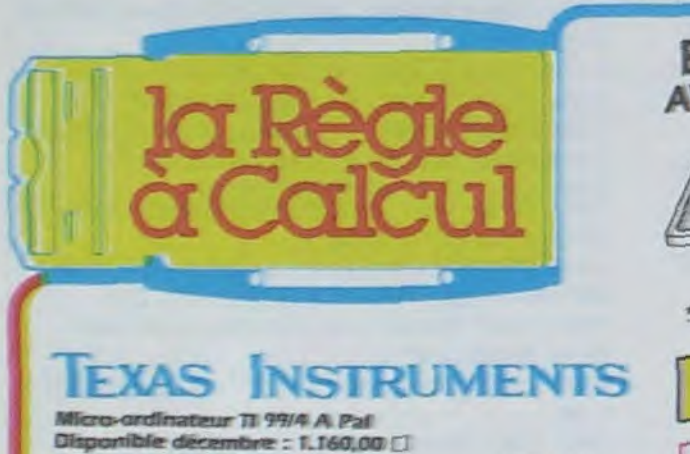

ACCESSOBES TESSUE **PRIX TTC** 500,000 L.C.

500,00

100,00

370,00

 $1350,00$ 2500.00 4150.00 0 2650.00 0 1.090.00 口

1.090.00 0

750,00 D

256.00 门 35000 3000 0

147.00  $TAT00$ 

147.00

147,00

206.00 206.00 IП

206,00 日

75.00 75.00  $\square$ 

75,00

75,00

95.00

95.00  $\Box$ 

150,00 0

 $150,00$  $9000$ 

lo

 $\Box$ 

 $\Box$ 

 $\Box$ 

 $\Omega$ 

 $\Omega$ 

 $\Box$ 

CT

kan culture

**Early Reading** 

Meteor multiplication

Multiplication I

 $\Box$ 1.340,00 口 70.00 E  $75,00$   $\Box$ 

 $800,00$ 

 $210,00$ 

E

 $\square$ 

 $\Box$ 

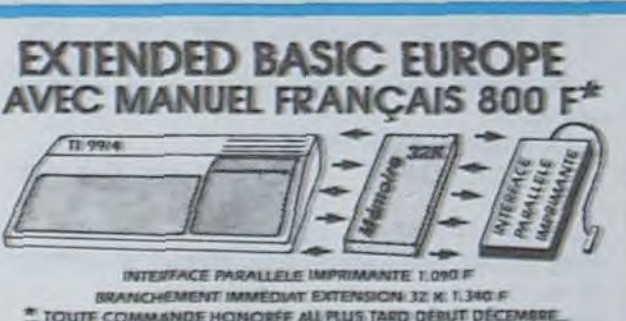

\* TOUTE COMMANDE HONOREE AU PLUS TARD DEBUT DECEMBRE.

**PROMOTION** 

LOT Nº 1 INDISPENSABLE

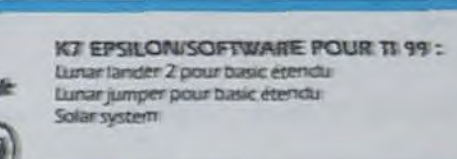

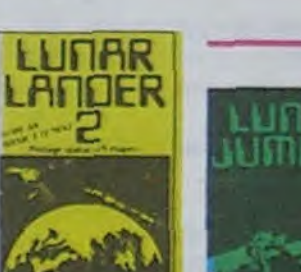

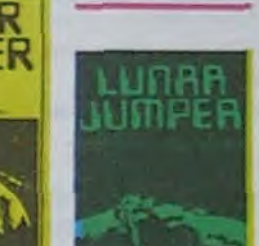

 $17841$ **COD | CD** | Defense

**NOW VEAU** 

 $rum +$ 

wier d'un miero-ordinateur

enphenques SPECTRUM

Pal ZX SPECTRUM

YOUL ACTAIL CLUB ZX SPECTRUM

ques comprenant :

Prix: 2.590 F TTC

IL compatibilité total

stock)

affertes: m, reversi,

jet pac.

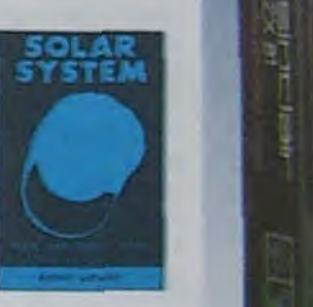

95.00 | 口

 $120,00$ 

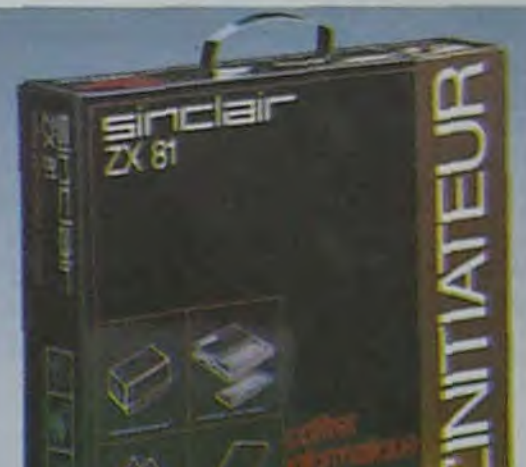

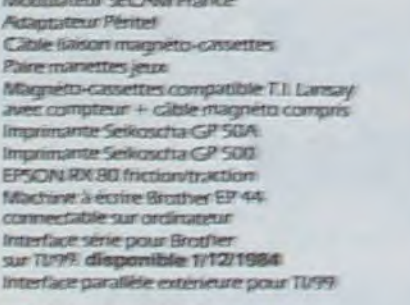

#### **PROGRAMMATION**

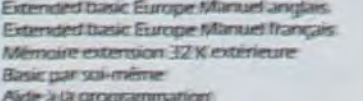

#### *ORGANISATION*

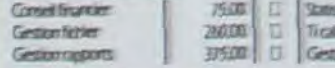

#### **MODULES EDUCATION**

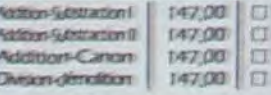

#### **MODULES LOISIRS**

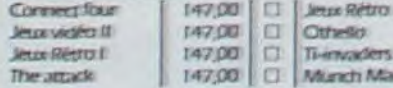

#### **NOUVEAUX LOGICIELS TEXAS**

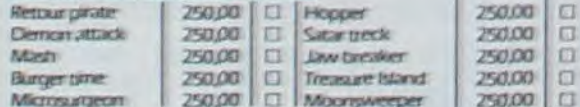

#### PROGRAMMES TEXAS EDUCATION:

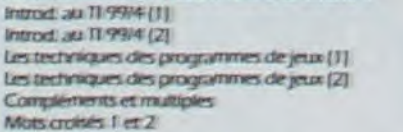

#### **HEBDOGICIELS SOFTAWARE**

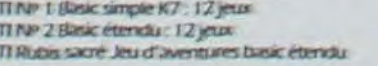

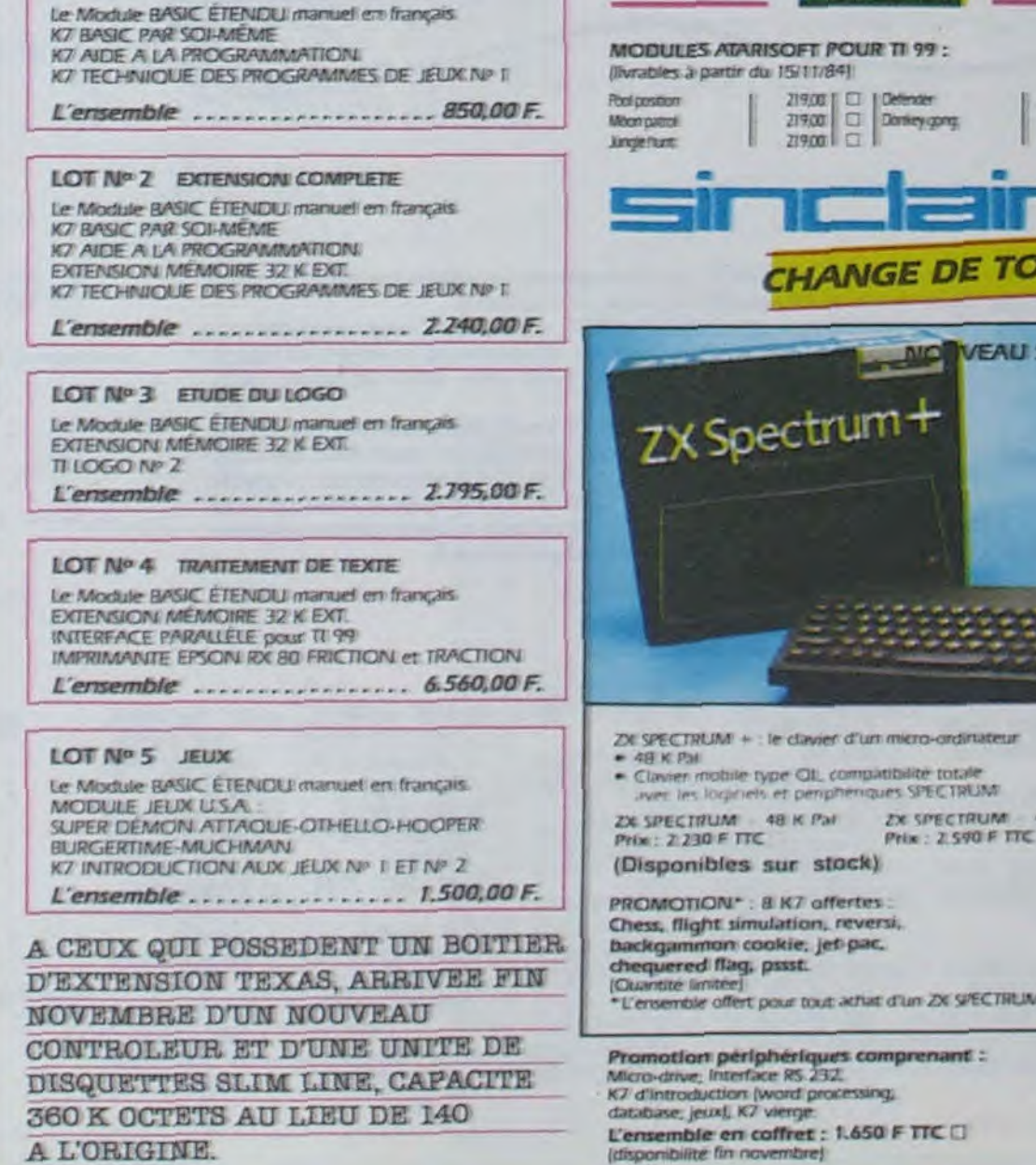

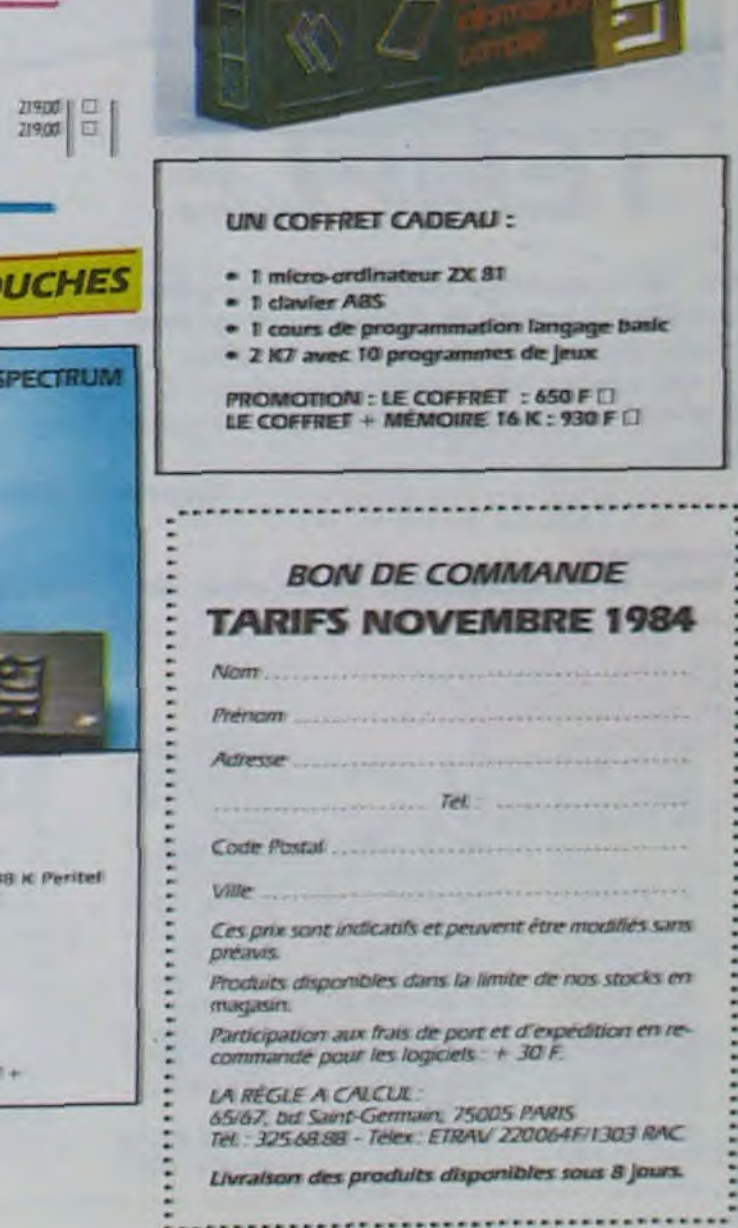